# РАСПРОСТРАНЕННОСТЬ ЖИЗНИ И УНИКАЛЬНОСТЬ РАЗУМА?

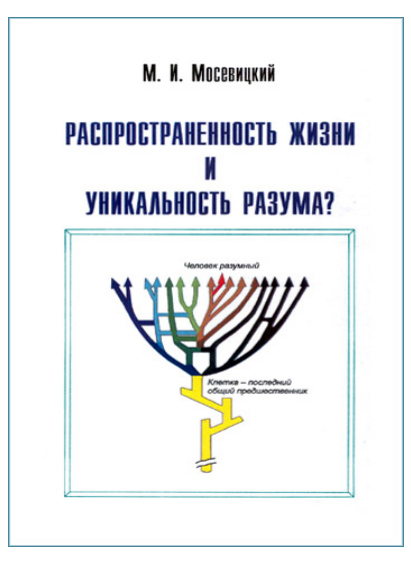

Санкт-Петербург

2008

УДК 572

М.И. Мосевицкий. Распространенность жизни и уникальность разума? -Гатчина Ленинградской обл.: Издательство ПИЯФ РАН, 2008. - 236 с.

Мосевицкий Марк Исаакович - главный научный сотрудник Отделения молекулярной и радиационной биофизики Петербургского института ядерной физики им. Б.П. Константинова РАН, доктор биологических наук, профессор. В настоящее время основная область научных интересов - молекулярные механизмы обучения и памяти.

ISBN 5-86763-203-2

© М. И. Мосевицкий, 2008 © Издательство ПИЯФ РАН, оформление, 2008

.<br>Исследование самых ранних осадочных пород показывает, что клеточные формы жизни присутствовали на Земле около 3.85 млрл лет тому назал. т.е. появились вскоре после созлания совместимых с жизнью условий. Это означает, что локлеточная эволюция при всей ее сложности могла быть осуществлена в очень короткий срок (10–50 млн лет). Согласно лругой версии, локлеточная эволюция происхолила вне Земли (панспермия). В любом случае пример Земли позволяет предполагать широкое распространение жизни везле, гле созланы полхоляшие лля ее развития условия. С другой стороны, палеонтологическая летопись, начатая около 3.5 млрд .<br>лет тому назал. позволила выявить многочисленные кризисы (вымирания). приволившие к крутым разворотам в холе эволюционного процесса. В основе эволюционных кризисов лежали природные катастрофы, вызванные палениями астероидов. глобальными олеленениями, ллительными (в течение миллионов лет) истечениями лавы, изменениями газового баланса в океане и атмосфере. Бесчисленные возлействия на эволюцию оказывали также происхолившие спонтанно муташии и горизонтальные обмены генетическим материалом. Благоларя наложению большого числа случайных факторов эволюционный процесс каждый раз является уникальным. На Земле после почти 4-х млрд лет существования жизни эволюционный процесс лал елинственную велушую к разуму ветвь гоминин (прямохоляших наслелников піимпанзе). После многих критических ситуаций на этой ветви сохранился олин побег – современное человечество. Отсутствие признаков существования лругих пивилизаций в лоступном лля общения космосе полтвержлает весьма низкую вероятность выхода эволюции на маршрут, велуший к разуму. Понимание природы кризисных событий, имевших место на Земле в прошлом, необходимо для того, чтобы, опираясь на все возрастающие возможности человечества, прелотвратить наступление этих событий в булушем или хотя бы смягчить их послелствия. Основной материал лоступен широкому кругу читателей. Автор стремился также слелать книгу интересной для специалистов. Этим, в частности, объясняется большое число ссылок на послелние публикации в научных журналах.

#### **M.I. Mosevitsky. Wide spreading of life and uniqueness of mind?**

Publishing division of Petersburg Nuclear Physics Institute, Russian Academy of Sciences.

Traces of cellular forms of life were found in the earliest sediments (3.85 billion years of age). Therefore, life on the Earth arose soon after the environment became compatible with its existence. It means that precellular evolution was performed in a very short time  $(10-50$  million years). Another possibility – accomplishment of precellular evolution elsewhere, and arrival of viable cell to ready for its multiplication Earth (panspermia). In any case, the Earth's experience shows that the probability of life appearance on other planets of our system and in other worlds was rather high. However, the paleontological chronicles evidence numerous crisises (extinctions), which caused tight bends of evolution process. The main causes of the crisises were collisions with asteroids (impacts), global glaciations, long-term lava outflows, changes of gas balance in the oceans and atmosphere. Mutations and horizontal genetic exchanges also exert countless influences on the evolution. Due to superposition of different accidental events all evolution processes are uncial. After almost 4 billion years of life development on the Earth, the evolution process produced a single branch of hominins (the bipedal successors of chimpanzee) leading to the intellectual beings. After many crisis situations, only one sprout representing the contemporary mankind remains on this branch. The apparent absence of any signs of artificial signals in the available for contacts outer space confirms an impression that evolution version resulting in intellectual civilization is highly unlikely. Knowledge of character of the crisises that occurred on the Earth in past is necessary for prevention of such events or mitigation of their consequences in future. The main material of this book is available to all interested readers. The author supposed also to make the book useful for specialists. For this purpose, many recent papers published in scientific journals are cited.

# **Глава I. ВВЕДЕНИЕ**

С незапамятных времен человек задумывался над собственным происхождением и возникновением жизни вообще. Библия донесла до нас ответы на эти вопросы, предложенные 2500 лет тому назад. Во многом сходными были воззрения шумеров, населявших Мессапотамию более 3000 лет тому назад. Главным в этих воззрениях было представление о едином акте творения: все живые существа, в том числе человек, были созданы такими, какими остаются и поныне. В течение тысячелетий эти воззрения принимались как нечто само собою разумеющееся, хотя человек издавна владел умением создавать новые породы животных и сорта растений, сильно отличающиеся от исходных. Переломным стал конец XVIII века. Французский натуралист Жорж Кювье часто совершал прогулки вдоль обрывистых берегов рек в окрестностях Парижа. Когда-то там было море. Взбираясь вверх и спускаясь вниз по крутому склону, Кювье собирал коллекцию раковин ископаемых моллюсков, костей животных, семян и листьев растений. При этом он отмечал глубину слоя (отложения), в котором обнаружил тот или иной предмет. Систематизируя свою коллекцию. Кювье неожиданно для себя обнаружил, что окаменелости, казалось бы, принадлежащие одним и тем же животным и растениям, но взятые из разных слоев, на самом деле отличаются. Некоторые окаменелости, в изобилии находившиеся в определенном слое, не обнаруживались ни ниже, ни выше этого слоя. Таким образом, виды в разное время появлялись и затем исчезали. Кювье был на пороге открытия эволюции. Однако его мысли были заняты другим: как совместить сделанное открытие с библейской догмой, утверждавшей неизменность всего живого. Компромисс был найден в созданной Кювье теории катастроф. Согласно этой теории, на Земле периодически происходили катастрофы, охватывавшие значительные

пространства, но не всю планету. В зоне катастрофы все или многие обитавшие там виды вымирали. Со временем, когда благоприятные для жизни условия восстанавливались, опустевшее пространство занимали животные и растения, мигрировавшие из других областей Земли. А они могли отличаться от животных и растений, обитавших на этом пространстве ранее, хотя все они возникли одновременно. Для того, чтобы сгладить некоторые углы, Кювье расширил интервал времени от сотворения мира до 75 тысяч лет. Он предположил также, что новые виды животных могли появляться в результате нескольких последовательных актов творения, разделенных значительными промежутками времени.

Теория катастроф немедленно вступила в конфликт с первой эволюционной теорией современника Кювье Ламарка. По Ламарку живой мир после его создания не оставался неизменным. Животные приспосабливались к переменам в среде обитания, приобретая на протяжении жизни новые признаки. И эти признаки передавались по наследству. Классическая иллюстрация теории Ламарка – превращение антилопы, вынужденной тянуть шею к высоко растущим побегам, в жирафа. Сказка Редьярда Киплинга о любопытном слоненке, которому крокодил вытянул нос, превратив его в хобот, также вполне в духе классической эволюционной теории Ламарка.

Ставшая основой современной генетики эволюционная теория Чарльза Дарвина создавалась в полемике как со сторонниками катастрофизма по Кювье, так и с эволюционистами по Ламарку.

В этой теории, сформулированной Дарвиным в вышедшем в 1859 г. труде "Происхождение видов путем естественного отбора" (Дарвин, 1937), главными являются два положения:

1. У особи могут проявиться наследуемые признаки (мутации), отсутствовавшие у родителей. Эти признаки являются случайными как в отношении свойств, которые они непосредственно характеризуют, так и в отношении направления, в котором эти свойства изменяются из-за происшедшей мутации. По Дарвину новые признаки могут оказаться в конкретных условиях обитания как полезными, так и ненужными и даже вредными. Если мутация оказалась полезной, то несущая ее линия потомства приобрела некоторые преимущества, и у нее больше шансов оставить потомство. И так в каждом поколении.

2. Полезность или вредность для продолжения рода той или иной мутации выявляется во взаимодействии организма со средой обитания. Это и есть знаменитый естественный отбор по Ларвину: случайные изменения отбираются по критерию лучшего соответствия условиям среды. В частности, если условия среды изменились, то все преимущества получает та линия, которая несет мутации, оказавпиеся полезными в новых условиях.

 $B$  настоящее время хорошо известна молекулярная природа случайных изменений признаков у живых организмов: они отражают на vровне физиологии изменения в составе азотистых оснований лезок-.<br>сирибонуклеиновой кислоты (ЛНК), являющейся носителем генетической (т.е. наслелуемой) информации. Эти изменения (а их тоже называют мутаниями), если не брать во внимание разные варианты перераспределения материала ДНК в потомстве (генетические рекомбинации), являются, как правило, точечными. Они происходят, главным образом, как случайные ошибки при синтезе (репликации) ДНК. Возможны также случаи, когла химические изменения азотистых оснований являются слелствием возлействия внешних факторов, главным образом ралиации, а также некоторых химических вешеств. В таких случаях репликация ДНК только фиксирует уже происшелшее изменение. Если мутания произошла в ДНК половых клеток. то она имеет шанс проявиться в потомстве. Сейчас все эти истины известны (или лолжны быть известны) старшекласснику. Их установление – результат прогресса науки после открытия Эвери с сотрудниками в 1944 г. значения ДНК как материала наслелственности и расшифровки молекулярной структуры Криком и Уотсоном лесять лет спустя. Дарвин ничего этого знать не мог, как и многого лругого касательно состава клетки и происхоляших в ней процессов. Эволюцию он изучал на организменном уровне, начиная с клетки. Олнако из этого отнюль не слелует, что Дарвин не залумывался нал вопросом, откула взялась сама клетка. Более того, суля по некоторым его высказываниям. Ларвин понимал, что клетка является плолом эволюнии, т.е. что у нее были локлеточные прелшественники. Полемизируя с современными ему виталистами. Дарвин писал: если бы сейчас из солей аммония и фосфора под воздействием света, тепла. электричества химически образовался белок, способный к все более сложным преврашениям, то этот белок был бы немелленно разрунен или поглошен (съелен), что было бы невозможно в периол ло возникновения живых сушеств (для точной цитаты см. Bernstein. 2006). .<br>Из этого высказывания следует, что Дарвин, рассматривая клетку в качестве элементарного носителя жизни, понимал, что сама она

является плодом эволюции, а в доклеточной эволюции признавал необходимость чисто химического этапа. Очевидно, Дарвин не включил в свою теорию представление о доклеточной эволюции лишь потому, что сознавал недостаточность накопленных современной ему наукой данных для аргументированных выводов (\*).

После опубликования Дарвином его эволюционной теории потребовалось еще полвека интенсивного накапливания сведений по геохимии и космохимии, данных по механизмам синтеза органических веществ и по жизнедеятельности самой клетки, прежде чем могла быть сделана попытка дать достаточно аргументированное научное описание доклеточной эволюции. Эту попытку осуществил А.И. Опарин, книга которого о происхождении жизни была впервые опубликована в 1924 году в Москве (Опарин, 1975). Стержнем теории Опарина была уже достаточно конкретная концепция химической эволюции, протекавшей первоначально в земной атмосфере, где преобладали метан, аммиак, сероводород, цианистый водород, а также присутствовали углекислота и вода, но практически не было свободного кислорода. В такой обладающей восстановительными свойствами атмосфере под воздействием электрических разрядов, ультрафиолетовых лучей, ионизирующего излучения, а также тепла могли довольно эффективно протекать все усложнявшиеся реакции органического синтеза. Одним из ранних продуктов мог быть формальдегид. Последовательно формировались все более сложные соединения: аминокислоты, сахара, липиды, гетероциклы. Все эти вещества накапливались в океане, образуя "первичный бульон". По Опарину в "первичном бульоне" осуществлялся синтез белков и фор-

<sup>(\*)</sup> Нельзя не упомянуть набирающие силу идеи, сторонники которых именуют себя неоламаркистами. Суть этих идей в том, что принимая мутационную теорию Дарвина как основу, неоламаркисты предполагают возможность (в нарушение принципа Вейсмана) переноса мутаций, возникших в соматических клетках, в клетки зародышевой плазмы и, соответственно, передачи этих мутаций по наследству. Определенная направленность унаследованных изменений объясняется тем, что мутировавшие соматические клетки подвергаются отбору под воздействием определенного фактора, и только отобранные (размножившиеся) клетки имеют шанс оказаться в зародышевой плазме. Интересные приложения неоламаркизм может найти в иммунологии. Согласно предложенной гипотезе (Стил и др., 2002), лимфоциты, в которых активно мутируют гены иммуноглобулинов, подвергаются отбору под контролем антигена. Отобранные лимфоциты, несущие определенную мутацию в иммуноглобулиновом гене, способны проникнуть в зародышевую плазму. В случае разрушения оказавшегося в зародышевой плазме лимфоцита его ДНК может проникнуть в половую клетку и путем гомологической рекомбинации быть включенной в ее геном. Тем самым, соматическая мутация, обеспечиваюпцая устойчивость организма, в котором она возникла, к определенному болезнетворному фактору, наследуется потомством, приобретающим вместе с нею устойчивость к болезни. Следует отметить, однако, что ни описанный выше вариант неоламаркистского наследования, ни какие-то другие предположения не имеют прямых доказательств.

мировались "коацерватные капли" - предшественники клеток. Формирующиеся клетки черпали из бульона строительный материал и питание (энергетически богатые соединения). К моменту исчерпания "первичного бульона" клетки приобрели способность автономно синтезировать необходимые для поддержания жизнедеятельности вещества. Хотя описание перехода от коацерватных капель к живой клетке было лишено конкретики, представления Опарина о химическом этапе эволюции поддавались экспериментальной проверке. Такие исследования (т.н. "модельные" эксперименты) были проведены как самим Опариным и его сотрудниками, так и Г. Юри, С. Миллером, Л. Оргелом, С. Фоксом и другими. В этих экспериментах герметично закрываемый сосуд заполняли смесью таких газов, которые могли присутствовать в ранней атмосфере Земли. На эту смесь воздействовали разного рода агентами: пропускали электрический разряд, действовали ультрафиолетовым и другими видами излучений, нагревали до ста и более градусов по Цельсию. Анализ продуктов реакций, в целом, подтверждал предсказания (см. Раздел 2.3). Впоследствии, когда была открыта роль нуклеиновых кислот в жизнедеятельности клетки, присутствие их элементов азотистых оснований было также отмечено среди продуктов реакций. Удалось получить и небольшие белки (пептиды), но только в случае нагрева аминокислот до 200° С при отсутствии воды. Несмотря на изменившиеся за последние годы представления о составе ранней атмосферы и о соотношении скоростей тех или иных реакций, значение этих экспериментов, некоторые из которых были осуществлены более 70 лет назад, сохранилось. С учетом новых представлений и задач подобные эксперименты продолжаются. Более подробно современную ситуацию в далеко еще не решенной проблеме химической, а также предклеточной и раннеклеточной эволюции мы рассмотрим в последующих главах.

Однако пора обозначить основную задачу, которую ставит перед собою автор. Для этого кратко коснемся еще одного "наболевшего" вопроса: есть ли жизнь вообще, и разумная жизнь в частности, в других уголках космоса. Мы не случайно разграничиваем эти два понятия. Если развитие разума возможно лишь на базе уже существующей жизни, то жизнь вполне может существовать и развиваться в отсутствие разума.

Как известно, первая попытка обнаружить жизнь или ее следы на Марсе с помощью анализа марсианского грунта пока не принесла

 $\alpha$  испеха. Не лало четкого ответа и исслелование "марсианских" .<br>метеоритов (Разд. 4.2). Очевилно, вопрос, есть ли в настоящее время или сушествовала ли ранее жизнь на Марсе. булет решаться прелстояшей экспелинией на эту планету. Можно назвать еще несколько перспективных объектов в нашей Солнечной системе лля поиска жизни или ее слелов. Это спутник Юпитера Европа, на котором пол коркой льла может скрываться волный океан. спутник Сатурна Титан. наконец. Венера, гле, правла, нет волных массивов, но присутствует очень плотная атмосфера, в которой могли пройти, по крайней мере, ранние этапы становления жизни. Действительно ли на какой-то из этих планет присутствуют хотя бы простейшие формы жизни – этот вопрос может перестать быть тайной уже в XXI веке. Олнако в настояшее время вопрос о присутствии жизни в Солнечной системе вне Земли остается открытым. Нелавние открытия на Земле полсказывают перспективное направление поиска жизни на планетах, гле есть волные массивы и вулканизм, но жизнь на поверхности невозможна из-за крайне низкой температуры. Речь идет о глубоководной придонной фауне, локализованной вблизи выходов лавы, газов, донных гейзеров. Первичными источниками энергии в этих изолированных мирках являются сероволорол и метан. полвергающиеся анаэробно- $\overline{N}$  окислению в микроорганизмах. За их счет существуют черви. крабы, рыбы. Эти сообщества, использующие исключительно внутреннюю энергию Земли, практически не зависят от температуры и лругих условий на поверхности планеты. Так что булушей экспелилии на Европу прилется взять с собою глубоковолный аппарат.

Перенося взглял на ближайшие звезлы, необхолимо прежле всего отметить, что практически все они обзавелись планетами. Об их присутствии судят по возмушениям в движении звезды и по некоторым лругим признакам. Особое внимание привлекли карликовые М  $\frac{1}{3}$ везлы как потенциально обитаемые системы (Scalo et al., 2007: Lammer et al., 2007; Tarter et al., 2007). До недавнего времени в других звезлных системах удавалось зарегистрировать только планеты-гиганты – не меньшие, чем Юпитер. При этом сушествовала убежденность в существовании также планет, соизмеримых с Землей, как непосредственно обрашающихся вокруг звезды, так и являющихся  $\overline{\text{C}\text{IVTH}}$ иками гигантов (von Bloh, 2003). Такая планета, масса которой только в 5 раз больше массы Земли. обнаружена на расстоянии 22.5 световых лет в созвезлии Весы (Udry et al., 2007). Она обрашается вокруг небольшой потухающей звезлы (красного карлика) Gliese 581.

нахолясь от нее на расстоянии около10 млн км. Периол ее обрашения вокруг звезлы – 13 земных суток. Благоларя тому, что звезла излучает относительно мало тепла, температура на планете  $0-$  +40° C. т.е. вола. если она там есть, нахолится в жилком состоянии. А это означает, что на планете может быть жизнь.

Опрелеленно сулить о сушествовании жизни на этой и лругих похожих на нее планетах, о которых станет известно, можно булет только при непосредственном их наблюдении. Особые надежды возлагают на спектральный анализ планет в лругих звезлных системах. который, как полагают, скоро станет возможным благоларя усовер- $\overline{\text{m}}$ етвованию спектрографов и установке их на спутниках. Цветовая характеристика и анализ состава атмосферы прелоставят необходимые данные для надежных выводов.

Олнако обнаружение развитых (технологических) пивилизаций возможно уже теперь (Шкловский, 1976). Проявления леятельности такой нивилизании очевилны. Это, прежле всего, тепловой фон и фон электромагнитных волн. в том числе упорядоченные сигналы. Некоторые из этих сигналов, направленные лля связи с космическими кораблями, с колониями на лругих планетах, а возможно, и с лругими -<br>звезлными системами, лолжны быть лостаточно сильны, чтобы быть зарегистрированными на Земле. Злесь мы отнюль не отлаем лань фантастике. Проба сил была провелена с помошью аппаратуры, установленной на космическом аппарате Галилей (Galileo). Были исслелованы 50 тел. в том числе планеты Венера. Марс. Луна, кометы и, наконец, Земля (Sagan et al., 1993; Geissler et al., 1995). С каждым телом Галилей сближался на расстояние около 100000 км и осушествлял одну и ту же серию измерений. Прежде всего было установлено, что только на Земле атмосфера нахолится в термолинамически неравновесном состоянии: булучи весьма окислительной благоларя  $\overline{B}$ ысокому солержанию своболного кислорола, она солержит полностью восстановленное соелинение углерола (метан) в количестве, на многие порялки превышающем равновесное. Такая ситуация возможна, когла неравновесные концентрации вешеств поллерживаются процессами жизнелеятельности: земные растения вылеляют кислорол. а некоторые микроорганизмы - метан. Было показано также, что на Земле присутствует нивилизания, лостигшая технологической сталии. Главным доводом явился анализ спектра электромагнитного излучения. Оно оказалось разбитым на диапазоны и модулированным по амплитуле. что указывало на использование этого излучения лля

передачи сигналов. Очевидно, что такие же подходы, но с применением многократно более совершенной аппаратуры, можно будет применить для поиска жизни и цивилизаций в других звездных системах. Многие исследователи полагают, что прямое наблюдение планет, похожих на Землю, в других звездных системах - дело ближайших десятилетий. Тогда же будет создана аппаратура, необходимая для поиска на них признаков жизни и цивилизаций.

Следует напомнить, что наша цивилизация очень молода. Она насчитывает около четырех тысячелетий (если вести отсчет от появления письменности), а научно-техническая революция, запущенная изобретениями Стивенсона, Фарадея, Эдисона, братьев Райт, Попова, Маркони, трудами Максвелла, Лоренца, Эйнштейна, Менделеева, Пьера Кюри, по-настоящему началась не многим более 150 лет тому назад. Земная космонавтика стартовала полетом Гагарина около 50 лет тому назад, а уже обследованы отдаленные области Солнечной системы. Колонии на Луне и Марсе могут быть созданы в течение нескольких десятилетий. Усовершенствование связи позволит направить корабли к целям на окраинах и даже за пределами Солнечной системы. Начало этому уже положено (Fisk, 2005). Запущенный в 1977 г. аппарат "Voyager 1" через 5 лет достиг края Солнечной системы, определяемого как расстояние, на котором стихает солнечный ветер, вступивший в контакт со встречным межзвездным ветром. Это расстояние оказалось равным 94 астрономическим единицам (1 АЕ равна расстоянию от Солнца до Земли). И хотя связь с углубившимися в межзвездное пространство аппаратами прерывается из-за большой их удаленности, сам факт выхода земных аппаратов за пределы Солнечной системы знаменателен.

Однако эти, безусловно, грандиозные успехи не означают, что они позволят вскоре решить проблему существования внеземных цивилизаций. Еще античные философы, основываясь на постулате "ничто не бывает в единственном числе", полагали, что где-то в безднах космоса существуют другие миры, населенные людьми или подобными им существами. Против этой логики и сейчас трудно возразить. Однако пространство и время могут так разделить цивилизации, что общение между ними окажется неосуществимым. Действительно, о каком общении может идти речь, если на обмен посланиями понадобились бы тысячи или даже миллионы лет. Неодолимой проблемой могла оказаться и очень высокая мощность сигнала, необходимая для преодоления чудовищных расстояний, разделяющих цивилизации. Поэтому, рассуждая о единственности или множественности цивилизаций, мы должны иметь в виду ограниченную часть Космоса, которая по мере развития нашей цивилизации, а возможно, и других цивилизаций, будет расширяться, но распространение общения на межгалактические расстояния представляется фантастикой. Действительно, если отложить, как неконкретную, идею "временного туннеля", современная наука не допускает передачу сигнала со скоростью, превышающей скорость света, а для путешествий возможны только скорости ниже скорости света.

Исходя из вышесказанного, можно ограничить область ближайшего к нам космоса, в пределах которой вопрос о множественности или уникальности жизни (в том числе, разумной) реально исследовать экспериментально. Если ограничить эту доступную для коммуникаций область сферой радиусом 500 световых лет (на сигнал, посланный с Земли, немедленный ответный сигнал поступит не позже, чем через 1000 лет), то в ней окажутся 100 миллионов звезд (около 0,1% всех звезд нашей Галактики).

Существенно представлять, что если бы в доступной наблюдениям части космоса существовали другие цивилизации, то наша цивилизация практически наверняка оказалась бы самой молодой. Точно так же новорожденный в течение нескольких мгновений остается самым молодым жителем планеты. Однако космические "мгновения" таковы, что другие цивилизации, рожденные до нашей, были бы старше даже не на тысячи, а на миллионы и сотни миллионов лет. Нам трудно представить масштабы их деятельности и достижений, но очевидно, что технологический, в частности энергетический, фон "зрелой" цивилизации должен быть очень высоким и излучать не из какой-то точки (планеты), а от значительно более обширной области или даже многих областей в системе данной звезды и даже группы звезд. Попытки прощупать космос с помощью доступных нам средств (оптических и радиотелескопов, спектральных приборов) позитивного результата пока не принесли. Следует полагать также, что более развитые и не менее любознательные цивилизации давно обратили бы внимание на Солнечную систему, обнаружили и исследовали бы ее планеты. Уже 2,5 миллиарда лет состав атмосферы Земли (в частности, высокое содержание свободного кислорода, присутствие, одновременно, значительного количества метана, свидетельствующее о неравновесном состоянии атмосферы) указывает на присутствие на ней жизни. Уже в течение 500 миллионов лет Земля

покрыта растительностью, которая могла быть зарегистрирована колориметрической и спектральной аппаратурой. Такой заповедник жизни не остался бы незамеченным. Снаряжение на Землю экспедиции должно было состояться, по крайней мере, если следовать нашему представлению о любознательности как главном двигателе научного и технического прогресса. С появлением на Земле людей высокоразвитые пришельцы вступили бы с ними в контакт точно так же, как вступали в контакт с туземцами цивилизованные миссионеры и ученые. Однако науке такие, как, впрочем, и иные контакты с пришельцами не известны. Предварительный вывод таков: вне Земли разумной жизни нет. Естественно, речь идет о той области космоса, а точнее, нашей Галактики, которая доступна для коммуникаций (см. выше). Объективности ради следует заметить, что путешествие на расстояние, исчисляемое сотнями световых лет, может оказаться нереальным даже для высокоразвитой цивилизации. Значительно проще для нее было бы попытаться начать переписку. Однако если такая цивилизация и обнаружила признаки жизни на Земле, вступать в радиообмен у нее пока нет оснований. Действительно, наша цивилизация совсем недавно, лет двадцать тому назад, приобрела внешние признаки, свидетельствующие о ее вступлении в технологическую стадию. В частности, она стала источником достаточно высокого фона излучений в диапазонах радиоволн. Однако информация об этом находится на полпути до ближайших звезд и, следовательно, еще не достигла потенциального наблюдателя. До получения ответного сигнала, или иной надежной информации (на что могут уйти столетия), следует, исходя из принципа принятия наиболее простой гипотезы, считать нашу цивилизацию уникальной или, по крайней мере, очень редким явлением. К такому же выводу пришел И.С. Шкловский в 1976 г., и за последующие 30 лет, несмотря на существенный прогресс в конструировании чувствительных измерительных приборов, в первую очередь спектрометров для разных диапазонов волн, принципиально новые результаты не получены.

Уникальность нашей цивилизации не имеет однозначного объяснения. Предварительно можно предложить несколько версий.

Первая версия - удачное расположение Солнечной системы вдали от ядра Галактики, уникальные свойства Солнца, в частности, высокая стабильность и оптимальный спектр излучения, а также и самой Земли - ее химический состав, размеры, параметры орбиты, обеспечивающие условия, необходимые для развития жизни вплоть

ло ее высших форм. Прилается значение также тому факту, что Солнце возникло как одиночная звезда. Многие звезды рождаются и затем продолжают сушествовать группами. В таких скоплениях планетные системы отлельных звезл нестабильны, т.к. орбиты планет полвергаются возмушениям со стороны лругих звезл. сушественно увеличивающих вероятность искажения орбиты и столкновений. Возник-.<br>новение жизни и. главное. ллительная эволюция в таких условиях маловероятны. Олнако, лаже если значительная часть звезд находится в .<br>СКОПЛЕНИЯХ, В ЛОСТУПНОМ КОСМОСЕ ПРИСУТСТВУЕТ ЕШЕ МНОГО ОЛИНОЧНЫХ звезл. По послелним ланным почти все они обзавелись планетами. Планеты, похожие на Землю, обрашающиеся вокруг самой звезлы или являюшиеся спутниками более крупных планет, также не должны быть редкостью (Lissauer, 1999). Поэтому первая версия не кажется убедительной.

 $B$ торая версия – чрезвычайно низкая вероятность возникновения жизни (т.е. образования способной к воспроизвелению клетки) лаже при благоприятных для того условиях. Но коль скоро жизнь возникла, велика вероятность. что ее эволюция привелет к разумной жизни. По этой версии нам просто повезло. что очень релкое событие – зарожление жизни – произошло на Земле.

Третья версия – при лостаточно высокой вероятности возникновения жизни и даже образования сложных форм. в том числе многоклеточных, включая растения и животных, крайне мала вероятность реализации варианта эволюции, который, в итоге, приводит к появ--<br>лению разумных сушеств. По этой версии вероятность появления разумных сушеств в результате неизбежно ллительной эволюции (на .<br>Земле почти 4 млрл лет непрерывного развития) зависит от множества случайных событий как внутриклеточных (мутации по Дарвину), так и внешних, включая мошные приролные катаклизмы. Все эти события, происхоля в лолжные моменты, направляют эволюцию в опрелеленное русло. Любое отступление увелет эволюцию в сторону от перспективного до того момента направления либо вообше ликвилирует это направление. Согласно обсужлаемой версии, как и прелылушей. Земля выташила счастливый билет. Олнако межлу этими версиями сушествует принципиальное различие. Согласно олной  $-$  лимитирующим этапом прелполагается появление жизнеспособной клетки. Лальнейшая эволюция может с лостаточно высокой вероятностью привести к появлению мысляших существ. Согласно же другой версии, вероятность появления жизни велика везле, гле есть

благоприятные условия, а особая судьба Земли в том, что из многих планет, обретших жизнь, только здесь эволюция привела к крайне маловероятному событию - появлению разумного существа, человека. Среди главных признаков, отличающих разумные существа от остальных, в том числе высокоразвитых существ, обычно отмечают способность к ассоциативному и абстрактному мышлению, склонность к обобщениям и творчеству. Имея в виду обсуждаемые нами проблемы, добавим, что разумному существу свойственно проявлять интерес к прошлому и задумываться о будущем.

В последующих главах мы обсудим предложенные выше версии. Для этого придется рассмотреть широкий спектр вопросов, начиная от процессов, протекавших в период возникновения Солнечной системы. Будут рассмотрены современные концепции химической, предклеточной и раннеклеточной эволюции. Мы обсудим, правда на чисто интуитивном уровне, могли ли все эти этапы становления жизни быть выполнены в сроки, отведенные для них на Земле. Будет прослежено воздействие на ход эволюции многократно имевших место на Земле глобальных катастроф и обращено внимание на опасность для человечества грядущих катастроф, как локальных (касающихся только Земли), так и космического масштаба. Имея в виду необходимость противостояния этим последним (пусть и в отдаленном будущем), будут обсуждены пути повышения интеллектуальных возможностей людей.

Книга вполне доступна читателю, имеющему современное среднее образование, т.е. знакомому с основами физики, астрономии, химии, а также клеточной и молекулярной биологии. Автор надеется также, что книга привлечет внимание интересующихся обсуждаемыми проблемами специалистов. В расчете на квалифицированного читателя приведен подробный список использованной литературы.

## Глава II. РАННЯЯ ЗЕМЛЯ

# 2.1. Образование Солнечной системы

Около 4.6 млрд лет тому назад газопылевая туманность, из которой затем сформировалась наша Солнечная система, вступила в фазу сжатия. Участившиеся столкновения пылевых частиц вызывали разогрев материи особенно в более плотных центральных областях. Поначалу тепло свободно излучалась в пространство. Однако по достижении достаточно высокой плотности отток тепла оказался затрудненным, а затем почти прекратился. Вследствие этого плотное ядро туманности, в котором из газов преобладал водород, стало разогреваться. Когда температура достигла нескольких миллионов градусов, началась реакция слияния ядер водорода, протекающая с выделением большого количества энергии. Хотя с повышением давления газов в центральной области туманности сжатие прекратилось, запущенная термоядерная реакция поддерживала высокую температуру плотного ядра - молодого Солнца.

Параллельно изменялась структура периферии туманности. Вследствие сжатия скорость ее вращения возрастала (при сохранении общего момента количества движения), и она трансформировалась в быстро вращающийся диск. При этом резко участились столкновения пылевых частиц, сорбировавших на себе газы и вещества, синтезированные в разогретой туманности. Сталкивавшиеся частицы слипались (происходила аккреция). Процесс аккреции шел крайне неравномерно, вследствие чего стали образовываться тела разного размера. Немногие тела достигли крупных размеров. На завершающих этапах формирования этих тел - будущих планет - решающую роль сыграли силы гравитации: на протопланеты сплошным потоком падали более мелкие образования. При столкновениях выделялось тепло. Образовавшиеся в горниле термоядерного котла молодого Солнца и периодически выбрасываемые в окружающее пространство короткоживущие радиоактивные элементы сорбировались на пылинках и увеличивали разогрев укрупнявшихся тел.

 $17$ 

На завершающих сталиях формирования планет их поверхность. в том числе поверхность прото-Земли, оказалась расплавленной. Когда материал для аккреции был в значительной степени исчерпан. начался пронесс остывания планет. Анализ изотопного состава ралиоактивных семейств в сохранившихся с тех пор минералах, занесенных на Землю как метеориты, позволил опенить минимальный возраст Солнечной системы в 4.5695 млрл лет (Baker et al., 2005). Реальность описанного выше процесса формирования Солнечной системы полтвержлается современными астрономическими наблюлениями. Обнаружено много космических объектов, которые прелставляют собою звезлные системы на разных сталиях формирования: от только приступивших к сжатию туманностей до быстро врашаюшихся лисков с молодой звездой в центре (Habing et al., 1999).

Мелленное врашение многих зрелых звезл, в том числе нашего Солнна. связывают с присутствием планет, которые берут на себя часть момента количества лвижения системы. Именно эти наблюления позволили с достаточной степенью уверенности описать поэтапно процесс формирования из газовой туманности нашего Солнца и обрашающихся вокруг него тел. С лругой стороны, исслелование Солнечной системы изнутри позволяет прелставить структуру лругих планетных систем, т.к. основные принципы их формирования лолжны быть общими. А это означает, что внутренние (ближайшие к звезде) планеты – небольшие и плотные (как Земля), а внешние – большие и рыхлые (как Юпитер и Сатурн). Крупные планеты уже обнаружены около многих звезл. При этом использованы такие метолы 4

2@
2  2 %5 лы при прохождении планеты перед лиском звезлы), допплеровская техника. позволяющая определять изменения скорости приближения или удаления звезды при ее движении по орбите, вызванные взаимолействием звезлы с крупной планетой (или планетами). В разных звезлных системах уже обнаружено около лвалнати планет. полобных Юпитеру, и даже более крупных. До настоящего времени не удалось выявить планеты, по размерам близкие Земле, обрашающиеся  $\overline{R}$  вокруг лругих звезл или вокруг крупных планет, хотя существует полная уверенность, что они присутствуют во многих звезлных системах (Lissauer, 1999). Для обнаружения этих планет необхолимо существенно повысить чувствительность аппаратуры, в том числе оптических и ралиотелескопов. Усовершенствование спектральных методов позволит не только обнаружить подобные Земле планеты, но и непосредственно их исследовать, в частности провести анализ поверхности планет и их атмосферы. По мнению многих специалистов, новых открытий следует ожидать уже в течение ближайших десяти-двадцати лет. Однако в настоящее время могут быть исследованы только объекты Солнечной системы и, в первую очередь, сама Земля.

## 2.2. История ранней Земли. Образование Луны

Когда со времени образования Солнечной системы прошло около 100 млн лет, на поверхности первоначально расплавленной Земли стала образовываться твердая корка. Однако начавшийся было процесс формирования земной коры был прерван столкновением Земли с другой планетой, по массе близкой Марсу. В результате удара и вызванного мгновенным разогревом взрыва в космос было выброшено громадное количество вещества. Оно принадлежало, главным образом, планете-пришельцу, однако значительное количество вещества Земли также оказалось в космосе. Из этого материала сформировался наш единственный спутник - Луна, а на Земле осталась глубокая воронка, в которой впоследствии разместился самый большой и глубокий Тихий океан. Выделившееся при столкновении тепло было столь значительным, что поверхность Земли вновь оказалась расплавленной. Это произошло 4.45 млрд лет тому назад. (Newsom and Taylor, 1989). Предложена и несколько иная трактовка этого события (Asphaug et al., 2006). Согласно этой трактовке, тогда столкнулись две протопланеты (планетезимали). Именно при их столкновении и фактическом слиянии образовалась Земля, обращающаяся вокруг Солнца по почти круговой орбите. Тогда же из выброшенного в космос материала обеих протопланет сформировалась Луна.

Независимо от конкретных обстоятельств, приведших к образованию Луны, на этом событии в истории Земли следует остановиться более подробно. Луна оказала существенное влияние на поведение Земли и, как следствие, на ее климат. Столкновение с крупным телом и образование Луны вызвали наклон земной оси по отношению к орбите движения Земли вокруг Солнца. Именно этот наклон (около 23.5°) обусловливает смену времен года на нашей планете. От наклона земной оси зависит и климат в любом регионе планеты. Но воздействие среды - один из главных факторов, задающих направление эволюции живых существ. Первоначально Луна сформировалась

очень близко от Земли – на расстоянии 20–30 тыс. км. В тот периол Луна оказывала сильное возмушающее возлействие на атмосферу .<br>Земли и вызывала приливы сначала в расплавленной коре, а затем в океанах и морях. В тот периол Земля врашалась вокруг своей оси значительно быстрее, чем ныне: ллина суток составляла около 6 часов. Приливные явления, созлавая трение, замелляли врашение Земли. увеличивая ллину суток. Вслелствие этого (для сохранения момента импульса системы) Луна стала улаляться от Земли. Сейчас она нахолится на расстоянии около 380 тыс. км и прололжает улаляться со скоростью 3.5 см в гол. 4 млрл лет тому назал Луна успела улалиться на 140 тыс. км. и ее возлействие на Землю перестало быть экстремальным.

.<br>Согласно преоблалаюшим ныне прелставлениям. глобальное плавление коры в истории Земли происхолило, как минимум, еше олин раз. В отличие от всех событий, происхоливших на Земле ранее. это происшествие "локументировано" благоларя появлению Луны. которая быстро растеряла свою первоначальную атмосферу. Вода также испарилась, по крайней мере, из поверхностных слоев. Благоларя этому на Луне почти с самого ее возникновения не было ветровой и волной эрозии, и самые лревние летали рельефа. близкие по возрасту самой Луне, сохранились ло наших лней. Наблюление систем перекрывающихся лунных кратеров и лавовых потоков, а также анализ лоставленных на Землю проб лунного грунта позволили установить, что сильнейшие метеоритные ливни обрушились на Луну 4.1–3.8 млрд лет тому назад (Maurer et. al., 1978; Strom et al., 2005; Gomes et al., 2005). Судя по кратерам, размеры некоторых метеоритов превышали 10 км. Олнако центр тяжести системы Земля-Луна находится в Земле. Поэтому основные потоки метеоритов принимала на себя Земля. Согласно полтвержленной расчетами гипотезе. в тот периол происхолили выплескивания материала астероилного пояса. вызванные нарушениями орбитального лвижения планет-гигантов (Strom et al., 2005; Gomes et al., 2005; Tsiganis, 2005). По мнению некоторых авторов, в этот период кора Земли вновь расплавилась, а уже существовавший ло того океан испарился (Chyba, 1993; Wilde. 2001). Эти свеления из ранней истории Земли имеют прямое отношение к вопросу о возникновении жизни на Земле. т.к. вызванное сильнейшим разогревом (до тысячи градусов и более) плавление коры кажлый раз приволило бы к ее стерилизации. Если на Земле ранее уже были осушествлены какие-то шаги на пути становления

жизни, т.е. были синтезированы сложные органические соединения или даже присутствовали живые организмы, то после очередного стерилизующего события все должно было начинаться сначала. Принято считать, что линия жизни на Земле, продолженная до наших дней, могла иметь начало не ранее 3.9–3.8 млрд лет тому назад, ибо именно с тех пор тотального плавления земной коры не было ни разу. Этот срок обозначен геологами на основании исследования древнейших скальных пород как вулканического, так и осадочного происхождения, выходы которых обнаружены на разных континентах: в Гренландии, Австралии, Южной Африке, Восточной Сибири. Метод определения возраста минералов основан на количественном определении газообразных продуктов радиоактивного распада, накапливающихся в толще минерала. Из расплава эти продукты улетучиваются, и отсчет возраста минерала начинается после его затвердевания. Подходящим для такого исследования является семейство <sup>40</sup>К (К-захват)  $\rightarrow$  <sup>40</sup>Аг. Период полураспада <sup>40</sup>К составляет 1.3х10<sup>9</sup>лет. Определение содержания в минерале инертного газа <sup>40</sup>Аг относительно 40К позволяет определить время, прошедшее по-сле последнего плавления минерала. Именно так, по возрасту самых древних минералов, был определен промежуток времени после последнего глобального плавления Земли - почти 4 млрд лет.

К тому времени в центральной области Земли сформировалось расплавленное железо-никелевое ядро, в котором, по последним данным, присутствуют и силикаты (Elliott, 2007). Его окаймляет расплавленная мантия, образованная, главным образом, силикатами, окислами металлов, базальтами и насыщенная разнообразными газами. Затвердевшая кора 4 млрд лет тому назад была тоньше нынешней. Присутствующая в верхних слоях мантии магма во многих местах прорывала кору и разливалась на поверхности. Вместе с лавой наружу прорывались газы, которые формировали раннюю атмосферу Земли. Представлять как можно точнее состав ранней атмосферы принципиально важно для правильного направления рассуждений о химических реакциях, протекавших тогда в атмосфере, и, в первую очередь, о синтезах органических соединений, которые являлись необходимыми стадиями формирования среды, в которой могла появиться жизнь.

#### 2.3. Атмосфера ранней Земли и ее роль в доклеточной эволюции

Самым распространенным элементом во Вселенной является водород. В газово-пылевой туманности, из которой сформировалась Солнечная система, также преобладал водород. Поэтому естественной была гипотеза Опарина и Юри о преобладании в ранней атмосфере Земли водорода. Это означало бы, что другие атомы и молекулы находились в максимально восстановленном состоянии. Так, металлы должны были существовать, в основном, в чистом виде, а не в форме окислов. В атмосфере преобладали бы соединения, богатые водородом: метан (CH<sub>a</sub>), аммиак (NH<sub>2</sub>), сероводород (SH<sub>2</sub>). В присутствии паров воды восстановительная атмосфера благоприятна для синтеза сложных органических соединений. В источниках энергии, необходимой для осуществления реакций, также не было недостатка. Благодаря отсутствию в атмосфере свободного кислорода (и, соответственно, озона) она не являлась препятствием для интенсивного ультрафиолетового излучения Солнца, которое практически без потерь достигало поверхности Земли. Другими источниками энергии были мощные разряды атмосферного электричества, потоки ионизирующих частиц с Солнца и из дальнего космоса и, наконец, тепло, доставлявшееся раскаленной лавой, горячими источниками, все еще многочисленными метеоритами, энергия торможения которых освобождалась в форме тепла. По идее Опарина и Юри образовавшиеся в атмосфере органические вещества накапливались в водоемах ("первичный бульон"). Юри и Миллер первыми поставили эксперименты, моделирующие процессы, которые могли идти на ранней Земле в описанных выше условиях (Miller and Urey, 1956; Miller, 1986). Они пропускали электрические разряды через обладающую восстановительными свойствами смесь газов в герметически закрытой колбе, снабженной электродами. В смеси обычно присутствовали водород, метан, аммиак, пары воды и др. Продуктами реакций оказались формальдегид, аминокислоты, жирные кислоты и даже более сложные соединения. Расчеты показали, что благодаря высокой эффективности синтеза органических соединений в атмосфере подобного состава в течение нескольких миллионов лет на Земле могло накопиться достаточно разнообразной органики для образования концентрированного "первичного бульона", что позволило бы осуществиться взаимодействиям, ведущим к образованию еще более

сложных молекул, в том числе полимеров. Первоначально образование коротких белковых молекул (пептилов) в смеси аминокислот улалось належно зафиксировать лишь при использовании повышенной температуры (110–120 $^{\circ}$  C) в безволной среле (Fox and Middlebrook, 1954). Осуществление процесса в безволной среле обусловлено тем, что при образовании пептилной связи освобожлается молекула волы. Поэтому в соответствии с законом лействующих масс в волной среле равновесие реакции смешено в сторону разрыва связи, сопровожлающегося связыванием молекулы воды (гидролиз). Однако позже было показано, что при ориентированной сорбнии реагентов на тверлой поверхности Deakции, в том числе образование пептилной связи, осуществляются в -<br>значительно более мягких условиях. Большое значение могло иметь присутствие вешеств, способных связывать воду, как карболиимид, нианоген и лр. Нелавно был пролемонстрирован способ образования пептилов из аминокислот в присутствии карбонил сульфила (COS). Примечательно, что этот процесс эффективен в волной среле при комнатной температуре (Leman et al., 2004). Авторы подчеркивают, что COS является распространенным вулканическим газом. и. следовательно. этот пронесс мог осушествляться в прелбиологический периол вблизи выхолов лавы и горячих источников, а также на океаническом лне. В нелом молельные эксперименты полтверлили практическую осуществимость химической эволюции. т.е. добиологического образования сложных органических молекул. из которых и могли быть сформированы первые живые организмы. Только позже, уже в ходе клеточной эволюции по мере освоения клетками все более сложных органических синтезов необхолимость в поступлении соответствующих пролуктов из среды отпала.

Олнако со временем прелставление о составе, а слеловательно, и свойствах ранней атмосферы Земли сушественно изменилось (Kerr. 1980; Pace, 1991; Kasting and Ackerman, 1986). Поводом для такого пересмотра явились результаты геохимического анализа лревнейших осалочных порол. возраст которых 3.9–3.8 млрл лет. Эти поролы в значительной степени сложены из известняков. что указывает на высокое содержание углекислоты (CO<sub>2</sub>) в атмосфере, достигавшее 70%. Это значение многократно выше содержания  $\mathrm{CO}_2$  в нынешней атмоcchene. Таким образом, ранняя атмосфера Земли не облалала сильными восстановительными свойствами. На это указывает и присутствие  $\overline{B}$  древнейших минералах окислов металлов (Summers and Chang, 1993). В образовании этих минералов мог участвовать кислорол.

освобождающийся при радиолизе воды, а также окись азота, образующаяся в атмосфере при электрических разрядах. Именно благодаря связыванию кислорода в окислах металлов он не накапливался в значительном количестве в атмосфере Земли. Модельные эксперименты показали, что под действием электрического разряда, ультрафиолетового излучения или других видов энергии в газовой смеси, модифицированной присутствием СО, и кислорода, возникали разнообразные органические соединения, причем выходы их были сопоставимы с выходами в газовой смеси с сильно восстановительными свойствами (Schlesinger and Miller, 1983; Miyakawa et al., 2002). Однако остается много вопросов. Для эффективного протекания синтетических процессов концентрация реагентов должна быть достаточно высока (не менее 10<sup>-5</sup> М, т.е. порядка 10<sup>18</sup>-10<sup>19</sup> молекул в литре). Была ли достижима эта пороговая концентрация на ранней Земле при осуществлении синтезов в близких к нейтральным условиях? Следует также иметь в виду, что наряду с синтетическими процессами под действием тех же источников энергии должны были идти обратные процессы деструкции. Их интенсивность зависела от разных обстоятельств, которые полностью учесть невозможно. По современным оценкам на ранней Земле синтезировалось более 2 млн тонн формальдегида в год, что обеспечивало его концентрацию в "первичном бульоне" около 0.02 М. В значительном количестве поступал также цианистый водород и другие реакционноспособные соединения, что обеспечивало осуществление все более и более сложных синтезов в ходе химической эволюции (Taillades, et al., 1998).

Описанные выше результаты модельных экспериментов подтверждают принципиальную возможность сложных органических синтезов в предполагаемых на ранней Земле условиях, но не могут служить доказательством, что эти процессы действительно имели место. В древнейших осадочных породах аминокислоты, азотистые основания и другие сложные органические соединения не обнаружены. Однако это не доказывает отсутствие этих соединений в тот период, ибо из-за тепловых и других воздействий они могли не сохраниться. Тем не менее, весьма убедительные свидетельства присутствия этих веществ на ранней Земле получены. Упали они, в буквальном смысле этого слова, с неба. В 1969 году вблизи города Марчинсон в Австралии "приземлился" метеорит, имевший в поперечнике около 50 см. Марчинсонский метеорит принадлежит к углистым хондритам. Такое наименование обязано высокому содержанию в углистых хонд-

ритах углерола (30%) и присутствию хонлрул – зернистых структур. .<br>образованных, главным образом, силикатами, но солержаших также окислы и соли металлов. Углистые хонлриты богаты волой (до 20%). Они являются лревнейшими минералами Солнечной системы: ралиоизотопные метолы показывают. что их возраст около 4.6 млрл лет. Слеловательно, они образовались в периол формирования планет  $McS$ ween 1989). В Марчинсонском метеорите, в других метеоритах этого типа был обнаружен широкий набор аминокислот, а также азотистые основания, сахара, жирные кислоты, лругие сложные органические соелинения, в том числе порфирины (Pizzarello, 2004:  $\mu$ eierhenrich et al., 2004). Принятые меры предосторожности полностью исключили возможность заноса продуктов жизнелеятельности земных организмов. К тому же в земных организмах отсутствуют некоторые аминокислоты и лругие органические вешества, обнаруженные в метеоритах. Многие из них получены в молельных экспериментах, о которых говорилось выше, хотя набор "космических" аминокислот богаче, и в нем присутствуют аминокислоты с более сложными боковыми группами. Воспроизвелен также "космический" синтез как аминокислот (Nuevo et al., 2008), так и сложных гетеропиклических cоелинений – прелшественников порфиринов и лругих биологических кофакторов (Mierhenrich et al., 2005). Из самого факта обнаружения сложной органики в углистых хонлритах, как и в материале комет, также образовавшихся в период формирования Солнечной системы, слелует олнозначный вывол: в газово-пылевой атмосфере мололого Солнна уже были осушествлены как ранние (т.е. используюние непосредственно газы атмосферы), так и лальнейшие сталии химической эволюции. Этот вывод подтверждается прямыми наблюдениями. Спектральный анализ показал, что в межзвездных газовых скоплениях присутствуют разнообразные органические вешества. Возможно, что часть органики, обнаруженной в метеоритах и кометах, была образована еще до формирования Солнечной Системы (Irvine, 1998; Busemann et al., 2006).

В результате слипания пылинок органика оказалась замурованной в минералах, а также во льлу и замерзшей углекислоте. Сохранение в метеоритах сложных органических соелинений в течение 4.6 млрл лет можно объяснить рялом факторов, в первую очерель низкой температурой, глубоким вакуумом, зашишенностью от излучений в толше минерала. В ранних, да и в не очень ранних осалочных поролах земного происхожления сложные органические вешества (аминокислоты, азотистые основания, сахара, липиды и др.), как таковые, не сохранились, т.к. не могли избежать деструкции и других химических превращений при земных температурах. Вследствие этого органика в земных минералах обнаруживается только в форме керогенов конгламератов плохо растворимых органических веществ, в основном углеводородов.

Мы уже говорили о грандиозных метеоритных потоках, выпавших на Землю около 4.0 млрд лет тому назад. Многие исследователи считают, что углистые хондриты, преобладавшие в этих потоках, а также кометы, захваченные Землей, принесли значительную часть воды, присутствующей на планете. С этим же материалом на Землю попало много космической органики. Подсчитано, что практически весь ныне присутствующий на Земле углерод мог быть занесен из космоса именно в тот период (Pflug, 1984; Oro et al., 1990; Chyba and Sagan, 1992). Значительная часть органики, доставленной метеоритами, должна была подвергнуться пиролизу из-за разогрева при прохождении атмосферы и взрывном столкновении с Землей, поверхность которой, к тому же, могла быть расплавлена предыдущими столкновениями. Однако органика, выброшенная при взрыве в верхние слои атмосферы, могла сохраниться. Основной же приток органики на Землю мог идти с плавно оседавшей космической пылью (Raulin and Greenberg, 1997). Существенно, что пылинки размером до нескольких десятков микрон легко тормозятся практически без разогрева еще в верхних слоях атмосферы и надолго в ней задерживаются (Anders, 1989). Важным источником достигавшей Земли космической органики были кометы. 4 млрд лет тому назад засоренность межпланетного пространства разного калибра и состава "камнями", в том числе кометами, была многократно выше, чем в наше время. Их газово-пылевые хвосты формируются из материала кометы, освобожденного благодаря таянию ледяной шубы и испарению твердой углекислоты при сближении кометы с Солнцем. В этом материале значительную долю составляет (и составляла) органика. Изрядно "похудевшие" кометы удалялись, а их хвосты рассеивались во внутренних областях Солнечной системы, пополняя запас космической пыли. Присутствие большого количества органики в материале комет доказано прямыми исследованиями кометы Галлея. В 1986 г. с нею сблизилась космическая станция Вега 1, с борта которой были проведены спектральные анализы. Тогда же были взяты пробы материала хвоста кометы. Оказалось, что значительную часть кометной органики

составляют ненасышенные углеволы. азот-солержащие (в том числе никлические) и лругие весьма реакционноспособные соелинения. Космическая пыль оселает на Землю непрерывно с момента ее появления. В наши лни ее приток составляет по олним ланным 3 тыс. тонн в гол. по лругим – не менее 10 тыс. тонн в гол.  $10\%$  космической пыли составляет органика. 4 млрл лет тому назал запыленность околосолнечного пространства была в сотни раз больше. Соответственно. приток органики из космоса был многократно выше. (Chvba, 1993; Cooper, 2001; Llorca, 2004; Cockell and Bland, 2005).

Таким образом, если основываться на этом полхоле. 4 млрл лет тому назал атмосфера Земли оказалась насышенной разнообразной и реакционноспособной космической органикой. благоларя чему химическая эволюция могла развиваться независимо от того, успела ли накопиться органика местного происхожления. Очевилно, что в этом случае теряет остроту полемика о составе ранней атмосферы Земли.  $\overline{x}$ отя свой вклал в химическую эволюцию могли внести и земные синтезы.

Изложенные выше представления об условиях, сушествовавших на ранней Земле, являются ломинирующими, но не елинственными. Соответствующей этим прелставлениям концепции нормально теплой ранней Земли (вола в океане – жилкость), временами раскаленной ло плавления коры столкновениями с астероилами, противостоит альтернативная концепция нормально облеленевшей Земли. временами оттаивавшей благоларя столкновениям с астероилами. Во  $\overline{A}$  времена, о которых илет речь (4.4–4.0 млрл лет тому назал), светимость Солнна была ниже нынешней в начале этого срока на 40%, а в конце – не менее чем на 30%. Расчеты показывают. что в этих условиях даже при высоком содержании углекислоты и метана в атмосфере нормальным состоянием Земли было олеленение. Прелполагается, что толшина леляного покрова на океане могла составить 300 м (Bada et al., 1994). Лостаточное лля прекрашения олеленения количество тепла могло быть вылелено при столкновении Земли с крупным (размером около 100 км) астероилом или с лождем астероилов меньшего -<br>размера. Эти события в те времена происхолили лостаточно часто. .<br>Необхолимость расплавить громалный массив льла снижала величину разогрева. В результате Земля избегала раскаленного состояния, но становилась теплой. За время олеленения поло льлом скапливались газы, полнимавшиеся от лна, гле лействовали термальные источники. происхолили извержения и истечения лавы. Накоплен-

ные поло льлом газы поступали в потеплевшую атмосферу и вступали в химические реакции, произволя разнообразные органические соелинения. Углекислота и метан созлавали парниковый эффект. продлевавший теплый период на Земле. Циклы глобальное оледене-—<br>ние – инлушированное потепление могли многократно повторяться. причем органические соелинения, синтезированные в течение теплых —<br>периодов, сохранялись в холодные периоды оледенения и могли быть впоследствии использованы для получения более сложных соединений. Правлополобность такого полхола полтвержлается ллительными глобальными олеленениями, лействительно имевшими место около 2 млрл и 600 млн лет тому назал, т.е. в периолы, активно исслелуемые геологическими и палеонтологическими метолами. Кажлое .<br>ИЗ НИХ ПРОЛОЛЖАЛОСЬ МНОГИЕ МИЛЛИОНЫ ЛЕТ. И ВЫХОЛ В СОСТОЯНИЕ ТЕПЛОЙ .<br>Земли был принудительным: помимо мощных импактов (столкновений с астероилами) называлась вулканическая активность. Окончательный выбор межлу гипотезами. молелирующими условия. существовавшие на ранней Земле, еше не слелан. Некоторые новые ланные еше более обостряют полемику. Так. согласно Tian et al. (2005), водород, которого было очень много в первичной атмосфере Земли. убывал в сотни раз мелленнее, чем слеловало из ланных лругих авторов. и. слеловательно. восстановительная атмосфера "по Опарину" могла пролержаться значительно лольше. чем полагают сторонники раннего формирования окислительной (бедной метаном и богатой окислами углерода) атмосферы. Но в таком случае синтезы сложных органических соелинений в лостаточном лля этапа химической эволюции объеме могли быть в необхолимый срок осуществлены на Земле без непременного участия космической органики (см., олнако, Catling, 2006).

#### 2.4. Возможные сроки осуществления доклеточной эволюции

Необходимо принять во внимание, что химическая эволюция, начавнись, как полагает большинство исслелователей, не ранее 3.9 млрл лет тому назал, лолжна была привести к появлению клеточных форм жизни менее чем через 50 млн лет. Это ограничение наклалывается обнаруженными нелавно признаками сушествования жизни 3.8–3.85 млрд лет тому назад. Основанием для такого утвержления явилась повышенная лоля легких изотопов углерола, железа

и лругих элементов в лревнейших обнаруженных осалочных поролах.  $\overline{a}$ ормирование которых относят именно к этому интервалу времени (Schidlowski, 1992, 1995; Moizsis et al., 1996). Считается, что клеточная мембрана несколько более проницаема лля легких изотопов. Это приволит к их более высокому солержанию в молекулах биологического происхожления по сравнению с молекулами. образованными небиологическим путем. Преоблалание легких изотопов нал тяжелыми в биологических молекулах незначительно. Так. для углерода  $\text{C}^{12}/\text{C}^{13}\text{C}_{\text{5HOL}}/(C^{12}/C^{13})_{\text{He6HOL}}$ =1.01. Однако это превышение вполне регистрируемо. Принимая приведенные результаты, необходимо учитывать их % 0 7  "8 + 9!

5 нентов (van Zuilen et al., 2002: Fedo et al., 2006) в том, что исследованные поролы лействительно являются осалочными.

В настояшее время у исслелователей нет елиного мнения, лостаточно ли было 10–50 млн лет лля всей локлеточной эволюции. Многим этот срок кажется нелостаточным. С лругой стороны. Силней Миллер и его коллеги полагают, что от начала химической эволюции ло появления клеточных форм жизни могло пройти всего 5–10 млн лет (Lazcano and Miller, 1996). Аргументируя в пользу этого постулата, авторы обрашают внимание на то, что синтезированные в холе химической эволюции органические соелинения были полвержены леструкции под действием тех же энергетических факторов. которые участвовали в их образовании. Поэтому мелленно прогрессировавшие конгломераты (локлеточные образования) были обречены на инволюцию из-за леструкции составлявших их органических молекул. По этой логике вся локлеточная эволюция лолжна была пройти лостаточно быстро, чтобы участвуюшие в ней конгломераты органических вешеств успели превратиться в клетки – заключенные в малопроницаемую оболочку (мембрану) автономные образования,  $\overline{\text{KOTODME}}$  оперативно обновляют свой состав. захватывая вешества извне и осуществляя собственные синтезы. Накопив опрелеленный избыток образуюших их компонентов, клетки лелятся на равноценные дочерние клетки. Именно эти присушие клеткам качества – обновление состава путем многократно ускоренных катализом синтезов и размножение лелением – обезопасили их от гибели из-за спонтанной и инлуцированной леструкции органических молекул. Весьма конкретный срок, отпушенный на всю доклеточную эволюцию, авторы выводят из предельного срока "жизни" органических молекул в Мировом океане. Согласно их концепции. вслелствие

циркуляции вод Мирового океана все присутствующие в нем молекулы в течение 10 млн лет обязательно попадают в зону извержения донных вулканов, где органика подвергается термическому разложению. Деструкция органических соединений при нагреве, действии излучений и по иным причинам безусловно имела место и оказывала существенное влияние на темп доклеточной эволюции, однако предложенное Миллером и коллегами обоснование отпущенного ими срока на доклеточную эволюцию не кажется убедительным. Кроме того, океан не был единственным местом, где различные мультимолекулярные комплексы "пытались" трансформироваться в клетки. Предпочтительным полигоном для таких попыток могла оказаться увлажненная твердая поверхность и запыленная влажная атмосфера. К этому вопросу мы еще вернемся. Здесь лишь отметим, что большую роль в темпе доклеточной эволюции имела эффективность нуклеации, т.е. частота зарождения мультимолекулярных комплексов, претендующих на превращение в клетки. В зависимости от многих обстоятельств (эффективности предшествовавших этапов химической эволюции, пространства, доступного для формирования и развития этих комплексов и др.) число этих центров могло бы отличаться на много порядков. Соответственно и сроки, основанные не на конкретном знании, а на предположениях, могут в интерпретации разных авторов кардинально отличаться.

Выше мы придерживались наиболее распространенной версии о начале на Земле эволюции (в первую очередь, химической) около 3.9 млрд лет тому назад, когда на поверхности планеты установились, наконец, благоприятные для того условия. Однако, если не ограничиваться представлением, что жизнь могла зародиться и поддерживаться только на поверхности планеты, то открываются дополнительные ниши, где процессы доклеточной эволюции могли начаться значительно раньше. Это глубины океана и достаточно удаленные от поверхности слои атмосферы. Есть основания полагать, что глубинные области океана не подвергались испарению даже при самых сильных катаклизмах. Там, в придонных участках вблизи выходов горячих газовых струй и извержений подводных вулканов возникли благоприятные условия для процессов, ведущих к становлению жизни (Maher and Stevenson, 1988; Ferris, 1992). Существенным фактором в этих придонных процессах могло стать давление, создаваемое столбом воды высотою несколько километров, смещающее равновесие в химических реакциях в сторону синтеза, в том числе полимеризации.

Несколько позже было обрашено внимание на атмосферу Земли как еше один резервуар. в котором могли осушествляться не только ранние органические синтезы. но и сложные процессы прелбиотической эволюнии (Woese, 1979: Oberbeck et al. 1991). В атмосфере в  $\overline{a}$ ольшей степени, чем в лругих резервуарах, были лоступны все лектричеся выше источники энергии: электрические разрялы, теп-.<br>ло, исхоляшее от Солнца, а также от раскаленной поверхности .<br>Земли, ионизирующее и ультрафиолетовое излучения, поступающие из космоса, главным образом от Солнца. Вулканические извержения и метеоритные взрывы пополняли атмосферу газами, влагой, распыленными минералами. Кроме того, как уже обсужлалось выше. значительное количество минеральной пыли и реакционно-способной органики поступало в атмосферу из космоса. На лостаточном улалении от поверхности устанавливался благоприятный режим лля органических синтезов и лругих эволюционно значимых взаимолействий. Восхоляшие потоки тепла и газов поллерживали взвешенные частины и капли влаги на улалении от поверхности. Реакционно-способные соелинения, синтезированные из газов, и органические молекулы. проникающие в атмосферу из космоса, скапливались в капельках влаги. одзмеры которых не были постоянными. Перемешаясь в -<br>нисхоляших и восхоляших потоках, они могли уменьшиться вплоть ло полного высыхания, когла оказывались в нижних (горячих) или в верхних сильно разреженных слоях атмосферы. а затем. вернувшись в насышенные влагой слои, вновь увеличивались в размерах, обоганиались реагентами, в том числе аминокислотами, и никл повторялся. Эти метаморфозы могли иметь принципиальное значение. При вызванном испарением уменьшении размеров капель солержавшиеся в них вешества концентрировались в лесятки и сотни раз. Благоларя этому сушественно ускорялись синтетичес  $\overline{\text{R}}$   $\overline{\text{R}}$  Присутствовавшие в каплях пылинки металлов, глин и лругих минералов не только прелоставляли тверлую поверхность лля ориентированной сорбции реагентов, но благоларя выхолу на поверхность .<br>определенных, в том числе заряженных, групп оказывались способными катализировать происхоляшие на их поверхности реакции (Бернал, 1969; Wachtershauser, 1988, 1994; de Duve and Miller, 1991). .<br>Важно отметить, что в условиях поверхностной сорбнии могли быть осушествлены важнейшие процессы. практически невозможные в чисто волной среле. В первую очерель, это относится к образованию пептилных связей, соелиняющих аминокислоты в непочку, образую-

пичо белок (пептил), и фосфоэфирных связей, которые, возможно, формировали ранние автореплицирующиеся молекулы. Большое значение для прогресса доклеточной эволюции могли иметь акты дробления-слияния капель. внешне напоминающие акты леления-слияния клеток, когла осушествляется перераспрелеление материала, возрастает многообразие синтетических процессов и соответственно, их продуктов. Если реакции синтеза преоблалали нал леструкцией, атмосфера обогашалась все более сложной, в том числе полимерной. органикой, сгруппированной в разнообразные комплексы на поверхности пылевых частин. Очевилно, что лостаточно прочная сорбния на поверхностях, выполнявших функции концентратора и катализатора, могла происходить только при умеренной температуре. На этом основании Бала и Лазкано выступили против широко распространившихся прелставлений о зарожлении жизни вблизи прилонных горячих источников и вулканов (Bada and Lazcano, 2002). Олнако необхолимые лля зарожления жизни процессы могли осуществляться на некотором улалении от источников тепла (см. Borgeson et al., 2002).

Около 3.9 млрд лет тому назад, когда затвердела кора и темпе- $\overline{a}$ тура поверхности стала ниже  $100^{\circ}$  С, значительная часть атмо--<br>сферной влаги пролилась ливнями, заполнив океанические выемки. Вместе с волой в океаны и на поверхность переместилась синтезированная в атмосфере органика. Эта органика вместе с органикой. поступавшей непосрелственно из космоса, явилась как бы затравкой лля пронессов, прололжившихся на окончательно застывшей поверхности Земли и в уже не полвергавшихся тотальному испарению океанах. Предположение о сушествовании в периоды глобального плавления земной коры ниш. в которых сохранялась возможность прололжения и развития эволюционных процессов, позволяет увеличить лопустимый срок локлеточной эволюции на Земле ло 500 млн лет. Такой срок прелполагает, что эволюционный процесс мог быть инипиирован еше в период формирования Солнечной системы и с тех пор никогда не прерывался. В связи с этим отметим еше одну достаточно изяшную гипотезу сбережения земной жизни на периол, когла обрушившийся на планету метеоритный ливень плавил кору и испа-.<br>рял океан: клетки и их споры могли сохраниться в материале, выбро--<br>шенном в космос при импактах (Gladman et al., 2005). Расчеты показали, что значительное количество этого грунта, в итоге, возврашается на Землю, причем пребывание в космосе какой-то его части

может оказаться лостаточно ллительным лля того, чтобы замурованные в грунте клетки вернулись на Землю уже после восстановления на ней совместных с жизнью условий.

#### 2.5. Возможные пути предклеточной эволюции

Было бы большим упрошением полагать, что описанная выше химическая эволюция, в ходе которой накапливались все более сложные органические соелинения, непосрелственно прелшествовала клеточной эволюции, т.е. появлению жизни. На самом леле слелует выделить предклеточный этап эволюции, в ходе которого формировались квазиживые комплексы.

В этих комплексах главным компонентом были полимерные молекулы, способные к воспроизволству путем авторепликании (Paul and Jovce, 2004). Известные нам автореплинирующиеся молекулы  $\overline{B}$ оспроизволятся не непосрелственно, а через комплементарную .<br>(структурно дополнительную) реплику, т.к. комплементарные звенья взаимолействуют значительно более эффективно, чем илентичные (принцип комплементарного узнавания). При комплементарном синтезе к конпу растушей пепи полключается мономер, несущий матпичный элемент, комплементарный матричному элементу соответ--<br>ствующего звена ролительской цепи, играющей роль полимерной матрицы. Новые цепи однозначно соответствуют родительским цепям. но не илентичны, а комплементарны им. Только при слелую- $\frac{1}{2}$  пем раунде репликации, при котором в качестве матриц выступают  $\overline{R}$  комплементарные элементы лочерней цепи. воспроизволится комплементарная комплементарной. т.е. исхолная последовательность звеньев. после чего цикл повторяется вновь и вновь. В современных клетках принцип комплементарного узнавания используется при репликании нуклеиновых кислот: молекул лезоксирибонуклеиновой кислоты (ЛНК) и рибонуклеиновой кислоты (РНК) (Бреслер, 1963; Албертс и др., 1994). При этом автореплицирующимися являются молекулы ДНК, а все типы клеточной РНК синтезируются по ДНК (исключение составляют автореплинирующиеся РНК вирусов). Только  $\overline{v}$  вирусов имеет также место обратный процесс: синтез ЛНК по РНК. .<br>Матричными элементами в звеньях нуклеиновых кислот служат азотистые основания, приналлежашие классу гетероциклических соелинений. За небольшими исключениями в современной живой природе используются лве пары комплементарных лруг лругу оснований: гуанин – цитозин и аденин – урацил (в ДНК, как правило, вместо урацила используется тимин).

Однако представляется маловероятным, что ранними самовоспроизводящимися структурами были молекулы ДНК или РНК. В модельных экспериментах среди продуктов органических синтезов сахар рибоза встречается значительно реже других сахаров (Shapiro, 1984, 1988), и тем более редки нуклеозиды с "правильным" подключением к рибозе азотистого основания (в первом положении). С другой стороны, непосредственные объекты комлементарного узнавания, азотистые основания, вполне могли накапливаться в ходе органических синтезов в ранней атмосфере Земли. Уже в первых модельных экспериментах было показано, что аденин, а также другие пурины могут быть получены из циановодородной кислоты (HCN) (Oro, 1961; Ferris and Hagan, 1984; Borquez, 2005). Также присутствовавший в ранней атмосфере Земли цианоацетилен мог послужить исходным продуктом для образования пиримидинов цитозина и урацила (Miller 1986; Ferris and Hagan, 1984). Несмотря на то, что высказано сомнение в реальности пребиотического синтеза цитозина (Shapiro, 1999), многие авторы сходятся во мнении, что азотистые основания с самого начала входили в состав мономеров, из которых формировались цепные молекулы, обеспечивая авторепликацию этих молекул по принципу комплементарного узнавания. Последовательности азотистых оснований в автореплицирующихся молекулах, как и ныне, служили для записи и сохранения наследственной информации. Принято считать также, что звенья были ациклическими и ахиральными (не обладавшими оптической активностью) аналогами нуклеотидов. Однако нет единого мнения о возможной структуре скелетной части звеньев и, соответственно, о природе связей, объединяющих их в цепной молекуле. В настоящее время рассматриваются две основные концепции. Согласно одной из них, в ранних автореплицирующихся молекулах звенья соединялись, как и в нуклеиновых кислотах, фосфодиэфирными связями. Они могли быть сконструированы на основе гликоля, акролеина и других молекул, которые можно рассматривать как ациклические предшественники рибозы (Joyce and Schwartz, 1987; Schwartz, 1997; Zhang et al., 2005). Согласно другой концепции, звенья соединялись амидной связью подобно аминокислотам в белке. Мономерами в этом случае служили аминокислоты, у которых в качестве боковых групп были азотистые основания. Полимерные молекулы этого типа получили название пептид-нуклеино-

 $B$ ых кислот (peptide nucleic acid. PNA). Их можно было бы также назвать "информационные пептиды". Такие молекулы получены в лаборатории (Nielsen et al. 1991; Nelson et al., 2000; Fader and Trantrizos,  $2002$ ), что свилетельствует о реальности их синтеза в холе химической эволюции. Матричный синтез цепи ПНК по комплементарной ПНК также осуществлен экспериментально. Более того, оказалось, что в качестве комплементарной матрицы при синтезе ПНК можно использовать цепь РНК и, наоборот. РНК может быть синтезирована по ПНК (Bohler et al. 1995). Послелний факт прелставляется весьма существенным лля эволюции. Он пока--<br>зывает, что при перехоле по мере развития клеточных синтезов от простейших автореплицирующихся молекул к более совершенным структурам могла иметь место преемственность генетических свойств. информания о которых занифрована в послеловательности азотистых оснований. Аналогичными свойствами облалают также гликоль-нуклеиновые кислоты (Zhang et al., 2005). Мы не знаем, какой именно вариант структуры автореплинирующихся молекул был реализован при зарождении жизни. Возможно, параллельно функционировали несколько таких струк- $TVD$  (Wu and Orgel, 1991). Главное, что упомянутые выше автореплици--<br>рующиеся структуры лействительно могли возникнуть в холе химической эволюнии.

Независимо от того, какие автореплицирующиеся и иные структуры функционировали в предбиологическом мире, проблема катализа их синтеза сохраняет актуальность. Явление поверхностного катализа реакций полимеризации привлекло внимание исслелователей как пока елинственное научно правлополобное объяснение добиологического образования белков и автореплицирующихся молекул. В качестве минералов-катализаторов особое внимание исследователей привлекли каолин (глины) (Cairns-Smith, 1985), пирит (FeS2)  $(Keller et al., 1994)$ . сульфил железа (FeS) (Wachtershauser, 1988: Huber,  $2003$ : Martin and Russell, 2003). Поверхность этих минералов несет слабый положительный зарял. Такой зарял оттягивает электроны сорбированных на поверхности молекул. Благоларя этому ослабевают внутримолекулярные связи и повышается реакционноспособность молекул (иными словами, как при любом катализе, понижается энергия активании химических реакций). Кроме того, молекулы, сорбированные на поверхности, могут блуждать по ней, как бы полыскивая .<br>партнеров по взаимолействию. Сорбированная на поверхности тверлого тела вола нахолится в связанном состоянии, что снижает

ее вовлеченность в химические процессы. Благоларя этому процессы конденсации должны проходить эффективнее, чем в водной среле. К таким процессам относятся образование пептилной и фосфоэлирной связей. т.е. синтез белков и автореплинирующихся молекул. лействительно, на взвешенных в волном растворе аминокислот частинах коллоилных комплексов сульфилов железа и никеля в присутствии окиси углерода (CO) были синтезированы пептилы (Huber and Wachtershauser 1998, 2006). Важно отметить, что процесс осушествлялся в относительно мягких условиях (при температуре около 100° С и нейтральных значениях pH). Такие условия считаются типичными лля Земли 4–3.9 млрл лет тому назал. Не исключено. что прелшественниками при синтезе пептилов были не сами аминокислоты, а присутствовавшие в большем количестве молифицированные прелитественники (Taillades, 1998).

Энергия, необхолимая лля образования пептилной связи, как и лля лругих реакций, могла лоставляться не только теплом, но также vже упоминавшимися другими источниками: УФ-излучением и электрическими разрядами. (Dickerson 1978). Под действием тех же ис-—<br>Точников синтезировались соелинения, сами способные быть лонорами энергии. Это могли быть неорганические пирофосфаты .<br>Baltscheffsky and Baltscheffsky 1994), которые образуются, в частности. из вулканической магмы при распаде  $\rm P_4O_{10}^-(Ya$ magata at al. 1991), а также полифосфаты и органические макроэргические соелинения (Kulaev, 1979: Westheimer, 1987).

Осушествление лобиологических синтезов на поверхности минералов позволяло решить сразу несколько, как казалось не решаемых вне клетки, проблем: концентрирование реагентов в зоне реакции, катализ, слвиг равновесия в сторону полимеризации. Еще одно важное качество осуществленных на поверхности синтезов: их пролукты остаются на какое-то время в контакте с поверхностью и лруг  $\overline{a}$  лругом. В формировавшихся на поверхности комплексах автореплицирующиеся молекулы (предшественники РНК и ДНК), пептилы и другие молекулы, в том числе способные запасать энергию, вступали во взаимолействия, воспринимаемые как зачаток метаболизма. Ключевым этапом раннего метаболизма могла стать организания взаимолействий. обеспечивших установление элементов обратной связи, когла определенный продукт способствует синтезу другого, а этот послелний стимулирует образование первого. Особое значение имело  $\alpha$  метановление такой связи межлу пептилами и автореплинирую-
нимися молекулами. Пептилы, несмотря на небольние размеры, уже могли играть роль катализатора. В частности, синтезированный в лаборатории липептил гистилил-гистилин проявил способность катализировать как синтетические пропессы, так и гилролиз (Shen et al., 1990). Поэтому прелположение, что пептилы (белки) могли быть в числе самых ранних участников прелбиологической эволюции и об участии пептилов в образовании автореплицирующихся молекул вполне оправлано, тем более, что аминокислоты, из которых формируются пептилы, могли быть образованы, как и азотистые основания, из HCN (Oro and Kamat, 1961; Oro and Guidry, 1961).

.<br>Лругой элемент обратной связи – контроль образования пептила со стороны автореплицирующейся молекулы. Можно предположить. что аминокислотная последовательность пептида определялась прилегавшими лруг к лругу элементами автореплинирующейся молекулы, которые связывали и опрелеленным образом ориентировали  $\overline{S}$  соответствовавшие им аминокислоты (применительно к РНК см. Разлел 3.2). В образовании связей межлу аминокислотами могли участвовать элементы тех же автореплицирующихся молекул. Это предположение основывается на нелавно полтвержленных ланных. свилетельствуюших, что в современном мире, в котором, казалось бы, безразлельно госполствуют ферменты белковой приролы, роль фермента. осуществляющего в рибосоме присоединение очередной аминокислоты к концу растушей белковой цепи. выполняет элемент рибосомной РНК (Nissen et al. 2000). Эти экспериментальные ланные, полученные на РНК. косвенно полтвержлают прелположение, что способностью контролировать аминокислотную послеловательность и сам синтез пептилов могли облалать и более ранние. не лошелшие ло нас. автореплицирующиеся молекулы.

 $\overline{B}$  послелние голы как молели ранней (неферментной) авторепликании нуклеиновых кислот рассматриваются различные матричные конструкции, химические катализаторы и т.л. В экспериментах по неферментной авторепликации нуклеиновых кислот, как и в биологических системах, используется принцип комплементарности. Экспериментально было установлено, что короткие фрагменты олнонитевой ЛНК могут ассоциировать с соответствующими им (гомологичными) участками биспиральной ЛНК. В образовавшейся прерывной тройной спирали примыкающие друг к другу фрагменты могут быть воссоелинены (легированы) с помошью N-цианимилазола. Аналогичным образом могут быть воссоелинены фрагменты.

нахоляшиеся в составе прерывной биспирали (Li and Nicolaou, 1994: Sievers and von Kiedrovski, 1994; Luther et al., 1998). Отметим, однако, что от воссоелинения фрагментов до реального синтеза комплементарной нити ДНК или лругой автореплинирующейся молекулы из  $\overline{0}$ мономерных прелшественников еше лалеко. Тем не менее, механизм «Пормирования протяженных пепных молекул путем скрепления .<br>коротких фрагментов мог быть полезным в добиологические времена и в ранних клетках при условии осушествления химического синтеза коротких фрагментов из мономеров (Sievers and von Kiedrovski, 1994; Luther et al., 2001). Сшивка фрагментов на матрицах позволяла ступенчато наращивать длину цепных молекул до размеров, позволявших молекулам выполнять их функции (в ланном случае, информапионные). Фактически, этот процесс можно рассматривать как самую раннюю и. естественно. примитивную форму генетической рекомбинации (Lehman, 2003). Механизм ступенчатого нарашивания пептила путем соелинения коротких непочек на белковой же матри-IIe также мог иметь место (Lee et al., 1996; Yao et al., 1998; Paul and Jovce, 2004). Образование примитивных клеток слелало автореплинирующиеся молекулы, а слеловательно, и заключавшие их клетки прелметами Ларвиновского отбора.

Илея о возможности неферментной авторепликации нуклеиновых кислот привела некоторых авторов к выволу о вторичности белков. Высказано прелположение, что в РНК мире белков еше не было. Олнако учитывая, что белки, как и нуклеиновые кислоты (скорее, аналоги нуклеиновых кислот), могли быть образованы в холе химической эволюнии, их участие в прелбиологических и раннебиологических синтетических процессах представляется весьма вероятным.

Слелует коснуться часто полнимаемого вопроса, каким образом и в какой степени в лобиологические и раннебиологические времена при синтезе "биологических" полимеров, в первую очерель белков и нуклеиновых кислот, выполнялось правило елинообразия оптических изомеров. Аминокислоты, составляющие белки, как и сахара, составляющие основу нуклеиновых кислот. облалают асимметриче- $\alpha$ ким атомом углерола (все замешающие группы у этого атома разные). благоларя чему являются оптически активными (хиральными)  $\overline{B}$ вешествами. Кажлое из них присутствует в форме лвух конформационных d- и l-изомеров (энантиомеров), врашающих плоскость поляризации света, соответственно, вправо и влево. Такие изомеры, булучи химически илентичны, не могут быть совмешены лруг с лругом подобно кистям правой и левой руки. Очевидно, что d-или l-изомеры не взаимозаменяемы в биологических полимерных молекулах (в том числе уже на этапе их синтеза), т.к. осуществление фермент-субстратной реакции и других форм межмолекулярных взаимодействий, требует точного соответствия позиций участвующих во взаимодействии групп. В клетке эта проблема решается, как правило, определенным образом: соответствующие ферментные системы синтезируют только 1-изомеры (аминокислоты) или d-изомеры (сахар рибоза). Оговорка "как правило" не случайна, т.к. существуют и исключения. Известны не частые случаи, когда в определенной позиции пептида (например синтезируемого цианобактериями токсина) присутствует не l-, а d-изомер, синтез которого контролируют соответствующие ферментные системы. Такой пептид не кодируется непосредственно генетическим аппаратом клетки, и, соответственно, его синтез не осуществляется на рибосомах. В этих случаях кодируются образованные 1-аминокислотами ферменты, которые обеспечивают синтез пептида с включенными в определенных позициях d-аминокислотами.

Принято считать, что при химических синтезах l- и d-формы аминокислот образуются в равных количествах (рацемическая смесь). В связи с этим возник вопрос, каким образом в предбиологических и ранних биологических системах при синтезе белка из рацемической смеси аминокислот отбирался только один оптический изомер. Современные данные вносят определенную ясность в эту проблему. Прежде всего, они не подтверждают предположение о строгой рацемичности присутствовавших на ранней Земле аминокислот. Установлено, что в космической органике, доставляемой, в частности, углистыми хондритами, некоторые аминокислоты в большей степени представлены 1-энантиомерами (Bada, 1997; Pizzarello and Cronin 2004). Такую асимметрию связывают с круговой поляризацией (возможно, на кристалликах льда) космического ультрафиолетового излучения, являвшегося энергетическим компонентом при синтезе аминокислот как в атмосфере раннего Солнца, так и на Земле (Meierhenrich and Thiemann, 2004). Возможно, что незначительное преобладание l-аминокислот в "первичном бульоне" в период химической эволюции явилось причиной тому, что именно эта стереоформа была "выбрана" на Земле для конструирования клеточных белков. Не исключено, что в другой части Вселенной или даже нашей Галактики, где ультрафиолетовое излучение поляризовано в другом направлении, в смеси химически синтезированных аминокислот преобладают d-аминокислоты и, соответственно, клеточные белки образованы d-аминокислотами. По этой причине для нас тамошняя пища оказалась бы несъедобной.

Принципиально важный результат был получен Хитсом и Луизи (Hitz and Luisi, 2004). Авторы показали, что пептиды, полученные в водной среде из рацемата аминокислот, содержат значительное количество гомохиральных последовательностей (d- или l-). В той же работе продемонстрировано, что пептиды с гомохиральными последовательностями избирательно сорбируются на твердой поверхности. В случае даже незначительного преобладания в исходной смеси 1-аминокислот (как, возможно, и на ранней Земле) среди гомохиральных пептидов в значительно большей степени преобладают пептиды, образованные 1-звеньями (эффект усиления). Другие авторы (Saghatelian et al., 2001) показали, что специально сконструированный 32-звенный пептидный репликатор, используя рацемическую смесь пептидных фрагментов, осуществляет селективный процесс конденсации, в результате которого образуются гомохиральные продукты. Недавно было обнаружено, что аминокислота серин образует восьмичленные гомохиральные кластеры, которые могли формироваться и в пребиотические времена. Их взаимодействие с другими структурами также было стереоспецифичным (Nanita and Cooks, 2006).

Выше было отмечено, что процесс полимеризации мог происходить не в гомогенной среде, а при сорбции реагентов (в данном случае аминокислот) на твердой поверхности. Их взаимодействие с поверхностью ослабляет существующие связи, катализируя тем самым образование новых связей. Необходимый для осуществления химической реакции тесный контакт наращиваемого конца пептида с присоединяемой аминокислотой в условиях сорбции на твердой поверхности может быть обеспечен при определенной взаимной ориентации сорбированных реагентов, что может быть обеспечено их гомохиральностью. Имея в виду некоторое преобладание 1-аминокислот в "первичном бульоне", следует заключить, что хиральность большей части пептидов, синтезированных на твердой поверхности, должна была оказаться 1-типа. Таким образом, существенное преобладание монохиральных пептидов (белков), сформированных из 1-аминокислот, могло существовать уже на этапе химической эволюции. В клетках эта специфика закреплена ферментативным синтезом 1-аминокислот. Нельзя исключить, что на ранних этапах клеточной эволюции, когда синтез пептидов стали контролировать автореплицирующиеся молекулы, отбор изоформ мог осуществляться при связывании и ориентировании аминокислот элементами этих молекул. Действительно, связывающие аминокислоты петлевые элементы РНК распознают не только саму аминокислоту, но и ее конформацию, связывая преимущественно l-аминокислоты (Geiger et al. 1996).

Таким образом, в своей совокупности идеи поверхностного катализа, удержания синтезированных молекул в состоянии сорбции, формирования из этих молекул ансамблей с зачатками самоорганизации позволяют представить, как мог осуществляться принципиально важный этап предклеточной эволюции, а также переход к ранним клеткам.

## 2.6. Признаки, отличающие живое от неживого; ранние клетки

Пылинку, которая несла ансамбль, составленный автореплицирующимися молекулами, пептидами и другими молекулами, необходимыми для поддержания и активизации синтетической активности, можно рассматривать как двумерную (плоскую) квазиклетку. При накапливании избыточного количества синтезированных полимерных и других молекул часть их съезжала с пылинки и вновь сорбировалась на свободной поверхности, где синтезы возобновлялись. Так происходило размножение квазиклеток. Однако когда-то должен был произойти переход к образованиям, более близким настоящим клеткам, в которых метаболирующий комплекс органических молекул окружен полупроницаемой оболочкой, пропускающей внутрь необходимые для поддержания метаболизма вещества, но изолирующей от среды и от других клеток продукты клеточных синтезов. Получены данные, свидетельствующие, что формирование такой мембраны могло быть стимулировано самой минеральной частицей, несущей мультимолекулярный комплекс (Hanczyc et al., 2003). Только с появлением изолированных ансамблей могла быть запущена эволюция по Дарвину, в основе которой лежит естественный отбор. Ранее такой отбор был невозможен, т.к. новые удачные продукты или полезные модификации уже присутствовавших ранее продуктов при появлении в открытой системе, каковою является поверхность пылинки, могли эту поверхность покинуть и присоединиться к другой "квазиклетке", т.е. стать достоянием всех, что препятствовало конкурен-

нии и отбору. В качестве примера рассмотрим слелующую ситуанию. При комплементарной репликации информационной (автореплицирующейся) молекулы произошло подключение некомплементарного звена (мутация). Вслелствие изменения состава информационной молекулы изменилась также ее конформация. благоларя чему оказались изменены матричные свойства этой молекулы при образовании контролируемого ею пептила. Измененный вследствие этого пептил приобрел новые качества. которые позволили ему лучше справляться с выполняемой функцией – активизацией комплементарной репликании информанионных молекул. Вслелствие открытости системы -<br>пептилы, синтезированные на молифицированной матрице. могли рассеиваться и присоелиняться к лругим поверхностным ансамблям. В этих ансамблях репликация немодифицированных информанионных молекул оказывалась активированной так же, как в ансамбле, поролившем измененный пептил. Эта "филантропия" не позволяла осушествиться в полной мере конкуренции и проявлению преимуществ мутировавшего ансамбля. т.е. отбору. Образование оболочки, препятствовавшей выхолу в срелу синтезированных в ансамбле пролуктов, коренным образом меняло ситуацию. С этих пор все изменения в структуре информационных молекул, как благоприятные, так и неблагоприятные, работали на пользу или во вред только своей клетке.

В рассуждениях об эволюции мы достигли этапа, когда необхолимо ввести опрелеление, чем же отличается живое от неживого, т.е. попытаться ответить на вопрос. что есть жизнь.

Олно из первых, если не первое, научное опрелеление жизни в 60-е голы 19-го века дал Фридрих Энгельс, заявивший: жизнь есть .<br>форма сушествования белковых тел. Представления, сформулированные через 80 лет известным физиком Эрвином Шрелингером в книге "Что такое жизнь?", мало отличаются от прелставлений Энгельса.  $\overline{\text{III}}$ релингер, как и Энгельс, приписывал белку все основные функции в клетке, в том числе наслелственные. Однако специалистам уже была известна работа Эвери и его сотрудников, опубликованная в 1944 г.  $(A$ verv et al., 1944). В экспериментах по переносу наслелуемых признаков у пневмококков авторы показали. что трансформирующим началом, а слеловательно, вешеством, обеспечивающим наслелственные (генетические) свойства клетки, является ДНК, а не белки, как считалось ранее. Именно с этого момента началась многократно описанная гонка, завершившаяся в 1953 г. установлением Уотсоном и Криком биспиральной структуры ДНК (Watson and Crick, 1953a) и описанием ими же механизма полуконсервативной репликации ДНК (Watson and Crick, 1953b). Как следствие, в качестве живых были признаны системы, в которых "обязательными компонентами являются лва важнейпих класса биополимеров – белки и нуклеиновые кислоты" (Энгельгардт. 1984). Дальнейшие исслелования в области эволюции клетки показали. что в ранних клетках нуклеиновым кислотам могли прелшествовать менее сложно организованные носители наслелственных свойств. также способные к полуконсервативной репликании (например, уже упоминавпиеся ПНК).

Поэтому в настоящее время предложено более общее определение живого, состояшее из трех положений: 1) Способность к самовоспроизвелению. 2) Способность к размножению. 3) Способность к конкурентной эволюции. При этом полразумевается клеточная струк-TVDA ЖИВОГО ОДГАНИЗМА. ПОЛЬЗУЮЩЕГОСЯ ВНЕШНИМИ ИСТОЧНИКАМИ ЭНЕД- =9 0 7
0  2!
75 мических реакций.

Согласно привеленному опрелелению, описанные выше леляшиеся мультимолекулярные комплексы, которые отгоролились от срелы и лругих комплексов малопронинаемой мембраной, слелует рас- $\overline{a}$  сматривать как самые примитивные, но уже живые клетки.

### 2.7. Попытки моделирования примитивных клеток

В ранних работах о происхожлении жизни была вылвинута илея прелклеточных структур, сушествующих в волной среле в форме "мик $p_0$ осфер" (Fox, 1965; 1991) и "коацерватных капель" (Опарин, 1966). Микросферы формировались из т.н. протеиноилов – белковополобных вешеств, образованных путем термической полимеризации наборов аминокислот. Несмотря на отсутствие липилов, микросферы ограничены похожей на мембрану структурой, формирование которой зависит от присутствия в протеиноилах звеньев с гилрофобными —<br>боковыми группами. При механических возлействиях микросферы лробились (лелились), можно было также лобиться их слияния.

Коанерватные капли конструировались из готовых белков, в том числе ферментов, нуклеиновых кислот, полисахарилов, липилов, хлорофилла и лругих вешеств, которые можно встретить в живой клетке. Показательно, что ферментативные реакции в коацерватных каплях протекали эффективнее, чем в окружающей среле. Накапливая

материал, коанерватные капли увеличивались в размерах и лелились. Олнако реально коацерватные капли. конструировавшиеся из вешеств, характерных для современных клеток, весьма далеки от ранних автореплинирующихся комплексов, которые по составу были намного примитивнее, но полностью воспроизволились в лочерних etdarian.<br>2. etabarrak

В последние годы вновь проявился интерес к проблеме экспериментального изучения возможных свойств примитивных клеток. Этот интерес отразили конференции по искусственным формам жизни (лля обзора CM. Rasmussen et al., 2004). Злесь слелует заметить, что самые ранние отпечатки клеток, обнаруженные к настояшему времени на Земле, возраст которых 3.5 млрл лет. приналлежат уже клеткам современного типа. .<br>Олнако тонкие летали структуры этих клеток и. тем более, молекулярный состав практически неопрелелимы. Отпечатки прелшествовавших им примитивных клеток вообще не найлены. Поэтому любые современные версии примитивных клеток, лаже успешные, могут рассматриваться лишь как правлополобные, но отнюль не обязательно сушествовавшие CTDVKTVDLI.

Прелложены несколько вариантов молелирования примитивных  $\overline{a}$  которые соответствовали бы привеленному выше опрелелению живого. Так, исслелуются системы, солержание пептил-нуклеиновую кислоту (ПНК) как относительно простой автореплицируюшийся компонент. Предполагается, что автореплицирующиеся молекулы (протогены), принимая опрелеленные конформации, смогут выполнять матричные и каталитические функции (например при .<br>Синтезе пептилов). В системах присутствуют также пигментные комплексы, призванные обеспечивать их энергией позаимствованной v Солнца. Обязательным участником такой системы является мембрана, организующая все компоненты и изолирующая систему (клетку) от срелы. Эта мембрана может быть образована липилами (см. Segre et al., 2001) или лругими, способными образовать мембрану в волной среде, соединениями, например гетероциклическими, которые бла-.<br>Голаря поступлению из космоса и локальным синтезам присутствовали в значительном количестве на Земле в периол становления на ней жизни (Ehrenfreund et al., 2006). Основная залача исслелователей — запустить в искусственно организованных клетках самополлерживающиеся синтетические и другие процессы, которые обеспечили бы их рост и деление. В настоящее время разным группам исследователей улалось в липилном пузырьке осушествить отлельные синтезы.

 $\overline{B}$  частности экспрессировать опреледенные белки (Luisi et al., 2006). провести авторепликацию ПНК (Rasmussen et al., 2003). Возможность леления липилных пузырьков доказана экспериментально (Hanczyc and Szostak, 2004: Luisi et al., 2004). Олнако еше прелстоит слелать главное: налалить взаимозависимые синтетические и лругие пронессы, которые обеспечат воспроизволство солержимого пузырька и его леление с образованием лвух полноценных структур, способных повторить цикл. По достижении этой цели метаболирующие пузырьки можно будет переименовать в искусственно полученные примитивные клетки. Очевилно, что в леляшихся примитивных клетках отсутствовал механизм эквивалентного распреленеия автореплинирующихся молекул межлу лочерними клетками. Поэтому в клетке за период роста должны были пройти несколько шиклов воспроизводства молекул, чтобы при делении вероятность их попадания в обе дочерние клетки была велика. Напомним, что именно таков механизм сохранения митохонлрий в поколениях эукариотических клеток.

Собственные возможности ранних клеток были весьма ограничены. Их развитие должно было быть направлено, в первую очередь, на соверненствование автореплинирующихся молекул и ускорение их синтеза.  $\Pi$ релставляется маловероятным, чтобы в числе пролуктов ранних клеточных синтезов были элементы клеточной оболочки. Тем более что эти элементы, каковыми могли быть жирные кислоты, липилы, "гилрофобные" пептилы. накапливались в среле как пролукты химических реакний. Об этом свилетельствуют эксперименты, воссозлающие условия. которые могли сушествовать на ранней Земле. Срели пролуктов были, в частности, обнаружены липилы фосфатилилхолин и фосфатилилэтаноламин (Epps et al. 1978: Deamer, 1986). Эти липилы приналлежат к числу основных составляющих липилного бислоя, образующего стенки (мембраны) современных клеток. Лля таких молекул характерно наличие гилрофильной головки и гидрофобного конца, образованного протяженны--<br>ми углеволоролными непочками. Липилы стремятся самоорганизоваться в би-слой. обе поверхности которого гилрофильные, а внутренняя область, нементирующая бислой, сформирована из гидрофобных углеводоролных непочек. Там, гле присутствовала влага, липилные бислои обра--<br>зовывали поверхностный слой. состоявший преимущественно из замкнутых микроструктур – везикул (пузырьков), внутренняя полость которых была заполнена волной средой. Везикулы могли захватывать приоб-.<br>ретшие способность к метаболизму молекулярные ансамбли, формируя -<br>таким образом ранние клеточные структуры (Monnard and Deamer. 2002).

Липилная оболочка солержала разнообразные вкрапления, в частности пептилы, нарушавшие регулярность структуры бислоя. Эти вкрапления облегчали транспорт через мембрану вешеств. необходимых для жизнедеятельности клетки.

Примитивные клетки формировались не только на основе молекулярных ансамблей. "сползших" с созлавшей их поверхности, но и сами .<br>каталитические пылинки могли оказаться включенными в клетки. В этом случае поверхностный катализ сохранялся в клетке, что сушественно повышало ее возможности.

Прелложена гипотеза, основанная на прелположении, что липилные мембраны с самого начала были основой, объелинившей "репликаторы" (нуклеиновые кислоты или их прелшественники). .<br>катализаторы, пептилы. Конкуренция этих все усложнявшихся нуклео/ белково/липилных ансамблей приволила к отбору воспроизволивпнихся наиболее точно и быстро. Симбиотические взаимолействия (слияния) ускоряли эволюцию этих прото-организмов (Cavalier-Smith.  $2001$ ).

Естественно, ранние клетки не могли обеспечить регулярность клеточного леления. весьма сложного многоступенчатого процесса. Клеточное леление могло осуществляться при разрыве оболочки вслелствие переполнения клетки синтезированными пролуктами и при случайных ме--<br>ханических повреждениях, например при попалании клетки в турбулентность.

Прелставляется очевилным, что жизнь клетки могла протекать только в волной среле. гле черпались пролукты, служившие клеткам питанием, и могла формироваться липилная оболочка. Электрический разряд и высокая температура, служившие важными источниками энергии при доклеточных синтезах в атмосфере, не могли быть столь же эффективно использованы обитавшими в волной среле клетками. Олнако по-прежнему эффективным оставалось ультрафиолетовое излучение Солнца, своболно лостигавшее поверхности Земли благоларя отсутствию в атмосфере своболного кислорола, а слеловательно, и поглощающего ультрафиолетовое излучение озонового слоя (в значительном количестве кислорол появился в атмосфере Земли через 1 млрл лет как побочный пролукт фотосинтеза). Отсутствие своболного кислорола лавало преимущество синтетическим процессам перед окислительной деструкцией, что было весьма существенным в тот ранний период эволюции, когда скорость синтетических пронессов, в том числе полимеризании, была еще очень низка.

Синтезированные под действием ультрафиолетового излучения гетероциклические соединения (пирролы, имидазолы, индолы, азотистые основания, порфирины) могли перехватывать энергию видимого света и использовать ее на образование макроэргических соединений. На роль таких макроэргов, которые обеспечивали энергией синтетические процессы в ранних клетках, а возможно, и в предклеточных системах, прочат неорганические полифосфаты, в частности пирофосфат (Baltscheffsky and Baltscheffsky, 1994).

### Глава III. МИР РНК-ДНК

### 3.1. Миры до РНК и мир РНК

Многие исследователи полагают, что первым клеточным миром был мир РНК (Ferris, 1999; Hoenigsberg, 2003). Однако по причинам, рассмотренным выше, более правдоподобна версия, согласно которой в ранних клетках функционировали информационные автореплицирующиеся молекулы, в которых азотистые основания были подключены к просто организованным линкерам. Эти линкеры могли быть синтезированы путем пребиотических синтезов. Один из возможных предшественников РНК - уже упоминавшаяся выше пептиднуклеиновая кислота (ПНК) - имеет структуру белка (звенья соединены пептидной связью), в котором боковыми группами являются азотистые основания (см. Раздел 2.5). Комплементарные нити ПНК способны образовать биспираль и, что особенно важно, комплементарные нити ПНК и РНК образуют гибридную биспираль. Экспериментально установлено, что ПНК может быть использована в качестве матрицы при комплементарном синтезе РНК (Bohler et al., 1995). Если ПНК как информационная автореплицирующаяся структура была непосредственным предшественником РНК, то благодаря столь высокой их совместимости переход к миру РНК мог произойти достаточно плавно. Этот переход был подготовлен приобретением клетками способности производить сахар d-рибозу, нуклеозиды, являющиеся продуктами присоединения одного из четырех азотистых оснований (аденина, гуанина, цитозина или урацила) к d-рибозе по углероду С1, и нуклеотиды - фосфорилированные макроэргические производные нуклеозидов (нуклеозидтрифосфаты). Именно нуклеотиды являются звеньями в цепи РНК. Сами нуклеотиды и ряд их низкомолекулярных производных могли быть использованы для запасания и переноса энергии, а также в качестве коферментов участвовать в ферментативном катализе, в том числе в комплементарной авторепликации РНК. На этом поприще РНК вытеснила предшество-

вавшие ей автореплицирующиеся макромолекулы. Первоначально мир РНК, в принципе, мало отличался от того, на смену которому он пришел. Предположительно, достаточно протяженные молекулы РНК были организованы полобно их прелшественникам в форме послеловательности петель, которые селективно связывали опрелеленные аминокислоты и фиксировали их в положениях. благоприятствовавших образованию полимерной цепи (Рис. 1А). Таким образом. молекулы РНК одновременно служили матрицами, связывающими аминокислоты, и колировали аминокислотную послеловательность пептила (белка). Правлополобность этой гипотезы полтвержлается ланными о реальном сушествовании структур РНК. специфически связывающих определенные аминокислоты. Такая структура была первоначально выявлена в интроне прелшественника рибосомной PHK тетрахимены (Yarus, 1988). Соответствующий участок РНК стабильно изогнут в форме петли, сформированной как полость, которая спенифически связывает аргинин. При этом оказалось, что рнК-петля предпочтительно связывает L-форму аргинина. т.е. осушествляет хиральную селекцию. Измерения константы лиссоциации такого комплекса показали его высокую стабильность (Geiger et al., 1996). Впослелствии были обнаружены РНК петли, специфически связывающие фенилаланин и триптофан (Zinnen and Yarus, 1995). Эти наблюдения имеют принципиальное значение. В частности, они подтвержлают возможность осушествления хиральной селекции аминокислот в петлях примитивных РНК-матрип. В периол, когла синтез аминокислот был абиотическим и. слеловательно. в клетку поступали оба оптических изомера, способность петель осушествлять первичную селекцию энантиомеров (оптических изомеров) обеспечивала оптическую однородность сформированного белка.

Не исключено, что лля образования пептилной связи в клетке. т.е. в лостаточно мягких условиях, аминокислоты были прелварительно активированы. В молельных экспериментах образование пептилов было осушествлено при поликонленсации эфиров альфа-аминокислот (Fukuda et al., 1981). Современный механизм активирования аминокислот – полключение их к 3'-OH концу тPHK с образованием эфирной связи – в несколько иной форме мог быть реализован уже на этапе примитивного кодирования пептидов на оганизованной в форме петель РНК-матрице (Felden and Giege, 1998).

В образовании химических связей между аминокислотами, удерживаемыми в петлях РНК-матрины, могли участвовать как РНК-фер-

менты (рибозимы), так и ферменты белковой природы. Этот вопрос остается открытым. Однако в современном аппарате трансляции на рибосомах этап образования пептилной связи осушествляется с уча-.<br>стием элемента рибосомной РНК в качестве рибозима (Jovce, 1989: Lhose and Szostak, 1996; Zhang and Cech, 1997).

Химические молификании азотистых оснований, а также ошибки при копировании (полключение к растушей цепи не комплементарного матрице азотистого основания) являлись причиной мутаций в РНК-матрицах, которые приводили к конформационным изменениям петель и обеспечивали их изменчивость как алапторов аминокислот. Соответственно эволюционировали контролируемые РНК-матрицами белки. Другой кардинальный путь модификации рнК-матриц, имеющий слелствием появление новых белков. – рекомбинация матриц как путем прямого обмена материалом, так и по механизму перемены матрицы при репликации (Kogoma, 1996).

Необхолимым элементом рассматриваемого механизма примитивного колирования белков является плотная уклалка РНК-матрины, обеспечивающая ее компактность и тесное прилегание соселних петель лруг к лругу (как монеты в стопке). При лолжном ориентировании аминокислот, связанных с соселними петлями, их концевые амино и карбоксильная группы оказывались лостаточно сближенными для образования химической связи. Можно предположить. что определенная конформация матричной молекулы РНК, обеспечивавніая коорлинированную позинию петель и их тесную упаковку. была стабилизирована взаимолействием боковых участков соселних петель. Интересно отметить, что, хотя в современной системе трансляции основную стабилизирующую функцию выполняет рибосома. взаимолействие петлевых элементов двух молекул тРНК, которые доставили в рибосому очерелные аминокислоты, сохраняет значение как лополнительный стабилизирующий фактор (Smith and Yarus. 1989).

## 3.2. Переход к современному способу кодирования аминокислотных последовательностей в белках

Мир РНК явился переломным в эволюции клетки, т.к. в рамках этого мира произошел переход от образования пептидов на организованных в форме петель матрицах к современному способу кодирования наслелственной информации и отлеленному от этого процесса

синтезу белков в сложно организованных РНК-белковых структурах - рибосомах. В этом синтезе, помимо рибосомных РНК, участвуют информационные (messendger) РНК (мРНК), в нуклеотилных послеловательностях которых заколированы аминокислотные послеловательности белков, и алапторные или транспортные РНК (тРНК), которые связываются с опреленными аминокислотами и лоставляют их в рибосомы к экспонированным колонам мРНК. Олной из интригуюших загалок эволюции является вопрос. появились мРНК и тРНК согласованно как "запланированные" элементы системы колирования белков или возникли независимо, не булучи исхолно прелназначены лля нелей колирования. Ло настояшего времени обшепринятого решения этой проблемы нет. Автору представляется предпочтительной гипотеза "нецелевого" (по Дарвину) образования этих типов РНК, которые впослелствии оказались тесно взаимолействуюшими элементами новой системы колирования и синтеза белков.

Имея в виду эту гипотезу, еще раз обратим внимание на то обстоятельство, что петли РНК-матрицы были тесно сближены. Это могло привести в лействие процелуру репликации (копирования) со  $\alpha$ меной матрицы (copy choice) (Кодота, 1996): сближенные участки петель, которые мы лостаточно условно именуем торпевыми, служили элементами прерывистой матрины, по которой шел синтез непрерывной комплементарной копии (Рис. 1Б). Нуклеотилную последо--<br>вательность этой "огибаюшей" нити можно условно разбить на ряд коротких участков, которые соответствовали опрелеленным петлям (были комплементарны их торпевым участкам) и слеловали в том же порялке. Очевилно. что благоларя такой структуре, возникшая первоначально как побочный пролукт "огибающая" нить несла информацию о послеловательности аминокислот в пептиле. Эта нить, как и лругие молекулы РНК, полвергалась авторепликании, благоларя чему зафиксированная в ней информация оказывалась тиражирована в потомстве. Олнако в условиях примитивного колирования белков информационные возможности огибаюших РНК оставались невостребованными. Первоначально они могли выполнять роль дополнительного стабилизатора конформации РНК-матрицы с тесно сближенными петлями, осуществляя с их торнами комплементарное взаимолействие. Олнако в клетках нарялу с полными РНК-матринами присутствовали их фрагменты, возникавшие как при прерывании синтеза РНК-матриц. так и при деградации полных молекул. С помощью огибающей РНК фрагменты РНК-матрицы могли быть

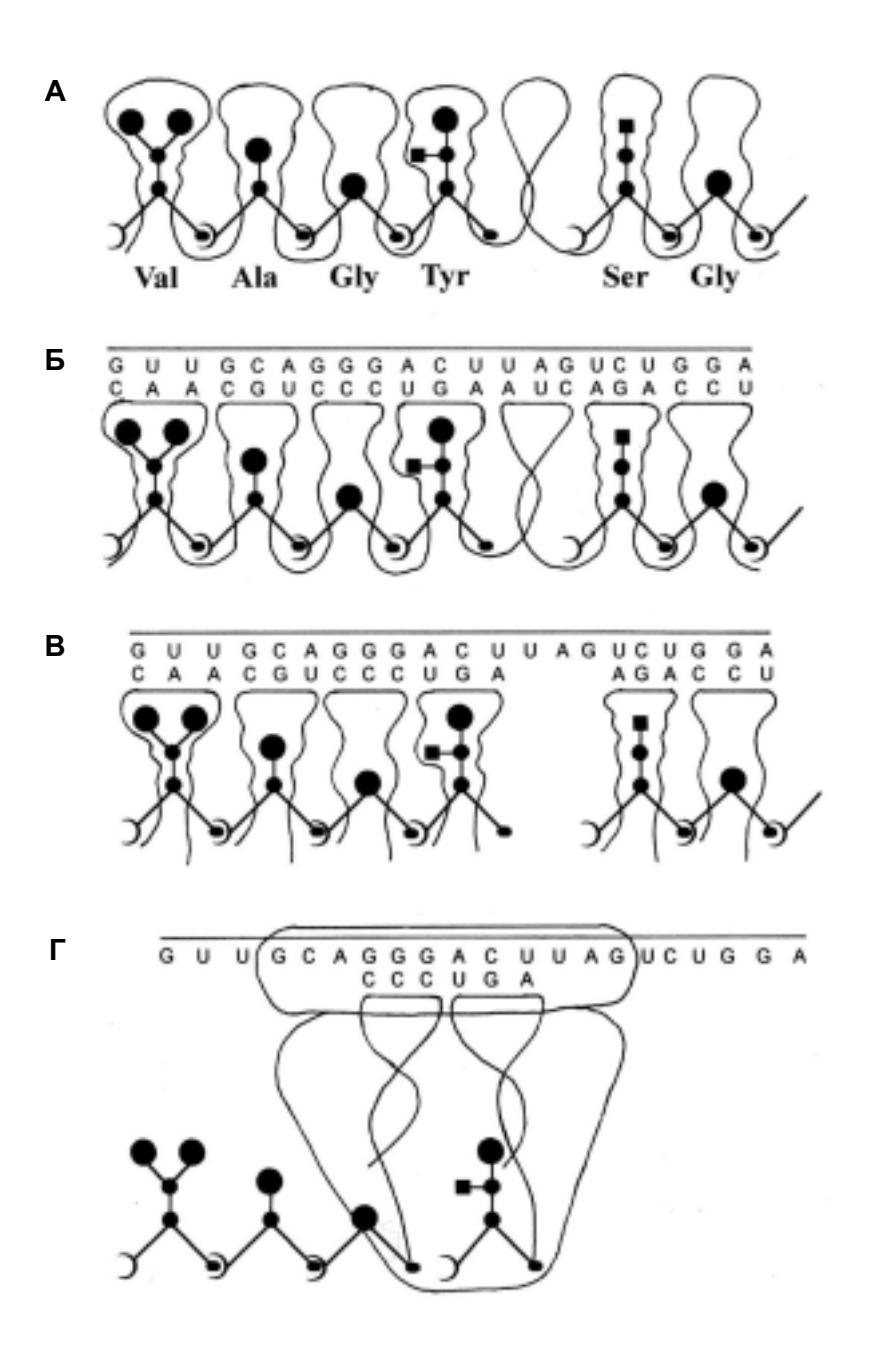

Рис. 1.

#### Рис. 1. Схемы, иллюстрирующие гипотезу перехода от примитивного синтеза предетерминированных пептидов к современному генетическому коду.

А. Образование белка (пептида), запрограммированного последовательностью петель-полостей единой молекулы РНК, связывающих активированные аминокислоты. Б. То же. Показана также "огибающая" РНК, нуклеотидная последовательность которой соответствует (комплементарна) ряду "торцов" петлевых элементов матрицы. В. Синтез пептидов на последовательности разделенных полостей-петель, набираемых из общего пула. Порядок петлевых элементов в наборе определяется связыванием их торцевых участков с соответствующими участками «огибающей» РНК, выполняющей таким образом роль информационной молекулы (мРНК). Соответственно, петлевые элементы в этой схеме являются предшественниками тРНК. Г. Эпизод современного синтеза белка на рибосоме: присоединение очередного звена к растущей белковой цепи. Вследствие изменения механизма узнавания адапторами соответствующих аминокислот петли тРНК перестали представлять собою «полости», хотя в них присутствуют необходимые для узнавания структурные элементы.

Схемы Рис. 1 предназначены для иллюстрации основных положений гипотезы и не отражают истинной конформации (укладки) матричных молекул РНК. Другие разъяснения приведены в тексте. Рисунок создан при участии В.В. Горбенко.

выстроены в "правильной" последовательности, образуя в сумме полную матрицу. И это уже можно рассматривать как частичную реализацию информационных возможностей огибающих нитей. До полной реализации этих возможностей оставался один шаг: образование пула автореплицирующихся автономных РНК-адапторов, связывавших отдельные аминокислоты и узнававших соответствующие им участки в информационных нитях. Первоначально адапторные молекулы - предшественницы современных транспортных РНК (тРНК) - возникали как однопетлевые фрагменты РНК-матрицы. Сформировавшийся пул автономных РНК-петель обеспечивал связывание всех аминокислот, входивших тогда в состав пептидов. "Заряженные" аминокислотами автономные петли матричной РНК были также способны своими торцевыми участками подключаться к соответствующим (комплементарным) участкам огибающей РНК. Принципиально важным для дальнейшей эволюции качеством пула автономных адапторов аминокислот стала его универсальность: он мог быть использован при синтезе любого пептида в присутствии соответствующей огибающей РНК.

Переход к современному принципу кодирования аминокислотных последовательностей и к способу прочтения этого кода при синтезе белка в рибосоме иллюстрирует схема Рис. 1Б: связавшие аминокислоты петли-адапторы выстроены в том же порядке, что на Рис. 1А и Б, но не потому, что они в этом порядке связаны друг с другом в единой молекуле, а потому, что получили информацию

53

о своей позиции благодаря взаимодействию с соответствующими участками огибающей РНК, принявшей на себя функции мРНК. Участки, узнаваемые в мРНК адапторными РНК, представляли собою кодоны, а их последовательность кодировала определенный пептид.

Поначалу новый способ кодирования белков развивался как вспомогательный вариант "под прикрытием" продолжавшего функционировать примитивного механизма. Главным эволюционным стимулом к переключению на новый способ кодирования белков явилась высокая рациональность этого способа, освободившего клетку от необходимости содержать и сохранять в поколениях значительное количество (по числу белков) РНК-матриц, размеры которых многократно превышали размеры соответствующих мРНК. После перехода к кодированию с участием мРНК открылась возможность увеличения как числа, так и размеров клеточных белков. Соответственно возросли их разнообразие и конформационная сложность, что позволило клеткам освоить новые пути метаболизма, усовершенствовать энергетику, кардинально повысить скорость и точность синтезов.

Первоначально характер связывания аминокислот соответствующими им адапторами сохранялся таким же, как при примитивном синтезе: полость, образованная петлей РНК, конформационно соответствовала аминокислоте и удерживала ее в связанном положении. Впоследствии механизм связывания был изменен. Оно стало осуществляться при посредничестве белковых ферментов аминоацил-тРНКсинтетаз, подключающих аминокислоты к 3'-концевому аденозину соответствующего адаптора (тРНК). При этом изменилось назначение петлевой области в молекулах тРНК. Ее структура сохранила специфичность, но преобразовалась соответственно новому назначению - служить объектом узнавания для специфической аминоацилтРНК-синтетазы.

Предлагаемая модель позволяет удовлетворительно объяснить происхождение ряда характерных особенностей современного генетического кода, в частности, появление "бессмысленных кодонов", обрывающих синтез пептида на рибосоме. При синтезе белка по единой РНК-матрице их роль выполняли петли, которые вообще не связывали аминокислоту (Рис. 1А). Такие петли разделяли два пептида, образованные на единой РНК-матрице. В пуле разделившихся петельадапторов "пустой" петлевой элемент не закрепился за ненадобностью, но соответствующий ему кодон сохранился в мРНК (Рис. 1Б).

В схемах Рис. 1, иллюстрирующих гипотезу возникновения современного способа кодирования белков, использован нынешний трехнуклеотидный (трехбуквенный) код. Однако на раннем этапе перехода к современному способу кодирования код, вероятно, был иным. Логично предположить, что число букв в нем было не три, а не менее чем семь-девять. Благодаря этому энергия комплементарного кодон-антикодонного взаимодействия могла обеспечить стабильность комплекса на время, необходимое для образования пептидной связи.

Большой размер раннего кодона мог также в отсутствие специального механизма обеспечивать соблюдение рамки считывания. При трехбуквенном коде все возможные 64 триплета задействованы, т.е. за исключением трех стоп-кодонов они могут быть узнаны соответствующими тРНК. Поэтому смещение рамки считывания в мРНК, кодирующей определенный пептид, на одну или две буквы не прерывало бы синтеза, но изменило бы последовательность кодонов, т.е. привело бы к появлению "неправильного" пептида. При современном синтезе белка на рибосомах осуществляется контроль начала считывания со стартового кодона, определяющего N-концевую аминокислоту и одновременно обозначающего начало рамки считывания. Однако трудно рассчитывать на то, что контроль соблюдения рамки считывания уже осуществлялся в ранних версиях современного способа кодирования. Роль контролирующего фактора в соблюдении рамки считывания могли сыграть большие размеры кодона. При семибуквенном коде и четырех узнаваемых элементах (азотистых основаниях) число возможных вариантов кодонов около 16 000. Очевидно, что число функционировавших РНК-адапторов и, соответственно, "осмысленных" (соответствовавших определенным аминокислотам) кодонов было многократно ниже. Абсолютное большинство потенциальных кодонов не имело адапторов. Поэтому вопрос об использовании "неправильной" рамки считывания вообще не стоял: существовала единственная рамка, обеспеченная адапторами на всем протяжении. В ней осуществлялся синтез запрограммированного пептида.

Впоследствии, когда сформировался действующий поныне аппарат синтеза белков (Рис. 1В), включающий рибосому, которая наряду с другими функциями осуществляет узнавание стартового кодона в мРНК, контролирует последовательное подключение "заряженных" аминокислотами тРНК и стабилизирует кодон-анти-

55

кодонное взаимодействие до момента формирования пептидной связи, размер кодона был редуцирован до необходимого минимума триплета. Возможный ход эволюции генетического кода рассматривался ранее (Fitch and Upper, 1987).

## 3.3. Трансформация мира РНК в мир РНК-ДНК

Новый скачок в эволюции клетки связан с появлением ДНК и переходом к ней функций основного носителя генетической информации. Эволюционно этот переход был обусловлен меньшей склонностью ДНК к гидролизу (Бреслер, 1963) и, соответственно, более высокой прочностью полинуклеотидной цепи. Последнее обстоятельство позволяет ДНК формировать значительно более длинные молекулы, чем это возможно у РНК. В современной клетке только ДНК является автореплицирующейся молекулой и присутствует в форме двунитевой молекулы (биспирали). Все клеточные РНК синтезируются в форме однонитевых молекул путем комплементарного копирования "смысловой" нити двунитевой ДНК-матрицы.

Именно двунитевая структура ДНК повлекла формирование целой серии репарационных систем, способных узнавать и устранять дефекты в одной нити, используя информацию, которую несет комплементарная нить. Эти преобразования в структуре и метаболизме клетки, обеспечившие повышенную устойчивость ее генетического аппарата, были реализованы в хромосомах, содержащих двойную нить ДНК протяженностью в несколько миллионов нуклеотидных звеньев. Резко возросло и перестало быть лимитирующим фактором в эволюции общее количество генетического материала, которым способна управлять клетка (т.е. сохранять, реплицировать, эквивалентно распределять в потомстве, контролировать считывание информации). В современном мире на первом месте - скорость и контролируемость метаболического процесса. Поэтому в генах, помимо структурных участков, кодирующих белки или функциональные РНК (транспортные, рибосомные и др.), присутствуют регуляторные области, которые при участии белков активаторов и репрессоров контролируют транскрипцию.

Сложные и почти безошибочные процедуры синтеза белка и репликации ДНК - лучшие подтверждения высокой организованности молекулярно-биологических процессов в современном мире. Они осуществляются при протягивании кодирующих матриц (соответственно, информационной РНК и разделенных родительских нитей ДНК), подобно ленте конвейера через синтезирующий аппарат, смонтированный в специальных органеллах, рибосомах и реплисомах, которые можно считать молекулярными фабриками или, что звучит более современно, нанофабриками. Редкие ошибки, допускаемые при воспроизведении ДНК ферментами ДНК-полимеразами и корректазами, приводят к включению в синтезируемую нить нуклеотидного звена, некомплементарного матричному звену. Они являются теми самыми мутациями, которые лежат в основе Дарвиновской эволюции. Если бы механизм воспроизведения ДНК стал абсолютно точным, то эволюция сошла бы на нет. Жизнь могла бы сохраняться только при неизменных условиях среды, что практически невозможно. В основных чертах, работа внутриклеточных молекулярных фабрик – синтез белка на рибосомах (Watson, 1963; Гаврилова и Спирин, 1967; Кириллов и Семенков, 1984; Spirin, 2004) и полуконсервативная репликация ДНК в реплисомах (Мосевицкий, 1976; Alberts, 1984; Kornberg, 1985) – описана более тридцати лет тому назад, однако некоторые важные детали остаются невыясненными и поныне.

Отпечатки клеток, которые уже были похожи на современных бактерий, обнаружены в осадочных породах, возраст которых достигает 3.5 млрд лет (Schopf, 1993, 2006). Есть основания полагать, что генетический код, оформившийся уже тогда или даже раньше, впоследствии не претерпел существенных изменений. Высокую стабильность генетического кода можно объяснить опасностью любой перекодировки – изменения назначения того или иного триплета. Перекодировка возможна вследствие мутирования гена тРНК в участке, представляющем антикодон. Очевидно, что мутировавшая тРНК будет узнавать в мРНК новый триплет (кодон), соответствующий измененному антикодону. При этом мутантная тРНК сохраняет специфичность по отношению к аминокислоте. Это приведет к тому, что практически все белки окажутся множественно мутантными, что неизбежно расстроит метаболизм клетки и вызовет ее гибель.

После возникновения праклетки (стволовой линии) эволюция проявилась в активном видообразовании, причем были и такие кардинальные решения, как возникновение около 1.7 млрд лет тому назад эукариотических (снабженных ядром) клеток, а затем на их основе - всего разнообразия многоклеточных организмов (см. Hedges et al., 2004). Вместе с тем, не известно ни одного случая отступления от уже присутствовавших в пралинии базовых атрибутов современной

генетики и молекулярной биологии. Так, практически в неизменном виле сохранен обший лля всего живого мира Земли генетический кол. Обшими являются также механизмы репликации ДНК, синтеза РНК (транскрипция), образования белков (трансляция) и многие лругие !
7 
3 0"10 2+%
D% .<br>разлелившихся ветвях потомства праклетки и потому выявляемые при -<br>сравнительном анализе (см. Разлел 7.3), только подчеркивают универсальность главных генетических принципов и биохимических механизмов.

Было бы опрометчиво утверждать, что определенные изменения этих принципов и механизмов невозможны. Современный мир принято считать миром ДНК. Переход от мира РНК к этому миру зафиксирован в ряде сохранившихся поныне процедур, в которых при произволстве специфичных лля ДНК структур используются их аналоги из мира РНК. Так, прелшественники ЛНК лезоксирибонуклеотилы синтезируются из рибонуклеотилов, а лезоксирибонуклеотил. несуший характерное для ДНК азотистое основание тимин. образуется из дезоксирибонуклеотила. сохранившего характерное для РНК основание урапил, путем метилирования послелнего. Олнако перехол от мира РНК к миру ЛНК остался незавершенным. В современном мире ЛНК переняла функцию сохранения наслелственной ин-—<br>формации, в то время как вся оперативная деятельность осталась за РНК. Поэтому более правильно именовать его РНК-ДНК-миром. Само лвойное наименование указывает на промежуточное состояние этого мира. Перехол к истинному миру ЛНК, в котором РНК утратила бы все свои функции и была бы исключена из клеточного метаболизма, означал бы новый этап рационализации этого процесса, а слеловательно, и жизнелеятельности всей клетки, т.е., казалось бы, является перспективным с точки зрения эволюции. Нелавнее обна- $\overline{D}$ ружение у  $\overline{D}$ НК способности выполнять ферментативные функции  $\overline{X}$  Garibotti et al., 2006, 2007: Lu and Liu, 2006) косвенно полтвержлает .<br>потенциальные возможности мира ДНК. С лругой стороны, сам факт не только сохранения в течение более 3.5 млрл лет. но и бурного развития "промежуточного" мира РНК-ЛНК свилетельствует о его высокой эволюционной стабильности. Олнако очевилное преуспевание мира РНК-ДНК отнюдь не означает, что эволюция не предпримет попытки перейти к слелующему миру, если сочтет его более рациональным. Появление другого, эволюционно предпочтительного генетического аппарата, в котором не останется места лля РНК, означало бы переход к новым формам жизни и в перспективе исчезновение нас, людей. Впрочем, такая эволюция в ее начальной стадии возможна только на уровне бактерий, а затем организмам с новой генетической системой предстояло бы пройти весь путь эволюции заново. Возможно, уже сейчас где-то на дне водоема или на почве образовался мутантный клон бактерий, начавших движение в направлении "чистого" мира ДНК, принципиальная возможность существования которого (правда, как предшественника мира РНК) уже рассматривалась (Dworkin et al., 2003). Первоначально такие бактерии представляли бы опасность только в случае их болезнетворности. Однако развитие мира ДНК (пока, повторяем, только гипотетическое) грозит вытеснением предшествующему миру РНК-ДНК. Именно так происходило ранее - новый мир полностью замещал собою мир-предшественник. Однако ныне ситуация коренным образом изменилась. Принадлежащий миру РНК-ДНК человек вместе с разумом приобрел способность анализировать ситуацию и в случае необходимости принимать меры к ее изменению. Очевидно, что и в этом случае человечество не осталось бы в роли стороннего наблюдателя и взяло бы под контроль параллельно развивающийся "чужой" мир. Однако это уже из области фантастики.

# Глава IV. ПЕРВЫЕ ПРОЯВЛЕНИЯ ЖИЗНИ НА ЗЕМЛЕ; ЖИЗНЬ ИМЕЕТ ЗЕМНОЕ ИЛИ ВНЕЗЕМНОЕ ПРОИСХОЖДЕНИЕ?

### 4.1. Палеонтологические и физико-химические данные о времени появления на Земле клеточных форм жизни

Возраст самых древних минералов на Земле 3800–3900 миллионов лет. К ним относятся уже образовавшиеся к тому времени в морях и океанах осалочные поролы, а также более лревние минералы. -<br>которые полвергались плавлению (претерпевали метаморфизм), но как бы заново рожденные в указанный период и позже серьезному метаморфизму не подвергавшиеся. Выходы древнейших пород обнаружены на разных континентах: в Австралии. Южной Африке. Гренланлии. Восточной Сибири. К настоящему времени самые ранние отпечатки, которые с большой лолей уверенности можно приписать клеточным организмам. обнаружены Дж. Шопфом в осалочных породах Северо-Запалной Австралии. Южной Африки и Гренландии. —<br>возраст которых лостигает 3.5 млрл лет (Schopf, 1993, 2006; Schopf and Packer, 1987). Естественно, эти отпечатки являются наименее сохранившимися и часто нахолятся на грани признания их биологического происхождения (см. Раздел 5.1). Тем не менее, обший вывод лостаточно определенный: отпечатки принадлежат даже не примитивным (ранним) клеткам, а сложно организованным клеткам современного типа. Этот вывол становится еше более убелительным при прямом сопоставлении самых ранних отпечатков (возраст около  $3.5$  млрд лет) с более поздними (возраст 2–2.5 млрд лет) и. соответственно, лучше сохранившимися отпечатками. Обнаружены также столь же древние минералы, по составу и структуре весьма похожие на строматолиты и ныне произволимые на мелковолье колониями нианобактерий. Всего выявлено не менее 11 морфологических форм ранних микроорганизмов, как отдельных клеток круглой и вытянутой формы, так и клеток, организованных в форме цепочек (Schop and Barghoorn, 1967; Engel et al., 1968; Walsh and Lowe, 1985; Walsh, 1992; Schopf, 1993, 2006; Rasmussen, 2000; Shen, 2001; Tice and Lowe, 2004; Ueno et al., 2006). Некоторые ранние отпечатки показаны на Рис. 2. Присутствие 3.5 млрл лет тому назал такого разнообразия форм клеток свилетельствует, что жизнь на Земле заролилась суше- $\overline{C}$ твенно раньше (Awramik, 1992, см. также разлел 5.1).

Олнако в поролах, еше более лревних, окаменелостей, которые можно было бы принять за клетки, не обнаружено. Не исключая такие нахолки в булушем, отметим, что сушествует непрямой способ обнаружения в минералах материала биологического происхожления. Он основан на том, что соотношение изотопов ряла элементов в молекулах, произвеленных живой клеткой, отличается от такового в неживой природе в сторону повышения доли легкого изотопа. В частности, при изотопном анализе углерола в биологических молекулах обнаруживается относительное увеличение лоли <sup>12</sup>С по отношению к <sup>13</sup>С. Дефицит <sup>13</sup>С ( $\delta^{13}$ С) составляет 30–50‰. Однозначного объяснения этому явлению нет. Полагают, что оно обусловлено некоторым преимушеством при проникновении в клетку молекулпрелшественников, в составе которых присутствует легкий изотоп..  $\overline{\rm C}$  vчетом сказанного масс-спектрометрический микроанализ был при- $\overline{\mathbf{R}}$ менен к карбонатным включениям (керогенам). присутствующим в выхолах лревнейших порол в Гренланлии, возраст которых превышает 3.85 млрд лет (Schidlowski, 1992; Mojzsis et al., 1996; Holland, 1997: Ueno et al., 2002). Было установлено, что лефицит <sup>13</sup>С в этих керогенах лостигает 40–50‰. Это практически полностью полтвержлает биологическое происхожление керогенов. Таким образом. жизнь на Земле уже существовала 3.85 млрл лет тому назал. Олнако ввиду того, что отпечатки самих клеток в этих породах не сохранились, ничего нельзя сказать об их морфологии, а слеловательно, об их приналлежности известным или неизвестным вилам клеточных организмов. Елинственное, что можно утвержлать, и это очень важно, что граница появления жизни на Земле отолвигается за черту 3.85 млрд лет. С другой стороны, достаточно обоснованные данные свилетельствуют о том, что только в этот периол земная кора окончательно затверлела и океаны вернулись в свои ложа после массированной астероилной атаки, прололжавшейся свыше 100 млн лет (Holland: 1997: Chvba, 1993). Считается, что перед этим в условиях расплавленной коры и испарившихся океанов жизнь была невозможна (принято говорить, что Земля была стерильна). Слеловательно,

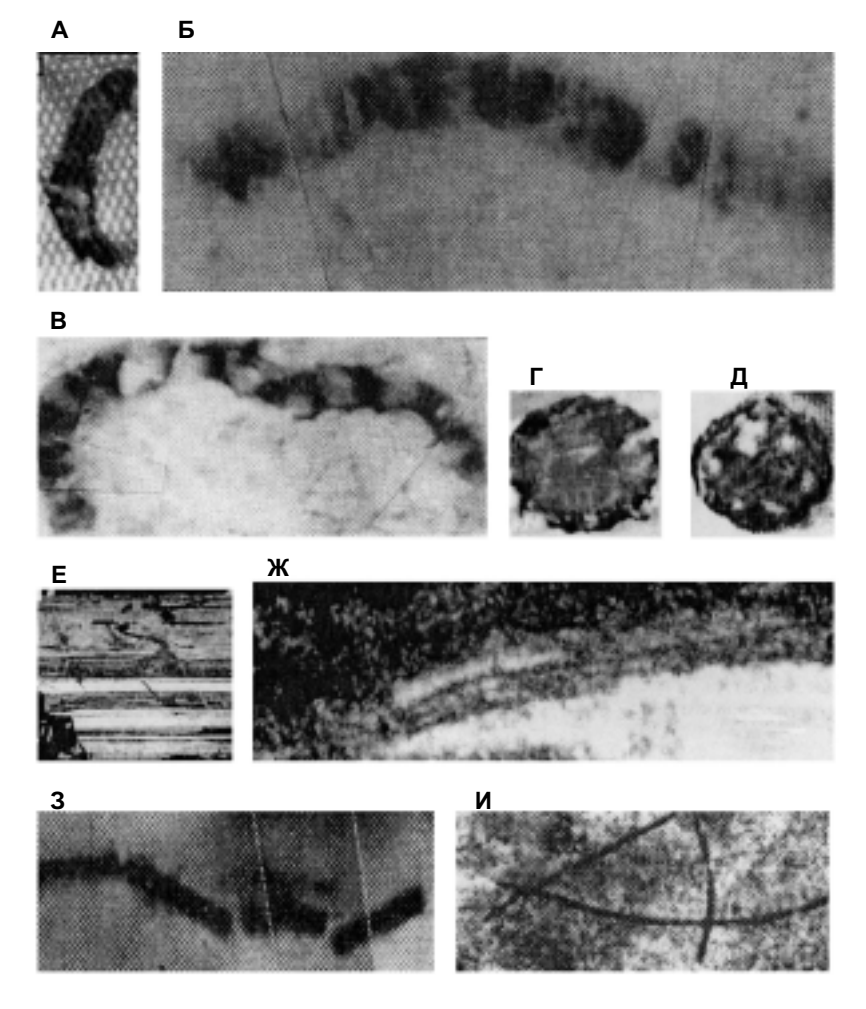

Рис. 2. Предполагаемые отпечатки (окаменелости) ранних клеток на Земле (возраст 3.5-3.2 млрд лет).

А-В. «Нитчатые» (filamentous) микроокаменелости. Г. Сфероидная микроокаменелость (Schopf, 1993; Schopf et al., 2007). Д. Сфероидная микроокаменелость (Barghoorn, 1971). Е. Слоистый минерал, по химическому составу и структуре соответствующий строматолитам, которые образуются при участии колоний микроскопических водорослей; возраст более 3.4 млрд лет. Ж. Фрагмент богатого углеродом слоя строматолита с отпечатком похожей на микроорганизм нитчатой структуры (Tice and Lowe, 2004). 3. Микроокаменелость предположительно нитчатой бактерии (или группы палочкообразных бактерий) (Walsh and Lowe, 1985). И. Микроокаменелость предположительно группы нитевых бактерий термофильных хемотрофов (Rassmussen, 2000). А-Г, И – материал из скважин, пробуренных в Западной Австралии, Д-3 - в Южной Африке. Размеры микроокаменелостей 20-100 микрон.

жизнь проявилась практически олновременно с созланием лля нее приемлемых условий (Davies and Lineweaver, 2005). При лоступной в настоящее время точности датировок вполне можно допустить зазор в 10–50 млн лет межлу установлением на Земле температурного режима, приемлемого лля инициации и развития процессов, необхолимых для возникновения жизни (100° С и ниже), и реальным ее появлением. При этом речь илет о клетках не обязательно современного типа, но уже осушествляющих селекцию изотопов углерода. Мнения ученых резко разлелились.

Лазкано и Миллер (Lazcano and Miller, 1996) выступили с утвержлением, что вся эволюция ло появления активно метаболировавших клеток не только могла, но лолжна была уложиться в сжатые сроки. В противном случае, утверждают авторы, деструктивные пронессы взяли бы верх. Особое значение авторы прилают выхолам раскаленной лавы из трешин и кратеров на лне океана. По их расчетам. все солержимое мирового океана "пропускается" через эти сильно разогретые прилонные области за 11 млн лет. При этом органиче-.<br>ские вешества разрушаются. Авторы полагают, что от начала химической эволюции ло появления автономных самовоспроизволящихся структур могло пройти не более 10 млн лет. Сформировавшиеся организмы были способны выбрать себе опрелеленные зоны обитания и закрепиться там. исключив себя таким образом из пассивного круговорота. Однако эта аргументация выглядит явно недостаточной. Трулно опенить, сколько вариантов молекулярных конгломе- $\overline{a}$ ратов было перебрано, прежле чем возникли структуры (примитив--<br>ные клетки), оказавшиеся способными к самовоспроизвелению в неограниченном количестве шиклов. т.е. была запушена линия жизни. продолжающаяся до сих пор.

 $\overline{C}$  лругой стороны, многие исслелователи полагают, что срок 10–50 млн лет нелостаточен лля осушествления всех этапов становления жизни, т.е. для образования 3.85 млрд лет тому назад клеточных структур, способных к регулярному самовоспроизвелению.

Столь же малореальным представляется срок около 300 млн лет. отпущенный для эволюционного превращения ранних клеток в клетки современного типа, появившиеся не позже 3.5 млрл лет тому назал, когла их присутствие полтвержлено палеонтологическими ланными (см. выше в этом разлеле). В настояшее время отсутствуют данные, которые позволили бы с уверенностью сулить об этом вопросе. Остается неясным, сколько времени прошло в лействительности

от образования примитивных клеток ло освоения ими высокоэффективной энергетики в форме хемосинтеза, фотосинтеза и окислительного фосфорилирования, до разработки сохранившегося поныне генетического кола. ло созлания сложных молекулярных комплексов (фабрик), осушествляющих высокоскоростной почти безошибочный .<br>синтез ЛНК, РНК, белков, липилов, лругих структур, уже свойственных ранним клеткам современного типа (бактериям).

.<br>В качестве аргумента против возможности осушествления всего вышесказанного за указанный, казалось бы, значительный срок можно напомнить (и это уже локументировано палеонтологическими нахолками), что клетки, полобные современным эукариотическим (ядерным) клеткам, появились почти через 2 млрд лет после того, как образовались бактерии. Олнако новые структуры и функции, свой-.<br>Ственные современным эукариотическим клеткам, отличающие их от бактерий. (питоскелет, ялерная мембрана, ялерный матрикс, сложная организация хромосом. упорялоченные клеточные циклы и лр.). хотя и являются весьма значимыми приобретениями, представляются по эволюционным меркам сушественно менее масштабными по сравнению с отмеченными выше базовыми процессами и структурами. свойственными уже бактериям. При этом слелует иметь в вилу. что свои энергетические произволства – митохонлрии и хлоропласты - эукариоты приобрели благодаря поглощению бактерий и сохранению их в качестве органелл (энлосимбиоз). Более того, установлено, что значительное количество хромосомных (ялерных) генов также перенято эукариотами у бактерий (см. параграф 5.3.2). Эти прямые заимствования сушественно облегчили формирование эукариотических клеток, которые, судя по отпечаткам, имели все признаки их современных потомков. И, тем не менее, этот процесс, как сказано выше, занял 2 млрл лет. Поэтому 300 млн лет как максимальный срок эволюционного приобретения базовых качеств, прие и простаточным клеткам, также кажется нелостаточным.

Очевилно, что для выхода из созданного этими рассуждениями порочного круга необходимы дополнительные идеи. Первое и довольно очевилное прелположение заключается в том, что стерилизация Земли в периоды плавления коры не была полной так же, как и испарение океанов, и благоларя этому сроки, отпушенные на раннюю эволюцию, могли быть существенно больше. Ранее мы уже отмечали возможность развития эволюционного процесса в атмосфере перегретой Земли. Высказано также прелположение, что успевшие

сформироваться термофильные клетки, способные сушествовать при  $100^{\circ}$  С, могли сохраняться и эволюционировать в не полностью испарившихся океанах (Sleep et al., 2001). Если принять, что сушествующая ныне на Земле жизнь взяла старт после самого гранлиозного в ее истории импакта, происшелшего 4.45 млрл лет тому назал (т.е. впослелствии полных стерилизаний уже не было), то на все .<br>этапы химической и прелклеточной эволюций могло быть отпушено около 600 млн лет. Этот уже весьма значительный срок слелует из прелположения, что в осалочных поролах, возраст которых 3.85 млрл лет, обнаружены слелы только тогла появившихся примитивных клеток. Олнако нельзя исключить, что сушествовавшие тогла клетки были уже сушественно продвинутыми на пути эволюции. т.е. этапы химической и предклеточной эволюции уложились в более сжатые сроки. Эти вопросы можно булет решить, если уластся обнаружить  $\alpha$ салочные поролы, формировавшиеся в еше более лревних океанах. Они могут нахолиться на большой глубине, что сильно затрулняет поиск. Обналеживает то, что некоторые минералы (например соелинения циркония), возраст которых лостигает 4.3 млрл лет, уже обнаружены (Mojzsis et al., 2001; Menneken et al., 2007).

Лругая версия возникновения жизни на Земле – панспермия. т.е. заселение Земли живыми организмами (спорами бактерий) из космоса.

# 4.2. О возможности внеземного происхождения земной жизни (панспермия)

Прелположения о сушествовании жизни на лругих планетах Солнечной системы и в лругих звезлных мирах высказывались уже лавно. Джорлано Бруно за такие мысли был сожжен инквизицией на костре. Это было на границе XVI-XVII веков. В начале XX века астрономы обнаруживали на Марсе растительность, схолную с высоко--<br>горной растительностью Земли, а вытянутые образования на поверхности планеты принимались за каналы. вырытые марсианами. Но в более позлних исслелованиях эти ланные не полтверлились. Тема нашествия марсиан на Землю, полнятая Уэллсом, не елиножлы волновала фантазию писателей. И Уэллс и его послелователи всячески подчеркивали непохожесть марсиан и землян. Наверно, даже им мысль о марсианском происхожлении сушествующей на Земле жизни показалась бы слишком неправлополобной. Олнако результаты последних исследований показывают, что эту версию не следует сбрасывать со счетов, хотя на самом Марсе следы жизни пока не обнаружены (Davies, 2003). Анализ метеоритов, приземлившихся за последние 150 лет в разных точках нашей планеты и подобранных "по горячим следам" или обнаруженных в ледяном панцире Антарктиды, показал, что некоторые из них, хотя и различаются как минералы, по ряду общих признаков могут быть объединены в отдельную группу. По первым буквам наименований метеоритов, включенных в эту группу, она названа SNC (McSween, 1985). Возраст принадлежащих группе SNC метеоритов (т.е. время, в течение которого они не претерпевали метаморфизма) не более 1.3 млрд лет. Этим, а также отсутствием силикатных гранул (хондрул) они отличаются от ровесников Солнечной системы углистых хондритов. Метеориты SNC схожи с земными минералами, однако отличаются по соотношению определенных элементов и изотопов. Поздний метаморфизм и ряд других факторов свидетельствуют о том, что метеориты SNC находились ранее в составе скальных пород крупной планеты. Важным аргументом в пользу марсианского происхождения метеоритов SNC явился состав газов, захваченных, по-видимому, в момент вылета, когда внешняя область метеорита была подплавлена. Оказалось, что в метеоритах ALHA7705 и EETA79001 изотопный состав идеальных газов (аргона, криптона, ксенона), а также азота уникален, если сравнивать с аналогичными данными для других классов метеоритов, но весьма схож с составом атмосферы Марса по данным, полученным космической станцией "Викинг".

Минералогические и физико-химические исследования метеоритов SNC привели к ряду важных заключений. У некоторых метеоритов SNC присутствуют признаки ударного метаморфизма - свидетельство падения поблизости крупного космического тела. Именно взрывная волна, вызванная ударом (импактом), - практически единственная причина, которая могла заставить осколки пород покинуть родную планету. Данные по накоплению в метеоритах SNC изотопов <sup>3</sup>Не, <sup>21</sup>Ne, <sup>38</sup>А под действием космических лучей указывают, что самое длительное пребывание изученных метеоритов в космосе составило 11 млн лет. Для некоторых метеоритов определенное таким способом время блужданий в космосе оказалось значительно короче  $-2.6$  млн лет и 0.5 млн лет. Как возможные рассматриваются два варианта. Согласно первому из них, за последние 11 млн лет было несколько случаев падения на Марс крупных тел и, соответственно,

выбросов фрагментов скальных порол в космос. Олнако нельзя исключить, что все исследованные метеориты образовались из-за одного импакта 11 млн лет тому назад. Некоторые "камни", выброшенные тогла в космос. были настолько крупными, что их внутренние области оказались зашишенными от космического излучения.  $B$  космосе по той или иной причине (перепалы температуры, столкновения. гравитационные поля) крупные камни разрушались. после чего отсчет времени пребывания в открытом космосе начинался и лля внутренних фрагментов. В настоящее время трулно отлать прелпочтение олной из этих версий.

Ранее в качестве косвенного ловола против присутствия на Земле метеоритов с Марса отмечалось, что импакты происхолили и на Луне, но лунные метеориты на Земле не обнаружены. Однако впослелствии они были найлены в Антарктиле (Marvin, 1984), Благоларя этим не оспариваемым никем нахолкам аргументы в пользу мар--<br>сианского происхожления метеоритов SNC стали более весомыми.

Лалее мы перейдем ко второму, главному для нас, направлению исследований метеоритов SNC, которое представляется еще более сенсационным. – обнаружению в них слелов жизни. Еще в холе первоначального изучения элементарного состава этих метеоритов были выявлены содержащие углерод включения, характеризовавшиеся  $\delta^{13}C$ около -30‰, что указывало на их биологическое происхожление. Олнако возникли подозрения, что эти включения – земные примеси. Поэтому послелующие исслелования проволились с большой тша- $T$ ельностью (Wright et al., 1989). Был выбран внутренний фрагмент метеорита ЕЕТА79001, обнаруженного в Антарктике в толще льда и потому предельно чистого. Путем ступенчатого сжигания была выделена та часть углерода, которая находилась в составе органических соединений. Для этого углерода значение  $\delta^{13}C$  оказалось равным  $-33\%$ . Олнако авторы не ставят вопрос. что обнаруженные ими органические соелинения биологического происхожления, ограниля и происхождения. Первое заявление о присутствии в метеоритах SNC биологического материала было слелано в работе МакКея и сотр. (McKav et al., 1996; 2003). В найленном в Антарктике метеорите ALH84001, который также причисляют к марсианским, авторы обнаружили окаменелости с включенными кристаллами магнетита (Fe<sub>3</sub>O<sub>4</sub>) и грейгита (Fe<sub>3</sub>S<sub>4</sub>), похожими по размерам, форме и степени чистоты на магнетосомы, произволимые земными магнитотаксическими (ориентированными по магнитному

 $\pi$ олю) микроорганизмами (magnetotactic bacteria). Позже лля исследования тех же объектов была применена сканирующая стереоскопическая электронная микроскопия (Friedmann et al., 2001). Были выявлены пепочки магнетитовых гранул. Эти гранулы сушественно отличались по размерам и форме, но в отлельной непочке они всегла были олинаковые (Рис. 3Д–Ж). Именно эта картина характерна лля земных магнетотактных бактерий. Авторы полагают, что на Марсе колонии бактерий обитали в расшелине скалы. В результате мошного взрыва при импакте обломок скалы с замурованными в ее трешинах бактериями был выброшен в космос и вышел на гелиопентрическую орбиту. Через несколько сотен тысяч или миллионы лет марсианский камень улачно. т.е. без сильных поврежлений приземлился в Антарктике, где был обнаружен в толще материкового льда.

.<br>По настоящего времени прелположение о существовании жизни на Марсе, хотя бы в прошлом, остается пол вопросом. В частности.  $\overline{B}$ ысказаны сомнения в том, что обнаружение в марсианских метеоритах магнетитовых зерен, организованных в форме цепочек, дока-.<br>зывает их биологическое происхожление (Bradlev et al., 1998: Kerr.  $1998$ : Scott, 1999; Treiman, 2003). Высказанные возражения лостаточно серьезны. Тем не менее, в олном из послелних исслелований  $(Thomas-Kerrta et al., 2002) m\nu\nu\na\nu\na\nm\nb\nonumber$ логического происхожления марсианских магнетитовых гранул (высокая химическая чистота, форма, однородность размеров и др.).  $\overline{B}$ озраст этих структур опенивается в 3.9 млрл лет. Не исключают биологическое происхожление непочек магнетитовых гранул в марсианских метеоритах и лругие авторы (Weiss et al., 2004).

Лругой сенсацией работы МакКея и сотр. (McKav et al., 1996) явилось открытие структур, весьма напоминающих сами бактерии. Их отличие от известных тогла земных микроорганизмов – в сушественно меньших размерах (Рис. 3 3–И). Земные бактерии, например Escherichia coli, имеют толщину 2-3 мкм, а толщина марсианских "бактерий" не более 0.05 мкм. Отсюла их условное название нанобактерии. Столь малые размеры этих структур послужили основным по--<br>волом лля сомнений в их биологическом происхожлении: многие авторы считают, что просто не остается внутреннего пространства лля  $\overline{p}$ азмешения всех систем жизнеобеспечения (Maniloff et al., 1997: Vogel. .<br>1998). С лругой стороны, появились ланные о присутствии нанобактерий на Земле, причем, даже в наше время (Folk, 1997; McKay et al., 1997; Vogel, 1998; Drancourt et al., 2003; Miller et al., 2004; Ciftcioglu et al., 2006). Да и хорошо известные клетки микоплазмы только влвое толше "марсианских". Реальность наблюлавшихся МакКеем и сотр. структур была подтверждена другими авторами (Steele, 1998; Gillet et al., 2000). Олнако очень похожие структуры были найлены также в метеорите, которому приписывают лунное происхожление (Sears and Kral. 1998). Точку в этих лискуссиях лолжна поставить уже скорая экспелиция на Марс. Измерения с помошью лазерного альтиметра. произвеленные с орбитальной станции, выявили береговую линию некогла существовавшего на Mapce океана (Head III et al., 1999).  $B$  послелнее время получены и лругие свилетельства, причем высказываются прелположения о периолических выхолах глубинных вол на поверхность Марса и в наше время. Слеловательно, лолжны быть и осалочные поролы. Именно в них могут быть обнаружены слелы жизни при условии, что она лействительно существовала на Mance. Если (пока условно) принять, что жизнь на Марсе когла-то все же была, то возникнуть она могла ло земной, т.к. Марс, имея меньшую массу, затверлел раньше. Если на нем не было преследовавших Землю катастроф, приводивших к глобальным стерилизациям, то "фора" могла составить ло 400 млн лет. Поэтому вполне возможно, что к моменту, когла на Земле, наконец, сформировались благоприятные лля развития жизни условия, на Марсе жизнь в форме бактерий уже была. Полсчитано, что не менее лесяти найленных марсианских метеоритов приземлились за послелние 150 лет. Очевилно, что значительно большее количество марсианских метеоритов, попавших на Землю за тот же периол, еше не обнаружены. Интенсивность же камнепала с Марса в те лалекие времена (около 4 млрл лет тому назал) была сушественно выше. Так что есть належла и на Земле получить новые ланные о жизни на Марсе.

Отлельный вопрос. способны ли клетки. если они нахолились в расшелине скальной поролы, которая стала метеоритом, сохранить -<br>жизнеспособность при вылете с ролной планеты, за время путешествия в космосе и при палении метеорита на Землю. В принципе, такая возможность признается (Rettberg et al., 2002; Gladman et al., 2005; Warmflash and Weiss, 2005). Структурный анализ лоступных ныне марсианских метеоритов показал, что многие из них не претерпевали ударного метаморфизма или глубокого плавления в момент вылета. Это означает, что внутри метеорита условия оказались тогла достаточно мягкими и клетки, попавшие в его глубокие расшелины. могли сохранить жизнеспособность при вылете. Лалее – путешествие

в космосе. Как уже говорилось выше, для найденных марсианских метеоритов максимальная длительность пребывания в космосе составляла около 11 млн лет, но теоретически при удачной траектории она могла быть многократно меньше, вплоть до всего лишь нескольких лет. На Земле столь "скорые" марсианские метеориты еще не найдены. Наконец, исследование метеоритов показывает, что приземление может оказаться достаточно плавным и без перегрева, благодаря чему находящиеся в глубоких трещинах клетки имеют шанс сохранить способность к делению.

Очевидная и, пожалуй, главная проблема гипотезы панспермии заключается в вопросе, возможно ли после блужданий в космосе сохранение клетками (бактериями или их спорами) способности к размножению в случае попадания в благоприятные для этого условия.

Какие же опасности подстерегают клетку в открытом космосе? Первая из них - пронизывающие космос излучения. Ультрафиолетовые лучи весьма эффективно повреждают нуклеиновые кислоты, которые активно поглощают свет в области спектра 250-270 нм. Главный вид УФ повреждений ДНК - образование тиминовых димеров. Жесткие гамма-лучи и элементарные частицы (протоны, мезоны, нейтроны и др.) вызывают, главным образом, разрывы как отдельных, так и обеих нитей ДНК. Естественно, эти же воздействия в той или иной степени клетка испытывает и в условиях нормального существования. Для восстановления поврежденных участков ДНК-клетка располагает разнообразными, сформированными из многих ферментов, репарационными системами (для обзора: Мосевицкая, 1978; Жестянников, 1979; Крутяков и др., 1985; Королев, 2005). Однако при попадании в космос клетки обезвоживаются и большую часть времени пребывают при близкой к абсолютному нулю температуре, т.е. никакие биохимические реакции в них идти не могут. Поэтому все повреждения за время блуждания клетки в космосе сохраняются, а значит, и накапливаются.

В реальном эксперименте споры бактерий Bacillus subtilis были экспонированы в открытом космосе в течение шести лет на спутнике и затем доставлены на Землю. В партии, ничем не защищенной от излучения, сохранили жизнеспособность 0.01% спор. Главным повреждающим агентом было УФ излучение, испускаемое Солнцем. Однако не все так безнадежно. Проникающая способность УФ-лучей крайне мала. В партии, защищенной от УФ лучей тонкой алюминиевой пластинкой 80% спор сохранили жизнеспособность. Споры, обретшие чехол благоларя аккрении пылевых частин, а тем более спрятавшиеся в расшелине метеорита, также оказываются зашишенными от этого вила излучения. Олнако спутник обрашался на невысокой околоземной орбите. гле поток космических заряженных частин сушественно ослаблен магнитным полем Земли. Во внешнем по отношению к этому полю космосе в полной мере проявляется возлействие на споры потоков заряженных частиц (протонов, ядер гелия, электронов и др.), а также жестких рентгеновских и γ-лучей. При значительно большей по сравнению с  $\rm{y}\Phi$  лучами проникающей способности эти формы излучения вызывают в толше метеорита вто- $\overline{a}$  ричные ливни частиц и "тормозную" ралиацию (Hubner et al., 1994: —<br>Warmflash and Weiss, 2005). Только споры, находяшиеся на расстоянии более 1 м от поверхности метеорита, могут считаться зашишенными от лействия фонового космического излучения. В этой опенке не учтены нейтральные частины нейтроны, проникающая способность которых значительно выше. Олнако их лоля в фоновом космическом излучении невелика. Исключением являются окрестности сверхновых. Судя по довольно частому появлению сверхновых на земном небосволе, клетка за время пребывания в космосе может оказаться (и не раз) в интенсивном потоке нейтронов, испущенных сверхновой, которая вспыхнула на "близком" расстоянии (в прелелах  $15$  световых лет).

Необходимо иметь в виду также внутренние повреждающие факторы. Это частины и излучения, освобожлающиеся при распале оалиоактивных элементов, присутствующих в окружающем клетку -<br>материале (пылевой чехол, метеорит-носитель), или непосрелственно инкорпорированных в состав клетки  $({}^{14}C, {}^{3}H, {}^{40}K,$  и др.).

Наконец, необходимо иметь в виду еще один механизм поврежления молекулярных структур – спонтанные химические процессы. которые приволят, главным образом, к разрывам химических связей в молекулах белков и нуклеиновых кислот. Этот же механизм может оказаться ответственным за образование случайных связей (сшивок) межлу оказавшимися в тесной близости реакционными группами. В обычных условиях, а тем более при повышенной температуре, эти пронессы являются главной причиной инактивании лаже высокоочи- $\overline{a}$ пенных ферментов, понижения растворимости вешеств и лр. Олнако при сверхнизких температурах, госполствующих в космосе, вероятность (скорость) таких процессов резко палает. Это связано с тем. что лля осушествления реакции перехола из олного конечного

состояния в другое должен быть преодолен активационный барьер, соответствующий энергии активации (U<sub>scl</sub>) химической реакции (20-30 ккал/моль). Формально кинетика реакции определяется следующим уравнением:  $K_n = Be^{-Uact/RT}$  ( $K_n$  – константа скорости реакции).

К уменьшается экспоненциально с понижением температуры. Уже при температуре 50° К химическая реакция должна быть полностью замороженной. Фактически это не так. Даже при столь низких температурах химические процессы имеют конечную скорость. Исследуя эту проблему, В.И. Гольданский и сотрудники обратили внимание на возможность туннельного перехода, т.е. осуществления химических реакций (как синтеза, так и деградации) без преодоления активационного барьера (Гольданский, 1986). Таким образом, даже в спрятавшейся в толще метеорита клетке или споре по ряду причин накапливаются повреждения, которые не могут быть своевременно устранены. Повреждаются не только генетические компоненты (ДНК), но и другие клеточные структуры, в том числе ферменты. Именно в инактивации ферментов заключена весьма существенная проблема. После попадания сильно поврежденной клетки даже в самые благоприятные условия она не смогла бы восстановить жизнеспособность, если оказались инактивированными ферменты, осуществляющие репарацию ДНК, транскрипцию (синтез РНК), трансляцию (синтез белка), энергообеспечение и ряд других необходимых для обеспечения жизнедеятельности функций. С учетом всего вышесказанного, способность клетки восстановиться после пребывания в космосе в течение миллионов лет представляется весьма маловероятной. Однако парадокс заключается в том, что большой вероятности тут и не требовалось. Единственная прорвавшаяся из космоса клетка, повреждения которой оказались "совместимы с жизнью", могла бы оплодотворить стерильную, но уже способную принять жизнь Землю. Мы рассмотрели весьма жесткую ситуацию, в которой оказываются клетки при долгом пребывании в космосе. Однако в каких-то случаях это пребывание может быть намного короче.

Исследование магнитных характеристик Марсианского метеорита ALH84001 показало, что внутренние области этого метеорита ни при вылете, ни при приземлении не подвергались нагреву выше 40° C (Weiss et al., 2000). Доказана также возможность выхода марсианских метеоритов на траектории, по которым они попадают на Землю через несколько лет (Weiss et al., 2000; Gladman et al., 2005).
Очевидно, что пусть не частое, но возможное сочетание этих благоприятных факторов практически гарантировало доставку микроорганизмов, "спрятавшихся" в расщелинах выброшенной породы, живыми, если жизнь на Марсе действительно присутствовала.

Здесь следует заметить, что, признавая возможность заноса жизни на Землю, нельзя исключить обратное явление: распространение земной жизни в космическом пространстве. Действительно, жизнь на Земле существует уже более 3.5 млрд лет. За это время Земля многократно сталкивалась с крупными телами, и каждый раз материал, в котором содержались разнообразные микроорганизмы, оказывался в космосе. Часть этого материала не возвращалась на Землю и в качестве земных метеоритов могла оказаться на других планетах. Поэтому если будет обнаружена жизнь или следы ее существования на других планетах, в том числе на Марсе, то встанет вопрос, не явилась ли она ветвью земной жизни.

В свое время большой интерес вызвали сообщения о присутствии в являющихся ровесниками Солнечной системы углистых хондритах микрообразований, по структуре напоминающих окаменевшие клетки (Claus and Nagy, 1961; Meinschein et al., 1963; Urey, 1966; Nagy, 1975). Размеры микрообразований - 30-40 микрон, толщина стенок - около одного микрона. Интерес к этим структурам был подогрет находками весьма схожих структур в древнейших земных породах (см. Рис. 2). Исследованию подвергали тонкие полированные шлифы, где наблюдаются срезы присутствующих структур. В них хорошо различима оболочка и представлены элементы, которые можно принять за клеточные органеллы. К наиболее впечатляющим земным образцам относятся датируемые ранним палеозоем (600 млн лет) образцы, добытые Рудавской (1972) на трехкилометровой глубине в Восточной Сибири. Присутствующие в них микроструктуры идентифицированы как окаменелые акритархи рода Polyedrixium. Интрига состоит в том, что на них очень похожи микроструктуры, присутствующие в метеорите Оргей (Orgueil).

Подборка образцов на Рис. ЗА-Г демонстрирует схожесть микроструктур, выявленных в углистых хондритах и в земных породах. Соответствующая гипотеза не заставила себя ждать (Timoffejev., 1963; Urey, 1966; Rossignol-Strick and Barghoorn, 1971; Nagy, 1975; Pflug, 1984). Идея ее в том, что жизнь появилась еще в период формирования Солнца из газово-пылевой туманности. В сферическом слое на определенном расстоянии от молодого Солнца присутствовали

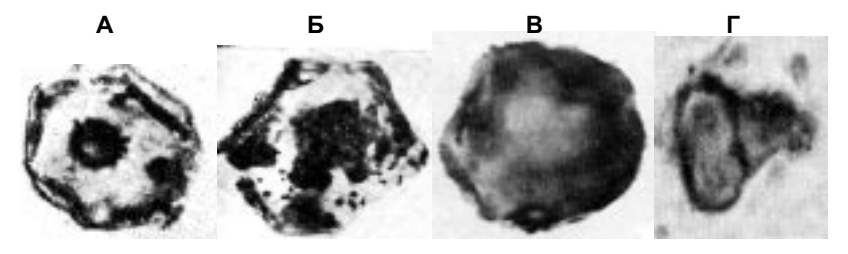

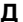

Ж

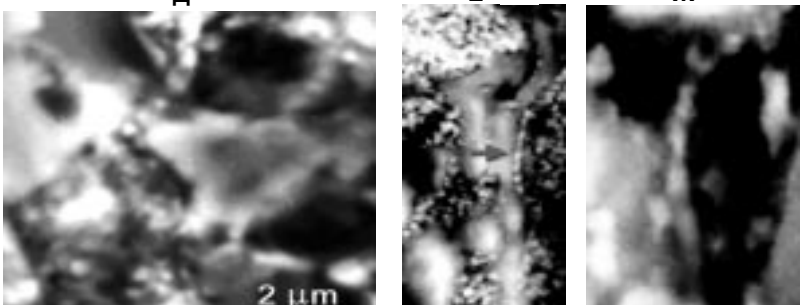

3 И

Рис. 3. Обнаруженные в метеоритах структуры, напоминающие клеточные окаменелости.

А. Окаменелая клетка планктонного микроорганизма (акритарха) из раннепалеозойских отложений Восточной Сибири; размер около 15 микрон (Рудавская, 1972). Б. Похожая на акритарх типичная микроструктура из метеорита Оргей (Orgueil) (см. Рудавская, 1972). В. Микроструктура из метеорита Михей (Mighei) (см. Urey, 1966). Г. Микроструктура (возможно, окаменелость делящейся клетки) из метеорита Оргей (Claus and Nagy, 1961). A-Г. Размеры микроструктур около 15 микрон. Д-Ж. Магнетитовые гранулы, в том числе организованные в цепочки, обнаруженные в Марсианском метеорите ALH84001 (McKay et al., 1996; Friedmann et al., 2001; MacKay et al., 2003). З и И. Обнаруженные в метеорите ALH84001 микроструктуры толщиной 0.1–0.2 микрона, идентифицированные как «нанобактерии» (МсКау et al., 1996; Kerr, 1996; McKay et al., 2003).

необхолимые лля формирования жизни условия: температура 0–100°С. влага, несложная органика, необхолимая лля синтеза более сложных вешеств, наконец, пылевые частицы, о возможной роли которых в формировании жизни говорилось выше. Периол, в течение которого могла развиваться жизнь в лопланетной Солнечной системе. нельзя назвать ллительным – не более 100 млн лет. Относительно небольшой временной интервал компенсируется внушительными размерами пространства, которое могло послужить полигоном для испытания разных полхолов к "конструированию" живых организмов. Оно было неизмеримо большим по сравнению с приголным лля этих нелей пространством на Земле.

При наступлении фазы слипания пылевых частиц клетки (если они уже лействительно сушествовали) оказались замурованными внутри формировавшихся минералов. По большей части эти мине- $\overline{a}$  ралы вошли в состав формировавшихся планет и на какое-то время -<br>оказались расплавленными, но некоторые остались небольшими камнями, какими и являются углистые хонлриты, обильно выпалавшие на молодую Землю. Если именно они принесли на Землю жизнь. то становится понятной похожесть окаменелых микроструктур, выявленных как в земных породах, так и в поныне выпадающих на Землю **УГЛИСТЫХ ХОНЛ**ОИТАХ.

Живые клетки, появившиеся в атмосфере раннего Солнца, могли до Земли обосноваться на "промежуточной станции" – другой планете, раньше Земли полготовившейся к восприятию жизни. В такой роли могли выступить Венера и Марс. Жизнь лолжна была там пролержаться (прололжая эволюционировать) ло того времени, когла Земля также стала способной поллержать ее. О марсианских метеоритах, которые могли лоставить живые клетки на Землю, гово-.<br>рилось выше.

Высказывались также прелположения, что в ранней Солнечной системе получила развитие жизнь. заролившаяся не на месте, а занесенная с лругой звезлной системы. Считается, что около трети обломков скальных пород. выброшенных в космос при мошном импакте, покилают свою звезлную систему. В принципе, какие-то из них могут лостигнуть лругой звезлной системы и принести присутствуюние в их расшелинах микроорганизмы на планету с полхоляшими лля их существования условиями. Вопрос в том, существует ли конечная вероятность такого события. Согласно нелавно провеленным расчетам, межзвезлный перенос жизни практически невозможен

75

(Melosh, 2003). Нельзя исключить, олнако, что в соответствующий период, а именно от 4.6 млрд лет (образование Солнечной системы) до 3.8 млрд лет (появление жизни на Земле), некая звездная система. уже обретшая жизнь, сближалась с Солнечной системой, что слелало .<br>бы такой перенос более вероятным.

 $\overline{K}$ огла лискуссии на тему панспермии были в разгаре (см. Nagy, 1975), два американских астрофизика выступили с сенсационным утвержлением. что межзвезлные "пылевые" туманности образованы бактериями. По предположению авторов, эти бактерии были выне- $\overline{a}$ ены из газово-пылевой атмосферы звезл. гле они обитали (Hovle and Wickramasinghe, 1977: 1981). Главные ловолы авторов основаны на ланных инфракрасной спектроскопии и светорассеяния. По этим ланным, частицы, из которых сформированы межзвезлные туманности. солержат полисахарилы, а свет рассеивается на них так же, как в молельных опытах он рассеивался на бактериях с обугленной оболочкой. Авторы опубликовали свое сообщение в престижных научных журналах, что, однако, не уберегло их от трудных вопросов, которые последовали от постепенно выходивших из шокового состояния -<br>биологов и лругих исслелователей. Было отмечено, что, в первую очерель, слеловало с помошью вынесенных в космос спектрометров исслеловать спектры поглошения в ультрафиолетовой области. гле лолжны были бы присутствовать полосы поглошения около 260 нм. характерные для нуклеиновых кислот, и в более коротковолновой области, гле поглошает пептилная связь, соелиняющая аминокислоты в белках. Насколько известно, такие вполне лоступные в наше время эксперименты осуществлены не были. Поэтому вопрос остался открытым, а скорее всего, сенсация на этот раз не состоялась.

До настоящего времени нельзя также считать доказанным, что микроструктуры, обнаруживаемые в углистых хонлритах, лействительно являются клеточными окаменелостями. Соответственно не локазано присутствие клеток в атмосфере раннего Солнца. Олнако само признание возможности развития эволюционного процесса вплоть ло появления клеточных форм вне консолилированной тверлой фазы (планет), а в газово-пылевой атмосфере звезл (как и в атмосфере планет, о чем говорилось выше), многократно увеличивает лоступное этому процессу пространство и продлевает время, в тече-HUE KOTODOFO OH MOF DA3BUBATLCA.

Согласно современным представлениям. базирующимся на астрономических наблюлениях, путь, который прошла наша Солнечная система, формировавшаяся из газово-пылевой туманности, характерен для всех или почти всех звездных систем. Более того, недавно были описаны "влажные" звездные системы, в которых, возможно, присутствует значительное количество воды (Tarter et al., 2007). В нашей Галактике около 100 млрд звезд. В близком соседстве с нами миллионы звездных систем. Многие из них имели равные с Солнечной системой шансы довести эволюцию до клеточных форм жизни. Другой вопрос - была ли практическая возможность заноса жизни на Землю от далеких космических объектов. Проведенный выше анализ повреждающих воздействий, испытываемых клеткой при ее блужданиях в космосе, почти не оставляет надежды на положительный ответ (Melosh, 2003). Тем не менее, мы окончательно не исключаем такую возможность. Наша Галактика насчитывает более 10 млрд лет. Уже тогда в ней мог начаться процесс зарождения жизни, перекинувшийся и на Солнечную систему, где достиг Земли.

В таблице 1 суммированы приведенные выше допущения и рассуждения о возможных сроках, отпущенных эволюции на создание жизни на Земле, самые ранние признаки которой обнаружены в породах, имеющих возраст 3.85 млрд лет.

Таблица 1

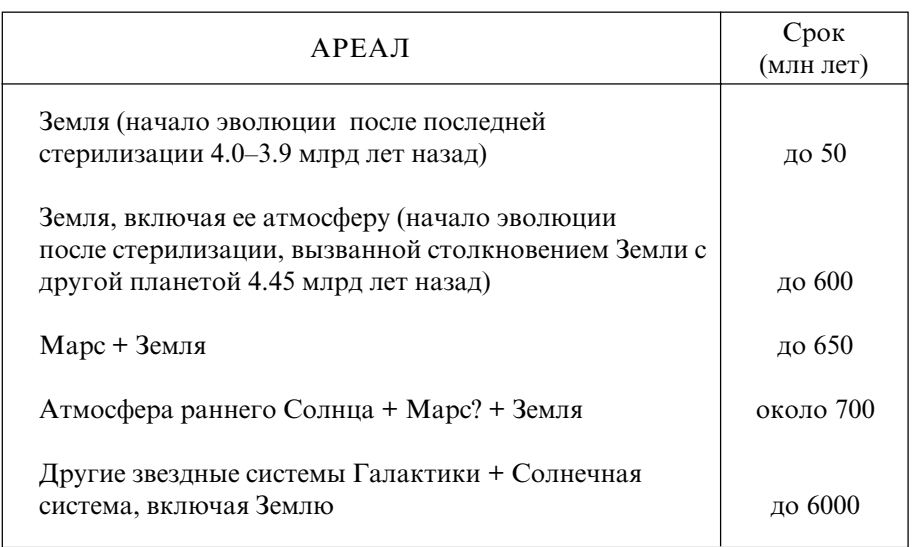

### Возможные сроки эволюции до появления на Земле живых организмов предположительно не позже 3.85 млрд лет тому назад

Вопрос, произошло ли зарождение жизни за отведенное на Земле время (по разным допущениям за 10-600 млн лет) самостоятельно либо в те же сроки на Земле прижилась клетка, прибывшая извне, представляет большой научный интерес и реально будет решаться, когда люди столкнутся с жизнью на других планетах и в других мирах. Если образующие клетку молекулярные структуры, основные пути клеточного метаболизма и генетический код окажутся такими же, как у земных организмов, распространение жизни из общего источника можно будет считать доказанным. Если же формы жизни, которые будут обнаружены на других планетах, развивались самостоятельно не только на этапах клеточной, но и доклеточной эволюции, они окажутся отличными от земных форм в базовых механизмах, контролирующих клеточные синтезы и функции.

Независимо, какой из вариантов ранней эволюции имел место в действительности, существенным является обстоятельство, что клеточная форма жизни появилась вскоре после того, как Земля стала достаточно комфортной для ее поддержания и дальнейшего развития. Нет оснований полагать, что Земля в этом отношении уникальна. Отсюда очевидный вывод - вероятность зарождения жизни высока везде, где этому благоприятствуют условия среды.

## 4.2.1 Высокая вероятность появления жизни при наличии совместимых с нею условий и малая вероятность появления разумных существ в ходе эволюции

Таким образом, мы приходим к важному промежуточному результату. Аргументы, представленные во Введении (Глава 1), привели к заключению, что наша цивилизация, развитие которой определяют разум и любознательность, уникальна, по крайней мере, в доступной общению области космоса. Можно представить две *а priori* допустимые версии, объясняющие уникальность Земной цивилизации. Первая - уникальность самой жизни, развившейся только на Земле. Согласно второй версии, при широком распространении жизни как явления чрезвычайно мала вероятность варианта эволюции, ведущего к разумным существам, который имел место именно на Земле. По сумме изложенных выше результатов и соображений мы будем придерживаться последней версии, тем самым снимая вопросительный знак в названии этой книги. И сразу встает новый вопрос: почему столь маловероятно достижение жизнью "разумной "стадии, и какие факторы направили эволюцию на Земле в нужное русло? Этой проблеме будут посвящены последующие разделы книги. Прежде всего следует рассмотреть вопрос, каким образом развивалась на Земле эволюция клеточных форм жизни на протяжении более 3.5 млрд лет.

# Глава V. ДЕРЕВО ЖИЗНИ

Идея построения дерева эволюции восходит к Чарльзу Дарвину, допустившему возможность происхождения всего многообразного живого мира от единственной клетки (Рис. 4А). Это суждение для середины девятнадцатого века было еще более революционным, чем широко известная его гипотеза о происхождении человека от обезьяноподобного существа, подтвержденная многочисленными палеонтологическими находками, в том числе сделанными в последнее время (Глава 7). Именно с того времени эволюцию стали представлять как растущее из общего ствола дерево с ветвями, которые, в свою очередь, дают многочисленные ветвящиеся отростки. Как правило, на эволюционном дереве изображают только те ветви, которые соответствуют ныне здравствующим царствам, классам, отрядам и видам (так, на нем отсутствуют динозавры). Имея в виду это обстоятельство, мы будем именовать его вслед за многими исследователями деревом жизни.

#### 5.1. Современные подходы к построению дерева жизни

До 60-х годов прошлого века степень родства между видами определяли исключительно по анатомическим, морфологическим и поведенческим признакам. Принадлежность животных, как существующих, так и вымерших, тому или иному виду, отряду и т.п. определялась по деталям строения скелета, по отдельным костям и зубам. Эти подходы сохранили значение и в последующие годы. Приобретенный опыт столь значителен, что даже плохо сохранившиеся окаменелости позволяют достаточно надежно классифицировать животных, живших десятки и сотни миллионов лет тому назад. Так, по отпечаткам раковин четко классифицируют моллюсков, существовавших 400-600 млн лет тому назад. Достаточно точное датирование окаменелостей (как животных, так и растений) позволило определить не только последовательность образования видов, но и время их образования (точки разветвления) вплоть до возраста 1 млрд лет,

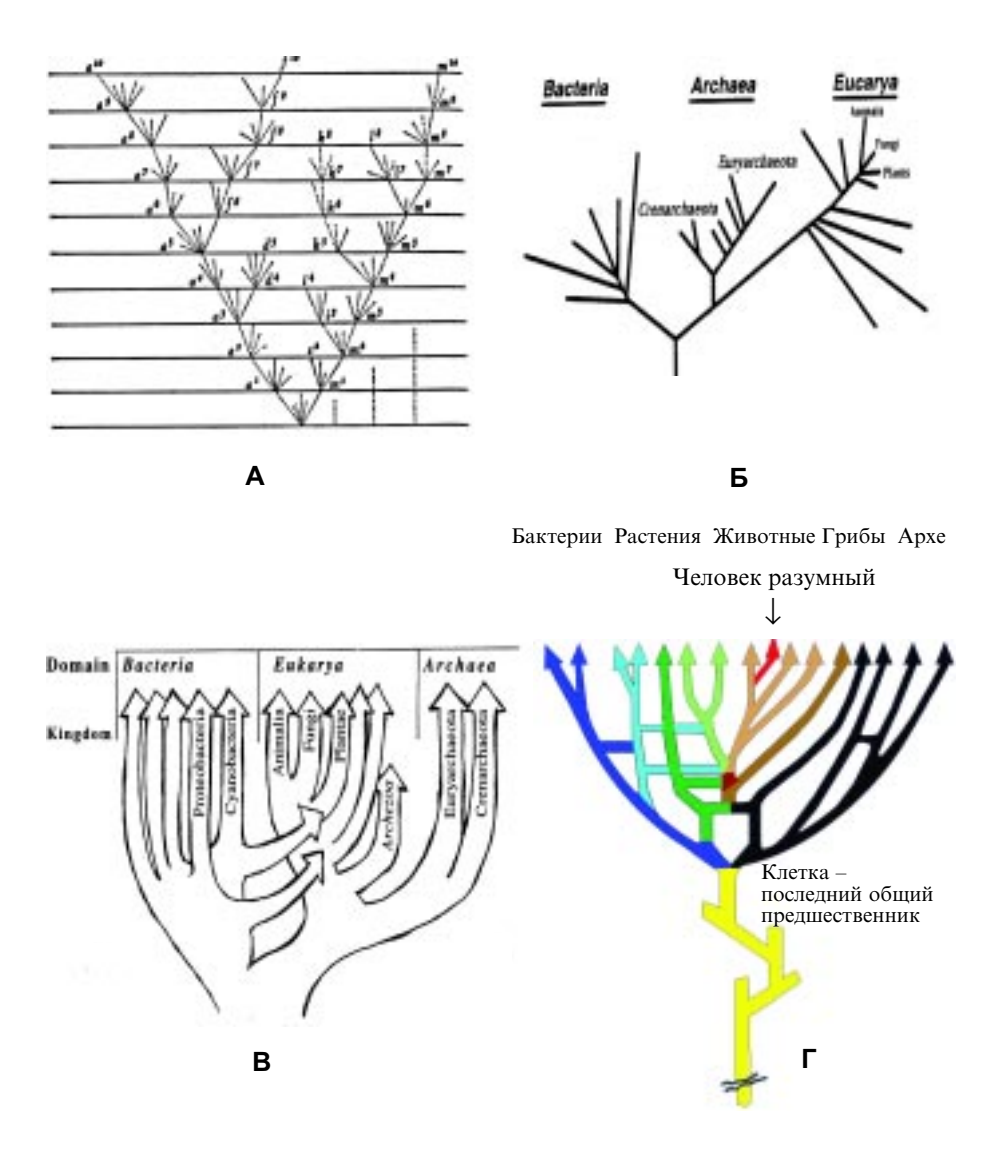

#### Рис. 4. Эволюция представлений о дереве жизни.

А. Дерево жизни, как его представлял Чарльз Дарвин. Б. Дерево жизни по Woese et al. (1990), ствол которого (последний общий предшественник) дает ветви бактерий и архе. В. Дерево жизни по Doolittle (1999), учитывающее горизонтальные переносы. Г. Дерево жизни, при построении которого учтены соображения о возникновении эукариотической клетки при акте симбиоза бактерии и архе.

когла появились губки и кишечнополостные. Более лревние отпечатки приналлежат исключительно одноклеточным организмам. Обнаружено значительное количество достаточно четких отпечатков про-—<br>кариотических и эукариотических (ялерных) клеток возрастом ло  $2.5$  млрл лет и 1.7 млрл лет. соответственно. Олнако в более лревних поролах, главным образом вслелствие их значительного метаморфизма, клеточные отпечатки – большая релкость. Своеобразный рекорд принадлежит Дж. Шопфу, который впервые опубликовал микрофотографии клеточных окаменелостей, обнаруженных им на Северо-Запале Австралии в осалочных поролах, залегаюших на глубине око- $\pi$  30 км (Schopf, 1993). Возраст этих порол и, соответственно, окаменелостей – около 3.5 млрл лет. Автор илентифицировал окаменелые клетки как близкие современным фотосинтезирующим грамотрицательным бактериям, которые имеют лва названия: сине-зеленые волоросли и нианобактерии (Рис. 2). Главным ловолом в пользу этого .<br>заключения стало присутствие в тех же отложениях слоистых известковых структур (строматолитов), поныне созлаваемых колониями современных цианобактерий на мелковолье. Но такой вывол равноненен утвержлению, что уже 3.5 млрл лет тому назал на Земле осуществлялся процесс фотосинтеза. при котором с участием световой энергии присутствовавшие в атмосфере пары воды и  $\mathrm{CO}_2$  использовались лля органических синтезов и произволства кислорола. Если прилерживаться концепции зарождения жизни на самой Земле, то сушествование 3.5 млрл лет тому назал бактерий современного типа свилетельствует о том, что жизнь на Земле лолжна была присутствовать и значительно раньше (Awramik, 1992). Однако более древние не метаморфозированные (не полвергавшиеся плавлению) поролы, в которых могли сохраниться ранние клеточные формы. пока не обнаруже-.<br>ны. Ла и выволы Шопфа о биологическом происхожлении слеланных им нахолок были оспорены как в отношении клеток (Brasier et al., 2002, 2006), так и строматолитов (Lowe D.R., 1994; Grotzinger and Knoll, 1999; Walsh, 2004). В отношении некоторых предъявленных Шопфом окаменелостей, сохранившихся совсем плохо, критика представляется обоснованной. Качество остальных отпечатков также не очень высокое. Олнако сравнение с явно ролственными, но более позлними и потому лучше сохранившимися отпечатками полтвержлает их лостоверность. В нелавних исслелованиях рялом авторов получены новые тому доказательства (Altermann and Kazmierczak, 2003; Schopf, 2006; Allwood et al., 2006; Hofmann and Bolhar, 2007). B  $\mu$ acr-

ности, обнаружены слелы фотосинтезирующих клеток в столь же древних отложениях на территории Южной Африки (Tice and Lowe,  $2004$ ), Слругой стороны, Шопф в суммирующем обзоре (Schopf, 2006) .<br>фактически отказался от ранних утвержлений, что обнаруженные им -<br>отпечатки лревнейших клеток приналлежали фотосинтезирующим бактериям. похожим на современных пианобактерий. Он ссылается на сушествуюших ныне хемотрофов, которые имеют большое сходство с теми же отпечатками. Таким образом, вопрос о времени появления фотосинтезирующих клеток вновь оказался на повестке лня.

Ллительное время не улавалось обнаружить относящиеся к той же эпохе микроокаменелости, которые можно было бы с лостаточной степенью уверенности отнести к хемотрофным бактериям. поныне преобладающим среди анаэробов (микроорганизмов, существуюших в бескислородной среде). Эволюционно они предшествовали нианобактериям и, слеловательно, не могли не быть их современниками. Наконец, в 2000-ом голу было сообщено, что в Австралии в осалочных поролах, формировавшихся более 3.2 млрл лет тому назад, обнаружены отпечатки нитеобразных микроорганизмов. Поролы оказались богаты соелинениями серы, что свилетельствовало о их формировании на океаническом лне вблизи выхолов лавы и горячих серных источников. На этом основании окаменелые бактерии были отнесены к анаэробным хемотрофам (Rasmussen, 2000: Shen. 2001). Были получены и лругие свилетельства присутствия более 3 млрд лет тому назад восстанавливающих  $\mathrm{CO}_2$  до метана (метаноген- $H$ ых) (Ueno et al., 2006) и восстанавливающих окислы серы анаэробных микроорганизмов (Ohmoto et al., 1993). Таким образом, микроорганизмы, отличные от цианобактерий, также могли претендовать на роль послелнего общего прелшественника.

Провеленное выше обсужление показывает, что ствол и ранние ветви лерева жизни могли формировать анаэробные хемотрофы, использующие наиболее примитивные пути накапливания энергии за счет преобразования неорганических соелинений: восстановления двуокиси углерода и сульфата или окисления сероводорода. Фотосинтезирующие бактерии, использующие более сложные схемы метаболизма, возникли позже. Причем, по мнению ряда авторов, это были не пианобактерии, использующие в качестве восстановителя при фотосинтезе воду и освобождающие кислород, а фотосинтезируюшие бактерии, которые в условиях восстановительной атмосферы могли использовать в качестве восстановителя своболный волород

или сероволорол (Des Maralis, 1998: Hoehler, 2005: Olson, 2006). По ланным Олсона цианобактерии появились не ранее 2.9 млрд лет тому назад, а по другим данным (Kopp et al., 2005) еще позже. Такой подхол позволяет объяснить сохранение весьма теплого климата на Земле в течение первого миллиарла лет развития на ней жизни сильным парниковым эффектом, который мог созлаваться благоларя присутствию метана. поступавшего в атмосферу при выходах лавы и в результате жизнелеятельности метаногенных бактерий (Pavlov et al.,  $2000$ ), а также присутствию лвуокиси углерола (Hessler et al., 2004). Накопление и сохранение метана были возможны только при отсут- $\epsilon$ твии в атмосфере молекулярного кислорола. С распространением пианобактерий и поступлением значительного количества кислорола в атмосферу содержание в ней метана было сведено. практически. к нулю. Именно с этим обстоятельством связывают не просто похололание, но глобальное олеленение, имевшее место около 2.2 млрл лет тому назад (Kopp et al., 2005; Kasting and Ono, 2006). Мы видим, что вопрос о времени появления цианобактерий принципиален лля интерпретации геохимических процессов в интервале 3.5–2.5 млрд лет тому назад и для правильного отображения дерева жизни.

Очевидно также, что данные палеонтологии не позволяют належно латировать появление самых ранних ветвей лерева жизни и. cоответственно, обоснованно судить об их очередности (см. Schopf, 1999). Успехи молекулярной биологии позволили разработать нелый ряд новых подходов к решению этой проблемы. Базовую идею "молекулярных часов" высказали Пукеркандл и Полинг в 1965 г.  $(Zuckerkandl$  and Pauling, 1965).  $K$  тому времени уже была расшифоована аминокислотная послеловательность ряда белков. Среди этих белков были и белки-гомологи, принадлежавшие разным вилам. Оказалось, что чем лальше отстоят вилы лруг от лруга, т.е. чем раньше произошло их разделение, тем больше различий в аминокислотных послеловательностях гомологичных белков. После vспехов в определении нуклеотидных последовательностей ДНК .<br>(секвенировании) появилась практическая возможность реализовать аналогичный полхол непосрелственно на генах, опрелеляя происшелшие в них мутании (замены азотистых оснований, вставки, лелении, лупликании). Естественно, речь илет о полезных или практически нейтральных мутациях, которые сохраняются в потомстве и. следовательно. накапливаются с момента образования вида (Ohta T., 1987; Schuster P., 1993).

Первый вопрос, который следовало решить, возникают ли мутации в генах линейно во времени. С этой целью сопоставлялись данные о числе мутаций, накопленных у определенных видов, с палеонтологическими данными о возрасте этих видов. Такое исследование смогло охватить почти миллиард лет благодаря большому количеству палеонтологических находок, относящихся к этому периоду. Оно показало, что, по крайней мере, в пределах означенного периода линейность накопления мутаций во времени действительно имела место. Было сделано предположение, что эта закономерность выполнялась вплоть до тех давних времен, когда появились самые ранние из дошедших до нас (современных) видов. Учитывая, что речь шла о громадных промежутках времени, предстояло выбрать в клетке объекты (белки или гены), для которых характерен низкий темп изменчивости. Среди белков предпочтительными объектами являются компоненты мультимолекулярных комплексов, например белки рибосом. Структурное изменение в таком белке из-за несогласованности с другими компонентами дестабилизирует весь комплекс. Подобные мутации исключаются из популяции. По той же логике подходящими объектами при "тестировании" дерева жизни являются рибосомные и транспортные РНК. Параллельно с практическим использованием метода молекулярных часов продолжается его совершенствование (Lee, 1999; Douzery et al., 2003; Müller and Reisz, 2005; Benton and Donoghue, 2007).

## 5.2. Поиск пралинии (последнего общего предшественника)

Один из первых значимых результатов "молекулярного" подхода к изучению ранних этапов эволюции был получен Уэзом и Фоксом (Woese and Fox, 1978). Авторы анализировали нуклеотидный состав РНК малой субъединицы рибосомы у ряда прокариотических и эукариотических клеток. Они обнаружили, что по признаку присутствия или, наоборот, отсутствия в этой весьма консервативной РНК тех или иных элементов (определенных петель, палиндромов и др.) прокариоты, представлявшиеся до того единым царством, четко делятся на два царства: истинных бактерий (эубактерий) и архебактерий, ныне именуемых, соответственно, бактериями и архе. Оба эти царства происходят непосредственно от стволовой клеточной линии т.н. последнего общего предшественника (last universal common

ancestor – LUCA). В настоящее время клетки послелнего общего прелшественника не рассматриваются как очень примитивные. Самостоятельно сушествуя во внешней среле (не паразитируя), они должны были иметь не менее 1000 генов (Ouzounis et al., 2006). Разделение стволовой линии на архе и бактерии произошло около 3.5 млрл лет тому назал. Согласно Уэзу и Фоксу, эукариотические (облалающие ялром) клетки ближе архе, чем бактериям, и являются ветвью архе. Этот результат был, в принципе, подтвержден данными морфологического анализа рибосом (Lake et al., 1986). Были использованы также другие подходы. Некоторые авторы (Iwabe et al., 1989; Baldauf et al., 1996) в качестве "молекулярных часов" использовали α- и β-субъединицы АТФ-азы, а также факторы элонгации Ти и G. Эти пары полипептилов образовались в результате генных дупликаций еще в "стволовой" линии, т.к. присутствуют у всех организмов. Поэтому мутации, накопленные ими в разных линиях, также позволяли оценить самое раннее разлеление вилов. И в этом случае оказалось, что архе филогенетически ближе эукариотам, чем бактериям. Исслелования. проводившиеся разными группами. и многочисленные. порой весьма острые лискуссии (Penny, 1988: Lake et al., 1990: Doolittle and Brown, 1994; Edgell and Doolittle, 1997; Olsen and Woese, 1997) привели к принятому тогла большинством исслелователей варианту лерева жизни, основанному на концепции трех царств, впервые сформулированной Уэзом (Рис. 4Б). Самыми первыми ветвями на этом лереве (из тех, что лотянулись ло нашего времени) были бактерии и архе. Согласно этой концепции, эукариоты появились как позлнейшее ответвление от архе, приобретшее эволюционным путем ядро, иитоскелет и др. (Woese et al., 1990). Первый вопрос, возникающий при рассмотрении предложенного Уэзом дерева жизни с обозначенным на нем стволом, какая из лвух линий (бактерии или apxe) была стволовой, т.е. "послелним обшим прелшественником". Муташия или серия мутаний в олной из клеток этой линии ининиировала первое ответвление на дереве жизни. Многие авторы полагали, что стволовой линией были архе, а ответвление сформировали бактерии. Главный аргумент – крайне суровые условия, сушествовавшие на ранней Земле. Бьюшие вблизи вулканов насышенные сероволоролом горячие источники – типичная срела обитания современных apxe. так и оставшихся анаэробами (Chyba, 1993: Nisbet and Fowler, 1996). В пользу этой версии говорит анализ способов произволства энергии разными типами клеток. Самый простой аппарат у архе. использую-

них энергию волорола, вылеляющегося при анаэробном окислении метана и сероводорода. Для грамотрицательных бактерий характерны более сложные процессы – фотосинтез (цианобактерии) и окислительное фосфорилирование (протеобактерии). В обоих случаях энергия запасается в макроэргах (АТФ, ГТФ, НАЛФ и лр.). Из лвух этих способов произволства клетками энергии более ранним слелует признать фотосинтез, т.к. процесс окислительного фосфорилирования органических соелинений нужлается в своболном кислороле, который стал накапливаться в атмосфере с распространением фотосинтезирующих организмов.

Олнако сушествуют веские аргументы в пользу первенства бактерий, конкретно грамположительных бактерий, которые названы так потому, что эффективно окрашиваются (в отличие от грамотринательных бактерий) при возлействии на них красителем Грама. Срели этих бактерий сохранились термофильные хемотрофы, использу- $\overline{p}$ юшие те же источники энергии. что и архе. С нелью обнаружения очерелности бактерий и архе в эволюции Р. Гупта (Gupta, 2001) выявлял определенные структурные изменения в древнейших белках. которые могли присутствовать у послелнего общего прелшественника (стволовая линия) или появились у самых ранних ответвлений. В весьма консервативном по аминокислотному составу белке теплового шока Hsp70 была обнаружена вставка, присутствующая у всех грамотрицательных бактерий, но которой нет ни у грамположительных бактерий, ни у архе. С лругой стороны, у Hsp70, приналлежа- $\overline{a}$  пем архе. обнаружены вставки, которых нет у обеих групп бактерий. Это означает, что стволовой линией являлись грамположительные бактерии и что архе ответвились от грамположительных бактерий еще до появления грамотрицательных бактерий (Skophammer et al.,  $2007$ ; Servin et al.,  $2008$ ). Для того, чтобы принять эту концепцию, не вступая в противоречие со сказанным выше, слелует принять, что к моменту образования ветви архе прелсушествовавшие бактерии либо еше не облалали способностью к фотосинтезу и. тем более, к окислительному фосфорилированию. либо apxe утеряли эти качества. заняв ниши, гле в них не было необхолимости. Перехол пальмы первенства к бактериям отнюль не означал отказа от концепции высокотемпературного окружения в периол формирования стволовой линии. Исслелования по реконструкции аминокислотных послеловательностей в белках самых ранних бактерий указывают на их  $B$ ысокую термофильность (Di Glulio, 2003). То, что ныне многие вилы

бактерий сушествуют при умеренных температурах, является результатом эволюции. Отметим, что обнаружены весьма значительные сообшества архе, являюшихся аэробами и обитаюших в хололных водах (DeLong, 1998).

Рибосомные РНК бактерий и архе, различаясь по размерам и  $\overline{C}$ оставу оснований, весьма консервативны в кажлом из этих парств. Экстраполяции, выполненные Уэзом с использованием ланных о частоте мутирования рибосомных РНК. не оставляют отлелившейся от стволовой линии ветви, которую мы обозначим как прелархе, лостаточно времени на преврашение рибосомных РНК-бактерий в соот- $\overline{B}$ ветствующие РНК-архе. Олнако в тот ранний периол, когла аппарат репликации ДНК только формировался и механизмы репарации (исправления) ошибок репликации, как и других мутаций, были далеко не столь совершенны, как ныне, темп мутирования мог быть сушеетвенно выше.

Накопленные к настоящему времени свеления об аминокислотной послеловательности белков, участвующих в синтезе нуклеиновых кислот, позволили поставить вопрос о генетической структуре "послелнего обшего прелшественника" – клеток, функционировав- $\overline{\text{I}}$ пих непосрелственно перел образованием лвух самых ранних сохранившихся поныне ветвей. Было установлено, что ферменты, осушествляюшие полуконсервативную репликацию ДНК (ДНК-репликазы), у бактерий и архе не являются родственными. Следовательно, они появились уже после разлеления ветвей. Из этих, а также ряла лругих соображений был слелан вывол о приналлежности послелне- $\overline{P}$   $\overline{P}$  общего прелшественника миру РНК (Poole and Logan, 2005). С другой стороны. было обнаружено, что многие ферменты, осуществляющие в современных клетках синтез прелшественников ДНК (дезоксирибонуклеотилов), а также синтез РНК по ЛНК (транскрипнию). Уже присутствовали у послелнего обшего прелшественника  $(L$ eine et al., 1999). Поэтому вполне обоснованным прелставляется мнение, что клетки послелнего обшего прелшественника уже облалали ДНК, олнако механизмом их синтеза путем полуконсервативной репликании они еше не располагали. Синтез ДНК мог осушествляться путем комплементарного копирования РНК. Этот механизм. известный как обратная транскрипция, используется ретровирусами лля созлания в зараженной клетке ДНК-копии их РНК-генома. Возможно, геном послелнего обшего прелшественника был представлен гибрилными РНК-ЛНК биспиральными молекулами. Нить ЛНК

в гибрилных молекулах служила матриней лля комплементарного синтеза РНК. Помимо выполнения функций, связанных с синтезом белков, эта РНК служила матриней для образования комплементарной нити ДНК и т.д. Возможно также, что полученная обратной транскрипцией нить ЛНК служила матрицей лля образования комплементарной нити ЛНК, т.е. геном послелнего общего прелшественника был образован биспиральной ДНК. Ее воспроизвеление в отсутствие полуконсервативной репликации могло осуществляться через промежуточный синтез нити РНК, обратную транскрипцию и т.л. В этом случае лля преврашения в клетку современного типа по- $\alpha$  слелнему общему прелшественнику, уже облалавшему современным генетическим колом и механизмом синтеза белков на рибосомах (Harris et al., 2003), еще предстояло разработать механизм полуконсервативной репликании ЛНК, когла параллельно копируются обе нити "ролительской" биспирали с образованием лвух "лочерних" биспиралей. Олнако именно перел этим этапом эволюции произошло отлеление ветви архе, и указанный механизм вырабатывался в обеих ветвях (бактерий и архе) независимо (Leipe et al., 1999). После того, как эта залача была выполнена, перестал функционировать за неналобностью механизм обратной транскрипции. Теперь только ДНК отвечала как за синтез РНК, так и за собственное воспроизволство.

Интересно отметить, что, несмотря на независимое формирование механизмов полуконсервативной репликации, в ветвях архе и бактерий оба эти механизма при всей их сложности в большинстве леталей не только схожи, но практически олинаковы. Так, у всех организмов репликания происхолит при олнонаправленном протягивании обеих нитей родительской ДНК через закрепленный мультиферментный комплекс – реплисому (см. Мосевицкий, 1976: Албертс и др., 1994: Kornberg, 2000), Возникающие при этом проблемы (механические напряжения в ЛНК, связанные с раскручиванием биспирали в вилке репликании, необхолимость пофрагментного копирования олной из нитей и лр.) также решаются схолным образом у бактерий и архе. Соответственно и функции белков, участвующих в этих пронессах, весьма схожи у всех существующих ныне клеток. Некоторые белки, выполняющие близкие функции, оказались похожими также структурно, хотя возникали и эволюционировали уже в разных ветвях (Leipe et al., 1999; Giraldo, 2003). Послелнее можно объяснить большим эволюционным преимушеством елинственной оптимальной конформации этих белков, выполнявших определенные функции при

репликации ДНК, и в лругих, связанных с ДНК, процессах, Олнако -<br>на рассматриваемом этапе нельзя исключить взаимную корреляцию эволюционного развития бактерий и архе, которая также могла приволить к структурной близости белков, участвуюших в, казалось бы. независимо формировавшихся процессах. Такие корреляции, именуемые горизонтальными переносами, являются основной темой следующего раздела.

#### 5.3. Горизонтальные переносы и их роль в эволюционном процессе

Приведенные выше палеонтологические данные свидетельствовали. что на Земле около 3.5 млрл лет тому назал уже сушествовали разнообразные микроорганизмы современного типа. Это означает. -<br>что бактерии и архе разлелились еше раньше. Олнако основанная на этих ланных хронология на какое-то время была поставлена пол сомнение. "Возмутители спокойствия" явились в лице Р. Дулиттла и cotp. (R. Doolittle, не путать с W. Doolittle), опубликовавших версию лерева жизни, существенно омолаживавшую наш живой мир (Doolittle et al., 1996). Авторы анализировали 57 белков, структура которых известна у разных вилов. Всего были исслелованы более 500 аминокислотных последовательностей v 15 видов. Подсчет накопленных в них независимых мутаций и соответствующие экстраполяции привели к неожиданному выводу, что разделение архе и бактерий произошло всего 2 млрл лет тому назал. т.е., по крайней мере, на 1.5 млрл лет позже, чем слеловало из ланных палеонтологии. Большинство исследователей не приняли новую концепцию. Естественно, это неприятие слеловало обосновать. К тому времени (1996 г.) были полностью или в значительной степени расшифрованы геномы многих вилов. приналлежаних всем трем нарствам (бактериям, архе, эукариотам). Полемика с Лулиттлом заставила заняться тшательным анализом этих ланных. Результаты анализа внесли сушественные коррективы в представления о факторах, оказываюших возлействие на ход эволюции. а слеловательно, и на структуру лерева жизни.

Ранее эволюция рассматривалась, главным образом, как вертикальный процесс. т.е. как слелствие накапливания в поколениях спонтанных мутаций, к которым относят не только замены отдельных оснований в хромосомной ДНК, но также хромосомные перестройки и транслокации мобильных элементов. Именно генетические преобразования обеспечивают прогрессивное усложнение организмов. .<br>составляющее суть вертикальной эволюции (см. Сухололец. 2003).

Олнако, хотя эволюция и базируется на вертикальном процессе. фактическая ситуация оказалась многократно сложнее. Прелприня--<br>тое рялом исслелователей сопоставление генных послеловательностей и первичной структуры белков у разных вилов показало. что на ранних этапах эволюции не был редкостью и даже осуществлялся -<br>рутинно горизонтальный перенос признаков между видами. в том —<br>числе приналлежашими разным нарствам (Doolittle, 1999: Gogarten et al., 1999: Aravind et al., 2000). Он позволял оперативно созлавать различные комбинации признаков и вносил значительный вклал в -<br>созлание новых вилов. Согласно анализу, провеленному рялом авторов, осушествлявшиеся на ранних этапах горизонтальные переносы могли сушественно ускорить эволюционный процесс (Doolittle, 1997, 1999; Woese, 1998; Whitman et al., 1999) и, добавим, делали его еще менее прелсказуемым. Очевилно, горизонтальный перенос признаков мог быть одним из главных инструментов ранней эволюции. существенно ускоряя ее темп.

Для горизонтального переноса наслелуемых признаков могли быть использованы хорошо известные ныне механизмы. У бактерий  $-$  это, прежле всего, генетическая трансформация (лля обзора: Прозоров, 2000). Этот, возможно, самый архаичный путь горизонтального переноса наслелуемых признаков заключается в поглошении  $\overline{\text{K}}$ летками ДНК из срелы и включении ее фрагментов в хромосому клетки путем гомологичной рекомбинации. В эксперименте это ЛНК. выделенная из клеток другого штамма того же вида бактерий, в природе – ДНК, спонтанно освобожденная клетками, в частности при лх автолизе (Виногралская и Мосевицкий, 1982). Распространенной 4

 2%2 2  325 ренос генетического материала от клетки к клетке (от организма к -<br>организму) вирусами, способными при формировании белковой оболочки в родительской клетке захватывать фрагменты ее ДНК. Эти "чужие" фрагменты вирус освобождает в очередной зараженной клетке. По разным причинам зараженная клетка может сохранить жизнеспособность. Застроившись в геном такой клетки. "чужая" ДНК вносит в нее новую информацию. Примером такого вируса является бактериофаг ламбда (Драбкина и др., 1967; Gingery and Echols, 1968) На ранних этапах эволюции примитивные вирусы могли быть существенно менее специфичны по отношению к клетке-хозяину и служить эффективным средством межвидового параллельного переноса генетической информации (Forterre, 2005).

Наконец, формой горизонтального переноса является половой процесс, обусловливающий обмен признаками между родителями, один из которых является донором, а другой - реципиентом генетического материала. Половой процесс присутствует уже у бактерий (например, конъюгация у кишечной палочки *Escherichia coli*, см. Bresler et al., 1981).

В современном живом мире горизонтальный перенос является эффективным способом обмена генетической информацией между особями одного вида. Действительно, ДНК, выделенная из бактерий Bacillus subtilis, оказалась малоэффективной при трансформации хотя и близких, но принадлежащих другой разновидности бактерий Bacillus megaterium, а при использовании в качестве реципиентов пневмококков перенос признаков полностью отсутствовал.

В основе видовой специфичности генетической рекомбинации лежит явление гомологичного узнавания: только гомологичные, т.е. практически не отличающиеся по последовательности оснований молекулы ДНК (или участки ДНК в хромосомах) способны вступить в тесный контакт (узнать друг друга), что открывает путь к осуществлению дальнейших этапов перевоссоединения нитей ДНК и рекомбинации генетических признаков (см. Мосевицкий, 1975; Mosevitsky, 1978; Ланцов, 2007). Однако 2-3 млрд лет тому назад запрет на межвидовой обмен мог быть не столь строгим, каким он стал позже.

При горизонтальном переносе соответствующие свойства реципиента могли одномоментно меняться весьма существенно (скачком). Это, в первую очередь, касалось признаков, контролируемых отдельным агентом, как правило, белком. Значительно менее вероятна замена путем горизонтального переноса отдельных элементов в сформировавшихся сложных структурах, в частности в рибосомах. Именно поэтому сделанный Уэзом выбор рибосомной РНК, как и выбор рибосомных белков, в качестве молекулярных часов был оправдан. Исключив ряд белков, которые могли участвовать в горизонтальном переносе и, следовательно, искусственно сближать виды, Р. Дулиттл и сотрудники (см. Feng et al., 1997) уже в следующем после их нашумевшей публикации 1997-ом году получили новые результаты, согласно которым разделение бактерий и архе могло произойти 3.2-3.8 млрд лет тому назад. В этот интервал укладывались и экстрапо-

лянии лругих авторов (см. Doolittle, 1997). Слелует заметить, что и в настоящее время оценка разными группами исследователей вклада горизонтальных переносов в эволюционный процесс неоднозначна.  $\Pi$ о ланным некоторых авторов горизонтальные переносы вносят столь значительные искажения в обусловленную мутациями "вертикальную" эволюцию, что существенные ошибки в построении лерева жизни неизбежны (Bapteste et al., 2003; Andersson et al., 2005).

Выше, говоря о горизонтальном переносе, мы имели в вилу перелачу отлельных признаков (генов). Такие переносы, постепенно -<br>накапливаясь, могли коренным образом преобразовать генетический аппарат и физиологию клетки. Было высказано прелположение, что особенно эффективно они происходили при захвате и использовании одних клеток другими в качестве пиши. В частности, именно "пишевыми" переносами Дулиттл объяснял присутствие большого числа бактериальных генов в хромосомах эукариотов (Doolittle, 1998).

Олнако значение, которое невозможно переоценить, сыграла другая форма горизонтального переноса, когда объединялись в единый организм целые клетки.

## 5.3.1 Концепция формирования митохондрий и хлоропластов путем симбиоза бактериальной клетки и раннего эукариота

Около 2 млрл лет тому назал на Земле созлалась критическая лля лальнейшего развития жизни ситуация. Фотосинтезирующие бактерии, размножившись, стали произволить все больше кислорола. Первоначально, пока на поверхности Земли было много чистых металлов, а в атмосфере присутствовали метан, сероволород и другие восстановленные соелинения. практически весь кислорол расхоловался на их окисление. Олнако к указанному сроку практически все выхолившие на поверхность металлы были превращены в окислы и в атмосфере начал накапливаться своболный кислород. Для хемотрофных анаэробов, какими были тогла все архе, кислород оказался ядом. Поэтому они были либо обречены на гибель, либо должны были ограничиться нишами, кула кислорол не проникал (глубинные области морей и океанов, выхолы лавы и полземных вол и лр.). Олнако у бактерий успели появиться вилы (протеобактерии), которые, обзавелясь механизмом окислительного фосфорилирования. -<br>стали использовать кислорол лля получения энергии. запасаемой в

АТФ (как при фотосинтезе). Естественно, для них кислород стал не ядом, а благом. Анаэробы могли облегчить свое существование, вступив в состояние симбиоза с протеобактериями, которые, поглощая кислород, осуществляли локальную детоксикацию. Если вернуться к представлению о эукариотах как о продолжении одной из линий архе, то ранние эукариоты были анаэробами и так же, как архе, нуждались в тесном общении с утилизирующими кислород бактериями.

Около 20-ти лет тому назад исследование митохондрий и хлоропластов, присутствующих в клетках животных (только митохондрии) и растений (митохондрии и хлоропласты), неопровержимо доказало их бактериальное происхождение. Тогда же получила признание гипотеза формирования современных эукариот, благодаря имевшим место случаям симбиоза ранних эукариот с бактериями, которые трансформировались в митохондрии (Gray, 1989; Cavalier-Smith, 2002). Митохондрии стали внутриклеточными энергетическими фабриками эукариотической клетки, в которых осуществляется синтез АТФ по механизму аэробного окислительного фосфорилирования (Рис. 5А). На основании генетического анализа разных форм современных эукариот многие исследователи пришли к заключению о единственном эпизоде симбиоза раннего эукариота с  $\alpha$ -протеобактерией, в результате которого эукариоты приобрели митохондрии. Симбиоз уже содержавших митохондрии эукариотических клеток с фотосинтезирующими бактериями, которые трансформировались в хлоропласты, дал миру растения, в первую очередь водоросли. Произошло это около 1.5 млрд лет тому назад (Yoon et al., 2004). У различных водорослей, помимо других отличий, обнаружены разные формы хлорофилла, характерные для определенных фотосинтезирующих бактерий. Это означает, что акты симбиоза, приводившие к образованию хлоропластов, были неоднократны. В частности, зеленые водоросли, давшие начало наземным растениям, произошли от эукариотической клетки, вступившей в симбиоз с зеленой бактерией (для обзора Малахов, 2004).

У современных эукариотических организмов некоторые гены, контролирующие работу митохондрий, сохранились в самих органеллах, в которые трансформировались бактерии, а другие переместились в ядро и, функционируя в составе генома эукариотической клетки, продолжают обслуживать своих бывших хозяев. Потому, несмотря на ядерную локализацию, их именуют митохондриальными. К ним относятся гены митохондриальных транспортных РНК, рибосомных РНК и рибосомных белков. Пролукты этих генов транс--<br>портируются в митохонлрии, гле участвуют в формировании рибосом бактериального типа для синтеза собственных белков. Поэтому рибосомы митохонлрий лаже визуально отличаются от рибосом са--<br>мой эукариотической клетки, унаслелованных от apxe. В принципе. также обстоят лела и с хлоропластами растений.

## 5.3.2. Гипотезы, связывающие появление эукариот с актом симбиоза архе и протеобактерии

В послелние голы появились основания к пересмотру некоторых элементов эволюционной истории эукариот. Главным образом. изменения касаются самого происхождения эукариотической клетки и ранних этапов ее эволюции.

Преоблалающим стало мнение, что клеточной линии, отлеливпјейся от прокариот и самостоятельно трансформировавшейся в ранних эукариот, вообше не сушествовало. Анализ расшифрованных геномов эукариот и прокариотических организмов, как архе, так и бактерий, показал, что первичные эукариоты возникли не в результате обусловленного мутациями вертикального процесса, а как слел- $\epsilon$ твие горизонтального процесса – симбиоза бактерии и архе (Gupta. 1998; Martin and Muller, 1998; Ribeiro and Golding, 1998; Vellai and Vida, 1999; Margulis et al., 2000; Horiike et al., 2002, 2004; Aguilar et al., 2004; Rivera and Lake, 2004; Simonson et al., 2005; Zhaxybayeva et al.,  $2006$ ). Рассматриваются сушественно различные схемы такого симбиоза.

Согласно предложенной рядом авторов гипотезе (Gupta, 1998; Moreira and Lopez-Garcia, 1998; Horiike et al., 2002, 2004), эукариотическая клетка образовалась елинственный раз за всю историю Земли при событии симбиоза прокариотической клетки, приналлежашей ветви архе (эоцит) и грамотрицательной бактерии (протеобактерия) (Рис. 5Б). Эти авторы полагают, что клетка архе была поглошена бактерией, образовав ялро композита, а сама бактерия сформировала окружение ялра (нитоплазму). Не исключено, что в симбиоз вступили протопласты или сферопласты, т.е. клеточные формы, лишенные оболочки (Sinkovics J.G., 2001; Wachtershauser G., 2003). Позднее хромосома бактерии переместилась в ялро, сформировав там вместе с хромосомой архе комплексный (химерный) геном эукариотической клетки. В этом геноме "информационные" гены, контролирующие

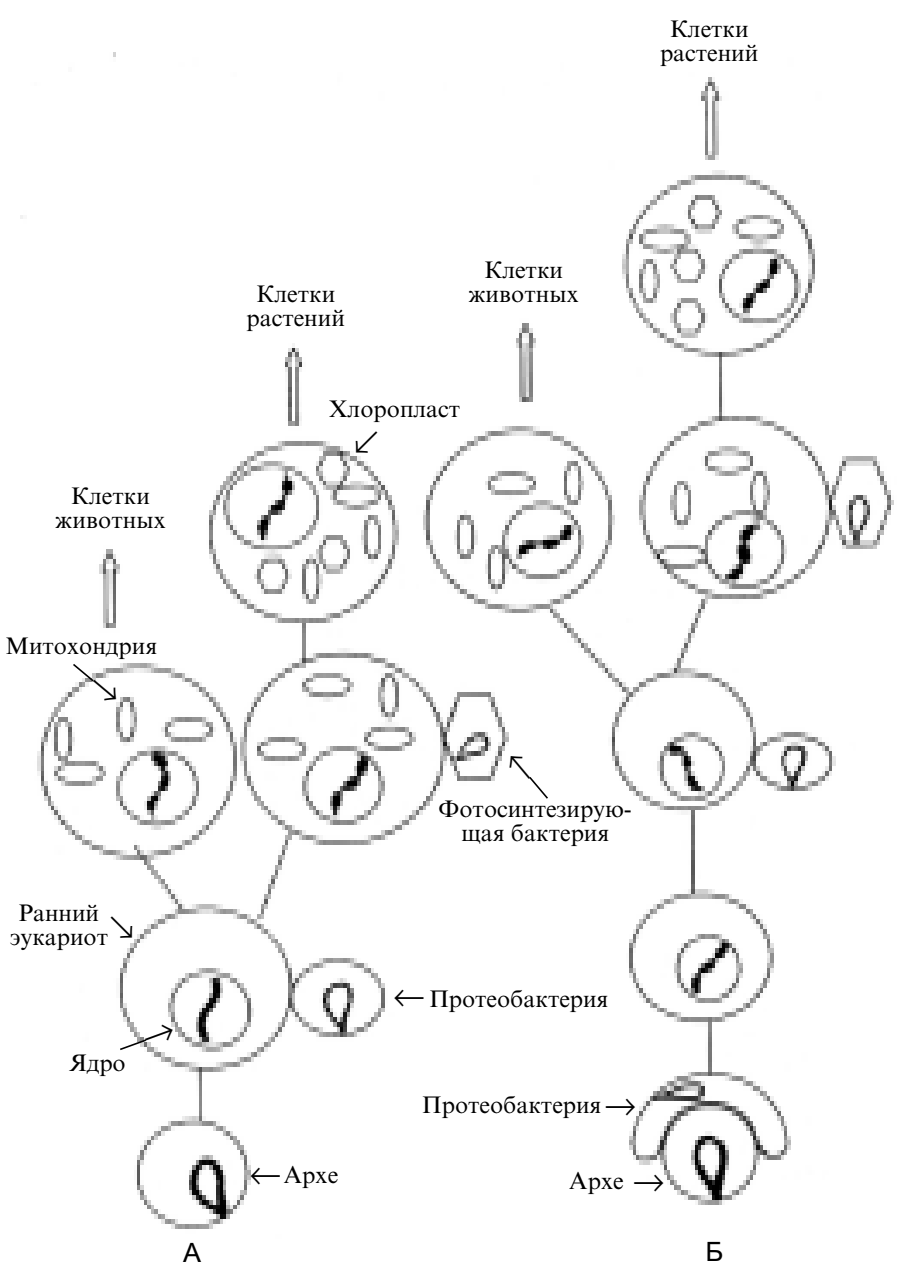

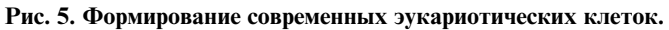

А. На базе возникших эволюционным путем ранних эукариотов. Б. На базе эукариота, возникшего благодаря акту симбиоза протеобактерии и клетки архе (подробности в тексте). Рисунок создан при участии О. М. Горбенко.

 $n_{\text{E}}$  репликацию. трансляцию и трансляцию унаслелованы от архе. -<br>а значительная часть "операционных" генов, колирующих биосинтетические процессы и метаболизм эукариотической клетки, привнесены в химерный геном бактерией (Gupta, 1998: Simonson et al., 2005). В соответствии с этой молелью плазматическая мембрана (наружная оболочка) эукариотической клетки формируется из липилов, синтез которых контролируют гены бактериального происхожления. Олнако авторы, поллерживающие эту концепцию, расхолятся в предположении о принадлежности бактерии, участвовавшей в симбиозе с архе, той или иной группе протеобактерий. Это свилетельствует о необхолимости более летальных исслелований. Тот факт. что какието гены эукариот происхолят от архе. а лругие – от бактерий. позволяет объяснить, почему авторы, использовавшие ранее филогенетический (мутационный) полхол, вели происхожление эукариот как от архе (Woese et al., 1990; Doolittle, 1999), так и от бактерий (Hashimoto еt al., 1998): все лело в том, ген какого происхожления (архе или бактериального) был выбран для исследования. Сформировавшиеся указанным образом эукариоты позже приобрели митохондрии и хлоропласты благодаря последовательным актам симбиоза с α-протео--<br>бактерией и с фотосинтезирующими грамотрицательными бактериями. о чем уже упоминалось выше.

В рамках описанной гипотезы уместно поставить вопрос. почему слияние лвух генетически различных прокариотических клеток стало стимулом лля формирования клеточного ялра, т.е. образования эукариота. Интересную гипотезу преллагают Мартин и Кунин (Martin and Koonin, 2006). Эти авторы обращают внимание на то обстоятельство, что при формировании в симбионте объелиненных геномов происходила фрагментация некоторых генов вследствие образования чужеролных вставок. Олнако трансляция непосрелствен--<br>ного транскрипта разобшенного гена лавала "неправильный" пролукт. Для получения прежнего белка слеловало освоболить мРНК от вставок (интронов). Необхолимый лля этого процесс вырезания интронов и сшивки фрагментов мРНК (экзонов), именуемый сплайсин--<br>гом. лолжен прелшествовать транслянии (образованию белков на  $p$ ибосомах). Прелотвратить транслянию первичных транскриптов ложно было, пространственно разлелив оба процесса. Именно эту нель преслеловало формирование внутренней (ядерной) оболочки. Она изолировала хромосомы от остального объема клетки (цитоплазмы), кула переместились рибосомы, происхолившие от клетки

архе, занимавшей пентральную область симбионта. Образованные в ялре транскрипты после лостаточно изошренной и, кстати, небыстрой процедуры сплайсинга уже в форме колирующих нормальный пролукт мРНК транспортируются через ялерные поры в питоплаз- $\overline{a}$  гле полвергаются транслянии на располагающихся там рибосомах. На некоторые ланные, вызывающие сомнения в правомерности этой гипотезы, указывают сами авторы, отмечая периолически появляюшиеся публикации об осуществлении трансляции в самом ялре на присутствующих там "ялерных" рибосомах (Iborra et al., 2001). Олнако утвержление о присутствии рибосом в ялре нельзя считать локазанным (см. Dahlberg and Lund. 2004). Можно высказать и лругое соображение. Процессы эволюционного создания инструментов сплайсинга, формирования изолированного от цитоплазмы ядра и отлеления рибосом от первичных транскриптов могли занять сотни и сотни поколений. Вместе с тем, клетки лля поллержания жизнеспособности лолжны постоянно синтезировать белки. облалающие необходимой активностью. Это вряд ли выполнимо в случае трансляции первичных транскриптов, солержаших интроны, что неизбежно приволило бы к образованию белков с измененной структурой и на-D0 %
 % ">
!+

 2 2
 5 D
 + %
0
! =")%
0 07%0D
5 -<br>тез формирования эукариотической клетки из композитной клетки. образованной слиянием архе и бактерии, оставляют без ответа и ряд лругих вопросов. Именно это послужило причиной появления новых илей.

.<br>Значительное количество эукариотических генов не имеет аналогов ни у бактерий, ни у архе. Хартман и Федоров (Hartman and Fedorov, 2002) выявили в эукариотических организмах (дрожжах, лрозофиле и лр.) более 300 белков, не имеюших "ролственников" у известных прокариот. Основываясь на этом факте, авторы прелположили участие в формировании эукариотической клетки еще и третьего участника, также прокариота, приналлежавшего линии, названной ими хроноцитами. Эта линия сама не сохранилась и оставила слел только в сформированных с ее участием эукариотах. Имея в вилу  $\phi$ онкции белков, отсутствовавших у бактерий и у архе. Хартман .<br>и Фелоров прелполагают, что главной особенностью хроноцитов было присутствие цитоскелета и других структурных элементов цитоплазмы (шероховатый ретикулум, тельца Гольджи), которые отличают нитоплазму всех эукариот от почти неструктурированной нитоплазмы известных прокариот. Как полагают эти авторы, ялра cформировались в результате эндосимбиотического взаимодействия бактерии и архе в хроноците. Послелний, уже облалавший актиновым и тубулиновым нитоскелетом, прелоставил генетическую информанию. .<br>составившую базу лля формирования сложно организованной шитоплазмы эукариотической клетки.

Олнако было ли лействительно необхолимым привнесение в композит гипотетическим хроноцитом определенных признаков, которые отсутствовали у лвух очевилных симбионтов – бактерий и архе? -<br>В принципе, такой необхолимости не было, так как значительное количество новых признаков (генов) сформировалось в пронессе эволюционного развития эукариота, т.е. уже после образования композита. В первую очерель это относится к самому ялру. О необхолимости формирования у эукариот новых механизмов (а слеловательно, и генов) в связи с организацией сплайсинга говорилось выше. Вообще. клеточное ялро – весьма сложное образование. Помимо лвуслойной ялерной оболочки. пронизанной регулярно распрелеленными белковыми структурами, образуюшими ядерные поры, клеточное ядро имеет сложное внутреннее строение. Его фибриллярный скелет (ялерный матрикс) образован, главным образом, ялерными белками ламинами. Летали структуры ялерного матрикса на протяжении многих лет являются прелметом обсужления (см. Георгиев и Ченцов, 1960; Berezney and Coffey, 1977; Gerace and Blobel, 1982; Мосевицкий и Новинкая, 1982: Мосевинкий, 1985: van Eekelen et al., 2002). Ялерный матрикс участвует в организации и функционировании заключенных  $\overline{B}$  ялре хромосом. На нем базируются ферментные комплексы, осуще- $\overline{L}$ етвляющие пооперонную репликацию  $\overline{H}$ K (Tubo and Berezney 1987). транскрипцию (Razin et al., 1985; Jackson, 2005), сплайсинг (Ciejek et al., 1982; Mariman et al., 1982) и другие функции (Pienta and Coffey, 1984). Слелует лобавить также специфические лля эукариот белки. обеспечивающие компактную форму хроматина (гистоны), системы, контролирующие регулярность деления эукариотической клетки (митоз) и др. Мы видим, что объем генетической информации, которую необхолимо было освоить формировавшемуся эукариоту (в форме новых генов). был очень велик. Созлание питоскелета стало также необхолимым условием образования современной эукариотической клетки, так как позволяло увеличить клеточный объем, фиксировать положение ялра, перейти к активному транспорту и лр. Но и эта залача могла решаться уже после акта симбиоза, инициировавшего весь

пронесс формирования эукариотической клетки. Слелует также иметь в вилу, что такой акт мог бы состояться 3 и лаже 3.5 млрл лет тому назал, когла потенциальные симбионты (архе и соответствующие формы бактерий) уже сушествовали на Земле. С лругой стороны, от- 
 2
  +7  0 2  $\overline{a}$  эукариотов, обнаружены в отложениях, возраст которых не более 1.7 млрд лет. Это означает, что на эволюцию от момента симбиотического образования химерной клетки до появления эукариотической клетки было отпушено свыше олного миллиарла лет – лаже больше, чем на всю прелшествовавшую эволюцию на Земле. Сколько на самом леле прололжался этот пронесс – неизвестно, т.к. неясно и врял ли может быть установлено, когла состоялся инициировавший его акт симбиоза.

Илея вторичности эукариотов, т.е. образования их тем или иным путем из прокариотических клеток, является ломинирующей, но не елинственной. Некоторые авторы отмечают, что прокариоты более совершенны, т.к. устроены рациональнее, чем эукариоты. Согласно этой линии рассужлений, перелача функции хранителя наслелственного материала от РНК к ЛНК сопровожлалась объелинением небольших хромосом в крупные. При этом оказывалось неизбежным появление в генах вставок (интронов), искажающих генетическую информацию. Соответственно, сплайсинг и формирование ядра, разлеляющего процессы транскрипции и трансляции. оказались вынужленными слелствиями перехолного периола. Согласно этой схеме. послелний обший прелшественник был эукариотом, а прокариоты архе и бактерии являются сестринскими линиями, происшелшими от ранних эукариот, эволюционировавших в направлении упрощения метаболизма и структуры клетки (Brinkmann and Philippe, 1999; Poole et al., 1999). Появились ветви клеток, в которых гены были освобожлены от интронов. благоларя чему отпала нужла и в сплайсинге, и в самих ялрах. Сложно организованный питоскелет также перестал быть необходимым и сошел на нет. Осваивая новые ниши, прокариоты приобрели способность к фотосинтезу и окислительному фосфорилированию. Наконец, симбиоз облалавших усовершенство-% 
 ?
 
  
%D7
 5
? 
5 тами позволил послелним значительно расширить ареал сушествования, а главное, привел к появлению животных и растений. Олнако эта не лишенная изяшества схема не полтвержлена полученными к настояшему времени палеонтологическими ланными, которые указывают на присутствие прокариот в значительно более ранних отложениях, причем разрыв составляет не менее 1.5 млрд лет. Вместе с тем, следует отметить, что находки, сделанные в ранних отложениях, пока весьма ограничены. Обнаружение в них именно прокариот может быть объяснено их более широким, по сравнению с первичными эукариотами, распространением. Обнаружение в ранних осадочных породах отпечатков клеток, содержавших ядра, позволит обсуждать описанную гипотезу всерьез. На первичность эукариот могли также указать данные мутационного анализа генов, которые показали бы, что именно гены, контролирующие сплайсинг, формирование элементов ядерного матрикса и других чисто ядерных структур, наиболее древние. Однако, насколько известно автору, таких данных нет. Мы будем придерживаться более обоснованной сегодня, хотя и остающейся весьма схематичной, концепции, утверждающей, что первичны прокариоты, а формирование эукариот было инициировано симбиозом архе и бактерии.

Главным аргументом в пользу разделенного во времени появления ранних эукариот, а лишь затем приобретения ими митохондрий, было отсутствие митохондрий у протист, рассматриваемых как примитивные эукариоты. Однако генетический анализ выявил у протист гены бактериального происхождения, которые могли принадлежать ранее присутствовавшим митохондриям (Hasegawa and Hashimoto, 1999). К аналогичному выводу привело исследование эукариотических клеток, у которых нет аппарата Гольджи, шероховатого эндоплазматического ретикулума и некоторых других характерных для эукариот признаков. Их отсутствие достаточно убедительно может быть объяснено не исходной примитивностью этих эукариотических клеток, а утерей определенных признаков в ходе позднейшей эволюции (Clark, 1999).

Выше, при описании акта симбиоза бактерии и архе, положившего начало формированию эукариотической клетки, была использована модель проникновения архе в бактерию, т.е. бактерия, образовав цитоплазму химерной клетки, потеряла способность к автономному размножению. Потребовался дополнительный акт симбиоза - внедрение протеобактерии в формирующийся или уже сформированный эукариот, чтобы могли образоваться митохондрии.

Мартин и Кунин (Martin and Koonin, 2006) предложили в определенном смысле зеркальную схему, согласно которой при инициировавшем формирование эукариот акте симбиоза бактерия внедрилась в архе и приспособилась к автономному существованию (см. также Vellai and Vida, 1999; Martin, 2005). Так образовались митохондрии. В процессе их формирования многие бактериальные гены объединились с хромосомой архе, приняв участие в формировании ядерного генома. Согласно этой модели, формирование митохондрий и ядерных структур происходило параллельно, и отдельный акт симбиоза для появления митохондрий не потребовался.

## 5.4. Существовал ли последний общий предшественник, то есть был ли единый ствол у дерева жизни?

Прежде чем вернуться к дереву жизни, следует упомянуть высказывания, ставящие под сомнение само понятие "последний общий предшественник". Группа авторов полагает, что разделение ветвей дерева жизни произошло прежде, чем образовались клеточные мембраны, т.е. еще на доклеточном уровне. Это позволяет объяснить существенные различия в структуре клеточных оболочек архе и бактерий (Koga et al., 1998; Martin and Russell, 2003). С близкими по смыслу идеями недавно выступили некоторые известные эволюционисты (Doolittle, 1999; Woese, 2000). Они полагают, что корневая система (множество параллельно существовавших доклеточных и раннеклеточных структур) не трансформировалась в единый ствол дерева жизни, представленный последним общим предшественником, а сформировала ряд побегов, которые обменивались информацией путем горизонтальных переносов. Эти переплетенные побеги дали начало дереву жизни (Рис. 4В). Такая трактовка раннего периода жизни на Земле правомерна, если принять, что побеги, происходившие от разных предклеточных структур и сохранявшие значительную самостоятельность при эволюции, тем не менее, вышли на общие качества: близкую структурную организацию, схожий метаболизм (синтез белка на рибосомах и др.) и практически одинаковый генетический аппарат, включая генетический код. Только в этом случае последующие горизонтальные переносы были бы эффективными. Однако столь полный параллелизм при независимом эволюционном развитии побегов представляется практически невероятным. Предположение же, что функциональная и генетическая близость многих побегов была обусловлена постоянными обменами генетической информацией, происходившими еще на предклеточной и раннеклеточной стадиях, приводит к представлению о коллективном развитии побегов

(Woese, 2002), что, по сути дела, мало отличается от традиционного представления о единой стволовой линии.

Результаты анализа генов также не соответствуют формированию дерева жизни из многих первоначальных побегов: в архе истоки всех "не собственных" генов обнаруживаются у бактерий и наоборот. Другой вопрос, что представляла собою стволовая линия (последний общий предшественник). Выше приводилась точка зрения, что это были протеобактерии. Однако многие авторы склоняются к мысли, что последний общий предшественник принадлежал зрелому миру РНК (Forterre, 2005). К моменту первого разветвления стволовая линия обладала трехбуквенным генетическим кодом, который был перенят обеими ветвями и сохранен как универсальный в современном живом мире. Функционировал также механизм синтеза белков на рибосомах, который, однако, еще не был отработан окончательно. Его доводка осуществлялась уже в отдельных ветвях при их эволюции(см. Раздел 5.2). Отсюда различия рибосомных белков, рибосомных РНК, структуры некоторых транспортных РНК в этих ветвях и их производных. Что касается ДНК, то последний общий предшественник уже был способен трансформировать рибозу в дезоксирибозу и, возможно, синтезировать ДНК по РНК-матрице, т.е. осуществлять процесс обратной транскрипции, сохранившийся только у некоторых вирусов. Первоначально в ДНК, как и в РНК, присутствовал урацил (поныне "урацильную" ДНК содержат некоторые бактериальные вирусы). Представляется, что именно на этом этапе эволюции стволовая линия разделилась на ветви, которые привели к архе и бактериям. Ферменты, осуществляющие метилирование остатка урацила в составе дезоксирибонуклеотида с образованием на его месте остатка тимина, негомологичны (неродственны) у архе и бактерий, т.е. переход к тимин-содержащей ДНК происходил уже после разделения этих ветвей. Ферменты, контролирующие полуконсервативную репликацию ДНК (ДНК репликазы, топоизомеразы, геликазы и др.), подобно тимидилатсинтетазам негомологичны у архе и бактерий, т.е. инструменты полуконсервативной репликации ДНК также создавались уже после разделения стволовой линии на ветви (Leipe et al., 2000).

На Рис. 4Г приведен вариант дерева жизни, который, по мнению автора, в наибольшей степени отражает современное состояние проблемы. В нем принято, что только одна из многих ранних клеточных линий дала начало всему живому миру, существующему на Земле. По своей структуре дерево жизни соответствует реальному растению. Многочисленные корешки (доклеточные структуры) сливаются, образуя все более крупные корни (сложные предклеточные структуры и ранние клетки), которые выводят на поверхность единственную стволовую линию - последнего общего предшественника. Эта линия обладала многими, но еще не всеми качествами современных клеток и была наиболее близка современным грамположительным бактериям (протеобактериям). "Стволовая" линия, находясь на стадии перехода от позднего РНК-мира к раннему РНК-ДНК-миру (синтез белка осуществлялся на рибосомах с использованием современного трехбуквенного генетического кода, и ДНК уже присутствовала в клетках), дала отросток, возможно, один из многих, но в отличие от остальных развившийся в мощную ветвь архе. Стволовая линия представила вторую ветвь, развившуюся в царство бактерий.

Процесс ветвления (видообразования) как бы противоположен синтетическому процессу в корневой системе. Однако объединительные горизонтальные обмены и настоящие слияния в форме симбиоза клеток отразились на ходе эволюции, а в формировании эукариотической клетки сыграли главную роль (см. параграф 5.3.2).

Датировка самых ранних клеточных отпечатков (см. Раздел 4.1) позволяет утверждать, что первые ветви на стволе дерева жизни образовались ранее 3.5 млрд лет. Новые данные, в первую очередь палеонтологические находки, относящиеся к самому раннему периоду (3.5 млрд лет и ранее), а также продолжающиеся филогенетические исследования могут повлиять на существующие ныне представления о путях и сроках формирования современных форм жизни и привести к появлению новых версий дерева жизни. Однако вряд ли эти версии будут кардинально отличаться от уже обсуждавшихся. Полученные палеонтологами данные о живых организмах, существовавших на Земле 3–3.5 млрд лет вполне надежны. Практически неоспоримы выводы о присутствии на Земле в течение 2.5 млрд лет исключительно одноклеточных организмов. Отпечатки первых многоклеточных относятся к периоду около 1 млрд лет тому назад. Мир животных, существовавший сотни миллионов лет тому назад, изучен, возможно, даже более детально, чем современный животный мир. Напомним только один эпизод. Палеонтологи по окаменелостям, возраст которых около 400 млн лет, описали двоякодышащую кистеперую рыбу целокант. Эта рыба была признана ближайшим предком всех земноводных, а следовательно, и наземных животных, включая человека. В течение многих лет считалось, что целокант давно вымер. Поэтому мировой сенсацией стало сообщение о благополучном существовании целоканта в тропических водах, где он изредка попадает в рыбацкие сети. Сопоставление древних отпечатков с выловленными экземплярами показало, что за 400 млн лет почти никаких изменений в анатомии целоканта не произошло. Данные палеонтологии позволяют с высокой точностью датировать появление и исчезновение видов. Именно благодаря труду палеонтологов представляется очевидным, что человека еще не было во времена динозавров, десятки видов которых описаны со всеми анатомическими подробностями, как описаны и существовавшие тогда млекопитающие. Палеонтологические данные столь же уверенно обозначают главные направления в эволюции гоминин - прямоходящей ветви, отделившейся 7 млн лет тому назад от высших обезьян, и "пришедшей" 200 тыс. лет тому назад к современному человеку (параграф 7.1.1). Эти замечания кажутся необходимыми, т.к. в публичных дискуссиях противников и сторонников эволюционного развития жизни последние не всегда прибегают к наиболее наглядным аргументам, предоставленным им палеонтологами.

## 5.5. О значении элементов случайности на разных этапах клеточной эволюции

Мы рассмотрели основные этапы химической, предклеточной и клеточной эволюции вплоть до формирования эукариотических клеток, основавших царства животных и растений. Это сделано, в частности, для того, чтобы достаточно квалифицированно обсудить интересующий нас вопрос - являются ли эти этапы универсальными, т.е. были бы они же воспроизведены в основных деталях в случаях независимого зарождения и развития жизни при сходных внешних условиях. Простейший гипотетический вариант - планета разделена меридионально на несколько равных долей с одинаковыми климатическими поясами. Единственное условие - во всех этих долях жизнь возникает и развивается совершенно независимо. Тот факт, что на Земле жизнь проявила себя вскоре после возникновения необходимых для ее существования условий, позволяет полагать, что если не во всех, то во многих "нарезанных" нами изолятах разовьется жизнь. Если начало этому развитию положили клетки из космоса (панспермия), и они были общего происхождения, то и их потомки в изолятах сохранят общие базовые признаки: единый генетический код, сходный механизм синтеза белка и т.д. Значительно менее ожидаемой является однотипность живых миров, возникших в самих изолятах, когда появлению клеточных форм жизни каждый раз предшествовали этапы химической и доклеточной эволюции. В качестве постулата, подлежащего экспериментальной проверке, примем, что эти самые ранние малоконкурентные (вследствие открытости предклеточных комплексов) этапы зависят, в первую очередь, от химического состава среды, температуры, источников энергии и других внешних условий. Иными словами, вещества, синтезированные на раннем "накопительном" этапе химической эволюции, и формирующиеся на их основе самовоспроизводящиеся предклеточные комплексы при одинаковых внешних условиях могли бы оказаться весьма схожими в независимо эволюционирующих "секторах жизни". Однако схожие - не значит идентичные. Синтезируемые в клетках аминокислоты присутствуют в самых разных объектах, как поступающих к нам из космоса (кометы, метеориты, космическая пыль), так и в продуктах модельных химических синтезов. Набор "космических" и синтезированных в модельных экспериментах аминокислот перекрывается, но не совпадает с набором клеточных (биологических) аминокислот. Вполне возможно, что в независимо развивающихся сегментах жизни закрепились бы не полностью совпадающие наборы аминокислот, из которых формируются белки. Могли бы также различаться присутствующие в нуклеиновых кислотах азотистые основания, которые известны в качестве химических продуктов в значительно большем числе, чем четыре (с учетом тимина пять), составляющие набор азотистых оснований в нашем живом мире. То же можно сказать о другом компоненте нуклеиновых кислот - сахаре. Помимо используемой в нашем мире формы сахара пентозы – рибозы (в ДНК – дезоксирибозы), существуют несколько других форм этого сахара, не говоря о гексозах, которые, в принципе, также могли стать компонентами нуклеиновых кислот (см. Eschenmoser, 1999). Очевидно, что эти и другие неизбежные при независимом развитии химические и структурные различия должны отразиться на физиологических свойствах ранних клеток и обусловить их разнообразие. Принципиальным является вопрос: приходят ли все варианты, возникшие при независимом и параллельном протекании химической и последующих стадий ранней эволюции, к идентичным базовым компонентам клеток. В первую очередь речь идет о ключевом элементе, РНК, т.к. именно к миру РНК свелись все предшествующие линии жизни на Земле. Затем он трансформировался в мир РНК-ДНК, существующий поныне. Приход именно к этому миру во всех находившихся при одинаковых условиях среды изолятах означал бы, что ДНК имеет большие преимущества перед другими возможными носителями генетической информации, что и проявилось в ходе клеточной эволюции. Такой результат позволил бы также прогнозировать в изолятах не слишком большие различия конструкции клеток и базовых физиологических процессов.

Однако трудно надеяться на экспериментальное подтверждение предрасположенности раннеклеточной эволюции к РНК-ДНК миру. Напомним, что по существующим оценкам этот процесс занял на Земле миллионы, а возможно, десятки и сотни миллионов лет (см. выше). Более вероятно, что ответ будет получен при обследовании других планет, где при сходных с Землей условиях могла развиться жизнь. Если окажется, что и там, будь то Марс, спутник Юпитера Европа, спутник Сатурна Титан или какое-то другое не названное еще тело Солнечной системы, самостоятельно возникшая жизнь развивается (или развивалась) в рамках РНК-ДНК-мира, то оптимальность именно этого мира будет подтверждена. Здесь важно подчеркнуть слово "самостоятельно". Вопрос самостоятельности зарождения жизни или заноса ее (возможно, даже с Земли) должен будет решаться в первую очередь.

Реально Земля не была разделена на полностью изолированные регионы, благодаря чему контакты между параллельно развивавшимися доклеточными комплексами и линиями ранних клеток не были запрещены. Этим обеспечивалась изначальная структурная и метаболическая близость ранних клеток. Между ними происходили обмены генетическим материалом, а следовательно, и информацией (горизонтальные переносы), не допускавшие существенного расхождения и создававшие базу для формирования на Земле оптимальной клеточной линии, воспринявшей наиболее перспективные пути метаболизма и обладавшей благодаря этому высоким жизненным потенциалом. Эта линия образовала ствол дерева жизни, протянувшего свои ветви в наше время. Не выявлено ни одного вида, который бы не принадлежал этому дереву. Это означает, что другие клеточные линии, "современники" стволовой линии дерева жизни (если они в действительности существовали), были вытеснены из всех ниш, которые они могли занимать на Земле.

Здесь надо отметить, что раннеклеточная эволюция, в ходе которой отбирались оптимальные структуры и метаболические процессы, практически не подвергалась влиянию катастрофических изменений внешних условий, т.к. протекала, как полагают многие исследователи, в достаточно стабильных условиях вблизи донных геотермальных источников. В этих условиях фактор случайности как необходимый элемент эволюционного процесса обеспечивался мутациями и рекомбинациями информационных молекул, и тоже спонтанными горизонтальными переносами. Если говорить о реальных случайностях подобного рода, оказавших влияние на ход эволюции, то ими богата история формирования современных эукариотических клеток. Сам акт симбиоза двух клеток, одна из которых принадлежала определенной разновидности архе (эоцит), а другая - разновидности грамотрицательных бактерий (о-протеобактерия) рассматривается как уникальный, т.е. единственная химерная клетка дала начало всему современному миру эукариот, в том числе животным и растениям. Определяющее значение имело то обстоятельство, что первыми из "энергетических" органелл эукариотических клеток появились митохондрии, а лишь затем хлоропласты. Именно такой порядок позволил выделиться царству животных. Если бы эукариотические клетки раньше приобрели хлоропласты, живой мир Земли был бы совсем другим.

В настоящее время трудно судить о роли изменения условий среды в этих "случайностях", приведших к миру эукариот. Значение резких изменений в окружающей среде стало очевидным благодаря данным палеонтологии, относящимся к значительно более поздним эпохам, начиная с того времени, когда уже существовали разнообразные морские животные (около 500 млн лет тому назад). Этим вопросам посвящена следующая глава.
# Глава VI. РОЛЬ КАТАСТРОФ В ЭВОЛЮЦИИ ЖИЗНИ НА ЗЕМПЕ

### 6.1. Происходившие на Земле кризисы (вымирания) вызывали крутые повороты эволюции

Геологи и палеонтологи поделили историю Земли на эры. Чем ближе эра к нашему времени, тем детальнее она разбита на периоды. Это деление представлено на Рис. 6. Главным основанием для определения границ, разделявших эры и периоды, служили данные о крутых поворотах эволюции, ознаменованных массовыми вымираниями доминировавших перед тем видов (кризисами) и следовавшим за вымираниями взрывным развитием прежде не процветавших и новых видов. Один из самых ранних зарегистрированных кризисов за всю биологическую историю Земли произошел около 2 млрд лет тому назад. Примерно тогда же началось распространение эукариотических клеток, образовавших много новых видов.

Успехи в изучении геофизической истории Земли и успехи палеонтологии в описании биологической истории Земли позволили установить определенную закономерность: границы между эрами и периодами, намеченные палеонтологами по чисто биологическим признакам (вымираниям или кризисам), во многих случаях совпали с датировкой установленных геофизиками крупных катастроф (катаклизмов) на Земле.

В настоящее время выделяют шесть наиболее массовых вымираний (кризисов) за последние 600 млн лет (Benton, 1995). Эти кризисы определили границы геологических периодов и эр: первый из них произошел на границе самого раннего и самого протяженного периода Докембрия (в нем иногда различают Архей, ранний и поздний Протерозой) и Кембрия (около 600 млн лет тому назад), второй – в конце Ордвикского периода (440 млн лет), третий – в конце Девонского периода (370 млн лет), четвертый – на границе Пермь-Триас (245 млн лет), пятое вымирание обозначило границу Триас-Юра (около

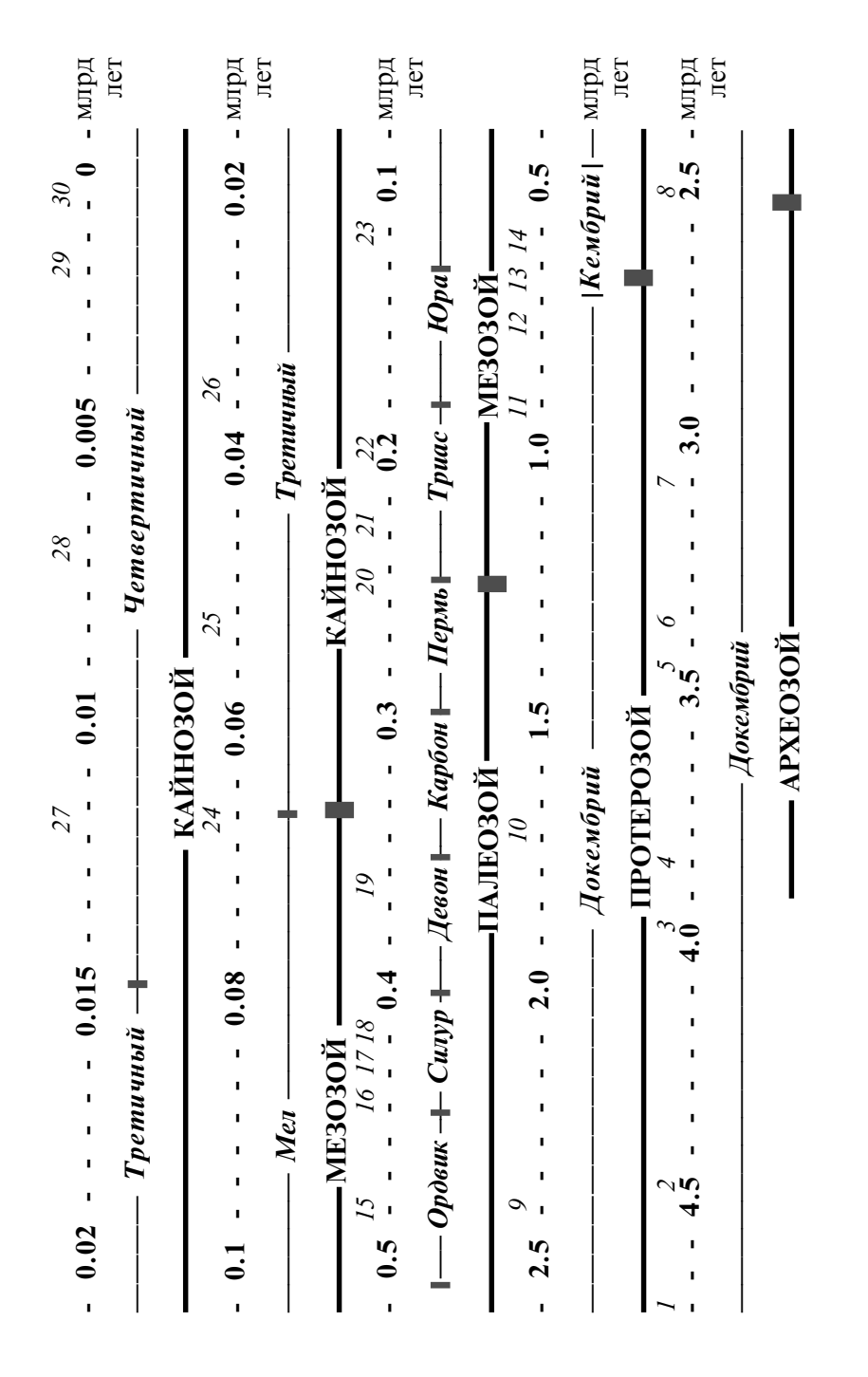

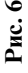

#### Рис. 6. Хронология некоторых событий в истории Земли.

 $1 -$ Возникновение Солнца и планет, в том числе пра-Земли. 2 – Столкновение пра-Земли с другой планетой. Формирование нынешней Земли и образование Луны. 3 - Мощные метеоритные ливни. Глобальное плавление коры (последняя стерилизация Земли). 4 – Самые ранние осадочные породы. Первые следы жизнедеятельности. 5 – Самые ранние обнаруженные отпечатки клеток и строматолиты.  $6$  – Первые зарегистрированные (оставившие следы на Земле) столкновения с астероидами (импакты). 7, 8 – Столкновения с крупными астероидами. Зарегистрированы по присутствию в осадочных слоях иридия и других компонентов, характерных для импакта. 9 – Нарастание содержания свободного кислорода в атмосфере. 10 – Глобальное оледенение. 11 - Ранние многоклеточные (кишечнополостные). 12 - Ранние билатеральные организмы.  $13 - \Gamma$ лобальное оледенение. Позднепротерозойский кризис. 14 – Кембрийский эволюционный "взрыв". 15 – Появление рыб. 16 – Позднеордвикский кризис.  $17$  – Первые наземные растения.  $18$  – Первые земноводные животные. 19 - Позднедевонский кризис. 20 - Столкновение с крупным астероидом, множественные истечения лавы. Позднепермский кризис. 21 - Почти одновременное появление динозавров и млекопитающих. 22 – Позднетриасский кризис. 23 – Появление плацентарных млекопитающих. 24 – Падение крупного астероида (размер 10–15 км) в Атлантическом океане в районе п-ва Юкатан, Мексика. Обнаруженный ударный кратер имеет диаметр более 180 км. Множественные истечения лавы. Кризис "на границе К/Т". Вымирание динозавров. 25 - Появление отряда плацентарных **млекопитающих** – приматов (обезьян). 26 – Падение крупного метеорита в Антарктиде, оставившего кратер диаметром 500 км. Импакт повлиял на океанические течения и, возможно, вызвал глобальное похолодание. 27 - Появление высших (человекообразных) обезьян. 28 - Отделение в Африке от предшественников нынешних шимпанзе линии прямоходящих гоминид (гоминин). 29 - Появление в Африке рода  $Homo$  (людей).  $30 -$ Появление в Африке вида *Homo sapiens* (современных людей).

200 млн лет) и, наконец, последнее глобальное вымирание произошло на границе Мелового и Третичного периодов (граница К/Т, 65 млн лет). В ходе каждого из них за короткий в геологических масштабах период времени вымирало 50-80% всех существовавших в предшествовавший период видов. Приведем некоторые конкретные детали, установленные для этих вымираний.

#### 6.1.1. Позднепротерозойский кризис

Как уже отмечалось ранее, при биологических синтезах (в первую очередь при фотосинтезе) с небольшим, но достоверно регистрируемым предпочтением используется изотоп<sup>12</sup>С, возможно, благодаря более легкому его проникновению через клеточную мембрану внутрь клетки. Анализ осадочных карбонатных пород, соответствующих периоду около 600 млн лет тому назад в конце Протерозоя (на границе Докембрия и Кембрия), показал, что в них понижено содержание изотопа <sup>12</sup>С, что свидетельствует об угасании биологических процессов (Knoll and Walter, 1992). Этот вывод подтвержден палеонтологами, которые установили исчезновение многих форм живых организмов, существовавших ранее. Причиной массовых вымираний на этот раз явилось глобальное оледенение, которое было последним в серии оледенений, охвативших период около 200 млн лет. (800-590 млн лет тому назад). Сами оледенения продолжались по нескольку миллионов лет, согласно некоторым оценкам - по 10-12 млн лет (Hoffman et al., 1998; Bodiselitsch et al., 2005). Их причины остаются до конца не выясненными, но достаточно обоснованные версии уже существуют. Инициировать процессы, которые приводили к оледенению, могло обнажение ранее скрытых минералов, вызванное континентальными подвижками или сильным выветриванием. Обнажившиеся породы активно связывали двуокись углерода (СО,) с образованием карбонатов, в результате чего содержание СО, в атмосфере резко упало. Однако в отсутствие метана, не совместного со свободным кислородом, двуокись углерода была (и остается поныне) главным компонентом атмосферы, создающим парниковый эффект. В ее отсутствие значительная часть попавшего на Землю Солнечного излучения возвращалась в космос. От этого климат стал холоднее. Наступление снегового покрова увеличило отражательную способность Земли и привело к еще большему похолоданию и т.д. Считается, что если оледенение достигло широты 30°, то процесс становится необратимым и вся Земля одевается ледяным панцирем. Именно так происходило несколько раз на протяжении указанного периода. Многие исследователи полагают, что само по себе снижение парникового эффекта не было способно заставить льды продвинуться в столь низкие широты. Сопутствующим фактором было снижение хотя бы на 6-8% процентов потока Солнечной энергии, достигавшей Земли (Donnadieu et al., 2004).

Очевидно, Землю того периода можно сравнить со спутником Юпитера Титаном, поверхность которого покрыта льдом, но в глубинах океана не исключена жизнь, которая поддерживается, а возможно, процветает за счет донных извержений и термальных источников, обеспечивающих обогрев и поступление необходимых для клеточного метаболизма вешеств.

Моделирование условий, при которых происходил выход из состояния глобального оледенения, показало, что только восстановления светимости Солнца до нормы недостаточно для таяния льдов.

Без случайных происшествий, приносящих много тепла, таких как мощный метеоритный ливень или многократное увеличение вулканической активности (а полтвержлений таких событий в тот периол не получено), выхол из глобального олеленения становится возможным после накопления в атмосфере значительного количества  $\mathrm{CO}_2^2$ . чтобы этот процесс начался и стал необратимым, необхолимо лостижение содержания CO<sub>2</sub>, превышающего современный уровень в 300-500 раз (Hoffman et al., 1998; Pierrehumbert, 2004). Важным обстоятельством было отсутствие связывания  $\mathrm{CO}_2$  минералами на покрытой льлом Земле. С лругой стороны, прололжалось освобождение газов, в том числе  $CO_2$ , из земных недр. В атмосферу скапливавшиеся поло льлом газы попалали при разломах льла. вызванных землетрясениями и палениями метеоритов, а также в местах полтапливания льла вулканами и гейзерами. Олнако это был весьма мелленный процесс. В количестве, необхолимом лля созлания лостаточно сильного парникового эффекта, при котором началось бы необратимое таяние льда, двуокись углерода могла быть накоплена за миллионы лет. чем объясняется столь большая ллительность глобальных олеленений. В связи с этим встал вопрос, как такие олеленения могли пережить нужлающиеся в Солнечном свете фотосинтезируюние бактерии и волоросли, а также появившиеся к тому времени простейшие многоклеточные организмы, не способные к фотосинтезу. но нужлавшиеся в кислороле. Некоторые авторы полагали, что сохранение этих форм, пусть и с большими потерями, свилетельствует о том, что оледенение Земли никогда не было полным (Hyde et al., 2000). Однако оппоненты (Hoffman et al., 1998; Schrag et al., 2001) утверждают, что это предположение некорректно, т.к. при толщине льда в районе экватора 10 м (как теперь в Арктике) сквозь него проникало лостаточно света лля поллержания жизнелеятельности фотосинтези- $\alpha$ руюших организмов (МсКау, 2000), а произволимый ими кислород - .<br>позволил пережить глобальные олеленения и не способным к фотосинтезу многоклеточным, в том числе ранним животным. Отмечено, что так же, как в современной Арктике, на льду могли быть проталины, гле не только сохранялись, но и развивались сообщества фото- $\alpha$ интезирующих и кислорол-зависимых организмов (Vincent et al.,  $2000$ ).

.<br>Завершавшее глобальное олеленение таяние льла протекало стремительно, заняв всего тысячу лет. Вслел за тем установился очень теплый климат. Лвуокись углерола, скопившаяся в атмосфере, актив-

но взаимолействовала с растворенными в разогретом океане соелинениями. Выпадавший карбонат кальция формировал характерный осалочный слой, располагавшийся непосредственно над иридием и лругими космическими материалами, накопившимися во льлу.

Послеловавшее за олеленением потепление выявило множество незанятых (освобожленных вымершими вилами) ниш, что привело к мошному развитию жизни, в том числе новых ее вилов (Кембрийский взрыв). В частности, широко распространились уже сушествовавшие 40-50 млн лет, а возможно, и значительно дольше, миниатюрные билатеральные организмы, облалавшие симметрично расположенными органами (Chen et al., 2004; Blair and Hedges, 2005). За исключением самых ранних животных (губок и кишечнополостных). все животные от червей до человека являются билатеральными.

### 6.1.2. Позднеордвикский и Позднедевонский кризисы

Около 440 млн лет тому назад (граница Ордвик-Силур) произошло значительное вымирание. Исчезли ло 20% всех существовавших тогла вилов. Причины кризиса, привелшего к этим вымираниям, пока не установлены. Не исключено, что и на этот раз произошло олеленение (Paris et al. 2000). Это был ответственный этап эволюции. когла в океане уже существовали высокоорганизованные морские животные, в том числе позвоночные (рыбы). Кризис "vбрал" некоторых из них, облегчив тем самым развитие лругих. В числе послелних были прелшественники кистеперых – разновилности лвоякольшаших (облалавших нарялу с жабрами также легкими) рыб, еще через 30 млн лет образовавшей елинственную ветвь земноволных, у которых четыре плавника рыбы-прелшественника преобразовались в конечности. От этой линии ранних тетраполов пошли все вилы наземных животных.

Позлнелевонский кризис (около 370 млн лет тому назал) первый крупный кризис после появления наземных животных, в том числе позвоночных. Его причина так же, как Позлнепротерозойского кризиса и, вероятно. Позлнеорлвикского кризиса. – сильное похолодание. Однако на этот раз до полного оледенения не дошло. Значительная часть елиного материка (Гонлваны) была своболна ото льда. Благодаря этому многим вышедшим на землю животным и растениям улалось пережить этот кризис. Вымерли, в основном, теплолюбивые морские организмы, в частности созилатели коралловых рифов. Тогла же исчезли многие разновилности бесчелюстных рыб.

#### 6.1.3. Позднепермский и Позднетриасский кризисы

Позднепермский (Пермь-Триасский) кризис (около 250 млн лет тому назад) считается самым глубоким за последние 500 млн лет (Erwin, 1994; Benton, 1995; Bowring et al., 1999; Poreda and Becker, 2003; Ward et al., 2005). Тогда, по данным разных авторов, вымерли от 60% до 80% морских обитателей и от 50% до 70% наземных растений и животных. Высказаны разные точки зрения о причинах, инициировавших Позднепермский кризис. В качестве первой такой причины назовем повышенную вулканическую активность, проявлявшуюся в разных регионах планеты и длившуюся миллионы лет. Следы этой активности на границе Перми и Триаса обнаружены на Сибирской платформе, где тогда излилось около 3 миллионов кубических километров лавы (Bowring et al., 1999; Reichow et al., 2002; Lin and van Keken, 2005). На границу Триас-Юра (200 млн лет тому назад) пришелся следующий эпизод повышенной вулканической деятельности, также длившийся миллионы лет. Следы этого Позднетриасского кризиса обнаружены на разных континентах (Marzoli et al., 1999). Именно с находящими геологическое подтверждение глобальными извержениями лавы многие авторы связывают массовые вымирания животных и растений в те кризисные эпизоды (Clark et al., 1986; White, 2002).

Другая активно обсуждаемая причина Позднепермского и Позднетриасского кризисов - столкновения Земли с крупными космическими телами (импакты). В ряде недавних исследований было обнаружено, что сформированные на границе Перми и Триаса осадочные породы содержат слой, в котором количества никеля, железа, кобальта, магния и марганца соответствовали соотношениям, характерным для метеоритов типа углистых хондритов (Basu et al., 2003; Poreda and Becker, 2003; Becker et al., 2004). "Метеоритный" слой был зарегистрирован и в породах, соответствующих границе Триас-Юра. Этот слой обогащен крупицами метаморфозированного кварца и иридием (Olsen et al., 2002).

Весьма доказательным стало обнаруженное в разных регионах Земли (Китай, Япония, Антарктида и др.) обогащение соответствующих границе Перми и Триаса осадочных пород фуллеренами – наноструктурами, представляющими собою полые сфероиды, образованные исключительно атомами углерода. В лабораторных условиях эта, а также другие формы фуллеренов, были получены впервые

в 80-е голы прошлого века путем конленсации испаренного лазером графита в атмосфере инертного газа. Олнако фуллерены могут образоваться в электрической луге и при лругих условиях неполного сгорания (в саже). Соответственно, они были обнаружены в опрелелен--<br>ных поролах земного происхожления. Внеземное происхожление фуллеренов в осалках на границе Перми и Триаса было локазано путем анализа заключенных в них инертных газов, которые захватываются из срелы при формировании наночастиц. Изотопный состав этих газов оказался характерным лля космоса. но не лля Земли (Becker et al.,  $2001$ ; Poreda and Becker, 2003). Можно добавить, что этому же периоду приналлежит обнаруженный в Австралии большой кратер Белаут. который, возможно, возник при палении астероила (Becker et al., 2004). И хотя этот вопрос еше окончательно не решен. ланных, привеленных выше, лостаточно лля утвержления, что на границе Перми и Триаса произошло столкновение Земли с космическим телом, имевшее глобальные послелствия. Вместе с тем. это столкновение нельзя рассматривать как непосредственную причину происшелших тогда массовых вымираний. Будь это так, они произошли бы внезапно, как внезапно наступают изменения окружающей срелы. Олнако ланные палеонтологии свилетельствуют, что при Пермь-Триасском кризисе вымирания растянулись на лесятки тысяч лет (Bowring et al., 1999). Геохимические исслелования показали. что в этот периол получили развитие фотосинтезируюшие анаэробы, главным образом зеленые серные бак-—<br>терии, использующие как источник энергии сероволорол (сульфил водорода, H<sub>2</sub>S), который они окисляют до элементарной серы. Эти бактерии обитают в океане только вблизи поверхности. т.к. нужлаются в Солнечном свете для фотосинтеза. С другой стороны, они не терпят кислорола. Отсюла слелует вывод, что кислород даже у поверхности океана тогла практически отсутствовал.

Эти ланные лают ключ к пониманию роли непочки событий в  $p$ азразившемся тогла глобальном кризисе (Huev and Ward, 2005; Ward, 2005, 2006). Мощный импакт и, по-видимому, инициированная им массированная вулканическая активность. вызывая глобальные пожары и выволя на поверхность легко окисляемые газы и минералы.  $\overline{B}$ ыжгли кислорол атмосферы. Напротив. в лесятки раз повысилось  $\overline{a}$  солержание в атмосфере углекислоты и метана, поступавших на поверхность вместе с лавой, что привело к увеличению парникового эффекта и. соответственно. к значительному потеплению. Указанные изменения в составе атмосферы и потепление вызвали резкое снижение солержания в океане растворенного кислорола. В этих условиях получил перевес произволимый прилонными хемотрофными анаэробами сульфил водорода, проникновению которого в верхние слои -<br>океана ранее препятствовал кислорол. Гранина сульфила волорола/ кислорол стала перемешаться все ближе к поверхности. Ввилу этого обстоятельства, а также обшего снижения солержания кислорола. льшцашие кислородом морские организмы в верхних слоях океана стали вымирать. Они замешались зелеными и пурпурными фотосинтезирующими организмами, использовавшими поступавший из глубины сульфил волорола как источник энергии. Сульфил волорола распространился ло поверхности океана и стал выхолить в атмосферу. Это вызвало вымирания наземных животных и растений. Помимо прямого лействия на живые организмы, сульфил волорода уничтожил озоновый слой, не пропускавший на Землю жесткое уль-.<br>трафиолетовое излучение, что усилило вымирания. Выхол из кризиса мог начаться после ослабления вулканической активности, снижения поступления углекислоты и сульфила волорола, похололания. восстановления озонового слоя и т.л. Все эти процессы, происходивние в глобальных масштабах, не могли быть быстрыми. Соответственно, не были быстрыми и вымирания. Обшая прололжительность кризиса могла лостигнуть миллиона лет. Естественно, после выхола из кризиса живой мир выглялел сильно обелненным, а после восстановления многообразия оказалось. что прежних ломинант нет и магистральное направление эволюции стало лругим.

.<br>В тот периол уже сушествовали ветви рептилий, которые впослелствии трансформировались в млекопитающих и линозавров. Ближайшими прелшественниками млекопитаюших были рептилии терапсилы-синолонты (Fox et al., 1992; Damiani et al., 2003; Kemp T.S., 2006). Вскоре после Позлнепермского кризиса почти олновременно появились линозавры и млекопитающие, сменив своих прелшественников. которые, как и многие другие виды животных, вымерли в тот же период или несколько позже, когда разразился Позднетриасский кри-.<br>зис (см., однако, Fox et al., 1992). Можно считать, что оба эти кризиса расчистили пути лля взрывного развития линозавров в Юрском и  $\overline{M}$ еловом периолах. Быстро распространившись в самых разных климатических зонах и заняв практически все ниши. линозавры не только потеснили млекопитающих, но и поставили их на грань исчезновения. За 170 млн лет процветания динозавров млекопитающие мало прогрессировали и не лали крупных форм.

#### 6.1.4. Маастрихтский кризис (кризис на границе К/Т)

Наиболее известным стал кризис, случившийся 65 млн лет тому назад на границе Мелового периода и Третичного периода. При более детальной периодизации говорят о границе Маастрихта и Дания (Палеоцена), а также о границе К/Т (Krebs/Tertriary, Cretaceous/Tertriary). Именно в этот кризис погибли процветавшие дотоле динозавры. Полностью вымерли также самые распространенные обитатели морей моллюски аммониты, а всего исчезло около 30% всех видов, обитавших как в водной среде, так и на суше.

Определяющая роль мощного импакта в кризисе на границе К/Т практически доказана. Имея в виду интересную предысторию этого открытия и его значение для интерпретации кризисных ситуаций в прошлом и осознания их опасности в будущем, мы кратко опишем эту предысторию, прежде чем рассмотреть сам кризис и его послелствия.

### 6.2. Основная причина многих глобальных кризисов столкновение Земли с крупным космическим телом (астероидом или кометой)

#### 6.2.1. Массированный вулканизм или падение астероида?

С самого начала было ясно, что биологические кризисы были вызваны изменениями условий окружающей среды в глобальном масштабе. Разные мнения высказывались о причинах климатических катаклизмов, имевших место на Земле. Именно этот вопрос, сохраняющий актуальность для нас и будущих поколений, явится предметом дальнейшего обсуждения. В качестве вероятной причины мощных катаклизмов на Земле первоначально рассматривался только вулканизм, т.к. критерии, позволяющие идентифицировать кратеры как ударные, а также обнаруживать осадочные слои, образованные выброшенным при импакте материалом, были разработаны только недавно. Застывшую лаву геологи научились распознавать значительно раньше. Для того, чтобы иметь глобальные последствия, мощные извержения, сопровождаемые выходом большого количества лавы, должны были произойти одномоментно во многих точках земного шара. Такие события действительно имели место. Около 65 млн лет

.<br>Тому назал извержения прололжались не менее миллиона лет (Courtillot, 1990; Glasby and Kunzender, 1996; Ravizza, 2003). Лава изливалась в Северной Атлантике. Шотланлии. Сибири. Инлии и в других местах. Нагромождения базальтов в этих местах сохранились с тех пор. Террасы Леккана в Запалной Инлии – наиболее гранлиозные слоистые лавовые образования, сохранившиеся с тех пор. Обший объем лавовых наслоений в этой структуре лостигает 50 млн кубических километров. Лава поступала с большой глубины под давлением и. изливаясь, отлавала растворенные в ней газы, в том числе углекислый газ (CO<sub>2</sub>). Раскаленная лава вызывала пожары, еще более увеличивавшие солержание углекислого газа в атмосфере. Его накапливание лолжно было привести к значительному потеплению вследствие усиления парникового эффекта (см. однако Caldeira and Rampino, 1990). Существенное изменение климата могло повлиять на выживаемость и развитие тех или иных вилов. В течение 70–90-х голов прошлого века состоялись напряженные лискуссии. К этому вопросу мы еще вернемся, а пока послелуем за исслелователями, внимание которых было переключено на внеземные источники. Помимо глобальных извержений, в качестве причин массовых вымираний (кризисов) на Земле называли взрыв сверхновой на лостаточно близком расстоянии (теперь эту причину иногла приписывают Орлвик-скому кризису, который имел место 440 млн лет тому назал), резкое изменение солнечной активности и паление крупного метеорита. Не касаясь пока лругих случаев. булем считать практически доказанной причиной биологического кризиса 65 млн лет тому назал на границе К/Т падение крупного метеорита. Ко времени, когда развернулась лискуссия, такой ответ уже был полготовлен многолетними исслелованиями геологов, выяснявших приролу многочисленных кратеров. обнаруженных на Земле. Первоначально преобладало мнение, что все они имеют вулканическую приролу. Олнако постепенно накапливались ланные, указывающие на образование многих древних кратеров вследствие импакта – столкновения с Землей крупного метеорита или осколка кометы (Хрянина, 1987; Бронштэн, 1987).

Главным признаком уларного кратера является присутствие минералов, главным образом кварна, с признаками шок-метаморфизма. т.е. с опреледенными изменениями кристаллической структуры.  $\overline{a}$ которые возможны только в условиях сильнейшего сжатия при высокой температуре. Именно такие условия возникают в момент паления крупного метеорита на Землю. При этом происходит также смешение и нагромождение пород (брекчии). Нагроможденные породы образуют кольцевой вал, опоясывающий ударный кратер, для которого также характерно центральное поднятие. Дно ударного кратера испещрено трещинами, вследствие чего общая плотность пород, образующих это дно, оказывается пониженной. Соответственно в области кратера понижена гравитация. Отрицательная гравитационная аномалия даже крупного кратера невелика (порядка 10<sup>-4</sup> м/с<sup>2</sup>). Однако она уверенно регистрируется современными приборами. Над ударным кратером наблюдается также магнитная аномалия. Она обусловлена тем, что расплавленные при ударе породы оказываются размагниченными. При остывании они вновь намагничиваются, но уже в соответствии с расположением магнитных полюсов на момент застывания. В нагроможденных и раскрошенных породах, образующих вал, окаймляющий ударный кратер, суммарный магнитный момент близок нулю. Магнитные аномалии также легко регистрируются с помощью магнитометров. С помощью установленных на самолете приборов, регистрирующих указанные аномалии, удалось обнаружить практически неразличимые с Земли кольцевые структуры (астролябии), являющиеся древними ударными кратерами, и даже кратеры, погребенные под позднейшими наслоениями. В настоящее время уже описаны более 200 крупных ударных кратеров, и их число постоянно растет. Территория России также густо усеяна разными по размерам ударными кратерами. Интересно, что Калуга, и так неразрывно связанная с космосом благодаря Циолковскому, расположена на дне ударного кратера диаметром около 15 км. Крупный ударный кратер (Карская астролябия) обнаружен на Северном Урале. Этот кратер относят к раннему Кайнозою, т.е. его возраст не более 65 млн лет. Только немногие относительно молодые ударные кратеры хорошо сохранились, как кратер Шунак в Казахстане и Аризонский кратер в США. Со временем кратеры под действием ветра и воды разрушаются, их перекрывают отложения и заносы. Возникнув на суше, кратер может оказаться на морском дне. Многие кратеры уничтожены при тектонических подвижках. Однако на Земле существуют обла-сти, которые на протяжении последних 500-700 млн лет оставались сушей и не подвергались существенным подвижкам. К ним относится Украинский щит, на котором, согласно проведенным исследованиям, за 500 млн лет возникли около 500 ударных кратеров, т.е. один кратер приходится на 400 км<sup>2</sup> (квадрат со стороной 20 км<sup>2</sup>). Такая оценка согласуется с плотностью размещения кратеров на Луне и Фобосе, где они сохраняются благодаря отсутствию атмосферы.

Для того, чтобы полтверлить прямую зависимость биологических кризисов (массовых вымираний) от паления на Землю крупных тел, необходимо было доказать, что есть хронологические совпадения этих лвух явлений. В то время, когла этот вопрос был поставлен  $(1985 \text{ rom})$ , обнаружение кратеров, соответствующих опрелеленным событиям (кризисам), казалось практически невероятным. Олнако оказалось, что могут быть предъявлены и другие достаточно точно латируемые доказательства столкновения Земли с крупным космическим телом. В разных точках Земного шара в отложениях, соответствующих границе К/Т. была обнаружена узкая (толщиною несколько миллиметров) полоса минералов. практически лишенная известняков, являюшихся основным компонентом обычных осалочных пород. Этим вопросом заинтересовались геологи Уолтер и Луис Альваресы. Анализируя состав минералов указанного слоя, они обнаружили аномально высокое лля земных порол солержание ирилия. (Alvarez et al., 1980; Alvarez, 1987). Олнако высокое солержание ирилия характерно лля некоторых метеоритов. При столкновении крупного метеорита с Землей происходит его мгновенный разогрев до нескольких тысяч градусов. плавление и взрыв. Значительное количество материала метеорита оказывается выброшенным в виле крошечных частиц в околоземное пространство. откула осажлается на Землю, образуя спенифический по составу тонкий слой. Именно такой слой и был обнаружен в отложениях, соответствуюших границе К/Т. Помимо повышенного количества ирилия, в этом слое обнаружены претерпевшие шок-метаморфизм зерна кварца и сферулы минералов, претерпевших плавление (Speicer, 1989; Sigurdsson et al., 1991). Hесколько позже в том же слое были обнаружены фуллерены внеземного происхождения (Becker et al., 2000). Все эти результаты подтверждают справедливость гипотезы падения крупного (диаметром около десяти километров) метеорита.

#### 6.2.2. Поиск ударных кратеров, совпадающих по датировке с известными кризисами

Концепция уларов из космоса как основной причины выявленных палеонтологами кризисов, обозначивших границы эр и периодов в истории Земли. была принята многими исследователями уже к началу 90-х годов прошлого века. Однако были и скептики, отказы- $\overline{B}$ авшиеся ее принять, в частности потому, что соответствующие именно этим событиям места падения метеоритов (кратеры) не были обнаружены. Хотя к тому времени уже были известны сотни ударных кратеров, сопоставить какой-то из них с конкретным событием не удавалось. Учитывая, что за десятки и даже сотни миллионов лет многие кратеры в ходе геологических процессов были уничтожены, либо оказались под дном океанов, обнаружение некоего определенного кратера казалось маловероятным. Тем не менее, попытки обнаружить ударный кратер, образование которого можно было бы связать с определенным кризисом, были предприняты несколькими группами ученых. Практически сразу их внимание было сосредоточено на бассейне Карибского моря. Именно в том районе в слое, соответствующем границе К/Т, присутствовало наибольшее количество материала, который мог быть выброшен из ударного кратера. К концу 80-х годов были названы две предполагаемые точки: на Кубе и в океане вблизи Колумбии. Однако обнаружить кратер в этих точках не удалось. Вместе с тем, он уже был к тому времени обнаружен несколько в стороне от обследованного района. Вблизи города Чиксулуб (Chicxulub), на берегу Мексиканского залива (северо-восточная оконечность полуострова Юкатан) велась воздушная разведка нефти. Приборы зафиксировали занимавшую большую площадь круговую магнитную аномалию. Было это в 1978 году. Тремя годами позже эти данные были доложены на геологической конференции. Там же было высказано предположение, что обнаруженная на Юкатане геологическая структура могла быть гигантским ударным кратером (см. Кегг, 1990). Однако прошло еще 10 лет, когда ученые, осуществлявшие поиск в том же регионе, обратили внимание на эти данные. Анализ образцов пород, добытых при бурении, показал, что обнаруженная на глубине от 300 м до 1 км структура действительно является погребенным под позднейшими наслоениями ударным кратером, диаметр которого был первоначально определен 180 км. Такой кратер мог образоваться при падении тела размером 10 км. Однако, согласно проведенному группой В. Шарптона гравитационному анализу, Юкатанский (Чиксулубский) кратер имеет многокольцевую структуру. При этом, диаметр внешнего кольца близок 300 км (Sharpton et al., 1993; Pope et al., 1997a). В случае справедливости такого вывода размер тела, упавшего на Землю 65 млн лет тому назад, мог достигать 18 км. Мощность взрыва оценена в 4.108-4.109 мегатонн в тротиловом эквиваленте, что соответствует взрыву всего ядерного оружия, запасенного на Земле (Sharpton and Martin, 1997).

Пять одинаково датируемых кратеров (около 214 млн лет) диаметром от 15 до 100 км обнаружены в Европе и Северной Америке. Их взаимное расположение позволяет предположить, что в позднем Триасе с Землей столкнулись не менее пяти фрагментов кометы или астероида (Spray et al., 1998), что должно было привести к глобальной катастрофе. Вопрос, соответствует ли описанный выше (Раздел 6.1.3) узкий осадочный слой на границе Триас-Юра (нынешняя датировка 205-200 млн лет) этой катастрофе или она произошла несколько ранее, пока не решен.

Возможно, что кризис на границе Пермь-Триас и соответствующий ему слой в осадочных породах, содержащий продукты импакта, также обрели свой кратер. Обнаружен он на Северо-Западе Австралии (возвышенность Бедаут). Как и на Юкатане, погребенный под позднейшими наслоениями кратер Бедаут был засечен при воздушной разведке и детально разведан путем бурения скважин (Becker et al., 2004). Согласно проведенным обмерам, кратеры Чиксулуб и Бедаут близки по размерам. Однако следует отметить, что если относительно происхождения кратера Чиксулуб сомнений практически не осталось, то ударная природа структуры, обнаруженной в Австралии, до сих пор подвергается сомнению (см. дискуссию в ж-ле Science, 2004, 431, 609–613).

Кратер Бедаут (если будет подтверждено его образование при падении метеорита), по-видимому, древнейший ударный кратер, обнаруженный на Земле. Его приблизительный возраст 250 млн лет. О более древних столкновениях приходится судить только по характерному осадочному слою, содержащему специфические для импакта структуры и вещества (микросферулы, иридий и др.). Такие слои прослеживают до 3.8 млрд лет, т.е. они присутствуют в самых ранних сохранившихся до наших дней осадочных породах (Shoenberg et al., 2002). Четыре подобных слоя обнаружены в Австралии и Южной Африке в породах, возраст которых 3.47–3.24 млрд лет (Byerly et al., 2002; Lowe et al., 2003; Glikson, 2004). Взрывы были столь сильны, что могли приводить к сдвигам тектонических плит. В эти периоды существовали только прокариотические организмы, и палеонтологические данные очень скупы. Поэтому мы знаем, какие царства и виды прокариот сохранились, но можем только предположительно судить о тех, которые исчезли во время ранних кризисов. При этом, благодаря освобождению природных ниш, эволюция получала импульс в направлении ускоренного развития сохранившихся видов и образования новых. Самый ранний кризис, который оставил до-статочно явственный след в форме окаменелостей, относится к границе Докембрий-Кембрий, когда уже

существовали многоклеточные организмы. Весьма вероятно, что исходной причиной того кризиса и происшедшего тогда же глобального оледенения (см. Раздел 6.1.1) явился мощный импакт, хотя прямых доказательств этому предположению в настоящее время нет. Однако в одном из описанных выше случаев (граница К/Т) роль импакта как главной причины кризиса можно считать доказанной.

#### 6.2.3. Было ли тело, обрушившееся на Землю 65 млн лет тому назад, кометой, ставшей за 50 тыс. лет до этого события спутником Земли?

Возвращаясь к самому событию на границе К/Т, рассмотрим предположения о природе тела, рухнувшего тогда на Землю. Вслед за "главным" телом примерно через три месяца на Землю (Северо-Восток современных США) упало тело меньших размеров, образовавшее кратер размером 30 км. Кратеры размером 20-100 км, которые датируют примерно тем же сроком, обнаружены в Канаде, в Северном море (Stewart and Allen, 2002) и в России (Карская астроблема). Можно предположить, что все упавшие тогда на Землю тела имеют общее происхождение. Они могли входить в ядро кометы, вторгшейся во внутренние области Солнечной системы и, возможно, ставшей на какое-то время спутником Земли. Эта гипотеза нашла неожиданное подтверждение в исследованиях геохимиков. В осадочных породах, расположенных по обе стороны "метеоритного" слоя на границе К/Т, было отмечено повышенное содержание о-аминоизомасляной кислоты и рацематного изовалина - двух аминокислот, которые исключительно редко встречаются на Земле, но относятся к главным органическим компонентам углистых хондритов и комет (Zhao and Bada, 1989). Указанные "внеземные" аминокислоты присутствуют в осадочных породах на расстояниях до 1 м по обе стороны от границы (слоя) К/Т. Высказывалось предположение, что столь значительное удаление объясняется диффузией из слоя К/Т аминокислот, принесенных на Землю самим упавшим телом. В таком случае именно в слое К/Т аминокислоты присутствовали бы в максимальном количестве. Однако в этом слое аминокислоты вообще не обнаружены. Более правдоподобным является предположение, что материал, содержащий указанные аминокислоты, стал выпадать на Землю за 50 тыс. лет до самого импакта. А потом (после импакта) это выпадение продол-

жалось еше почти столько же времени. Так могло быть, если крупная комета пришла во внутреннюю область Солнечной системы и своим газопылевым хвостом перекрыла Землю. Слелует полагать также, что комета больше не улалялась на большое расстояние и оставалась в сфере влияния Земли около 50 тыс. лет. Значительная часть материала перекачивалась из тела кометы в ее хвост. поллерживая его лостаточно плотную консистенцию. Аминокислоты могли переходить из тела в хвост кометы. но могли также быть синтезированы из прелшественников на пылевых частинах непосредственно в хвосте (Zahnle and Grinspoon, 1990). Постепенно тело кометы убывало и, наконеп, разлелилось на несколько фрагментов. Некоторые из них (а возможно, и все) упали на Землю. Кратер. обнаруженный на Юкатане, может приналлежать самому крупному фрагменту той кометы. За 160 млн лет до этого события Земля также столкнулась с фрагментами крупной кометы или астероила. На это указывает серия кратеров, образованных телами, имевшими близкие траектории  $\overline{R}$ Sprav et al., 1998).  $\overline{H}$ x bospact 215–200 млн лет. Не менее пяти тел упали тогда на Землю за короткий промежуток времени, возможно, в течение считанных часов. Похожее событие произошло уже в наше время. но. к счастью, не на Земле. В июле 1994 г. разлелившаяся на лва лесятка фрагментов комета Шумахера-Леви столкнулась с Юпитером. Это событие транслировалось на Землю с помошью космического корабля. Фрагменты кометы, бомбардировавшие Землю на границе К/Т, до падения находились на околоземных орбитах и продержались на них разное время. Поэтому всё событие заняло месяцы или голы. Оно не могло быть ллительным в геологическом масштабе. т.к. на границе К/Т обнаруживается только олин импактный слой. После паления кометы на орбите осталось представлявшее ранее хвост кометы пылевое облако, которое продолжало оселать на Землю еше несколько лесятков тысяч лет. Тот факт, что в самом импактном слое на границе K/T "внеземные" аминокислоты не обнаружены, легко объясним. Этот слой сформировался очень быстро из  $\overline{\rm B}$ ыброшенных из кратера (кратеров) порол. гле присутствовал и материал тела кометы. Олнако органические соелинения, в том числе аминокислоты, присутствовавшие в палавшем с большой скоростью осколке кометы. были неизбежно разрушены из-за сильного разогрева тела при прохожлении атмосферы и, главное, при его столкновении с Землей. Поэтому аминокислоты, выпалавшие с постоянной лля того периола скоростью с материалом кометного хвоста, оказались сильно разбавленными именно в этом практиче-ски мгновенно сформировавшемся слое. Таким образом, столкновения Земли с фрагментами разрушившейся

кометы слелует признать наиболее вероятной причиной кризиса, обозначившего границу К/Т (см. также Bottke et al., 2007). Возможно, не все эпизолы этого события установлены. так как какие-то лаже очень крупные кратеры. в частности те. которые покоятся пол толстыми наслоениями океанического лна. еще не обнаружены.

### 6.2.4. Непосредственные последствия падения крупного космического тела

Залалимся вопросом, какие эффекты, вызванные мошным импактом, велут к глобальному кризису. Первоначально главным следствием паления крупного тела считался взрыв и выброс в околоземное пространство, помимо разлробленного материала метеорита. большого объема земных порол. Полсчитано, что Юкатанский метеорит "выбросил" в атмосферу и стратосферу Земли тысячи кубических километров породы (свыше триллиона тонн). Мошнейший .<br>взрыв вызывает землетрясения. расколы земной коры. истечения лавы.  $\overline{a}$  нунами. Выброс материала на месте образовавшегося кратера сушественно понижает лавление на нижележащие расплавленные, но обычно тверлые (из-за высокого лавления) слои. Снижение лавления переводит расплавы в жилкое состояние, что вызывает их выход на .<br>поверхность в форме лавы. Лава. а также расплавленные при уларе и разлетевшиеся на сотни километров фрагменты поролы вызывают -<br>быстрые пожары не только в окрестностях паления космического тела, но и на значительном удалении от кратера. Выброшенный в стратосферу материал формирует вокруг Земли слой, который пре-.<br>ПЯТСТВУЕТ ПРОНИКНОВЕНИЮ НА НЕЕ СОЛНЕЧНОГО СВЕТА И ТЕПЛА. ВСЛЕЛСТВИЕ чего наступают глобальная ночь и зима. Не только суша, но и многие волоемы покрываются слоем льла. Ночь и похололание прололжаются ло тех пор. пока выброшенные взрывом поролы не осялут на Землю. Присутствие сажи в обнаруженных в разных точках планеты участках тонкого слоя осалков, обусловленных импактом, полтвердило предположение не только о локальных (в зоне импакта), но и глобальных пожарах. Возникновение глобальных пожаров прелставляется неизбежным, если учесть, что перешелшие на околоземные орбиты глыбы при возврашении на Землю через атмосферу разогреваются до нескольких сотен градусов (Wolbach et al., 1988). В этих условиях основная часть растительности гибнет (семена сохраняются лучше). Благоларя легазании вышелшей на

поверхность лавы и из-за пожаров в атмо-сфере Земли многократно возрастает концентрация сероводорода, окислов углерода и других, в том числе ядовитых, газов и падает содержание кислорода. Однако на самом деле последствия столкновения Земли с крупным телом не ограничиваются описанными выше эффектами. Так, если удар космического тела пришелся по морским осадочным породам, то в атмосферу поступит дополнительно большое количество сульфата и двуокиси углерода, вследствие чего прольются кислотные дожди. Присутствие в атмосфере сульфатного аэрозоля может снизить прозрачность атмосферы для солнечных лучей на 80%, что вместе с другими отмеченными выше факторами способно вызвать похолодание на многие годы (Pope et al., 1997b). Падение крупного тела может также привести к ослаблению или полному исчезновению озонового слоя. Воздействие на озоновый слой вызвано тем, что в сжатом слое разогретого воздуха, который движется перед пролетающим через атмосферу телом, кислород и азот вступают в химическое взаимодействие, образуя окись азота (NO). NO активно взаимодействует с озоном (O,), отнимая у него атом кислорода. Именно этот эффект наблюдался в июне 1908 г., когда в атмосферу Земли залетело небольшое тело (70-100 м), которое взорвалось, не достигнув поверхности в районе реки Тунгуски. По свежим следам измерения озонового слоя не проводились. Измерения, проведенные в Калифорнии в следующем, 1909-м, году, обнаружили, что содержание озона в озоновом слое ниже обычного на 20%. Восстановление озонового слоя заняло около 2-х лет. Очевидно, что пролет тела размером несколько километров через атмосферу грозит полным исчезновением озонового слоя и значительно большим сроком его восстановления. Весь этот срок обитатели Земли подвергаются усиленному воздействию ультрафиолетовых лучей. Кардинальное изменение среды обитания и связанное с ним нарушение пищевых цепей приводят к массовым вымираниям животных. Вследствие малых размеров Тунгусское тело не вызвало даже в ослабленной форме многих описанных выше событий, которых следует ожидать при падении на Землю крупного тела.

### 6.2.5. Свидетельства "пруда, заросшего лилиями"

Казалось, описанные выше эффекты так и останутся хоть и реалистичными, но все же предположениями, по крайней мере, до падения очередного крупного тела, при условии, что человечество сможет пережить

это событие. Олнако некоторые ланные, которые можно рассматривать как прямые, все же получены. К ним относится доказательство реальности похолодания, вызванного К/Т-импактом и даже определение его сроков. В США (штат Вайоминг) были вскрыты лонные отложения волоема. сушествовавшего в тот периол (Wolfe, 1991). В этих отложениях присут-.<br>Ствует характерный лля мошного импакта слой с повышенным солержанием ирилия. а также полвергнутыми шок-метаморфизму кварцем и силикатными гранулами. Малая толшина этого слоя свидетельствует. что импакт произошел за тысячи километров ло раскопанного волоема. В том же слое обнаружены листья и соцветия лилий и папоротников, населявших волоем. По состоянию соцветий было опрелелено, что развитие растений было прервано в начале июня. Более детальное исследование .<br>показало. что листья определенным образом деформированы. В модельных экспериментах с листьями современных ролственных растений такие же леформании (склалки) были получены при замораживании листьев в воле при  $-10^{\circ}$ С в течение нескольких нелель. Высушивание листьев без замораживания подобного результата не давало. Автор делает вывод, что. несмотря на лето. водоем замерз. Глубина его была около двух метров, и промерз он ло лна. Такой результат вполне соответствует привеленным выше прелставлениям об "импактной зиме". В таком состоянии при температуре. близкой –10° С. волоем оставался около месяца. Все это время продолжалось глобальное выпадение выброшенной при импакте породы. Выпала она и на замерзший водоем с лилиями. Вслед за тем начался полъем температуры, лел растаял, и листья вместе с размокшей поролой осели на лно. Температура быстро лостигла 25–30° С. Это. в частности, означает, что уже через месяц после импакта небо очистилось настолько, что солнечные лучи стали лостигать поверхности. Вывод о кратковременности климатических изменений, вызванных импактом на границе К/Т, подтверждается и данными других авторов (Kerr, 2002;  $P$ ierazzo et al., 2003). Некоторые более стойкие к хололу растения, пережившие "зиму" (это были папоротники), возобновили рост, прололжавшийся еше около лвух месяцев, и лаже успели лать семена, когла пруд .<br>был засыпан толстым слоем пород, содержавших много метаморфозированного кварца. Эти поролы были выброшены в атмосферу в результате нового импакта, который не имел глобальных послелствий и не повлек за собою сушественное похололание. На это указывает отсутствие признаков замерзания у вновь выросших листьев, которые были увлечены падавшими с неба комьями поролы на лно и замурованы там непосредственно нал слоем с замерзшими листьями. Благоларя этому листья сохранились, так как обычно они оставались на водной поверхности, где и сгнивали. Еще до описываемого нами исследования на расстоянии нескольких сотен километров был обнаружен кратер диаметром 30 км, возраст которого (в пределах погрешностей определения) такой же, как и возраст Чиксулубского (Юкатанского) кратера, вызвавшего глобальные последствия. Очевидно, породы, выброшенные при образовании именно этого кратера, погребли под собою заросший лилиями водоем, сохранив многие детали, которые позволяют воспроизвести характер и хронологию катастрофических и, можно сказать, судьбоносных событий, имевших место на Земле 65 млн лет тому назад. В частности, обращает внимание, с одной стороны, вещественное подтверждение "импакт-ной зимы", с другой – достаточно мягкий ее характер и, что существенно, кратковременность (2-4 недели). Очевидно, что мягкая и короткая "зима" сама по себе не могла вызвать столь катастрофиче-ские последствия, как массовые вымирания, один из эпизодов которых - гибель всех динозавров. Тем более что к тому времени мир динозавров насчитывал около 400 видов. Они занимали разнообразные природные и пищевые ниши, и вряд ли испытывали бы недостаток в пище в течение кратковременной и весьма умеренной "зимы", тем более, что ареал их расселения включал Арктику (Pope et al., 1994).

#### 6.2.6. Основной причиной гибели динозавров могла стать сера, выброшенная в атмосферу при образовании ударного кратера в участке залегания богатых ею пород

Однако, если само похолодание не было основной причиной исчезновения динозавров, то возникает естественный вопрос, чем же оно было вызвано. Выше отмечалось, что с падением крупного тела, как непосредственно, так и из-за вызванных им пожаров, связаны существенные изменения состава газов в атмосфере. В ней появляются компоненты, которые, если ранее и присутствовали, то в значительно меньшем (на порядки) количестве. Многие из этих компонентов (сероводород, окиси углерода и азота и др.) высокотоксичны. Содержание же кислорода уменьшилось, как и озона в озоновом слое. Кроме того, атмосфера оказалась в высокой степени запыленной. Можно предположить, что массовая гибель динозавров независимо от среды обитания была обусловлена свойственной всем им особой чувствительностью к происшед-

ним в атмосфере Земли изменениям, то есть, если говорить проше, линозавры были отравлены газами. Естественно. эта версия не елинственная. В числе лругих – вызванное уничтожением озонового слоя сильное ультрафиолетовое облучение, гибель, в первую очередь, микроорганиз-.<br>мов. в том числе планктона, и гололание вслелствие нарушения пишевых непей. Олнако за время весьма ллительного сушествования линозавров имели место и лругие аналогичные по силе импакты. Можно залать-.<br>ся вопросом. почему импакт на границе K/T привел к гибели линозавров, а близкий по мошности импакт, происшелший на 135 млн лет рань--<br>ше (на границе Триас-Юра), наоборот, помог им выйти на первые позинии. Помимо возможного за столь ллительный срок изменения физиоло-.<br>ГИИ ЭТИХ ЖИВОТНЫХ, ОЛНИМ ИЗ СЛЕЛСТВИЙ КОТОРОГО ОКАЗАЛАСЬ ПОНИЖЕННАЯ .<br>СОПРОТИВЛЯЕМОСТЬ ЛИНОЗАВРОВ РЕЗКИМ ИЗМЕНЕНИЯМ СРЕЛЫ. МОГЛИ ПРОЯВИТЬСЯ спенифические особенности событий на гранине К/Т. Так, было обранцено внимание на повышенное солержание серы в скальных поролах на оконечности полуострова Юкатан. гле упало космическое тело (Pope et al., 1994). При взрыве в атмосферу было выброшено около 10<sup>11</sup> тонн серы. Вследствие этого, накрывшее всю Землю пылевое облако было насышено ее соелинениями. главным образом. серной кислотой в форме аэрозоля. Именно это обстоятельство могло оказаться главной причиной гибели линозавров. Млекопитающие, прелставленные тогла мелкими формами. оказались, в целом, более устойчивыми к неблагоприятным возлействиям и выжили, хотя тоже понесли потери (Alrov, 2003). Впоследствии они не только быстро увеличили свою численность, но лали начало новым вилам. Согласно этой концепции, упали тот же астероил в лругом месте. гле поролы солержат меньше серы, линозавры госполствовали бы на Земле и поныне, вытеснив млекопитающих окончательно. Таким образом. если иметь в вилу "нашу" побелу, она состоялась благоларя палению космического тела не только в нужное время. но и в полхоляшем месте. Некоторые авторы прилают особое значение тому обстоятельству, что импакт на границе К/Т произошел в периол сильного вулканизма, и атмосфера уже содержала много вредных газов. в том числе сероводород, окись .<br>углерода и др. Они полагают, что роковым для динозавров оказалось именно совпаление импакта и вулканизма (Glasby and Kunzender, 1996).

Выше упоминались глобальные олеленения Земли, ллившиеся миллионы лет. Возникает естественный вопрос, благоларя чему олеленение оказалось скоротечным после импакта на границе К/Т? Олной из причин могла явиться полнятая в атмосферу пыль, которая первоначально вызвала похололание. Выпалая на снежный покров, пыль снизила его отражательную способность, благодаря чему поступавшая от Солнца энергия использовалась более эффективно. Однако именно в тот период особое значение могло иметь еще одно обстоятельство: из-за продолжавшегося уже тысячелетия активного вулканизма атмосфера была обогащена углекислым газом, который освобождается в процессе остывании лавы. Это привело к повышенному парниковому эффекту. Именно возросшим парниковым эффектом можно объяснить очень теплый климат в период, предшествовавший событиям на границе К/Т. Теплый океан, который, скорее всего, так и не замерз, также воспрепятствовал углублению похолодания. В итоге, вызванное импактом похолодание, хоть и глобальное, оказалось скоротечным. В Северном полушарии, где было лето, уже через месяц лед растаял и установилась соответствующая сезону температура.

### 6.3. Позднейшие катастрофы, повлекшие глобальные изменения климата

Падение крупного метеорита 65 млн лет тому назад, решительно изменившее вектор эволюции животных, не было последним в истории Земли. Катастрофы происходили и после события на границе К/Т. В конце Эоцена (около 40 млн лет тому назад) несколько крупных тел упали на Землю. Об этом свидетельствуют относящиеся к тому периоду большие ударные кратеры, обнаруженные на разных континентах. В Антарктике в море Росс находится кратер диаметром 500 км, в Якутии крупный кратер Попигай (100 км), на Востоке США - Чезапик Бэй (100 км). Падение астероидов происходило на фоне усиленного оседания космической пыли, которое продолжалось 2.5 млн лет, на что указывает повышенное содержание в образовавшихся тогда осадочных породах редкого на Земле изотопа гелия-3. Было высказано предположение, что перед тем произошли возмущения в периферийных кометных поясах, направившие большое количество пыли и обломков комет во внутреннюю область Солнечной системы (Farley et al., 1998). Позже минералогическое исследование кратера Попигай показало, что он был образован не обломком кометы, а метеоритом типа L-хондрита. Эти данные привели к новому предположению: возмущения и столкновения, приведшие к описанным событиям, произошли не в кометных поясах, а значительно ближе к Земле - в астероидном поясе между Марсом и Юпитером (Tagle and Claeys, 2004). Независимо от происхожления космических тел. атаковавших тогла Землю, послелствия оказались сушественными и. возможно. до конца не исследованными. Именно в этот период очень теплый ("парниковый") климат. господствовавший на Земле более 150 млн лет. сменился на относительно хололный. Началось олеленение Антарктики (Tripati et al., 2005). В качестве основной причины этого олеленения считают паление астероила (или астероилов) в Южной части Мирового океана. Этот импакт. вызвав изменение релье-.<br>Фа лна, остановил приток экваториальных вол, что и привело к похололанию. Олеленение полярных областей в Северном полушарии началось не раньше 10 млн лет тому назал. Внести вклал мог импакт, но уже в Северном полушарии. Непосрелственной причиной олеленения было продолжавшееся падение содержания СО<sub>2</sub> в атмосфере и, соответственно, ослабление парникового эффекта.

Около 2 млн лет тому назал (на границе Плиоцена и Плейстоцена) произошло масштабное вымирание морских организмов. В слое осалочных порол. относящихся к тому времени, обнаружен изотоп железа (®Fe), характерный для излучения, испускаемого суперновой. Было высказано предположение, что относительно близко от Солнечной системы (20–30 световых лет) произошел взрыв сверхновой. В этом случае излучение, лостигшее Земли, было лостаточно мошным, чтобы сушественно поврелить озоновый слой, главным образом путем образования окислов азота. Это позволило жесткому .<br>ультрафиолетовому излучению Солнца лостичь земной поверхности. Был уничтожен планктон, что нарушило пищевые цепочки и привело к массовым вымираниям (Benitez et al., 2002: Knie et al., 2004).  $K$  тому же периолу относят паление крупного метеорита более 1 км в поперечнике в "Южный" океан (Gersonde et al., 1997). Это событие могло привести к сходным последствиям.

На всем протяжении Плейстонена (1.8 млн лет – 11.5 тыс. лет тому назал) происхолили олеленения, когла полярные лелники распространялись ло 40-й параллели. По некоторым оненкам 30% земной поверхности могло покрываться леляным панцирем толшиной до 1500 метров. Еще немного, и процесс стал бы необратимым, произошло бы глобальное олеленение, из которого Земле пришлось бы выбираться миллионы лет. Естественно, наземные животные исчезли бы, в том числе и люли, уже присутствовавшие на Земле. Олнако кажлый раз, не лойля ло "критической" 30-й параллели, льлы отступали. Послелнее олеленение (т.н. Лелниковый период) закончилось 10 тыс. лет тому назад, ознаменовав перехол к Голонену, который прололжается поныне.

Мы видим, что рассматриваемый период, последовавший за катаклизмом на границе К/Т, не был гладким. Однако даже мощные импакты и похолодание не привели к столь массовым вымираниям, какие происходили ранее. Особенно важно, что они не затронули регион сформировавшегося 20 млн лет тому назад континента Африка, где обосновалась ветвь приматов Старого мира. Эволюция этой ветви дала прямоходящих гоминид, а затем и людей. Более того, считается, что именно похолодание вызвало образование безлесных пространств (саванны), которые стали той нишей, где проявились преимущества прямохождения, освободившего передние конечности для труда (deMenocal, 1995; Bobe et al., 2002; Alemseged, 2003; Bonnefille et al., 2004). Совершенствование трудовой деятельности напрямую зависело от развития интеллекта. Так увеличение размеров мозга и совершенствование его деятельности стали признаками, по которым происходил естественный отбор у прямоходящих гоминид. Это направление эволюции не было прервано стихийными катаклизмами и привело к человеку.

## Глава VII. ЭВОЛЮЦИЯ ЛЮДЕЙ

#### 7.1. Эволюция приматов; возможные пути эволюции гоминин после их отделения от шимпанзе

#### 7.1.1. Ранние предшественники современных людей

Плацентарные млекопитающие появились по разным данным 150–100 млн лет тому назад (Kumar and Hedges, 1998; Archibald et al., 2001; Douzery et al., 2003; Wible et al., 2007), т.е. в период расцвета динозавров.

Самые ранние материальные остатки (окаменелости) представителей отряда обезьян и полуобезьян (приматов) датируют 55 млн лет тому назад (Tavare et al., 2002). Это были растительноядные лазающие по деревьям некрупные животные. Однако молекулярный филогенетический анализ показал, что ветвь приматов отделилась от остальных плацентарных млекопитающих 80-85 млн лет тому назад (Martin et al., 2007; Steiper and Young, 2006), т.е. за 15–20 млн лет до кризиса на границе К/Т. Отсутствие материальных остатков ранних приматов подтверждает их угнетенное состояние, а следовательно, и малочисленность, характерные и для других млекопитающих в эпоху господства динозавров. Закрепление и развитие приматов - прямое следствие случайного события: падения астероида и вызванного им кризиса на границе К/Т. Результатом этого развития было выделение около 40 млн лет тому назад подотряда антропоидов (в переводе с греческого – человекоподобных) (Steiper and Young, 2006; Miller et al., 2005). Одна из его ветвей около 30 млн лет тому назад трансформировалась в семейство высших (человекообразных) обезьян (гоминид). 10 млн лет тому назад человекообразные обезьяны были распространены на всех континентах, однако только однажды, около 7 млн лет тому назад, от предков современных шимпанзе отделилась ветвь прямоходящих гоминид - гоминины, трансформировавшаяся в несколько видов людей (Kuminatsu et al., 2007). Заметим, что в литературе не выдерживается единая классификация. Мы будем исходить из того, что существуют семейство гоминид (Hominidae) и подсемейство гоминин (Homininae). Первое включает человекообразных обезьян, прямоходящих предшественников современного человека и его самого. Из подсемейства гоминин исключены обезьяны. Исходя из этих определений, термины "прямоходящие гоминиды" и "гоминины" будут использоваться как синонимы.

Находки останков ранних гоминин (черепа и скелеты разной степени сохранности) сделаны в Африке и нигде более, главным образом в ее Восточной и Центральной областях на территории современных Чада, Уганды, Кении и Эфиопии. По данным, которыми располагает современная наука, там происходил активный процесс эволюции прямоходящих гоминид и ранних людей, завершившийся появлением современного человека. Именно потому, что этот процесс оказался ограниченным незначительным пространством, он был весьма хрупким. Достаточно было падения в этом районе не очень крупного космического тела размером 0.2-1 км, которое образовало бы кратер диаметром 10-30 км (энергия взрыва 1000-5000 мегатонн), чтобы жизнь там прекратилась, а затем началась заново, главным образом за счет миграции животных из других областей (в точности по теории катастроф Кювье). За период активной эволюции гоминин (последние 7 млн лет) на разных континентах произошли десятки импактов указанного масштаба, которые безусловно повлияли на ход эволюции в соответствующих регионах, однако принципиальное значение имело то обстоятельство, что в зоне, которую можно считать колыбелью человечества, такого события не было. Благодаря этому процесс эволюции гоминин не был прерван, и на Земле появились разумные существа - люди. Среди других существующих ныне видов животных невозможно выделить хотя бы один, который можно было бы заподозрить по какому-то объективному признаку (например, тенденции к росту объема мозга, повышенной обучаемости и др.) в стремлении эволюционировать в направлении разумных существ. Это означает, что человек не только является сейчас, но и останется в будущем единственным на Земле существом, наделенным разумом, если, конечно, к нам не прибудут корабли из других звездных систем, на что по причинам, обсужденным выше (Глава 1), рассчитывать почти не приходится.

Генетические различия ранних прямоходящих гоминид не могут быть исследованы, т.к. их ДНК не сохранилась. Поэтому про-

межуточные формы выявляются и выстраиваются в непочки прелшественник-наслелник на основании сопоставления костных останков. Отсюла неизбежные неточности и. соответственно, разногласия. Однако общая картина уже очевидна. С каждой новой находкой она становится более ясной.

Наиболее изученными являются австралопитеки (Australo- $\emph{pitchecus}$ ), обитавшие 4–2.5 млн лет тому назад (см. Вишняцкий, 2005). .<br>Первые находки их костных остатков были слеланы в 20-е годы  $\overline{XX}$  века в Эфиопии. Впослелствии были обнаружены хорошо сохранившиеся черепа и скелеты этих гоминин, олна из разновилностей которых, Australopithecus afarensis, возможно, является прямым предшественником человека (Drapeau et al., 2005: White et al., 2006: Drapeau and Ward, 2007). В течение ллительного времени не удавалось найти еше более ранние формы, которые можно было бы рассматривать в  $\overline{a}$  качестве промежуточных межлу шимпанзе и австралопитеками. Наконец, в 1994 г. в Эфиопии были обнаружены элементы скелета гоминина, возраст которых был опрелелен в 4.4 млн лет. Исслелование этих костей показало. что они принадлежат самостоятельному виду. названному ардипитеком (Ardipithecus ramidus). Недавние находки, слеланные в районе озера Чал и в Кении, помогают еше полнее заполнить этот пробел. Найленные костные останки относятся к жившим около 6 млн лет тому назад очень ранним прямоходящим (или частично прямоходящим гоминидам) гоминидам (Васильев, 2002; Haile-Selassie, 2001; Brunet et al., 2002, 2005; Guy F., 2005; Zollikofer et al., 2005; Nakatsukasa et al., 2007).

Принято считать, что главным слелствием перехола к прямохожлению было освобождение передних конечностей для трудовой деятельности, т.е. преврашение их в руки. Олнако впоследствии было обрашено внимание на лругое, уже негативное слелствие прямохожления – значительное уменьшение скорости перелвижения при фактическом отсутствии срелств активной зашиты от хишников. Можно прелположить, что гоминины не исчезли благоларя поллержанным эволюцией новым направлениям в поведении и общении, в том числе, повышенной способности к обучению, коллективизму, основанному на разлелении обязанностей в изготовлении и применении орулий трула, и развитию речи как срелства общения (см. Вишнянкий. 2005). Для того, чтобы доминировать в таком сообществе, недостаточно отличаться только силой. Необхолимо быть и самым умным. Поэтому развитие мозга стало приоритетным направлением

эволюции гоминин, приведшим, в итоге, к современному человеку. Однако такая гипотеза не бесспорна. Австралопитеки, жившие 4-2.5 млн лет тому назад, имели мозг, практически не отличавшийся, по крайней мере размерами (до 450 см<sup>3</sup>), от мозга шимпанзе, и не умели производить орудия труда. Поэтому можно предполагать, что австралопитеки были столь же уязвимы, как их прямоходящие предки, появившиеся на 3 млн лет раньше. Сохранение в течение миллионов лет "беззащитных" прямоходящих гоминид показывает, что либо они не были столь уж беззащитны, либо в течение всего этого периода в регионе их обитания отсутствовали хищники, которых им следовало опасаться. Соответственно, у них не было стимула эволюционировать в направлении разума. Такой стимул мог появиться около 3 млн лет тому назад, и, как его следствие, получила развитие ветвь людей (род Ното). Прямоходящие гоминины, у которых мозг не развивался (австралопитеки и некоторые другие виды), вскоре исчезли. Существуют разные версии, согласно которым люди берут начало, как было сказано выше, непосредственно от австралопитеков, точнее, от одного из их подвидов (Рис. 7), или они происходят от общего с австралопитеками предшественника (Cela-Conde and Ayala, 2003; Harcourt-Smith and Aiello, 2004). Так или иначе, но не позже, чем 2.4 млн лет тому назад, появился вид Homo habilis (человек умелый) – самый ранний из известных представителей рода Ното. Объем мозга этих первых людей (600-700 см<sup>3</sup>) был существенно больше, чем у их предшественников, и они изготавливали орудия труда.

Рассмотрим начавшийся тогда в пределах рода Ното относительно короткий период активного видообразования и параллельно жесткого отбора, который завершился около 30 тыс. лет тому назад, когда на Земле остался и существует поныне только один вид людей  $-$  Homo sapiens. Около 2 млн лет тому назад как ветвь Homo habilis появился вид *Homo erectus* (человек прямоходящий). Некоторые палеонтологи выделяют близкий ему вид *Homo ergaster*. Объем мозга Ното erectus был уже 1000-1300 см<sup>3</sup>, т.е. перекрывался с объемом мозга современного человека (1000-1400 см<sup>3</sup>). 1.8 млн лет тому назад *Ното* erectus вышел из Африки и, перемещаясь вдоль кромки моря, быстро расселился в Азии, на островах Тихого океана и в Австралии. Некоторые находки *Ното erectus* в Китае, Грузии, на Яве были датированы 1.7-1.8 млн лет (Swisher et al., 1994; Huang et al., 1995; Pu et al., 1977; Znu et al., 2004; Lordkipanidze et al., 2006). Некоторые из этих датировок пересматривались в сторону уменьшения возраста

### Млн лет тому назад

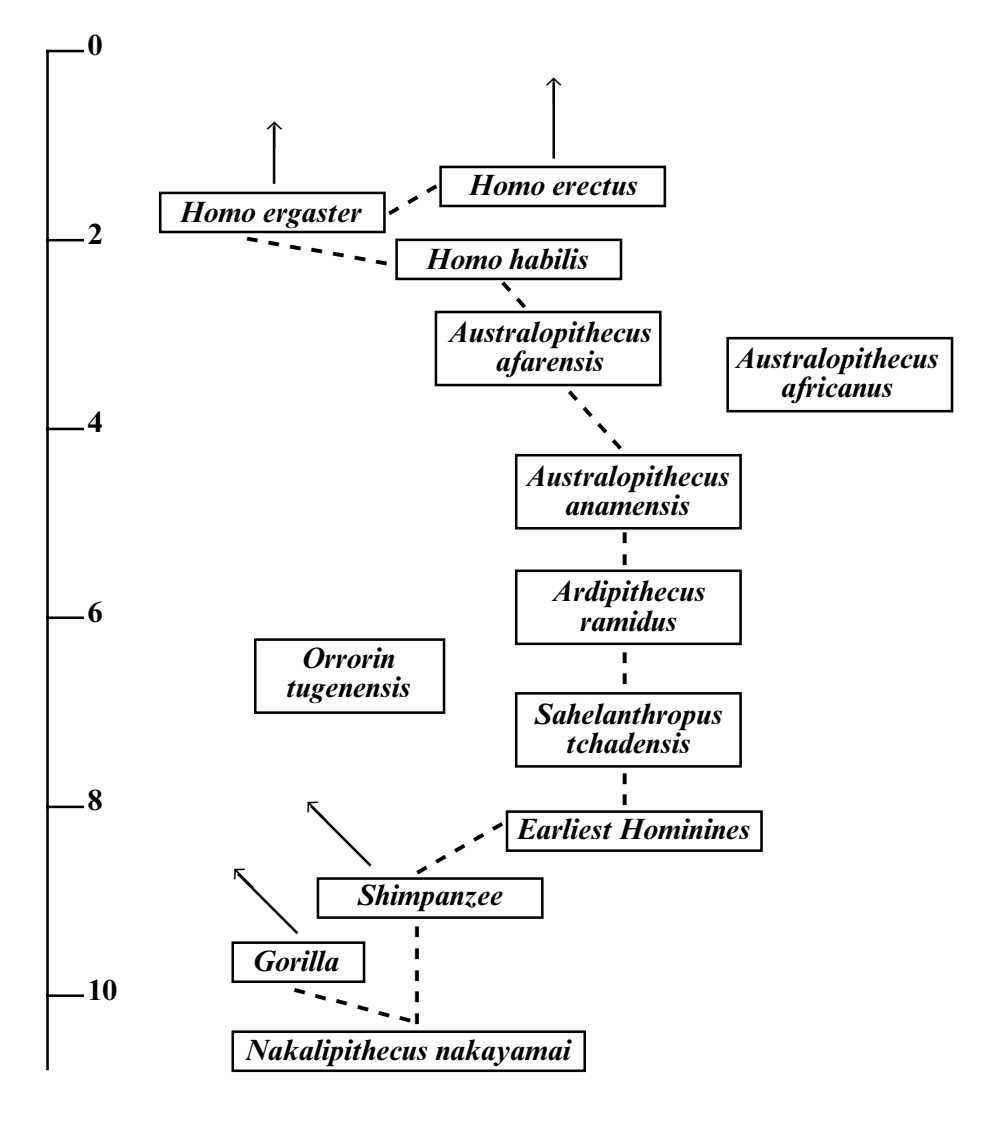

Рис. 7. Эволюция прямоходящих гоминид (гоминин) до появления людей (Ното).

находок (Hyodo et al., 2002). Тем не менее, неоднократно высказывались и высказываются до сих пор предположения о нескольких центрах, в которых практически независимо сформировались близкие виды гоминид, и Африканский *Homo erectus* - только один из них. Однако нигде, кроме Африки, не удалось отследить ход формирования подобного вида. Кроме того, сопоставление костных остатков, особенно лицевой части людей этого типа, найденных в Африке и других регионах (Восточная Азия, Индонезия, Австралия, Европа), подтвердило принадлежность их единому виду *Homo erectus*, корни которого – в Африке (Rightmire, 1998; Kidder and Durband 2004; Liu W. et al., 2005). Рассмотрим эти вопросы более подробно.

#### 7.2. Гипотезы происхождения вида Homo sapiens единственного сохранившегося вида людей

### 7.2.1. Монорегиональная гипотеза формирования вида Homo sapiens исключительно в Африке и его заместительного распространения на другие континенты

Наиболее известной является версия, согласно которой вид Ното erectus, просуществовавший почти 2 млн лет, дал начало всем последующим Ното. По этой версии Ното sapiens (человек разумный, он же современный человек) – последнее ответвление от стволовой линии Homo erectus, появившееся, согласно палеонтологическим данным, не позже 200 тыс. лет тому назад в родовом гнезде Ното на стыке нынешних Эфиопии, Конго и Уганды (иногда говорят об Африке "под Сахарой") (Nei and Takezaki, 1996; Stringer, 2002; Clark et al., 2003; White et al., 2003; McDougall et al., 2005; Ray et al., 2005; Bouzouggar et al., 2007). Что особенно интересно, описаны окаменелости (черепа), принадлежавшие переходной форме между архаичным типом и анатомически современным человеком (Lieberman et al., 2002; White et al., 2003). Этим опровергаются довольно частые заявления об одномоментности появления современного человека.

Существуют, по крайней мере, еще две версии родственных связей людей. В Африке и ряде областей Западной Европы были обнаружены костные останки, возраст которых 500-800 тыс. лет. По мнению некоторых исследователей, они принадлежали ближайшему общему предшественнику неандертальцев и современных людей, назван-

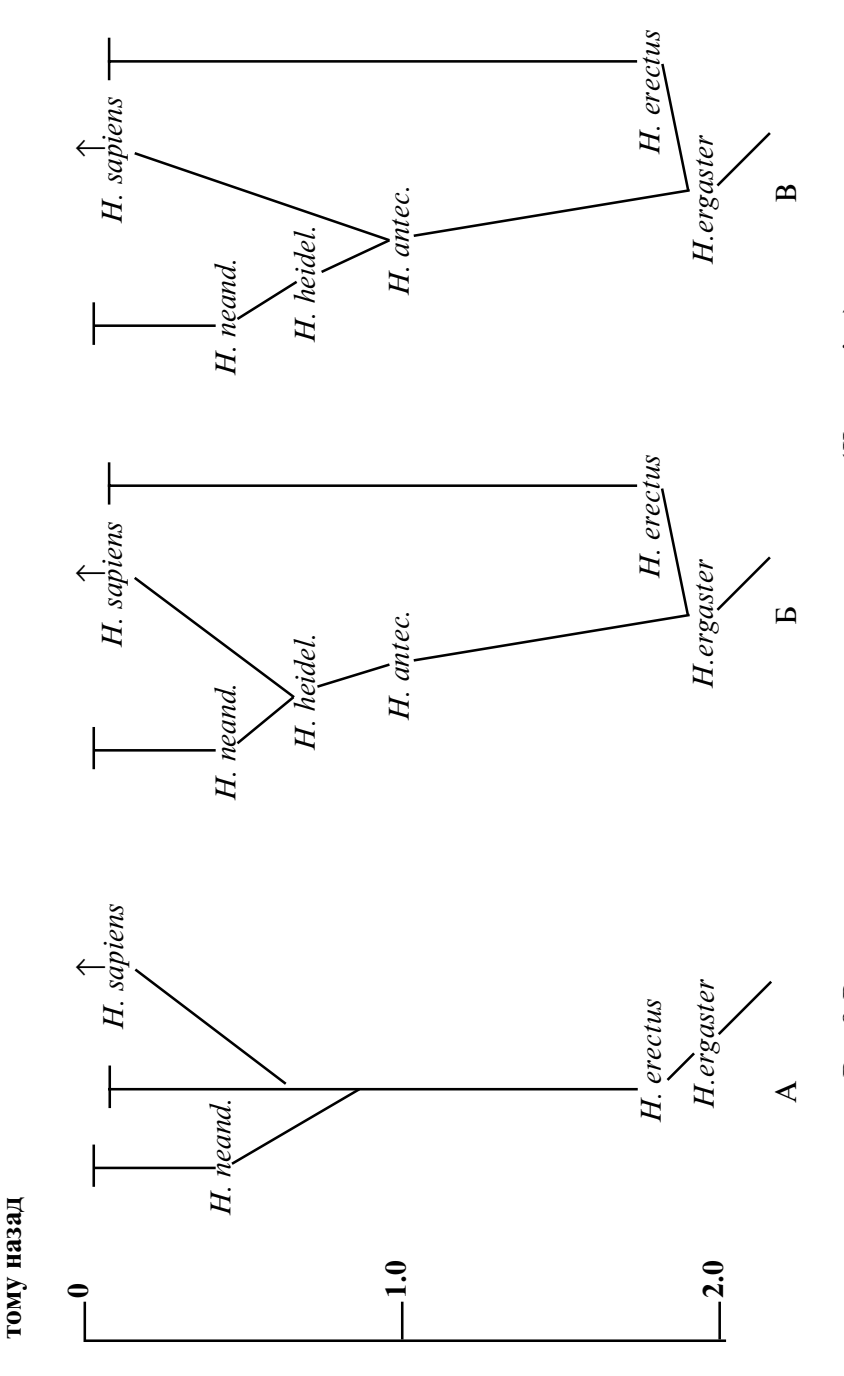

Рис. 8. Варианты происхождения современного человека (Ното sapiens).

Млн лет

ному Homo heidelbergensis (Гейдельбергский человек). В свою очередь, Homo heidelbergensis произошел от Homo antecessor (человек-предшественник). Согласно этой версии (Rightmire, 1998: Stringer, 2002: Lahr and Foley, 2004) Homo erectus не был предшественником современного человека. Как "боковая" ветвь *Ното erectus* происходил от Ното ergaster, который дал также начало виду Homo antecessor (Рис. 8Б).

Еше одна версия основана на результатах изучения недавних нахолок, слеланных в северной Испании. Их возраст по разным оценкам  $650-800$  тыс. лет. Костные остатки приналлежали существам, которые появились раньше гейлельбергского человека. но при этом имели больние обниих черт с современным человеком и, слеловательно, были ближайшими прелшественниками современных люлей. Этот вил также был назван предшественником ( $Home$  antecessor). От него непосредственно происходит современный человек. Другая ветвь, исходящая от Ното antecessor - гейдельбергский человек, породила неандертальцев (Bermudez de Castro et al., 1997; Gibbons, 1997; Carbonell et al., 2005). .<br>Согласно этой версии (Рис. 8В), как и предыдущей (Рис. 8Б), Homo erectus не является прелшественником современного человека, а формирует самостоятельную ветвь, исходящую, как и Homo antecessor, от Homo ergaster. Здесь уместно отметить, что многие авторы фактически отождествляют Homo ergaster и Homo erectus, полагая первого несколько более ранним вариантом второго. С учетом этого не будет ошибкой рассматривать в схемах Рис. 8Б и В *Ното erectus* как предшественника Homo antecessor, а следовательно, и всех последовавших линий Homo. Схемы Рис. 8Б и В допускают формирование вида Homo Neanderthalensis (неанлертальцев) в Европе как ветви, исхолящей от архантропов, обосновавшихся там не менее 800 тыс. лет тому назал. Очень близкие прелшественники неанлертальцев или они сами обитали в Европе  $300-150$  тыс. лет тому назал (Krause et al., 2007a). Несмотря на обнаружение предшественника Homo sapiens (по версии Рис. 8В) также в Европе, факт появления там люлей современного типа около 45 тыс. лет тому назал как мигрантов из Африки в научной литературе является общепринятым (см. выше). Разлельной эволюцией линий, которые отлелились от обшего прелшественника  $800-500$  тыс. лет тому назал (Green et al., 2006) и привели к неанлертальнам и современным людям, можно объяснить ланные, свилетельствующие о случайности их анатомических различий: сравнительное обслелование черепов показало, что эти различия обусловлены скорее генетическим лрейфом, чем отбором в  $\alpha$ холных условиях срелы (Weaver et al., 2007).

Происхождение современного человека из Африки подтверждено недавними генетическими исследованиями как мужской линии (по мутациям непарной половой Y хромосомы), так и женской линии (по мутациям в ДНК митохондрий, передаваемых от матери детям с цитоплазмой яйцеклетки). Во всех случаях речь идет о нейтральных мутациях, которые практически не влияют на работу содержащих их "полиморфных" генов и, следовательно, не являются субъектами естественного отбора. Отличием "непарной" Ү хромосомы и митохондриальной ДНК от парных хромосом является отсутствие генетических рекомбинаций, т.е. межхромосомных обменов участками ДНК. Благодаря этому у них легче проследить "вертикальную" составляющую, т.е. накапливание мутаций в последовательных поколениях (см. Хуснутдинова и Лимборская, 2005). При сопоставлении нуклеотидных последовательностей Y хромосом современных популяций (народов) обнаружено, что Y хромосомы всех мужчин происходят от Y хромосом, обладатели которых жили в Африке около 100 тыс. лет тому назад (Ke Y. et al., 2001; Pakendorf and Stoneking, 2005; Stringer, 2002; Ray et al., 2005). Исследования мутаций митохондриальной ДНК также привели в Африку как родину праматери всех ныне живущих людей, что с учетом первого результата вполне логично (Cann et al., 1987; Vigilant et al., 1991; Penny et al., 1995; Passarino et al., 1998; Quintana-Murci et al., 1999; Mishmar et al., 2004; Macaulay et al., 2005; Pakendorf and Stoneking, 2005; Cruciani et al., 2002, 2007; Бермишева М.А. и др., 2003; Gonder et al., 2007; Rowold et al., 2007). К выводу о происхождении современного человечества из Африки пришли разные группы исследователей, анализировавшие распределение полиморфных Alu повторов и разнообразие ряда микросателлитов у разных популяций: самые сильные расхождения со всеми остальными популяциями оказались у коренного населения Африки (Batzer et al., 1994; Jorde et al., 1997; Tishkoff et al., 2000; Watkins et al., 2001, 2003; Antunez-de-Mayolo et al., 2002; Witherspoon et al., 2006; Xing et al., 2007).

Эти же исследования позволили выделить Центрально-Восточную Африку (Африку "под Сахарой") как регион, в котором обитали наши прародители, что полностью соответствует приведенным выше палеонтологическим данным (Gonder et al., 2007). Генетический поиск, осуществленный в этом регионе, позволил, как полагают некоторые исследователи, сузить исходный ареал до места обитания племени, поныне занимающегося собирательством и охотой. Именно здесь не менее 100 тыс. лет тому назад жили "научные" Адам и Ева. Это был, возможно, самый критический период для вида Ното sapiens, находившегося на грани вымирания после существования к тому времени уже около 50 тыс. лет. Не исключено, что сохранилось и затем размножилось потомство единственного клана. Можно предположить, что "научные" Адам и Ева передали своим детям наследуемые качества, обеспечившие им преимущества перед соплеменниками и шанс на выживание. Это могли быть более высокие умственные способности, позволившие лучше организовать охоту, отпор врагам, либо повышенный иммунитет к разразившейся тогда эпидемии и т.д.

За последующие тысячелетия люди размножились до многих тысяч особей. Около 70 000 лет тому назад, когда Ното sapiens был распространен во многих регионах Африки, группа людей двинула в сторону Аравии и покинула родной материк. Анализ мутаций, накопившихся в Y хромосоме у мужского "коренного" населения разных регионов Земли, и митохондриальной ДНК позволил проследить пути ранней миграции людей, покинувших Африку. Пока мигранты двигались вместе, новые мутации распространялись во всей популяции, а когда пути расходились, у каждой группы формировался дополнительно к уже существовавшим мутациям свой набор мутаций. Люди, оставшиеся на месте, оказались самой ранней отделившейся от всех других ветвью, и, соответственно, их потомки имеют наименьшее число общих мутаций со всем остальным населением Земли. На Рис. 9 весьма схематично показаны различия наборов мутаций в Y хромосомах, которые характерны для разных регионов Земли. Цифрой "1" обозначена "базовая" последовательность. Другие цифры обозначают мутации, характерные для народов, заселивших различные регионы. Именно эти данные позволили восстановить маршруты этой ранней и, как считают многие исследователи, единственной народообразующей эмиграции современного человека из Африки на другие континенты (Quintana-Murci et al., 1999; Mellars, 2003; Palanichamy et al., 2004; Macaulay et al., 2005; Sun et al., 2006; Fagundes et al., 2007; Underhill and Kivisild, 2007). Форсировав Красное море в его южной части и продвигаясь вдоль побережья Индийского океана, люди пришли в Индию, а оттуда на острова в южной части Тихого океана (Sun et al., 2006) и в Австралию, где обосновались около 50 тыс. лет тому назад (Bowler et al., 2003; Ingman and Gyllensten, 2003; Macaulay et al., 2005; Hudjashov G. et al., 2007). Продолжая движение на Восток, современный человек появился в Китае не позже 40 тыс. лет тому назад (Shang H, et al., 2007).

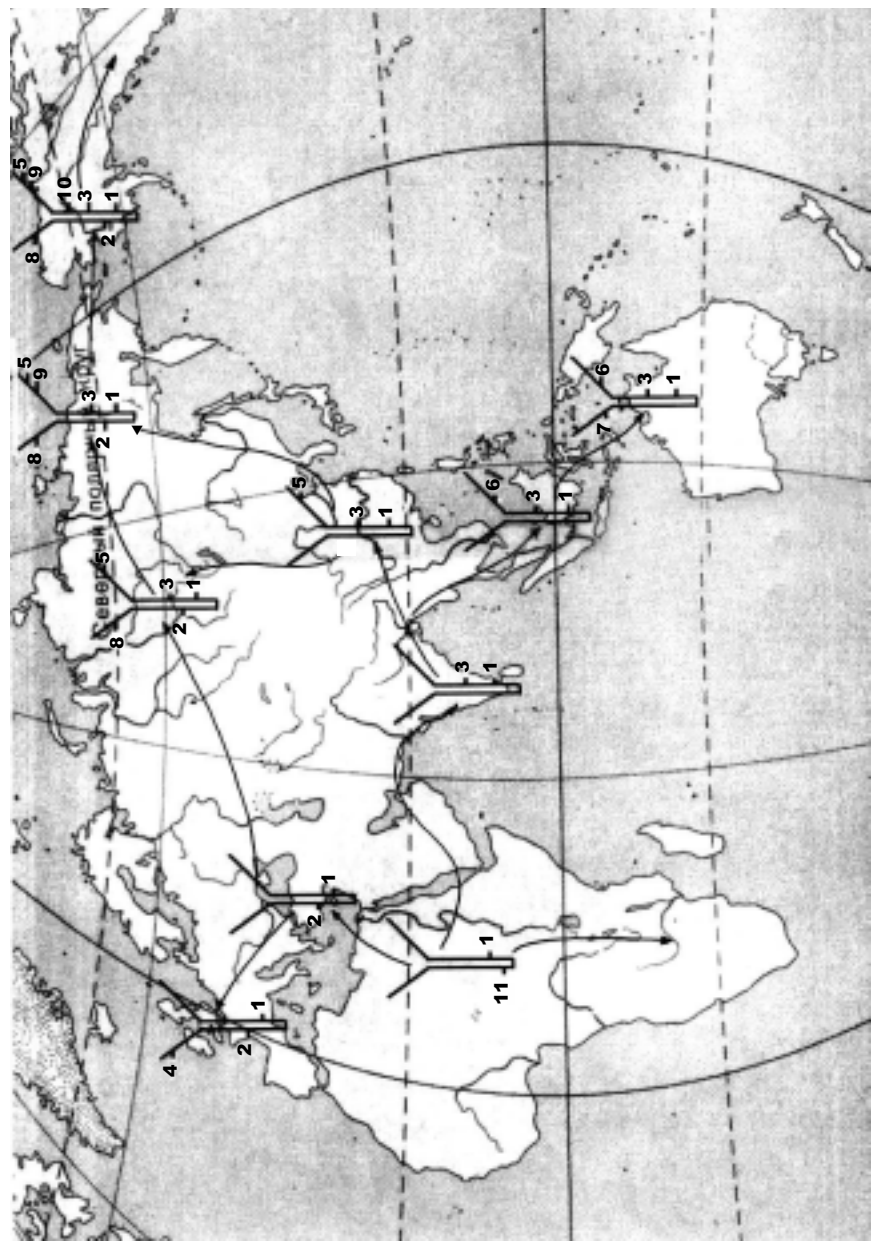

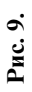
#### Рис. 9. Пути «народообразующей» миграции современного человека из Северо-Восточной Африки по данным мутационного анализа.

Отметки на схематических изображениях «Y» хромосомы обозначают характерные мутации, позволяющие определить очередность появления популяций и пути их миграции. Присутствие мутации «1» у всех популяций означает, что эта мутация - самая древняя. Отсутствие у Африканской популяции всех более поздних мутаций, присутствующих у других популяций, указывает на первичность именно Африканской популяции. Рисунок создан при участии Ф. В. Горбенко.

Другие группы людей направились на Север, закрепились на Ближнем Востоке, а затем, через Балканы и Кавказ стали распространяться на бескрайних просторах Евразии (Torrini et al., 2006). Около 40 тыс. лет тому назад анатомически современные люди пришли в Западную Европу, где уже более 100 тыс. лет обитали неандертальцы (Churchill, 2001; Niewoehner, 2001; Gravina et al., 2005). Несколько позже люди появились в Казахстане, на Алтае и в Южной Сибири. И они встретились с давно жившими там неандертальцами (Krause et al., 2007). Некоторые исследователи полагают, что относительно медленное продвижение людей в этих направлениях (по сравнению с их движением через Аравию в Индию и Австралию) связано именно с необходимостью преодолевать сопротивление аборигенов-неандертальцев. Это сосуществование продолжалось тысячелетиями (в Европе до 15 тыс. лет) пока неандертальцы не исчезли с лица Земли.

Несмотря на то, что неандертальцев причисляют к архаичным людям, они умели пользоваться огнем и мало уступали современным людям в искусстве изготовления орудий труда (Churchill, 2001). Они делали украшения и, по-видимому, были способны к членораздельной речи. Последнее предположение следует из того факта, что у неандертальцев был тот же вариант гена FOXP2, который присутствует у современных людей, обеспечивая членораздельную и осмысленную речь (Krause et al., 2007b; Trinkaus, 2007b). Объем мозга неандертальцев был даже несколько больше, чем у современного человека. Возможно, неандертальцы смогли бы создать свою цивилизацию. Однако 28 тыс. лет тому назад они исчезли с лица Земли (Finlayson et al., 2006). Высказывались предположения о вымирании неандертальцев из-за похолодания на Земле, в частности, на Юге Европы. Однако до того неандертальцы более сотни тысяч лет (а с ближайшими предшественниками почти миллион лет) жили в Европе и восточнее до Сибири, пережив не одно длительное похолодание (Ледниковые периоды). Поэтому к очередному похолоданию они не могли быть подготовлены хуже, чем пришедшие с Юга современные люди.

Установлено, что 40 тыс. лет тому назад в Арктической области Европейской России уже жили люди (Pavlov P. et al., 2001). Современный человек появился на Юге Европы не намного раньше. С учетом сказанного выше велика вероятность, что Европейскую Арктику осваивали неандертальцы. Похожая ситуация в Сибири. Стоянка людей, возраст которой около 30 тыс. лет, обнаружена на реке Яне далеко за Полярным кругом (Pitulko et al., 2004). Однако самое раннее проникновение современного человека на юг Сибири датируется этим же периодом. С другой стороны, неандертальцы уже обитали там более 100 тыс. лет, и логично предположить, что именно их стоянка обнаружена в Заполярной Сибири. Окончательно вопрос, кто первыми осваивал Арктику - неандертальцы или современные люди, можно будет решить после обнаружения костных останков этих первопроходцев. Однако в любом случае версия гибели неандертальцев из-за похолодания неубедительна.

Предложены две гипотезы, объясняющие исчезновение неандертальцев их контактами с людьми современного типа (кроманьольцами).

Согласно одной из них неандертальцы были вытеснены кроманьольцами в буквальном смысле этого слова, т.е. лишены возможности добывать пищу, уничтожены в столкновениях, а возможно, просто съедены. Случаи каннибализма с обеих сторон подтверждены находками (Defleur et al., 1999; Fernandez-Jalvo et al., 1999; Dalton, 2006). При этом, на основании исследования костных останков неандертальцев и кроманьольцев и мутационного анализа их митохондриальной ДНК сторонники указанной версии подчеркивают, что генетического смешивания не происходило (Krings et al., 1997; Ovchinnikov et al., 2000; Scholz et al., 2000; Ponce de Leon and Zollikofer, 2001; Arsuaga et al., 2002; Caramelli et al., 2003; Serre et al., 2004).

Согласно другой гипотезе, наоборот, важную роль в замещении сыграл генетический фактор: кроманьольцы смешались с неандертальцами и поглотили их. Такой вывод согласуется с данными ряда авторов, обнаруживших в геноме современных людей признаки, которые могли прийти от неандертальцев (Lahr and Foley, 1998; Plagnol and Wall, 2006; Foley and Lahr, 2007; Trinkaus, 2007a,b; Hawks et al., 2008). В этом отношении большой интерес представляет ген микроцефалин, который появился у современного человека около 37 тыс. лет тому назад и распространился во многих популяциях. Предполагается, что пришел этот ген от архаичного носителя, предположительно неандертальца (Evans et al., 2006b; Torroni et al., 2006). Проверка этой гипотезы скоро станет возможной. В настояшее время по сохранившимся фрагментам ДНК костной ткани велется расшифровка генома неанлертальцев. Уже можно сказать, что различие геномов современных люлей и неанлертальнев по составу нуклеотилов лежит в пределах 0.5%, в то время как различие каждого из них с геномом шимпанзе составляет  $1.2\%$  (Cheng Z, et al., 2005: Noonan et al., 2006: Kehrer-Sawatzki H. and Cooper D.N., 2007). В данном случае интерес прелставляет вопрос. булет ли срели генов неанлертальнев  $\overline{B}$ выявлен ген микропефалина. Если это произойлет, то гипотеза приобретения этого гена современным человеком от неанлертальна станет практически доказанным фактом. Если смешивание генетических признаков было возможно, то замешение происходило, по крайней мере, частично, путем ассимиляции.

Рассмотренная злесь во многом лраматическая история замешения неанлертальнев современными люльми в Европе отличается от лругих полобных историй, происхоливших в разных регионах Евразии, куда ступала нога современного человека, только большим числом известных леталей. Олнако в послелнее время ситуания меняется. В самых разных регионах от Китая ло Северной Африки лелаются все новые нахолки, полтвержлающие вклал местных архантропов в генетику формировавшихся там рас современного человека. Обнаружены черепа, приналлежавшие людям современного типа, кото-—<br>рые несут также опрелеленные признаки, свойственные архантропам  $\overline{X}$ (Stringer, 2002). После повсеместного исчезновения архаичных люлей часть этих признаков сглалилась, но лругие, особенно те, которые оказались полезными, лолжны были сохраниться в генетиче--<br>ском пуле человечества, как это имеет место с геном микроцефалина. прелположительно перенятым от неанлертальнев (см. выше). Благоларя этим новым ланным вклал архантропов в генетику современно- $\overline{a}$  человека стал рассматриваться как заметный (Satta and Takahata.  $2002$ ) и даже чуть ли не как определяющий (Eswaran et al.,  $2005$ ).

В связи с этими новыми веяниями напрашивается вопрос. насколько правомерно считать Homo sapiens и других представителей Ното, по меньшей мере начиная с Homo erectus, разными видами, если они сохраняли способность к пролуктивному скрешиванию. Логично полагать эту часть *Ното* единым видом, за которым можно было бы закрепить название "человек разумный" (Homo sapiens). Все его разновилности сохранили бы наименования, обозначенные на Рис. 8, и только человека современного типа слеловало бы переименовать, например, в *Homo sapiens sapiens*, как это уже делают некоторые авторы. Такой подход кажется тем более логичным, что по некоторым опенкам формирование вила – весьма ллительный про- $\frac{1}{2}$  and  $\frac{1}{2}$  and  $\frac{1}{2}$  a сто не было лостаточно времени лля образования разных вилов. Естественно, решать этот вопрос будут специалисты по генетике популяций. Имея в виду эти соображения, мы сохраним в дальнейшем за современным человеком наиболее часто используемое наименование Homo sapiens.

Естественно, возникает вопрос, как и когла современное человечество разлелилось на расы. если оно первоначально образовалось в определенном регионе Африки как единая популяция. Одним из важных факторов в процессе ливергенции популяций с образованием наролов и рас рассматриваются ситуации, именуемые "горлышком  $\overline{6}$ утылки" (bottleneck), которые сволят популяцию к минимуму. Вслелствие этого при последующем восстановлении численности популяция оказывается генетически более однородной, чем была ранее. Об олной такой ситуации, поставившей человечество на грань исчезновения, упоминалось выше. Выйля из этого кризиса, человечество как потомство олного клана сушественно повысило свою генетическую олноролность. Слелует полагать также, что вышелшие из Африки в район Ближнего Востока 80–60 тыс. лет тому назал люли приналле-.<br>жали близким кланам, что также опрелеляло их высокое анатомическое схолство. Ливергенция началась позже, когла люли разбились на группы, направившиеся в разные стороны, в том числе в улаленные и трулнолоступные места Европы и Азии, а также в Австралию. Связи между ними если и существовали, то были сведены к минимуму. Длительной изолянии способствовали приролные катаклизмы. периолически ввергавшие ту или иную популяцию в ситуацию "горлышка бутылки" (Ambrose, 1998; Bjorklund, 2003; Ramakrishnan et al., 2005). К числу таких катаклизмов относят самый мошный известный современной науке взрыв вулкана Тобо на Суматре, который произошел в периол первоначального расселения люлей. -<br>Выброшенный в стратосферу материал образовал сферический слой. который закрыл Солнце и вызвал сильное похололание. Полагают. что это похолодание повлекло наступление Лелникового периода. ллившегося тысячелетия (Ambrose, 1998). В условиях повышенной обособленности и значительного снижения численности из-за суровости условий вновь появлявшиеся мутании быстро охватывали всю популяцию. но из-за ее изолированности не распространялись за ее пределы. Постепенно между изолированными популяциями накапливались различия в анатомическом строении. в нвете кожи, волос.

Обособленность как олно из условий ливергенции популяций не всегла слелует понимать как территориальную разобшенность. В Африке сформировались и сохраняются множество проживающихбок о бок наролностей. Достаточно упомянуть таких соселей как маленькие пигмеи и очень крупные банту. Их ливергенция началась 60 тыс. лет тому назал, и близость проживания ей не помешала. Лаже  $\overline{B}$  наше просвешенное время почти непреололимым препятствием лля контактов могут быть племенные, кастовые или религиозные отличия.

Процесс образования ныне существующих рас и народов не сволится исключительно к изолянии и ливергеннии. Весьма существенный генетический вклал, как уже говорилось выше, могли вносить местные архантропы. Разнообразие в наборы признаков вносили встречные переселения. Так, происходила обратная миграция людей в Африку (Corte-Real H.B., 1996; Olivieri, et al., 2007; Gonzalez et al., 2007). Поэтому неудивительно, что у некоторых африканцев обнаруживают черты европейцев или монголоидов. На Алтае и в Сибири встретились два людских потока – из Китая-Монголии и со стороны Кавказа (Derenko et al., 2000; Деренко и др., 2001). Признаки кавказской линии обнаруживают сейчас у американских инлейнев (Brown et al., 1998).

#### 7.2.2. Мультирегиональная гипотеза формирования Homo sapiens

 $X$ отя автору прелставляется прелпочтительной прелставленная выше концепция формирования Homo sapiens в Африке и народообразующего выхода людей современного типа из Африки 80–60 тыс. лет тому назад, необходимо отметить, что этой концепции придерживаются не все исслелователи.

На местности Лиринг-Юрях вблизи Якутска были обнаружены каменные орулия, которые по латировкам обнаруживших их исследователей были изготовлены 3.5-1.7 млн лет тому назад (Мочанов, 1992: Мочанов и Фелосеева, 2002). Если принять эти латировки и вспомнить, что полобным излелиям, обнаруженным в Африке.

приписывают возраст не более 2.2–2 млн лет, то окажется, что Сибирь была параллельным, а возможно, и первичным центром формирования человечества. Согласно лругим оценкам, возраст тех же излелий около 260 тыс. лет (Waters et al., 1997). Такая латировка, хоть лалеко не столь сенсационная, прелставляет значительный интерес. т.к. позволяет оценить время заселения Homo erectus Приарктической Сибири. Обнаружение костных останков люлей, изготовивших обнаруженные в Диринге орудия, позволит решить многие накопивниеся вопросы. Слелует отметить, что вылвигались также илеи первоначального появления человека в Китае (Tiemei C. et al., 1994; Shen et al., 2002) или в регионе Инлонезии-Австралии (см. Adcock et al., 2001). Олнако их не поллержало большинство исследователей (Rightmire, 1998; Kidder and Durband 2004; Liu W. et al., 2005).

Как реальная альтернатива гипотезе распространения люлей  $\alpha$ временного типа исключительно из Африки значительное распространение получила гипотеза мультирегионального формирования современного человечества. В этой гипотезе ключевая роль принадлежит Homo erectus (человеку прямоходящему), появившемуся в Африке на 2 млн лет раньше *Homo sapiens*. Его первоначальное появление именно в Африке от африканских же прелшественников полтвержлено многочисленными нахолками. Эти нахолки позволили построить чисто Африканское генеалогическое дерево Homo erectus на 5 млн лет в глубь веков (Разлел 7.1: Рис. 7).

Выйдя из Африки 1.8-1.7 млн лет тому назад, *Н. erectus* распространился по всему миру (кроме Америки). Его присутствие на Кавказе датировано 1.7 млн лет (Vekua et al., 2002; Rightmire et al., 2006), в Европе – 1.7–1.3 млн лет (Arzarello et al., 2007), в Индонезии – 1.7 млн лет (Swisher et al., 1994), в Восточной Азии (Китай) не менее  $800$  млн лет (Shen G, et al. 2001: Zhu et al., 2004). Сушественно позже. около 500 тыс. лет тому назад,  $H$ . erectus появился на Юге Сибири и на Алтае (Леревянко, 1997). Не сразу было признано, что Яванский питекантроп и Китайский синантроп приналлежат этому вилу. Олнако исслелования послелних лет локазывают, что эти архантропы представляли региональные разновидности *Homo erectus* (Leigh, 1992; Yamei et al., 2000; Gibbons, 2000; Anton, 2002; Dennell and Roebroeks,  $2005$ : Terhune et al.,  $2007$ ). Согласно концепции мультирегионального происхожления современного человека. эти разновилности (в том числе остававшиеся в Африке) дали независимо друг от друга и практически синхронно ростки, которые в своем практически независи-

мом развитии остались близки лруг лругу и не вышли за прелелы елиного вила, получившего наименование, присвоенное африканской ветви – Homo sapiens (Kramer, 1991; Treisman, 1995; Kramer, 1991). Исходные различия, унаследованные *Homo sapiens* от региональных разновидностей Homo erectus и усиленные в ходе дальнейшей эволю--<br>нии, привели к лелению современного человечества на расы. Именно присутствие указанных исхолных различий у прелставителей разных рас (т.е. у "региональных" *Homo sapiens*) приводится как аргумент в пользу мультирегиональной гипотезы (Durband, 2007).

Обе главные гипотезы монорегионального (Африканского) и мультирегионального происхожления человека современного типа лопускают его смешение с региональными архантропами, что затрулняет выбор межлу этими гипотезами на основании только исслелования костных останков. Как отмечалось выше (параграф 7.2.1.). ланные мутационного анализа ЛНК современных люлей склоняют чашу весов в пользу монорегиональной гипотезы. Олнако анализ ЛНК, лобытой из костных останков лревних люлей современного типа. может внести важные vточнения. В этом vбеждают резvльтаты исслелования костных останков люлей современного типа, живших в Австралии около 60 тыс. лет тому назал (Adcock et al., 2001). Из останков лесяти инливилуумов улалось лобыть фрагменты митохонлриальной ДНК. Анализ нуклеотилных послеловательностей пока-.<br>зал. что эти люли приналлежали линии. которая обособилась еше до появления в Африке линии живущих ныне людей. Такой результат не обязательно интерпретировать в рамках мультирегиональной гипотезы. Он может означать, что, кроме выхода из Африки потомков «научных» Адама и Евы, который в монорегиональной гипотезе рассматривался как елинственный народообразуюший (параграф  $7.2.1$ .), имел место неучтенный выхол также из Африки группы люлей. происхоливших из лругого клана. Именно эти люли первоначально заселили Австралию. Впослелствии они вымерли или, что более вероятно. были замешены послеловавшими волнами переселениев. приналлежавших vже линии ныне живуших люлей. Новые и слеланные ланее нахолки как в самой Австралии, так и на пути к ней, лля которых -<br>окажется возможным анализ ЛНК, позволят опрелелиться в этом интересном вопросе (Relethford, 2001). При этом особое внимание лолжно быть уделено возможному засорению добытой ДНК чужеродным материалом и связанным с этим ошибкам (Cooper et al., 2001: Holden, 2001; Willerslev and Cooper, 2005; Donoghue and Spigelman, 2006).

Изложенная в этой главе история зарожления и развития разумной жизни на Земле полтвержлает уникальность и в ряле элементов случайность этого явления. Все имеюшиеся сейчас ланные указывают на образование около 7 млн лет тому назал елинственной ветви прямохоляших гоминил, все побеги которой за послелующие 5 млн лет вымерли, и только один успел дать росток - род Ното, принципиально отличающийся от всего остального мира животных способностью мыслить и творить. Но и тут все висело на волоске. За 2 млн лет существования род *Ното* дал не менее семи побегов, и только один из них, самый последний, Homo sapiens (или Homo sapiens sapiens), претерпев угрожавшие его существованию суровые кризисы  $\alpha$  (bottlenecks), все же уцелел. В других случаях род, у которого сохранился только один побег, считался бы угасающим, но Homo sapiens, распространившись по всему миру и созлав шивилизацию, уже обе--<br>зопасил себя от приролных аномалий и эпилемий, которые угрожали ему ранее. Это уникальный случай. Лостаточно сказать, что на Земле присутствует много вилов обезьян, которые сушествуют десятки миллионов лет. Вместе с тем, трудно представить сушествование в наше время разных видов людей. Ведь даже в пределах единственного сохранившегося вида Homo sapiens проявляются весьма острые расовые и религиозные противоречия. часто приволяние к кровопролитным войнам.

Итак, имеет место релкая ситуация: возникшие на протяжении семи миллионов лет прямохоляшие гоминилы, как прелшественники современного человека, так и боковые ветви, исчезли, и ближайшими нашими ролственниками из ныне присутствующих на Земле оказались шимпанзе. Естественно залаться вопросом, каковы лальнейшие перспективы человечества. Не получится ли так, что и последний побег *Ното* исчезнет с лица Земли, а самыми продвинутыми интеллектуально вновь окажутся обезьяны? Слелует также напомнить о катастрофах, которые могут уничтожить все живое.

# Глава VIII. ЕСТЬ ЛИ У ЧЕЛОВЕЧЕСТВА БУДУЩЕЕ?

Этот вопрос вызывает интерес у многих современников. Он затрагивается в ряде монографий самого последнего времени (Назаретян, 2001; Глэд, 2005; Арутюнов и Стрекова, 2006; Зубов, 2002).

Прежде всего, следует определиться, что понимать под будущим человечества. Его практически нет, если произойдет ядерная война. Поэтому мы коснемся этой социальной проблемы в первую очередь. Только вывод о сохранении у человечества шансов избежать самоуничтожения придаст смысл рассмотрению будущих природных катаклизмов, которые, в принципе, неизбежны, но могут оказаться неожиданными, а также постепенных изменений космического масштаба, которые затронут и Землю.

## 8.1. "Социальный" вариант гибели цивилизации

Общепризнано, что самоуничтожение является реальной угрозой существованию нашей цивилизации. Эта многоплановая и весьма болезненно дискутируемая проблема должна рассматриваться специально. Здесь мы только коснемся ее в связи с центральным вопросом, обсуждаемым в настоящей книге: причиной нашего одиночества в доступном для общения космосе. Мы будем исходить из довольно очевидного постулата: только гуманное, избегающее насилия сообщество может стать технически высокоразвитой и притом стабильной, способной претендовать на практически бесконечно долгое существование цивилизацией.

Любая цивилизация, эволюционируя, должна преодолеть ряд проявлений дикости, доставшихся нам по наследству от животных. Если говорить о нашей цивилизации, то одно из таких проявлений каннибализм - преодолен, причем, что важно, не только законодательно. У абсолютного большинства людей, по крайней мере в нормальной обстановке, выработан запрет на съедание себе подобных, закрепленный на физиологическом уровне. Однако отсутствует

полобный запрет на лругое проявление ликости – войну. Коллективы законопослушных высокообразованных люлей созлают все новые и новые типы оружия. прелназначенного для убийства людей. Лругие не менее законопослушные люли по ланному им приказу воевать начинают, используя это оружие и все, что попалет пол руку. калечить и убивать лруг лруга, а заолно летей и стариков, причем счет жертв даже "средней" войны идет на миллионы. Международные конвенции регулируют правила, при соблюлении которых война может считаться "законной". Естественно, не все столь олнозначно. Во многих войнах можно четко обозначить агрессора и сторону. вынужленную обороняться. Легко прелставить, чем кончилась бы Вторая мировая война и каково было бы сейчас человечеству, если бы вооруженным оказался только агрессор. Но и нынешний мир сохраняется, главным образом, благоларя балансу вооружений, в том числе ялерных. Такой мир неустойчив, и вероятный выхол из него – новая мировая война. Прелылушие войны при всей их жестокости не угрожали сушествованию человечества. Новая крупномасштабная война, в которой будет применено ядерное и, по-видимому, другое  $\overline{X}$  ильтрасовременное оружие, а срели объектов атак окажутся атом-.<br>ные электростанции, станет такой угрозой. Все чаще высказывается мнение, что рост технических возможностей, опережающий гуманизацию общества, является закономерностью и почти неизбежно велет к гибели цивилизации. Выше, обсужлая причины молчания космоса, мы нашли объяснение в чрезвычайно низкой вероятности появления в холе эволюции разумных существ, способных созлать высокотехнологичную шивилизацию. Поэтому в обозримом космосе мы – елинственные. Олнако, как пролемонстрировано выше, нельзя игнорировать и социальный вариант. Он допускает, что разумная жизнь неолнократно возникала в лосягаемых лля обшения звезлных системах. Олнако кажлый раз, когла нивилизания лостигала технологической сталии, она созлавала оружие массового уничтожения. это оружие пускалось в ход, и цивилизация гибла или откатывалась лалеко назал. На примере нашей цивилизации можно слелать некоторые оценки.

Человек современного типа (Homo sapiens) появился около 150 тыс. лет тому назал. Цивилизация, если вести отсчет от появления письменности. сушествует 5–6 тысяч лет. Научно-техническая революция, инициировавшая переход к технологической (индустриальной) пивилизании, произошла около 100 лет тому назал. Уже через

50 лет было созлано ялерное, а вскоре и термоялерное оружие. Было несколько острых ситуаций, когда страны, обладающие ядерным оружием. были на грани войны с его применением (война в Корее в 1946 г., Берлинский кризис в 1958–1961 гг., Карибский кризис в 1962 г.). Пока обошлось. Более того, напряжение межлу велушими ялерными лержавами несколько снизилось. Олна из причин – общий страх перед мировым терроризмом, который не признает никаких конвенций и не остановится перед применением ядерного оружия. если уластся им овлалеть. К услугам террористов также бактериологическое оружие и сильнейшие ялы. И все же, террористам не пол силу уничтожить нивилизанию. Это способны слелать только затеявшие войну Великие державы.

Можно оценить ожидаемые в наступившем столетии потери от вооруженных конфликтов, прослелив линамику военных потерь за послелние столетия: в 18-м веке – не более 1 млн. в 19-м веке – не менее 10 млн. в 20-м веке (во всех войнах) – свыше 100 млн человек. В войне 21-го века с применением оружия массового уничтожения могут погибнуть уже миллиарлы люлей. Оставшимся (если таковые булут) в течение столетий прилется восстанавливать технический потенциал, затем вновь появится оружие массового уничтожения, и  $\alpha$ еитуания повторится. В какой-то момент окружающая срела станет совсем неприголной для сушествования животных и растений. Останутся только простейшие организмы. и эволюция пойлет по новому кругу с весьма малой вероятностью выхола на разумные сушества.

.<br>Лопустим, что, помимо земной нивилизании, в лоступном обнению космосе за послелний миллиарл лет возникли лесятки разумных сообшеств. "Социальный" вариант предрекает самоликвилацию пивилизации вскоре после ее вступления в технологическую эру. Поэтому вероятность параллельного сушествования технологических пивилизаний мала. Лаже в тех релких случаях, когла периолы существования каких-то пивилизаний перекрываются, они из-за ранней гибели не успевают развить технологии и созлать энергетические мошности, необходимые для передачи сигналов, которые реально позволяли бы им установить контакт лруг с лругом.

Главным постулатом, на котором базируется эта пессимистиче- $\alpha$ кая конпепния. является сохранение в течение всего времени сушествования цивилизации психологической установки на решение возникающих конфликтов военным путем и, таким образом, фатальное лвижение к неизбежному самоубийству. На примере Земной шивилизации мы попытаемся показать, что этот постулат не верен. На самом деле легко проследить нараставшую практически параллельно с научно-технической революцией гуманизацию человеческого общества. Притом, что древние общества были весьма жестоки по отношению к врагам, рабам, а подчас и собственным гражданам, гуманисты были во все времена. Аристофан почти 2400 лет тому назад в пьесе Лисистрата предложил хитроумный проект "заговора жен", который, как полагал автор, мог бы в случае его осуществления внести важный вклад в установление всеобщего мира. Однако вплоть до XIX века в "высшем обществе" карьера военного считалась наиболее престижной. Войны XX века с их неисчислимыми потерями вызвали реакцию, какой никогда ранее не было. Повинных во Второй мировой войне судил Международный трибунал, и приговоры были исполнены. Был создан международный орган, Совет Безопасности, наделенный полномочиями предотвращать и останавливать войны. К ослушавшимся могут быть применены санкции, которых обязаны придерживаться страны – члены Организации Объединенных Наций, а это почти все страны нашей планеты. Мы упоминаем об этих хорошо известных событиях только для того, чтобы иллюстрировать важный тезис: впервые за всю историю человечества не только в массах, но и у правящих кругов произошел поворот к осознанию жизненной необходимости смены вектора. Знаком такого поворота явилось создание Международного агентства по атомной энергии (МАГАТЭ), наделенного правом инспекции атомных предприятий. Планетарные органы сдерживания еще далеко не всегда эффективны и, безусловно, политизированы. Однако очевидно, что человечество предприняло героические усилия для того, чтобы свернуть с "тропы войны". Продолжая движение в сторону от нее, наша цивилизация получает шанс избежать самоубийственной войны. Но логично предположить, что и другие цивилизации, дойдя до роковой черты, принимали бы аналогичные решения и получали благодаря этому шанс на выживание. В обозримом космосе, который мы очертили радиусом 500 световых лет, присутствуют около миллиона звездных систем. Во многих из них, как следует из опыта нашей Солнечной системы, должна существовать жизнь. Предположение высокой вероятности появления в ходе эволюции разумных существ при самых скромных подсчетах приводит к появлению в очерченном нами пространстве сотен цивилизаций. И если "социальный" вариант ранней гибели цивилизации не является неизбежным, то следовало ожидать присутствия в этой зоне цивилизаций-долгожителей, успешно преодолевших опасный период "раннего возраста". Однако, как следует из обсуждения в начале книги (Глава 1), нет признаков их реального существования

Сказанное выше возвращает интерес к "эволюционной" гипотезе уникальности нашей цивилизации и придает смысл дальнейшему изложению.

## 8.2. Опасные для человечества природные явления в настоящем и будущем

Некоторые природные явления, несущие опасность человечеству, могут быть вызваны его же деятельностью. Так, существуют прогнозы, предрекающие людям вымирание в не очень далеком будущем по экологическим причинам (нарушенный баланс газов в атмосфере, отравление Земли отходами, исчерпание природных ресурсов и др.). Однако сохраняется надежда, что, подойдя к опасной черте, человечество консолидируется и, используя технический прогресс, решит этим же прогрессом порожденные экологические проблемы, как это уже бывало в прошлом.

Таким образом, признавая решаемость как социальных (Раздел 8.1), так и экологических проблем, мы будем придерживаться оптимистичного предположения, что человечество имеет перспективу существовать очень долго. Напомним, что *Homo erectus* существовал 2 млн лет. Он встретился с современным человеком, когда тот стал расселяться в Азии 50-60 тыс. лет тому назад. Возможно, эта встреча оказалась роковой для *Ното erectus*. Некоторые рыбы и земноводные существуют 300-400 млн лет. Сравнение ископаемых останков (отпечатков) с современными экземплярами свидетельствует о весьма незначительных анатомических изменениях, если они вообще произошли. Некоторые виды млекопитающих (сумчатые, грызуны) существуют больше ста миллионов лет и тоже не претерпели существенных изменений. Мы не знаем, сколько времени еще отведено этим древним видам (во многом это зависит от поведения человека), но в настоящее время они не обнаруживают признаков деградации. Есть основания полагать, что у людей при благоприятных условиях, создание которых во многом зависит от них самих, перспективы еще лучше. Однако, чтобы у человечества было будущее, необходимо уже сейчас представлять опасности, вызванные

природными катаклизмами, которые могут произойти как в близком, так и в отдаленном будущем.

#### 8.2.1. Изменения климата

В настоящее время ни одну из рассмотренных версий происхождения Позднепермского и Позднетриасского кризисов (внутренние причины или удар астероида) нельзя считать доказанной окончательно. Однако осознание того, что и без вмешательства со стороны космоса Земля могла проявить себя как творец катастрофических изменений среды и массовых вымираний, чрезвычайно важно не только для понимания, как проходил эволюционный процесс в прошлом, но и для представления о том, что может нас ожидать в будущем. Катастрофа на границе К/Т и обнаружение громадных ударных кратеров на Земле, Луне, других планетах явились предупреждением человечеству об опасности, грозящей ему из космоса. Еще 20 лет тому назад такую опасность мало кто рассматривал всерьез. Определенную параллель можно провести с развитием представлений о возможных последствиях роста содержания углекислоты в атмосфере. До последнего времени эти явления связывали, в основном, с грядущим глобальным потеплением, таянием льдов на полюсах и в горах, поднятием уровня океана и затоплением больших участков нынешней суши. Естественно, такие изменения обещают большие неудобства для человечества, но отнюдь не катастрофичны. Однако проведенная геохимиками и палеонтологами расшифровка происходивших на границе Пермь-Триас событий, инициированных увеличением выхода углекислоты и метана, указывает на кардинальные изменения состава газов в океане и атмосфере, в частности, снижение содержания свободного кислорода, что приведет к почти полной смене флоры и фауны (параграф 6.1.3.). Если эти извлеченные из очень далекого прошлого сведения своевременно не подвергнуть анализу, в частности, не определить ранние признаки происшедшего когда-то катаклизма, то возникни подобные тенденции в будущем, человечеству будет трудно справиться с далеко зашедшим развитием событий.

В земной атмосфере наших дней абсолютный уровень углекислоты наименьший за последние 500 млн лет. Во время Позднепермского кризиса содержание углекислоты в атмосфере возрастало до уровня, превышающего нынешний в 10 раз. И в последующие эпохи количество углекислоты поддерживалось на уровне, в три-пять раз превышающем современный уровень. В меньшем масштабе явления, описанные выше для Позднепермского и Позднетриасского кризисов, повторялись неоднократно. Последний подъем количества углекислоты, который привел к обескислороживанию океана и атмосферы, отмечен на границе Палеоцена около 54 млн лет тому назад. В настоящее время именно благодаря низкому уровню углекислоты в атмосфере непосредственной опасности нет. Однако вновь наметился рост содержания углекислоты в атмосфере (как принято считать, из-за технологической деятельности человека, хотя есть и возражения). Если такой рост продолжится еще 150-200 лет, то будет достигнута опасная черта, за которой начнут действовать нарушающие равновесие процессы, описанные выше в связи с Позднепермским и Позднетриасским кризисами. По последствиям для человечества и всего живого мира такой сценарий не менее катастрофичен, чем столкновение Земли с крупным космическом телом, опасность которого уже осознана. Мы видим, что пришло время задуматься об опасностях, исходящих от самой Земли. Это означает развитие геологических исследований в направлениях, которые можно считать наиболее существенными для прогнозирования катастрофы, вызванной повышенным вулканизмом. К ним можно отнести характеристику динамических процессов в расплавленной мантии и анализ последствий подвижек континентальных плит для состояния коры. Очевидную актуальность представляет также детальное изучение недавно открытых придонных "оазисов" - сообществ микроорганизмов, растений и животных, многие из которых ранее не были известны науке. Они формируются вблизи так называемых черных курильщиков - перманентно функционирующих источников термальных вод, газов и грязей. Основой этих сообществ являются хемотрофные микроорганизмы. В случае активизации вулканической деятельности, в том числе на океаническом дне, эти микроорганизмы могут распространиться значительно шире, инициируя цепочку ведущих к катастрофе событий, которые описаны выше. Возможно, именно предотвращение распространения производящих сульфид водорода придонных микроорганизмов явится наиболее доступным воздействием, способным остановить неблагоприятное развитие событий.

Выше мы обращали внимание на события, которые в большой степени зависят от активизации вулканизма, ведущего к увеличению выхода двуокиси углерода (СО,) и метана в атмосферу. Однако, имея в виду общую тенденцию к похолоданию на протяжении последних 35 млн лет и низкий уровень СО, в атмосфере, впору говорить о продолжающемся периоде пониженного вулканизма на Земле. Поэтому неудивительно, что некоторые исследователи предрекают не потепление, а наоборот, похолодание на планете. Они также обращают внимание на грядущий период пониженной солнечной активности. В сочетании с низким содержанием СО<sub>2</sub> уменьшенный приток лучевой энергии приведет к похолоданию или даже вызовет оледенение Земли (McElroy, 1994; Perry and Hsu, 2000). Таким образом, требует дополнительного рассмотрения вопрос, следует ли стремиться понизить содержание СО, в атмосфере с тем, чтобы помешать потеплению, или, наоборот, повышать его содержание для усиления парникового эффекта и предотвращения похолодания. Этот вопрос станет особенно актуальным, когда используемые как топливо ископаемые углеводороды, которые при сгорании образуют СО, будут исчерпаны. Следует надеяться, однако, что к тому времени технические возможности человечества будут достаточны для поддержания вокруг Земли сохраняющей тепло оболочки.

В геофизическом смысле Земля продолжает быть живой планетой (Кузнецов, 1992). Материковые плиты плавают на текучей вследствие внутреннего разогрева и высокого давления мантии, в составе которой, в основном, горные породы, которые иногда в виде лавы (магмы) вырываются наружу. При столкновении плит возникают новые горные массивы. Горообразование противодействует процессам выветривания. В отсутствие горообразования выветривание превратило бы материки в плоское дно Всемирного океана. Именно такой некоторые исследователи видят Землю в отдаленном будущем, когда радиоактивные изотопы, разогревающие недра Земли, будут исчерпаны, мантия затвердеет и движение материков прекратится. Но пороизойдет это через миллиарды лет.

#### 8.2.2. Астероидная опасность

Говоря об обеспечении благоприятных природных условий для долгого существования человечества, мы, в первую очередь, имеем в виду успешное отражение космических угроз. Самой актуальной остается опасность столкновения Земли с астероидом или кометой (Rabinowitz et al., 2000; Morrison, 2003; Bland, 2005).

Падение на Землю космических тел имело место несчетное

количество раз в предыдущей истории и будет угрожать Земле в любой момент ее дальнейшего существования (Рис. 6). До определенного момента, а именно до события на границе К/Т, приведшего к гибели динозавров, катастрофы, вызванные падением астероидов, следует считать полезными для нас, людей, т.к. они направляли эволюцию в то, возможно, единственное русло, которое вело ее к созданию разума (см. также Cockell and Bland, 2005). После того, как с гибелью динозавров млекопитающие, в частности приматы, окончательно утвердились и успешно развивались, любые катастрофы стали нежелательными, т.к. могли бы привести к исчезновению той единственной ветви, которая вела к разумным существам. На самом деле, падения крупных астероидов происходили и после катастрофы на границе К/Т. Об этом подробнее говорилось выше.

Падение крупных космических тел в будущем представит угрозу непосредственно цивилизации людей. Жизнь большей части человечества полностью зависит от научно-технического прогресса, а труд высокоспециализирован. Похолодание, гарь от пожаров и другие изменения в атмосфере, прекращение снабжения энергией, гибель урожая и уничтожение запасов продовольствия, а также практически неизбежное радиоактивное загрязнение планеты вызовут среди оставшихся в живых людей голод и массовые заболевания, которые в создавшихся условиях невозможно будет лечить.

Обнадеживают два обстоятельства. Во-первых, человечество, наконец, осознало всю опасность столкновения Земли с крупным космическим телом. Во-вторых, уже технически доступен ряд способов борьбы с нацеленными на Землю астероидами и кометами. Эти способы могут оказаться недостаточными для защиты от тел диаметром более 1-2 км. Однако представляют опасность и менее крупные тела, встреча с которыми наиболее вероятна (Brown et al., 2002; Morrison, 2003). Напомним, что энергия взрыва даже не долетевшего до Земли "Тунгусского метеорита" (на самом деле, осколка кометы размером 70-100 м) была эквивалентна взрыву 12 млн тонн тротила. Произойди подобный взрыв над густонаселенным районом и, тем более, городом, могли погибнуть сотни тысяч людей. В наше время существует дополнительная опасность разрушения атомных реакторов, что уже грозит глобальными последствиями.

Помимо мощного пояса астероидов, находящегося между орбитами Марса и Юпитера (возможно, обломки развалившейся некогда планеты), существует также локальный пояс из, примерно, 1000 астероидов, располагающийся близко к Земле (т.е. они сопровождают Землю в ее движении вокруг Солнца). Столкновение с этими астероидами наиболее вероятно (Rabinowitz et al., 2000).

В настоящее время зарегистрированы более 1000 астероидов, орбиты которых пересекаются с орбитой Земли. К ним относится недавно обнаруженный астероид 2004/ED17, размер которого 500-700 м (масса около 1 млрд т). Его опасное сближение с Землей произойдет 4-го мая 2102 г. По предварительным расчетам вероятность столкновения 0.1%. Это была бы катастрофа, эквивалентная последствиям взрыва всего ядерного оружия, накопленного на Земле. Астероид Апофис (диаметр 600 м) в следующий раз встретится с Землей 13 апреля 2029 г. Он либо врежется в Землю, либо станет ее спутником. Настораживающие прогнозы сделаны и относительно других проходивших вблизи Земли тел. Это астероиды Дионисий (диаметр 1 км), Тутатис (две глыбы диаметром 2 и 3 км), Торо (диаметр 7.6 км), астероиды группы Атон и др. Еще есть время для уточнения орбит этих тел и, если опасения подтвердятся, для принятия решения о необходимых мерах по предотвращению столкновения или смягчения его последствий.

Предложено много схем расположения несущих телескопы станций, как составляющих ближний эскорт Земли, так и удаленных на сотни миллионов километров, в том числе расположенных на других планетах и их спутниках. Естественно, для обработки информации, поступающей с многочисленных наблюдающих космос телескопов, необходимо использовать мощные вычислительные комплексы. После создания сети станций наблюдения и обрабатывающих информацию комплексов даже небольшие, но опасные для обитателей Земли тела (поперечником 70-100 м) будут обнаруживаться на расстояниях в сотни миллионов километров. Наиболее очевидным и радикальным средством защиты является термоядерный заряд, доставленный к летящему к Земле телу или даже внедренный в его толщу с тем, чтобы взрыв перевел тело на другую орбиту или разрушил его. При условии достаточной удаленности тела от Земли может быть использован один из мягких также широко обсуждавшихся методов, рассчитанных на длительное воздействие. Предлагалось закрепление на движущемся к Земле теле плазменного двигателя на атомной энергии, который может ускорить или замедлить движение тела, либо, создавая тягу перпендикулярно направлению движения, сместить его с орбиты. При достаточно длительной работе установки любое из этих действий не позволит телу встретиться с Землей. Можно также развернуть на теле "солнечный парус" - пластиковую пленку площадью в сотни квадратных километров, улавливающую движущееся от Солнца корпускулярное излучение (солнечный ветер). Еще один способ изменить движение тела - окрасить его в черный цвет с одной стороны. Будучи обращена к Солнцу, зачерненная сторона поглощает больше тепла и сильнее разогревается. Соответственно, на этой стороне усиливается испарение воды и углекислоты, а тело, благодаря отдаче, приобретает импульс в обратном току газов направлении. При заблаговременном обнаружении опасного для Земли тела низкая эффективность этих способов может быть компенсирована длительностью воздействия. Недавно был предложен бесконтактный способ отклонения астероида. С этой целью предлагается сблизить с потенциально опасным астероидом массивный корабль. Двигатели должны удерживать корабль от падения на астероид. Благодаря гравитационному взаимодействию астероид будет притягиваться к кораблю, постепенно меняя свою орбиту. Согласно расчетам, для того, чтобы обезопасить Землю от столкновения с астероидом поперечником 200 м, корабль массой 20 тонн должен удерживаться вблизи его поверхности около 20 лет (Lu and Love, 2005).

Однако ситуация может оказаться непредсказуемой. Даже астероид, двигавшийся по не внушавшей опасения орбите, может претерпеть столкновение с другим телом и перейти на орбиту, которая направит его к Земле. Несмотря на то, что расстояния между телами в поясе астероидов, в среднем, составляют сотни тысяч и миллионы километров, такие столкновения происходят, о чем свидетельствуют ударные кратеры, четко различимые на фотографиях крупных астероидов. В некоторых случаях соударения столь сильны, что столкнувшиеся тела раскалываются, образуя семейства (Michel et al., 2003; Nesvorny et al., 2002, 2006). Настораживают довольно часто появляющиеся сообщения об уже состоявшихся опасных сближениях Земли с не известными до того телами.

Эти же соображения относятся и к кометам. Огромное количество комет, исчисляемое многими миллиардами, находится на периферии Солнечной системы, образуя пояса, именуемые поясом Койпера и облаком Оорта. Претерпевая столкновения, кометы меняют орбиты и могут направиться во внутренние области Солнечной системы, в том числе и на сближение с Землей. Наиболее опасны массовые вторжения комет, вызванные сильными гравитационными возмущениями в кометных поясах. Эти возмущения могут быть вызваны ближайшими планетами Ураном и Плутоном, орбиты которых частично перекрываются с кометными поясами, а также воздействием ближайших звезд, которым нельзя пренебречь из-за большой удаленности кометных поясов от Солнца. Именно такое событие могло иметь место около 37 млн лет тому назад (Farley, 1998). Ocaдочные породы того времени обогащены гелием-3 космического происхождения. Усиленное выпадение космического материала, как пыли, так и крупных тел (обнаружены большие ударные кратеры, относящиеся к тому периоду), продолжалось около 2.5 млн лет. Относительно кратковременное "запыление" внутренней области Солнечной системы согласуется с гипотезой импульсного заполнения Солнечной системы материалом расположенных на периферии кометных поясов

Внезапно изменившие орбиту астероиды и кометы представляют наибольшую опасность из-за возможности их неожиданного появления в окрестностях Земли. "Мягкие" способы, приводящие к постепенному уводу астероида от Земли, в таких случаях уже недостаточны, и хотя наиболее кардинальный способ - термоядерный взрыв - в этой ситуации (вблизи Земли) нежелателен, он может оказаться, по крайней мере в наше время, единственным воздействием, способным отвратить опасность при сближении с Землей крупного тела. В случае небольших тел может быть использован удар достаточно тяжелой ракетой-болванкой. Оценив массу тела и задавшись скоростью подлета ракеты, можно использовать закон сохранения импульса для расчета необходимой массы болванки. Так, если масса тела 1 млн тонн (поперечник около 100 м), а встреча ракеты с телом состоится за 30 дней до его падения на Землю, то достаточно придать телу боковую скорость 2-4 м/с, чтобы оно к концу срока отклонилось от Земли на несколько тысяч километров. Для этого при скорости подлета к телу, равной 20 км/с, масса ракеты (ракет) должна быть 150-200 тонн. Это вполне реально.

Однако необходимо признать, что на современном этапе технического развития особенно крупное тело, поперечник которого исчисляется километрами, отвести от Земли вряд ли удастся. Останется принять все возможные меры по защите населения планеты от катастрофических последствий удара. Если тело будет обнаружено за год или более до момента его падения на Землю, а это станет вполне осуществимым уже в ближайшем будущем, то еще останется время для сооружения наземных и подземных укрытий, создания необходимых запасов, производства средств защиты от вредных газов и т.д. Это позволит поддержать жизнь людей в течение нескольких месяцев в условиях изоляции от окружающей среды, обогащенной ядовитыми окислами азота, соединениями серы, дымом от пожаров, а также радиоактивными веществами, распыленными при разрушении ядерных объектов. Напомним, что "зима", вызванная падением тела поперечником около 10 км на границе К/Т, продолжалась не более месяца. Однако другие последствия мощного импакта, в частности нарушения состава атмосферы, могут оказаться более длительными.

Следующее столкновение Земли с крупным телом, которое невозможно будет отвести, может произойти в близком будущем или через тысячи и даже миллионы лет. Главное, и об этом свидетельствует сравнительно недавняя история Земли, такое столкновение практически неизбежно. Чем позже оно случится, тем лучше человечество успеет подготовиться к смягчению последствий. Если к тому времени будут созданы стационарные поселения на Луне, Марсе, спутниках Юпитера и т.д., то сохранение цивилизации будет гарантировано. Однако во все времена будет стоять вопрос о спасении жизни людей, между прочим, наших потомков. В России разработан проект противоастероидной защиты "Цитадель". Свои проекты разработали НАСА и другие связанные с космосом зарубежные организации. С ними можно ознакомиться через интернет. Имея в виду технические достижения человечества, проекты эти вполне реальны (Gritzner et al., 2006), однако их осуществление тормозится необходимостью чрезвычайных затрат и неготовностью даже преуспевающих государств и отдельных состоятельных личностей выделить необходимые средства. Задача тех, кто хорошо представляет опасность, которую несут космические "бомбы", довести осознание опасности до большинства. Только в этом случае будет открыт путь к финансированию государствами самых дорогостоящих в истории человечества, но столь необходимых проектов космической защиты. Если кампания будет организована так, что, независимо от суммы, каждый даритель будет знать, на что конкретно пошли его средства (что несложно отслеживать с помощью того же интернета), то можно ожидать активного участия в космических проектах всего населения Земли.

#### 8.2.3. Возможные космические катастрофы, которые способны уничтожить жизнь на Земле

Вначале упомянем о событиях, которые могут коснуться именно Земпи

Установлено, что постоянно происходит замедление вращения Земли вокруг своей оси (см. Раздел 2.2). Через пока трудно предсказуемое время Земля может оказаться обращенной к Солнцу одной стороной. Естественно, климат на Земле коренным образом изменится и в большинстве ее регионов станет несовместимым с жизнью, по крайней мере с существованием высших ее форм. Представляется, что задача "раскрутить" Землю - не самая сложная из предстоящих человечеству в далеком будущем.

Необходимо учитывать возможность масштабных космических катаклизмов, которые представили бы угрозу не только для человечества, но и для существования самой Земли. К таким происшествиям следует отнести изменение орбит планет. Очевидной причиной изменения орбит планет может оказаться сближение некоей звезды с Солнечной системой. В литературе упоминалась гипотетическая звезда Немезида, которая с периодом около 30 млн лет сближается с Солнцем, т.е. фактически образует с ним систему "двойная звезда". Согласно гипотезе каждое такое сближение приводит к существенным гравитационным возмущениям во внешних кометных поясах Купера и Оорта. Эти возмущения приводят к учащению столкновений между кометами и изменению их орбит. Большое число комет направляется во внутренние области Солнечной системы, в частности к Земле, что ведет к увеличению числа катастроф. Достаточно тесное сближение звезд чревато тем, что гравитационные возмущения скажутся не только на внешних кометных поясах, но и повлияют на орбиты планет. До следующего предполагаемого сближения с Немезидой осталось "всего" 15 млн лет. Однако периодичность кризисов на Земле не подтверждается объективными данными: реально за последние 250 млн лет массовые вымирания происходили с интервалами 20-60 млн лет (Benton, 1995). И в настоящее время нет данных, которые указывали бы на сближение Солнечной системы с массивным объектом, чье гравитационное поле способно повлиять на орбиты планет.

Однако названы достаточно серьезные внутренние причи-

ны, реально влияющие на орбиты планет, особенно расположенных близко к Солнцу. Их, в том числе Землю, постоянно сносит с орбиты солнечный ветер - поток частиц, главным образом протонов, исходящих от Солнца. Вспомним идею увода с орбиты астероида с помощью установленного на нем паруса. В данном случае парусом является сама планета. В неблизком будущем это может привести к столкновению Земли с другими планетами (Марс, Юпитер).

Хотя среди ближайших к Земле звезд кандидатов на скорое превращение в сверхновую не обнаружено, появление сверхновой в радиусе 18 световых лет в будущем не может быть исключено. Сверхновая на таком, казалось бы, большом расстоянии опасна излучением, испускаемым звездой на стадии быстрого сжатия (коллапса). Защищенными от действия такого излучения останутся только живые существа, "спрятавшиеся" под толстым слоем воды или обитающие в пещерах. Люди тоже смогут найти защиту при условии своевременного оповещения. Проблема состоит в том, что губительное излучение прибудет к нам почти одновременно со световой вспышкой, знаменующей появление сверхновой. Только умение распознать звезду, которая находится на пути превращения в сверхновую, не позволит застать человечество врасплох.

В некоторых случаях эволюция сверхновой завершается образованием ультраплотной структуры. Если эта структура достаточно массивна, то из-за высокой гравитации свет не может ее покинуть. Такую структуру назвают черной дырой. Любое тело, оказавшееся в поле тяготения черной дыры притягивается к ней и за судьбой его проследить невозможно. Таким телом может оказаться и звезда. В нашей Галактике обнаружены десятки черных дыр. Все они находятся на большом удалении от Солнечной системы, и угрозы для нее не представляют. Однако нельзя исключить образование черной дыры в опасной близости от Солнечной системы в будущем.

В весьма отдаленной перспективе перед человечеством встанут масштабные проблемы, вызванные неизбежной инволюцией Солнечной системы. Солнце зажглось около 4,6 млрд лет. Через 2 млрд лет, а возможно раньше, начнется процесс его угасания. Высказывают разные мнения о том, как будет протекать этот процесс. Традиционно считается, что по мере исчерпания водорода и гелия, поддерживающих реакцию термоядерного синтеза, Солнце будет остывать и сжиматься. При несколько большей его массе было бы не избежать коллапса и образования сверхновой. Более реальна перспектива превращения Солнца сначала в красного карлика, а затем в потухшую звезду с высокой плотностью вещества. Однако недавно была выдвинута новая теория, в основе которой гипотеза многократного увеличения размеров Солнца к концу его жизни, т.е. превращения его в красного гиганта. Предполагается, что разбухшее Солнце поглотит Меркурий и Венеру, а Земля, если и не окажется поглощенной Солнцем, будет им испепелена. По этой гипотезе и на других планетах, куда можно было бы переселиться с Земли, установится чрезмерно высокая температура с последующим охлаждением до температуры космоса.

## 8.2.4. Противостояние космическим угрозам и необходимое в будущем освоение дальнего космоса могут потребовать повышения интеллектуального потенциала людей

Приведенные гипотезы при всех их различиях сходятся в неблагоприятном прогнозе: настанет время, когда Земной цивилизации придется выбирать: либо организовать в безопасном месте Солнечной системы отделенные от космоса полностью автономные поселения, либо покинуть пределы Солнечной системы и направиться к другой заранее намеченной звездной системе. Любое из этих решений потребует научных знаний и технических достижений, неведомых нашей цивилизации. В частности, для осуществления второго варианта, предпочтительного для человечества, не утерявшего интерес к дальним путешествиям и "географическим" открытиям, понадобится осуществление "голубой мечты" современных фантастов: возможности перемещаться в пространстве со скоростью, близкой скорости света или даже еще стремительнее. Определенные надежды подает основанная на расчетах гипотеза существования во Вселенной сформированных сильными гравитационными полями пространственно-временных тоннелей (кротовых нор), в которых течение времени замедлено. Предполагается, что такие структуры, близкие черным дырам, могут быть каким-то образом использованы для перемещения на сверхдальние расстояния (Morris and Thorne, 1988; Visser et al., 2003). Если же обратиться к не столь экзотическим проектам, то считается практически осуществимой задачей в обозримом будущем разогнать космический корабль до скорости, которая только на 10% ниже скорости света. Первоначальный разгон корабля может быть осуществлен путем взрывов под его днищем серии термоядерных устройств. Другой вариант первоначального разгона - солнечный парус. Дальнейшее ускорение корабль будет приобретать с помощью термоядерной установки, использующей в качестве топлива межзвездный водород (Редже, 1985). На таком корабле путешествие к ближайшей к нам звезде альфа Центавра (расстояние от Земли 4.2 световых года) с возвращением домой сможет совершить одно поколение астронавтов.

Естественным является вопрос, сколь долго может существовать наша цивилизация, если ей удастся справиться с внутренними (социальными и медико-генетическими) проблемами? В этом случае определяющими явятся условия среды, т.е. состояние окружающего космоса. О сложностях, которые ожидают цивилизацию, "дожившую" до инволюции Солнечной системы, мы говорили выше. Есть авторы, которые заглядывают дальше - в те совсем уже отдаленные времена, когда в бесконечно расширившейся Вселенной погаснут все звезды и наступит ее термодинамическая смерть (т.е. повсеместно температура установится на уровне 0°К). Примечательно, что с весьма оптимистичными прогнозами выступают профессиональные физики. Так, английский астрофизик П. Девис (1985) пишет: "Даже если Галактика в конце концов, когда ее звезды угаснут, станет неподходящей для жизни, можно надеяться, что технологическая цивилизация за отпущенные ей миллиарды лет добьется успеха в преодолении этой трудности. Можно предсказать, что такая цивилизация создаст искусственную среду, пригодную для жизни и позволяющую существовать бесконечно долго". Еще раньше другой физик (Dyson, 1979) высказал мнение, что в период охлаждения Вселенной, который начнется через 10-20 млрд лет, природа человеческой плоти вынужденно будет изменена, чтобы мыслящие структуры оказались приспособлены к существованию без воды, без атмосферы, при температуре, близкой абсолютному нулю.

Естественно, такая перспектива дает обильную пищу фантазиям. Столь же очевидно, что даже вполне научные в современном представлении гипотезы окажутся весьма далекими от тех решений, которые действительно должны будут принять наши очень далекие потомки. Нелишне вспомнить, что еще лет 200 тому назад в качестве одной из главных проблем городов будущего называлось большое количество конского навоза на мостовых. Это отнюдь не означает, что мы не должны задумываться о будущем, может быть пока не столь далеком.

Массированная атака человеческого разума на фундаментальные проблемы происхождения и дальнейшей эволюции Вселенной началась около 100 лет тому назад. Как мы только что убедились, эти проблемы имеют не только познавательный интерес. Настанет время, когда от их решения будет зависеть судьба человечества. Однако в настоящее время не только в прогнозах о будущем Солнца и Земли, но и о судьбе самой Вселенной больше предположений, иногда диаметрально противоположных, чем твердо установленных истин. Напомним об уже долго дискутируемом вопросе, будет ли Вселенная бесконечно расширяться или через какой-то период времени расширение Вселенной сменится ее сжатием.

Перед человечеством, которое волей-неволей как "старший брат" вынуждено принять на себя заботу о сохранении жизни на Земле, уже стоят трудно разрешимые задачи (например, защита от крупных тел из космоса), к которым будут добавляться новые, несравненно более сложные. В основном они также связаны с космосом. Именно имея в виду перспективу очень длительного существования человечества и необходимость в связи с этим проявить готовность к решению задач поистине вселенского масштаба, целесообразно поставить вопрос: достаточны ли интеллектуальные возможности людей для решения проблем, которые уже стоят перед человечеством, и проблем, которые возникнут в будущем. При негативном или неубедительном ответе на этот вопрос проблема направленных изменений интеллекта современного человека представит очевидный интерес.

Космофизика рассматривается как наиболее увлекательная и, вместе с тем, сложная область современной науки. Именно поэтому в решении задач, связанных с космосом, с самого начала участвовали выдающиеся математики и физики Максвелл, Лоренц, Эйнштейн, Пуанкаре. Теория относительности Эйнштейна венчает их усилия. Она же дала, по крайней мере, формальное решение проблемы перемещения на сверхдальние расстояния и возвращения назад: при движении со скоростью, приближающейся к скорости света, ход времени для путешественников замедляется (парадокс близнецов). Следующим шагом в раскрытии тайн мироздания, по замыслам Эйнштейна, должна была стать общая теория поля, включающая описание гравитации. Решению этой задачи Эйнштейн посвятил более 30-ти лет, но окончательное решение не пришло. Его нет и по сей день, хотя к работе подключились многие выдающиеся физики-теоретики. Есть и другие задачи в космологии и других областях физики, а также в математике, вполне корректно поставленные, но, несмотря на прилагаемые многими талантливыми учеными усилия, не поддающиеся решению. С накоплением экспериментальных данных будут возникать новые еще более сложные вопросы. От их своевременного решения будет зависеть, насколько оперативно человечество сможет реагировать на опасные ситуации, возникающие на самой Земле и в окружающем космосе, и, соответственно, как долго оно будет существовать.

# 8.3. Продолжается ли естественный (эволюционный) процесс развития мозга у современных людей?

## 8.3.1. Распространение новых вариантов генов. контролирующих размеры головного мозга

Спецификой эволюции рода Ното от самых ранних форм до появления современного человека был рост объема черепной коробки и, соответственно, увеличение головного мозга. Был ли фактором отбора именно рост объема головного мозга или некий сцепленный признак, в настоящее время неизвестно. Объем мозга современного человека (в среднем, 1350 см<sup>3</sup>) в три раза больше мозга шимпанзе и ранних гоминин. Увеличение размеров мозга происходило, главным образом, за счет коры больших полушарий (новая кора), несущей ответственность за познавательные функции (Molnar, 2006).

Полная расшифровка вслед за геномом человека также генома шимпанзе позволила осуществить их прямое сопоставление. Общее различие по нуклеотидному составу составляет 1.2% (Cheng Z. et al., 2005). Казалось бы, это различие незначительно. Однако в абсолютном исчислении оба генома отличаются на 35 млн нуклеотидов. Насчитано около 5 млн различий типа делеций и вставок в общих генах. У человека обнаружены гены, отсутствующие у шимпанзе (Britten, 2002; Frazer et al., 2003; Locke et al., 2003; Kehrer-Sawatzki H. and Cooper D.N., 2007). Существенно, что темп мутирования генов не одинаков и основное число мутаций, различающих человека и шимпанзе, сосредоточено в сравнительно небольшом числе генов (Ellegren, 2005; Arbiza et al., 2006).

По вопросу, какие именно гены претерпели позитивную селекцию в ходе эволюции гоминин пока нет единого мнения. С одной

стороны, было показано, что у шимпанзе в большей степени претерпели изменения гены, ответственные за иммунитет, а у человека гены, экспрессируемые, в основном, в мозге (Yu, et al., 2006), И это, казалось бы, логично. Олнако в лругом исслеловании преимущественное изменение у человека генов, функционирующих в нервной системе, не установлено (Shi et al., 2006). Очевилно, что главные открытия еще впереди.

Нелавно при сопоставлении геномов шимпанзе и человека был обнаружен участок (HAR1), претерпевший особенно сильный мутагенез в холе эволюции от шимпанзе к человеку. Лальнейшими исслелованиями было установлено, что "горячий" участок приналлежит новому гену. названному HAR1F. Ген HAR1F является РНК-геном: по нему синтезируется РНК, не являющаяся матрицей для образования белка. Этот ген активирован только в определенной группе нейронов, локализованных в коре головного мозга, причем, на корот--<br>кий срок от 7-й ло 19-й нелели внутриутробного развития (Pollard et al., 2006a,b). Обнаружены и другие, возможно, значимые различия между геномами шимпанзе и человека (см. Li and Saunders, 2005).

 $\overline{Y}$  современных люлей обшее число обнаруженных различий в генетическом аппарате (генетический полиморфизм) около 10 млн  $\overline{N}$  Goldstein and Cavalleri, 2005), хотя все люли приналлежат олному виду. С точки зрения физиологии многие из внутривидовых мутаций относятся к категории нейтральных, не вносящих заметных изменений в метаболизм. Некоторые мутании не только сохраняются, но и распространяются в региональных популяциях, обнаруживая пози--<br>тивную селекцию. Более того, нелавно было показано, что такая селекция (алаптивная эволюция) в течение послелних 40 тыс. лет происходила в ускоренном темпе (Hawks et al., 2007). Однако установленные ло настоящего времени у люлей случаи генетического полиморфизма, обнаружившие признаки позитивной селекции, не  $\overline{C}$ евязаны с увеличением размеров мозга и (или) повышением интеллекта (Sabeti et al., 2007).

Необходимо отметить, что у разных индивидуумов размер мозга может отличаться на 20–30% от срелнего в ту или иную сторону.  $B$ стает очевилный вопрос. в какой мере интеплектуальные возможности современного человека опрелеляются размерами его мозга.  $V$ меренная корреляция действительно обнаружена (McDaniel, 2005). Олнако обязательная связь между объемом мозга и интеллектом от- $\alpha$ е итствует (см. Shaw et al., 2006). Достаточно упомянуть, что мозг выдающегося писателя и интеллектуала лауреата Нобелевской премии Анатоля Франса имел объем 1000 см<sup>3</sup>. Это совсем близко к объему мозга *Homo erectus*. Недавние открытия на индонезийском острове Флорес продемонстрировали, что эволюция, вообще, могла развиваться исключительно по пути усложнения организации мозга при сохранении или даже уменьшении его размеров. Были обнаружены костные останки, в том числе хорошо сохранившиеся скелеты живших 90-12 тыс. лет тому назад миниатюрных людей: рост взрослых особей не превышал 1 м. В отличие от современных пигмеев, обладающих при малом росте нормальным для современного человека размером мозга, флоресский человек имел череп размером с грейпфрут. Объем его мозга (380 см<sup>3</sup>) соответствовал объему мозга шимпанзе и ранних гоминин (Brown et al., 2004; Morwood et al., 2004, 2005). И при этом он создавал орудия, которые были даже более совершенны, чем орудия его современников, принадлежавших виду Homo sapiens (Brumm et al., 2006). Флоресский человек выделен в самостоятельный вид *Homo floresiensis* (Argue et al., 2006). Считается, что он произошел от Homo erectus, впервые появившегося на Индонезийских островах около 1 млн лет тому назад (Morwood et al., 2004; Larson et al., 2007). Об этом, в частности, говорит похожее строение кисти у этих видов (Tocheri et al., 2007). В данном случае эволюция шла в сторону миниатюризации, в том числе мозга, при одновременном повышении интеллекта. Некоторые исследователи полагают, однако, что само существование *Homo floresiensis* как самостоятельного вида требует дополнительных доказательств. Главное возражение состоит в том, что обнаруженные останки принадлежат людям современного типа, страдавшим микроцефалией (Martin et al., 2006). Дискуссия по этому вопросу продолжается (Conroy and Smith, 2007), однако аргументы в пользу самостоятельности вида Homo floresiensis представляются убедительными (Lahr and Foley, 2004; Falk et al., 2007; Tocheri et al., 2007). Трансформация *Homo erectus*, не уступавшего в росте современному человеку и обладавшего лишь на треть меньшим мозгом, в значительно более сообразительного карлика с размером мозга почти как у шимпанзе, еще раз демонстрирует непредсказуемость эволюционного процесса.

Однако очевидно, что магистральный путь эволюции гоминин был связан с ростом размеров головного мозга, главным образом за счет гиппокампа и "новой" коры. Именно этот путь привел к появлению современного человека, обладающего самым крупным среди

гоминил головным мозгом. Перел исслелователями встали вопросы. остановился ли с появлением *Homo sapiens* рост головного мозга и прекратилось ли направленное изменение других его параметров. Это означало бы, что прекратился отбор мутаний в генах, контролирую-IIIHX CBOЙСТВА МОЗГА (Zhang, 2003; Evans et al., 2004).

Мы уже отмечали выше, что мутационный анализ митохондриальной ЛНК и мужской (Y) хромосомы полтверлил гипотезу обшего происхождения всей популяции современных людей (Stringer, 2002; Macaulay et al. 2005; Ray et al., 2005; Pakendorf and Stoneking, 2005). После исхола из Африки и расселения на всех континентах сформи- $\overline{a}$ ровались разные полвилы люлей (расы), но елиный вил сохранился. .<br>Если принять, что с момента появления Homo sapiens отбор мутаций в генах, отвечающих за параметры и функции головного мозга, отсутствует, то современные расы и наролы не отличаются интеллектуально. С лругой стороны, обнаружение региональной гетерогенности в отношении вариантов этих генов могло бы служить полтверждением продолжающейся эволюции головного мозга современного человека. Именно поэтому значительный интерес вызвали исслелования вариантов генов МСРН1 и ASPM. Лефектность этих генов приводит к резкому уменьшению размеров мозга (микроцефалия). Логично было предположить, что именно эти гены контролируют  $\alpha$  размеры мозга и зависяшие от них свойства (Kouprina et al., 2004). Лан и соавторы (Evans et al., 2005, 2006a) обнаружили вариант гена МСРН1, возникший 37 тыс. лет тому назал. Возможно, он был получен от неандертальцев (параграф 7.1.1). Этот вариант (D аллель) нироко распространился в Европе. Азии. на Ближнем и Срелнем Востоке, что позволяло говорить о сильном позитивном отборе (Evans et al., 2006b). Возникший 5800 лет тому назад вариант гена ASPM также обнаружил позитивную селекцию, распространившись на Ближнем Востоке и в Европе (Mekel-Bobrov et al., 2005). Принципиальным являлся вопрос, внесли ли мутании, привелние к появлению новых вариантов генов, контролирующих анатомию мозга, вклад в эволюцию современного человека, а именно, в совершенствование интеллекта носителей этих мутаний. Авторы фактически лали положительный ответ на этот вопрос, увязывая появление указанного варианта гена МСРН1 с усилением миграции люлей в Европе и Азии. a -<br>варианта гена ASPM – с перехолом к оселлому образу жизни. строительству городов и появлению письменности (см. также Frost, 2007).  $\overline{a}$  другие авторы (Wang and Su, 2004) обнаружили высокую мутабиль-

ность нескольких сайтов в структурном отлеле гена микропефалина. которая могла приобрести опрелеленную направленность под влиянием отбора, обеспечивая тенленцию к повышению качеств мозга. Олнако в самое послелнее время, как реакция на эти работы, опубликован рял исслелований, локазывающих, что популяции, несущие  $\overline{a}$ алиели гена МСРН1 или ASPM, не различаются ни средними размерами мозга, ни интеллектом (Currat et al., 2005; Stern and Woods, 2006; Woods et al., 2006; Dobson-Stone et al., 2007; Rushton et al., 2007; Timpson et al., 2007: Yu et al., 2007).  $K$  этому выволу фактически при- $\overline{\text{coer}}$ инился и Лан с сотрулниками (Mekel-Bobrov et al., 2007). Таким образом, в настояшее время не улалось обнаружить аллели этих или каких-либо иных генов, в отношении которых осушествляется положительная селекция людей. Более обоснованные выводы возможны благоларя тому, что в отлаленных областях Юго-Восточной Азии и в некоторых лругих изолятах сохранилось "реликтовое" население.  $\alpha$  сохранившее базовые (не мутантные) варианты генов МСРН1 и АЅРМ. Поэтому технически не сложно выяснить, связано ли обладание определенными вариантами генов МСРН1 и ASPM с достоверно выявляемыми изменениями размеров мозга, а также провести поиск сопряженных анатомических и лругих признаков, которые могли бы  $\overline{6}$ ыть предметом позитивного отбора (см. также Balter, 2005). Сложнее всего провести объективное сопоставление интеллектуальных возможностей. Неоднократно предпринимались попытки сравнить интеллектуальные возможности отлельных личностей или опрелеленным образом полобранных групп люлей с помошью тестов на "каче- $\sigma$   $\sigma$   $\sigma$  are  $\sigma$   $\sigma$  intellect quality. IO) (Furnham et al., 2004: Shuttleworth-Edwards et al., 2004). Однако из результатов проводившихся тестов практически невозможно вычленить привнесенные факторы (круг общения, качество образования, психологический настрой  $\overline{H}$   $\overline{H}$ ) (Whitfield et al., 2000: Cooper, 2005). При этом отмечается, что ген, ответственный за интеллект, ло сих пор не илентифицирован, ла и вряд ли такой ген сушествует в чистом виде (Sternberg et al., 2005). Для того, чтобы тесты можно было считать более объективными. испытуемые лолжны с самого рожления воспитываться и получать образование в олном коллективе. Насколько известно, при столь жестких прелварительных условиях эксперименты по тестированию не проволились.

.<br>Несмотря на очевилные сложности, установление лостаточно объективных критериев интеллектуальных возможностей позволит дать ответ на принципиальный вопрос, был ли сформирован интеллектуальный потенциал *Homo sapiens* в момент появления вида, либо эволюция мозга человека и повышение его интеллектуального потенциала продолжились. В первом случае показатель Ю людей во всех регионах, в среднем, одинаков, а во втором - должны выявляяться существенные различия.

Помимо двух указанных выше генов, выявлены более 200 генов, имеющих отношение к контролю размеров головного мозга, а также специфических для мозга функций (Dorus et al., 2004; Hill and Walsh, 2005). Однако преобладание в каких-то регионах определенных вариантов этих генов, что указало бы на их позитивную селекцию, не отмечено (Tang et al., 2007).

В настоящее время в разгаре работа по расшифровке полного генома неандертальцев (Green, et al. 2006), которая будет завершена в 2009-2010 гг. Не меньший, если не больший интерес представила бы расшифровка генома людей современного типа - современников неандертальцев. Его можно было бы сравнить не только с геномом неандертальцев, но и с геномом ныне живущих потомков, что позволило бы изучить эволюцию людей за последние 30-40 тыс. лет или даже за больший срок.

#### 8.3.2. Люди, жившие 2-4 тыс. лет тому назад (100-300 поколений), интеллектуально не были ниже наших современников

Суммируя сказанное в предыдущем параграфе, приходится констатировать, что эксперименты, которые позволили бы определенно ответить на вопрос, продолжает ли человек эволюционировать и, в частности, повышаются ли его интеллектуальные возможности, еще не проведены.

Важным подходом к решению этого вопроса было бы определение интеллектуальных возможностей у наших достаточно далеких предков. Многочисленные находки свидетельствуют, что 50-30 тыс. лет тому назад люди современного типа производили наборы весьма совершенных каменных орудий разного назначения. Археологи считают, что эти орудия столь совершенны, что ныне живущие люди не сделали бы их более функциональными. Украшения из ракушек человек изготавливал более 100 тыс. лет тому назад (Vanhaereny et al., 2006; Bouzouggar et al., 2007). Однако наиболее наглядным доводом в пользу присутствия в доисторические времена талантливых, по современным меркам, людей являются наскальные рисунки, обнаруженные в хорошей сохранности в пещерах в Испании, во Франции, в Северной Африке, в других местах.

Создание около шести тысячелетий тому назад письменности положило начало историческому периоду в развитии сообщества людей. Развитие письменности стало той базой, на которой потенциальные возможности людей могли быть реализованы в области философии, литературы, искусства, науки и техники. Существуют вполне четкие представления о людях, живших 2-3 тысячи лет тому назад, точнее, об интеллектуальной элите того времени, основанные на громадном, дошедшем до нас материале, включая произведения искусства, архитектуру, литературу, философию, научные трактаты. Современные специалисты в этих областях, а также психологи могли бы достаточно объективно сравнить интеллектуальный потенциал людей нашего времени и их предков, удаленных на 100 и более поколений. Однако, насколько известно автору, такое научно обоснованное сопоставление не проводилось. Дошедшие до нас с тех времен памятники архитектуры, произведения искусства и литературы (Библия, Евангелия, "Иллиада" Гомера, пьесы Аристофана, басни Эзопа, речи Цицерона, "Иудейская война" Иосифа Флавия, поэзия Овидия и Лукреция Кара и т.д.), а также достижения техники и науки (Эвклид, Гиппарх, Герон, Архимед, Пифагор, Аристотель и др.), юриспруденции (Законы Древнего Вавилона, 10 заповедей, суд царя Соломона, Римское право и др.), философии (Конфуций, Будда, Аристотель, Сократ, Платон, Диоген, Софокл, Плиний и др.) убеждают, что многие фундаментальные мысли и знания пришли из тех или из еще более ранних времен. Недаром Заратустра, живший 30 веков назад, а еще раньше Экклезиаст в сердцах восклицали: "Все было, было". Точно так и современные представления о морали совсем не новы и так же, как когда-то, часто не выполняются. Мир был бы другим, если бы люди вдруг перестали совершать действия, которых они не желали бы по отношению к себе. Но это - библейская заповедь, сформулированная более 2500 лет тому назад. К еще более давним временам относятся надписи, сделанные в погребальных камерах египтян, живших в эпоху древних царств. Эти надписи отражали представление авторов о главном итоге их жизни, который следовало довести до богов. Примечательно то, что заявлениям о победах над врагами многие люди предпочитали рассказать о своей гуманности. Была

обнаружена такая надпись: "Я счастлив тем, что из-за меня никто не провел бессонную ночь". Вряд ли уже в наше "цивилизованное" время кто-либо с полным основанием взялся бы утверждать подобное. Скорее всего, и сентенция древнего египтянина была преувеличением. Однако важно, что именно проявление чуткости показалось ему наиболее верным пропуском в загробную жизнь. Мы видим, что интеллектуальные возможности и моральные устремления людей за сотни поколений если и эволюционировали, то крайне незначительно. Отсюда не следует, что гены, формирующие эти признаки, не подвержены мутациям, в том числе позитивно влияющим на интеллект потомства. Отсутствие генетически закрепленного сдвига интеллектуального потенциала может быть объяснено тем, что эти мутации в условиях человеческого общества не дают преимущества ни в качестве жизни, ни в производстве потомства, вследствие чего они не распространяются в популяции (т.е. являются нейтральными). Первое из этих положений подтверждается данными американских исследователей, показавших, что размеры банковских счетов не зависят от IQ их владельцев. Что касается производства потомства, то можно высказать опасение, что в последнее время имеет место обратный процесс, который можно назвать вымыванием интеллекта, и эта тенденция будет только усиливаться. Обусловлено это тем достаточно очевидным обстоятельством, что личности, обладающие повышенным интеллектом, больше времени отдают своей профессиональной деятельности и, соответственно, меньше внимания уделяют семье. Так было всегда, но касалось, в основном, мужчин. Однако в последние десятилетия к ним присоединились высокоинтеллектуальные и одушевленные идеями эмансипации женщины. Неизбежным следствием должна явиться относительно низкая рождаемость в их семьях, а следовательно, и снижение в популяции носителей тех вариантов генов, которые формируют повышенный интеллект или талант.

#### 8.4. Научные пути повышения мыслительных возможностей человека

#### 8.4.1. Мягкая евгеника (-) и мягкая евгеника (+)

Выше было высказано предположение, что среди стоящих перед человечеством задач есть такие, решение которых находится на пределе интеллектуальных возможностей человека, а возможно, и за этим

прелелом. С лругой стороны, как слелует из прелылущего разлела. належла на лостаточно быстрый естественный рост интеллектуальных возможностей люлей весьма эфемерна. Поэтому понятны истремления некоторых генетиков повысить опрелеленные качества .<br>люлей и, в первую очерель, интеллектуальность через направленную селекцию (Savulescu, 2001: Birch, 2005). Это направление генетики было названо евгеникой. Два направления евгеники можно условно именовать евгеникой минус и евгеникой плюс (Fenner, 1996). Олним из лавних случаев жестокого применения первого из этих полхолов являлась тралиния, приписываемая спартаннам, сбрасывавшим со скалы слабых и больных летей. Фашисты уничтожали психически больных.

Олнако сушествуют мягкие варианты евгеники минус, например, прерывание беременности, обоснованное ланными пренатальной лиагностики плола. Многие психические лефекты оказались наслелуемыми (Иванов и Киселев, 2005). В частности, установлено, что проявления шизофрении, болезни Альцгеймера, других нейродегенеративных болезней могут быть связаны с уже известными мутациями в ряде генов (для обзора Bertram and Tanzi, 2004; St George-Hyslop and Petit, 2005).

Можно лобавить, что осуществляемые в настоящее время приниипиальные усовершенствования метолов определения нуклеотилных последовательностей ДНК (секвенирования) позволят уже через десятилетие кажлому человеку заказать за умеренную плату инливилуальный генетический паспорт, в котором полностью расшифрованы нуклеотилные послеловательности всех 46-ти хромосом (Church, 2006; Brenner, 2007). Со временем такой паспорт булет "прилаваться" всем новорожленным. Он булет снабжен необхолимыми комментариями. которые прелупрелят о прелрасположенности к опрелеленным болезням. Парам, намеревающимся вступить в брак. булут лаваться рекоменлании, основанные на сопоставлении их генетических пас--<br>портов. Очевилно также, что пренатальная лиагностика, которая станет 100%-й, окажется, благодаря генным картам родителей, более ориентированной. Это тоже мягкие варианты евгеники минус. В этом лей программа массового гене-<br>контексте уже разработана Европейская программа массового генетического тестирования, направленная на выявление носительства вариантов генов, сопряженных с болезнями (или с устойчиво-стью к ним). В программе отмечается, что одна из ее целей – дать испытуемым возможность принять решение "относительно репро-

луктивного повеления" (Мелицинская генетика, 2006, № 3, стр. 21). Возможно, грамотной реализации этих и других подходов в рамках евгеники минус окажется достаточно для прекрашения роста числа накопленных в популянии врелных мутаний (т. н. генетического груза) и лаже привелет к его снижению. В частности, можно ожилать. что за счет понижения частоты наслелуемых нейролегенеративных болезней полнимется интеллектуальный уровень популяции (Goodey. 1996; Schulze, 2004). Однако этот подъем не может быть значительным при использовании приемов только в рамках евгеники минус.

 $\overline{E}$ вгеника плюс в ее первоначальном понимании означает искусственную селекцию люлей через специальный полбор ролительских пар по опрелеленным фенотипическим (сила, красота, интеллект и т.д.), а также генетическим признакам. Генные карты и в этом случае могли бы способствовать полбору "правильных" пар. В этом плане пытались лействовать ловольно многочисленные евгенические обшества Европы и Америки (Selden, 2005). Еще в серелине левятналнатого века в США было организовано и просушествовало около 30 лет обшество "библейских коммунистов". объелинившее около 300 членов. Залачей общества было "разволить" усовершенствованных люлей. в том числе с повышенным интеллектом (Richards. 2004). От спениально полобранных пар были рожлены 58 летей. Насколько известно автору, достоверные данные о результатах этого и подобных евгенических экспериментов отсутствуют, что можно объяснить их кратковременностью. Скорее всего, лети первого "селекционного" 2+ %% 0+%07
?  + 2 их ролителями, прелпочитая самостоятельно распоряжаться своею сульбой.

Олнако сушествуют современные варианты мягкой (либеральной) евгеники плюс. Это, прежле всего, выбор лонора спермы при необхолимости лля зачатия искусственного осеменения. Созлан лаже банк спермы Нобелевских лауреатов. Лругим вариантом либеральной евгеники плюс можно считать "клановые" браки вылаюшихся спортсменов, музыкантов, ученых. Очень часто такие люли тесно обшаются не только в связи с профессиональной леятельностью, но и в быту. Научные горолки существуют в России и лругих странах. Автор в 70-е голы бывал в полмосковной Мозжинке. гле уже лавно сушествовал акалемический лачный поселок. Лачи там прелоставлялись только членам Акалемии наук. И этот поселок лалеко не елинственный на территории бывшего СССР. Такие образования можно
рассматривать как частично обособленные. Казалось бы, унаследованный интеллектуальный потенциал поколений, формирующихся в этих "изолятах" должен быть выше среднего. Автору неизвестно, проводились ли исследования с применением соответствующего тестирования, которые подтвердили бы или опровергли такую тенлениию.

# 8.4.2. Клонирование людей как семейное решение

Клонирование может стать еще одним подходом к созданию особей с повышенным интеллектом. Напомним, что при клонировании ядро диплоидной соматической клетки (как правило, для этой цели выбирают слабо дифференцированную стволовую клетку) пересаживают в яйцеклетку, ядро которой было удалено. После определенной стимуляции, побуждающей к делению, зародыш выращивают на питательной среде до, приблизительно, 100 клеток и пересаживают матери. Вынашивание плода приводит к появлению полного генетического двойника владельца пересаженного ядра. На самом деле, после превращения клонирования в рутину этот метод размножения может стать семейным решением. Скажем, в яйцеклетке жены собственное ядро замещено ядром соматической клетки мужа. Ребенок станет "вылитым" отцом. При этом, наследование внеядерной (митохондриальной) ДНК будет, как обычно, продолжено по материнской линии. Если такой вариант получения потомства вызван желанием воспроизвести в нем присущие отцу таланты или высокий интеллект, то это еще и евгеника (+). Объявленная недавно возможность сохранения яйцеклетки в замороженном состоянии добавляет ряд важных вариантов семейных решений.

Элемент евгеники в клонировании может быть усилен, если "отцовские" соматические клетки предварительно трансформировать, внеся в их геном улучшенный вариант того или иного гена. Можно ожидать, что уже в недалеком будущем начнет реализовываться очевидная идея замены у людей дефектных и даже "нормальных" генов их улучшенными аналогами с привлечением разных методов, уже используемых при получении трансгенных животных, в том числе направленного мутагенеза.

## 8.4.3. Генетические манипуляции с половыми клетками и ранними эмбрионами

Уже в наше время в тех случаях, когла велика вероятность рожления ребенка с наслелственным заболеванием, может быть осуществлена селекция на уровне оплолотворенной клетки, а лучше эмбриона. Описан случай, когла у супружеской пары брали генетиче-.<br>ский материал и путем оплолотворения "в пробирке" вырашивали микроэмбрионы (6 лелений оплолотворенной яйнеклетки). У эмбрионов отбирали по отлельной клетке (что не опасно), и соответствуюний ген проверялся на присутствие "врелной" мутании. Эмбрион. оказавшийся свободным от этой мутации. был имплантирован матери. Эта процедура гарантировала рождение здорового ребенка. Она .<br>не солержит элементов генной инженерии и может быть отнесена к мягкой евгенике (+).

Олнако в некоторых случаях может оказаться нелесообразным в клетки раннего эмбриона, которые дефектны по определенному гену, внести фрагмент ДНК, несуший нормальный ген. Через несколько никлов клеточных лелений слелует убелиться, что нормальный ген встроен в геном в наллежашем месте. Молифицированный эмбрион может быть имплантирован матери, которая родит здорового ребенка. С распространением генетических паспортов такие устраняющие лефекты процелуры станут рутинными.

Слелующий, лалеко не простой психологически, но не сложный технически шаг – манипуляции с яйнеклетками или эмбрионами. направленные не на устранение лефектов, а на улучшение тех или иных качеств. Мы коснемся только обсужлаемого злесь аспекта – повышения мыслительных возможностей люлей. Скажем сразу, что такая возможность сушествует и лаже уже осушествлена у экспериментальных животных. Так. созлана линия трансгенных животных (мышей). у которых генно-инженерным способом повышено произволство бел-.<br>ка GAP-43 в клетках нервной системы (Aigner et al., 1995). Этот белок присутствует в мозге всех животных, включая человека. Он локализован. главным образом, в аксонных окончаниях нейронов. Известно, что GAP-43 участвует в регенерации нервных клеток, а также в процессах, связанных с обучением и памятью. Оказалось, что транс-.<br>генные животные. благоларя повышенному произволству GAP-43. значительно умнее животных с нормальным производством этого белка. Их преимушества наиболее очевилны при выполнении

особенно сложных заланий, которые могут быть вообще нелоступны "нормальным" животным (Routtenberg et al., 2000; Holahan et al., 2007).

# 8.4.4. Прицельная трансформация групп клеток мозга

Были провелены также эксперименты по ненаслелуемому повышению интеллектуальных возможностей отлельных субъектов. Для vспешного выполнения белком GAP-43 и некоторыми лругими бел-.<br>ками свойственных им функций необхолимо присутствие фермента протеинкиназы С (ПКС), осуществляющей выборочное фосфорилирование белков. Так, в белке GAP-43 ПКС фосфорилирует только .<br>олин аминокислотный остаток (серин-41). Активный ген ПКС в составе обезвреженного вирусного вектора вволили в контролируюние обучение и память (ассониативные) участки коры или гиппокампа мозга крысы, гле осушествлялась застройка гена ПКС в генетический аппарат ограниченного количества нейронов. Эта процелура существенно повышала способность животного к обучению (Neill.  $2001$ ; Zhang et al., 2005). Целесообразен аналогичный эксперимент с геном фермента кальпаин. Этот фермент осуществляет разрыв молекулы  $\overline{GAP}$ -43 около того же серина-41, образуя функционально активные фрагменты (Захаров и др., 2005). Было бы интересно (возможно, опыты уже ведутся) по той же схеме прицельно внедрить дополнительный ген самого белка GAP-43 в нейроны ассоциативных областей мозга пока, естественно, экспериментальных животных. Особенно большой эффект улучшения памяти и повышения способности к обучению можно ожилать при одновременной трансформании соответствующих участков мозга также по другим генам. пролукты которых участвуют в этих процессах.

Следует еще раз подчеркнуть, что эти манипуляции хоть и являнотся генно-инженерными. не имеют отношения к евгенике, т.к. трансформируются только соматические клетки, и повышенная сообразительность не передается по наследству. Возможно, именно такой путь повышения интеллектуальных возможностей профессионально заинтересованных в этом люлей окажется лоступен в относительно близком будущем.

## 8.4.5. Проблема создания каталога генных вариаций, имеющих отношение к повышению (понижению) интеллектуальных возможностей в области "точных" наук

Очевидно, что активностью генов белка GAP-43 и ряда других уже известных продуктов, экспрессируемых в мозге, контроль деятельности мозга не ограничивается. Интеллектуальные способности определяются многими функциями мозга, среди которых короткая и долговременная память, ассоциативные реакции, скорость реагирования и др. Эти функции зависят от экспрессии многих белков, в частности, тех, которые обеспечивают стабильность и реформирование (пластичность) синапсов, секрецию нейромедиаторов, аксонный транспорт и др. Многие из задействованных в этих процессах белков экспрессируются не только в мозге, но и в других тканях, где они контролируют совсем иные функции. Более того, познавательные способности могут зависеть от генов, напрямую к функциям мозга отношения, казалось бы, не имеющих (Reiss et al., 1995; Lenhoff et al., 1997; Payton et al., 2003; Rujescu et al., 2003; Konishi et al., 2004). Bce это усложняет идентификацию генов, в наибольшей степени ответственных за интеллект.

Проблема установления мутаций (вариаций), влияющих на формирование интеллектуального потенциала, и генов, в которых они находятся, входит в круг задач, решаемых медицинской генетикой. Определенные шаги в этом направлении уже делаются (Иванов и Киселев, 2005; Dorus et al., 2004; Hill and Walsh, 2005).

Возможно, эффективным подходом был бы поиск связанных с повышенным интеллектом вариаций нуклеотидных последовательностей (мутаций) при тотальном сканировании геномов соответственно подобранных групп людей (Craig and Plomin, 2006). Если иметь в виду интересующее нас повышение интеллекта, проявляющееся в успешности в области "точных" наук, то в одну группу (контрольную) войдут люди, для которых по собственной оценке математика и физика были самыми трудно усваиваемыми предметами, а во вторую группу войдут победители олимпиад по этим предметам и уже проявившие себя талантливые студенты и ученые. Конечно, такой подбор не является столь однозначным, как, скажем, подбор по признакам отсутствия или наличия музыкального слуха, когда объективное тестирование можно осуществить с помощью камертона. Однако при достаточной представительности обеих групп и при условии полной расшифровки геномов всех испытуемых выявление вариаций, характерных именно для людей с повышенным "естественно-научным" интеллектом, представляется выполнимым. В данном случае термин "выявление вариаций" означает локализацию в геноме и определение характера каждой такой вариации как точечной замены, делеции или вставки.

Описанные выше генетические манипуляции могут проводиться без идентификации генов, несущих модифицируемые участки ДНК. Однако естественным будет стремление приписать специфические для повышенного интеллекта мутации, выявленные в ходе описанного выше "дифференциального тестирования" геномов, уже известным генам. В каких-то случаях это, действительно, возможно. Вместе с тем, здесь можно ожидать не малых сенсаций. Идентифицированные к настоящему времени гены, которые кодируют известные белки, а также гены рибосомных и транспортных РНК (всего около 30 000), составляют лишь 3% полного генома. Считалось, что преобладающая часть генома не транскрибируется и функционально инертна. Однако накапливаются данные, убеждающие в ошибочности такого заключения (Ponting and Lunter, 2006). В "молчащей" части генома располагаются семейства мобильных элементов (Tomilin, 1999). Семейство ретротранспозонов Alu в геноме человека представлено миллионом копий. Внедряясь в регуляторные области генов, Alu-повторы влияют на эффективность транскрипции этих генов (Bogerd et al.. 2006; Xing J. et al., 2007). Получены также данные о транскрипции самих Alu-повторов (Tomilin, 1999; Yu et al., 2001). У разных людей распределение Alu-повторов неодинаково, что вносит вклад в человеческое разнообразие (полиморфизм). Согласно проведенным в последние годы исследованиям (Saxena S., 2003; Kosik, 2006; Krichevsky, et al., 2006; Valencia-Sanchez M.A. et al., 2006; Vagin et al., 2006), в "молчащей" части генома присутствуют также многочисленные "транскрибируемые единицы" (РНК гены), по которым синтезируются высокомолекулярные некодирующие РНК, которые выполняют самостоятельные функции (Ponjavic et al., 2007; Mercer et al., 2008) или являются предшественниками "коротких" РНК (siRNA и miRNA), образованных 20-30 нуклеотидными звеньями. Некоторые короткие РНК тканеспецифичны. Для зародышевой плазмы млекопитающих (семенники, ооциты) характерно семейство piRNA (Kim, 2006; Watanabe T. et al., 2006). И в мозге обнаружены специфические

семейства коротких РНК (Kosik and Krichevsky, 2005: Krichevsky, 2006). Накапливаются ланные, указывающие на вовлеченность коротких РНК в контроль образования информационных РНК, а так--<br>же непосрелственно в регуляцию синтеза белка. Упоминавшийся выше  $PHK$  ген HAR1F, особенно активно мутировавший в период эволюнии гоминин, также расположен в "молчашей" (не колирующей белки) области генома (Pollard et al., 2006а.b). Нелавно было показано. что высокомолекулярные неколирующие РНК (макроРНК) также спенифичны лля опрелеленных, в том числе ассониативных областей мозга (гиппокамп, кора больших полушарий и др.). Таких РНК уже обнаружено более 800 (Mercer et al., 2008). Сопоставление нуклеотилных послеловательностей макроРНК крысы и человека свилетельствует о неслучайности имевших место изменений. т.е. имела место  $\alpha$ елекния (Poniavic et al., 2007). Эти исслелования могут привести уже в ближайшем будущем к важным открытиям.

Локализация в геноме (картирование) и определение характера вариаций. сопутствующих повышению "естественно-научного" интеллекта. позволит приступить к конструированию соответствующих вариантов генома. Техника введения в определенную нуклеотидную -<br>послеловательность опрелеленных изменений хорошо отработана. Известны несколько процелур "созлания" трансгенных животных, у которых молифицированные участки включены в геном. Целесообразно .<br>использовать вариант, когла ЛНК, несушую молифицированный vчасток, первоначально вносят в эмбриональные стволовые клетки, гле .<br>она застраивается в геном. Трансформированные клетки затем рассевают на тверлой питательной среле лля образования клонов. Генетический анализ трансформированных клонов позволяет найти место застройки внесенного гена. Это позволяет удостовериться в том, что рекомбинания была гомологичной. т.е. заменой собственного участка ЛНК на аналогичный, внесенный в образовавшую клон клетку. Клетки выбранного клона имплантируют в ранний эмбрион, в котором они пролиферируют, образуя те или иные сегменты тела. В интересующем нас случае необходимо обеспечить преврашение потомства имплантированной стволовой клетки (или нескольких клеток) в нейроны, которые -<br>сформируют опрелеленные разлелы в растушем мозге. Выполнение этой залачи зависит от выбора полхоляшей сталии развития эмбриона и места в нем для имплантации. Если в числе сегментов тела, развившихся из имплантированной стволовой клетки, окажется зародышевая плазма, молифицированный ген булет перелаваться по наслелству.

Возможен и другой вариант использования стволовых клеток с молифицированными генами. В настоящее время установлено, что в зрелом мозге происходит размножение нейронов из присутствующих там стволовых клеток. Этот пронесс может быть активирован определенными препаратами (Daetsch and Hen, 2005). Стволовую клетку с молифицированным геном можно имплантировать в опрелеленный раздел мозга и стимулировать ее размножение с преврашением по-.<br>томства в желательный тип нейронов.

Естественно, первоначально эти процелуры слелует отработать на животных. Все, кто имел общение с ломашними животными, знают, что срели них есть умные и глупые, лобролушные и злобные. Эти различия особенно очевилны, если животные (кошки, собаки) при-.<br>надлежат разным породам (подвидам), с той или иной целью вывеленным селекционерами. Олнако провеление молельного эксперимента на этих животных пока невозможно, т.к. полностью их геномы еше не расшифрованы. Зато расшифрован геном шимпанзе, которые тоже различаются умом и характерами. Этих ближайших человеку животных лостаточно в зоопарках для провеления лостоверного тестирования и картирования генетических вариантов. Успешная имплантация "умных" вариантов генов в мозг шимпанзе может иметь и самостоятельное значение. Поумневшие (но в меру) животные смогут выполнять различные работы, которые в будущем предназначаются для роботов.

## 8.4.6. Реформирование межнейронных контактов (cuнancos)

Помимо генетической (наслелуемой) составляющей присущего инливилууму интеллекта, можно прелполагать сушествование чисто *фенотипического компонента, зависяшего от особенностей форми-*-<br>рования нейронных сетей при развитии мозга. Нейронные сети форлируются путем установления межнейронных контактов (синапсов) с помошью ллинных отростков нейронов, аксонов. Эти контакты являются строго летерминированными: занявший опрелеленную по- $\overline{3}$ ицию нейрон направляет свой аксон к лругому конкретному нейрону (клетке-мишени), часто локализованному в лругом разлеле мозга. Однако нельзя исключить и ошибочные подключения. При количестве нейронов в мозге. близком  $10^{11}$  (а устанавливаемых ими контак-

тов с учетом ветвления аксонов более 10<sup>12</sup>), количество ошибочных полключений может оказаться весьма значительным. Так. если вероятность ошибочного (нестандартного) подключения одно на 100000 (0.001%), то число таких полключений в сформировавшейся нейронной сети мозга более 10<sup>7</sup>, а число их возможных комбинаций бесчисленно. Благоларя нестанлартным полключениям все нейронные сети инливилуальны. Возможно, именно инливилуальность нейронных сетей лежит в основе самоощущения, которое позволяет каждому человеку идентифицировать себя как личность, облалаюшую собственным "Я" (см. Мосевицкий, 2003). Ошибочные полключения можно рассматривать как фенотипические (ненаслелуемые) мутании, которые приволят к физиологическим отклонениям от нормы. Эти отклонения могут быть не только негативными, но и позитивными, т.е. приводящими к улучшению тех или иных функций. Так, музыкальные способности, в основе которых улучшенный (абсолютный) музыкальный слух, часто не наслелуются. То же можно сказать и об аномалиях интеллекта, например, о вылаюшихся поэтических талантах. способностях к занятиям математикой и физикой (вспомним известный афоризм "Природа отдыхает на детях гениев"). Со временем, когла булут прослежены межнейронные контакты, контролирующие опреледенные качества (функции), и выявлены отклонения. повышающие эти качества. появится возможность путем тонкого операционного вмешательства вносить в межнейронные контакты изменения, приводящие к желательным эффектам.

## 8.4.7. Терапевтические подходы, направленные на временное повышение мыслительных способностей

Перспективным является терапевтический (меликаментозный) полхол к улучшению на время памяти и лругих проявлений мыслительной леятельности. Уже нахолится в сталии испытаний препарат " усилитель CREB" (CREB enhancer). Судя по названию, этот препа-.<br>рат активирует транскрипционные факторы, принадлежашие семей-.<br>ству CREB. Известно. что эти транскрипнионные факторы участвуют в формировании долговременной памяти, передавая в геном информацию, поступившую в нейрон (Josselyn and Nguven, 2005; Wu et al., 2007). Этот и полобные препараты могут быть использованы при решении сложных залач, когла требуется "мозговая атака".

.<br>Прелложены метолы стимулянии мозга инлукнией в нем магнит-

ных полей (Terao and Ugawa, 2002; Rossini and Rossi, 2007; Butler and Wolf. 2007). Уже сейчас возлействие магнитным полем позволяет избежать приступа эпилепсии, улучшает состояние пациентов с болезнью Паркинсона, снимает лепрессию. Развивающие эти метолы исслелователи преллагают, используя направленные магнитные поля. активизировать опрелеленные участки мозга, что привелет к повышению мыслительных возможностей. Естественно, как и в случае приема описанных выше препаратов, такое повышение булет временным. Олнако оно позволит исслелователю решать залачи, которые без повышения творческих возможностей были бы ему нелоступны. Если приемы стимуляции умственной леятельности уластся освоболить от побочных явлений. то они могут стать рутинными не только лля люлей, занимаюшихся творческой леятельностью, но и для многих лругих, что сушественно повысит интеллектуальный потенциал человечества.

Необхолимо признать, что в науке осталось много нерешенных. а возможно, и нерешаемых при современном уровне знаний проблем. связанных с деятельностью мозга. Исследование этих проблем откроет невеломые ныне возможности повышения интеллекта. Рассмотрим некоторые из таких проблем.

# 8.4.8. Контроль формирования нейронной сети

Олним из главных ожиланий, связанных с открытием функциональной значимости "молчаших" областей генома (параграф 8.4.5.). является полтвержление гипотезы о записи в них программ. Управляюших развитием и деятельностью мозга. В первую очередь, как несколько более продвинутую, рассмотрим проблему формирования нейронной сети. Суть этого процесса состоит в установлении межнейронных контактов, причем все контакты вполне конкретные: кажлый нейрон протягивает свой ллинный отросток (аксон) к опрелеленному нейрону (клетке-мишени), даже если их разлеляет значительное расстояние, и устанавливает с ним контакт (синапс). При этом аксон, веломый нахоляшимся на его конце конусом роста, лвигаясь по сложной траектории, минует множество лругих нейронов, которым прелназначены свои контакты. Формально многие летали этого -<br>процесса хорошо изучены (Tessier-Lavigne and Goodman, 1996; Dickson, 2002). Движение конуса роста контролируют размешенные влоль всего маршрута внеклеточные белки-ориентиры, взаимолействующие с белками-рецепторами, интегрированными в мембрану конуса роста. Результатом такого взаимодействия является перестройка тубулин-актинового скелета конуса роста, непосредственно влияющая на направление следования конуса роста на данном этапе его маршрута до встречи с очередным ориентиром. Очевидно, что в каждом нейроне должна быть реализована программа, контролирующая маршрут его аксона. На каждом этапе маршрута программа предоставляет информацию о синтезах и модификациях определенных компонентов конуса роста (белков, липидов и образованных ими структур), необходимых на этом этапе для его продвижения по направлению к следующему ориентиру и т.д. до установления конусом роста синаптического контакта с клеткой-мишенью.

Выше мы говорили о возможности искусственного повышения интеллекта путем образования нестандартных межнейронных контактов с помощью оперативного вмешательства. Необходимость операции отпадет после расшифровки программ, контролирующих установление конкретных контактов, т.к. появится возможность внесения изменений в определенные программы (мутаций), которые заставят управляемые ими конусы роста отклониться от стандартного маршрута и образовать синапс с новой клеткой. Однако на этом пути еще много трудностей. Очевидно, что управляющие программы весьма сложны. Возможный схематический вариант такой программы был рассмотрен ранее (Мосевицкий, 2003).

Предопределенность межнейронных контактов предполагает передачу необходимой информации по наследству из поколения в поколение, т.е. запись ее в клеточном геноме. Если принять, что в отдельном нейроне реализуется одна определенная программа, то всего таких программ по числу нейронов не менее 10<sup>11</sup> (фактически, управляющих программ должно быть значительно больше, т.к. аксоны ветвятся, и конусы роста ответвлений направляются к собственным клеткам-мишеням). Здесь мы обратим внимание на тот общеизвестный факт, что состав генома во всех клетках организма одинаков. Следовательно, в нем закодированы все управляющие программы, формирующие нейронную сеть мозга. Активирование этих программ происходит только в нейронах - в каждом по одной, специфичной для данного нейрона. Возникает вопрос, где и как может быть записано такое количество информации. Привлечение не кодирующей белки "теневой" части генома не дает решения этого вопроса без дополнительных предположений, т.к. число программ, которые должны быть переданы по наследству, многократно превышает число нуклеотидов (3.10<sup>9</sup>) в полном геноме человека.

Представляется очевидным, что решение проблемы записи и использования всего этого массива информации, когда оно придет, не будет тривиальным. Это решение расширит наши представления о способах хранения наследуемой информации в клетке. В настоящее время нельзя предсказать, когда все эти исследования и, тем более, связанные с ними практические проекты будут осуществлены. Они могут потребовать столетий, но решение может прийти и значительно быстрее. Вспомним, что современная молекулярная генетика зарождалась в 50-е годы прошлого столетия. Вряд ли тогда сами зачинатели новой науки могли предсказать достижения предстоящего десятилетия (расшифровку генетического кода, раскрытие механизма синтеза белка и т.д.) и, тем более, пятидесятилетия (полная расшифровка генома человека, конструирование трансгенных животных, клонирование животных, а в скорой перспективе - клонирование человека).

Решение вопросов, связанных с контролем формирования нейронной сети, может оказаться ступенькой к решению самой интригующей задачи: выяснению природы мыслительной деятельности человека. Не исключая другие подходы, следует признать, что синапсы, первоначально образованные при формировании нейронной сети, благодаря их астрономическому количеству (10<sup>12</sup>-10<sup>13</sup>), многообразию деталей структуры и сменам локализаций (пластичность синапсов), обеспечивают практически неограниченное число ячеек памяти (Markus and Petit, 1989; Marrone and Petit, 2002). Следовательно, синапсы могут послужить материальной базой обучения и памяти (Verhage et al., 2000; Geinisman, 2000; Muller et al., 2000). Согласно наиболее распространенной концепции запоминание любой информации сопряжено с переключением синапсов или с их структурной модификацией. Пока реформированные синапсы сохраняются, жива память о сопряженном с ними событии. Эта концепция пока весьма формальна. Она не объясняет, как событие (впечатление) фиксируется в синапсах, как при воспоминании "высвечиваются" именно синапсы, имеющие отношение к вспоминаемому событию, наконец, как структурные детали этих синапсов трансформируются в воспоминаемые образы, ощущения, мысли. И это неудивительно, т.к. отсутствует даже приблизительное понимание природы этих, как считают некоторые исследователи, "нематериальных" эффектов, которые, однако, действенно влияют на разнообразные реакции организма.

### 8.4.9. Электромагнитная и квантовая гипотезы формирования памяти и мыслей

Предложены новые гипотезы, авторы которых надеются прояснить связь между вполне объяснимыми физическими и биохимическими процессами в синапсах и мыслительными эффектами. Согласно одной из них, поступающая в мозг информация запоминается в форме электромагнитных полей определенной частоты и интенсивности. События, информация о которых поступает в мозг через органы чувств, как и собственные мысли, могут фиксироваться благодаря наложению полей (Martinez-Banaclocha, 2005; Banaclocha, 2007).

Другие исследователи пытаются описать процессы запоминания и мышления, используя квантово-механические подходы. В ряде "квантовых" гипотез сигналы, контролируемые мембранными рецепторами, каналами, а также освобождение нейромедиатора в синаптическую щель (экзоцитоз) рассматриваются как квантованные и вероятностные процессы (Eccles, 1986; Beck and Eccles, 1992; Rosa and Faber, 2004; Macgregor, 2006; Smith, 2007). Другие авторы (Hameroff et al., 2002; Пенроуз, 2005) обратили внимание на тубулиновые микротрубочки, являющиеся элементами клеточного цитоскелета. Автор полагает, что состояния взаимодействующих молекул тубулина в структуре микротрубочки квантуются, благодаря чему микротрубочки могут быть использованы для записи и хранения информации. Правомерность привлечения квантово-механических подходов к описанию таких достаточно крупномасштабных явлений, как экзоцитоз или поведение крупных молекул тубулина и, тем более, надмолекулярных структур (микротрубочек) сомнительна (Koch and Hepp, 2006). А главное, ни "волновая", ни "квантовая" гипотезы, по крайней мере на их нынешнем этапе, не привели к лучшему пониманию, чем же являются память и мышление.

## 8.4.10. Важность выявления людей, обладающих спонтанным даром сверхспособностей

Известно, что, хотя и крайне редко, на Земле обнаруживаются люди, "страдающие" синдромом сверхспособностей. Одним из них является ныне живущий Ким Пик (Kim Peck), "болезнь" которого абсолютная память. Ким Пик запоминает дословно все, что прочитал, и производит в уме сложные арифметические вычисления с многозначными числами. Вместе с тем, он в каких-то проявлениях неадекватен (аутист). Писатель Б. Морроу под впечатлением встречи с К. Пиком написал сценарий фильма "Человек дождя". Томография выявила значительные анатомические аномалии в мозге К. Пика, особенно в его левом полушарии. Отсутствует также мозолистое телосплетение нервных волокон, скрепляющих оба полушария. Известны люди, которые обладали аналогичными сверхспособностями, но без признаков аутизма. В Латинской Америке объявился человек, запомнивший 150 тыс. знаков после запятой в иррациональном числе пи (отношение длины окружности к ее диаметру). Предыдущий рекорд (80 тыс. знаков) принадлежал жителю Японии. Можно вспомнить Вольфа Мессинга, демонстрировавшего феноменальную интуицию. Возможной причиной таких выдающихся качеств является образование нестандартных межнейронных контактов при формировании мозга, о чем говорилось выше. Предложены и иные объяснения. Некоторые нейрофизиологи пришли к выводу о присутствии в левой височной доле человеческого мозга некоего "центра подавления гениальности". При отключении левого полушария (что, очевидно, имеет место у К. Пика) отключается и указанный центр, благодаря чему способности человека резко возрастают. Естественно, что грубое нарушение структуры мозга, что наблюдается у К. Пика, ведет и к другим изменениям мыслительной деятельности, как правило, дегенеративным. Однако можно предположить и щадящий путь отключения указанного центра, когда дегенеративные последствия отсутствуют. Такой подход соответствует утверждению, что практически каждый человек - потенциальный гений, но его высокие способности не проявляются изза блокирующего действия "центра подавления гениальности". Весьма соблазнительно принять эту пока еще гипотезу за истину, т.к. активирование уже существующих и сохраняемых в латентной форме возможностей, как правило, много проще, чем создание этих возможностей. Однако следует повременить с обсуждением этой парадоксальной гипотезы до получения подтверждающих ее данных.

Как правило, спонтанно сверхспособные люди приобретают известность, демонстрируя свои возможности на эстраде. На самом деле число таких людей на Земле может оказаться существенно больше. Однако, не получив должного образования и проведя всю жизнь в малообразованном окружении, они даже не подозревают о своих уникальных качествах так же, как не подозревают о них окружающие.

193

Очевидно, следует провести направленное на выявление искомых качеств массовое тестирование детей 6-10 лет. Если его еще нельзя сделать сплошным, то приоритет следует отдать регионам с низким уровнем народного образования. Если выявленные дети получат современное образование и будут приобщены к науке, то, возможно, именно с их участием будут предложены новые подходы к решению пока не решаемых задач. Если эти надежды оправдает хотя бы один открытый, благодаря предпринятому поиску, инженер, физик или математик, то все затраты окажутся оправданными. Большой интерес представят также физиологические исследования мозга уникумов. Проведенная на современном уровне томография мозга позволит выявить тонкие анатомические отличия и высветить активированные в тех или иных ситуациях зоны (см. Kahn et al., 2004).

В настоящем разделе описаны некоторые подходы, направленные на сохранение и усовершенствование интеллектуальных и других возможностей человека путем использования определенных генетических и фенотипических вариантов. Многими такие подходы воспринимаются как спорные или даже неприемлемые. Однако есть основания полагать, что пройдет время, и они будут оправданы, в том числе и этически, хотя бы потому, что позволят человеку всегда оставаться самим собою. Другие предсказания выглядят значительно более жесткими. Так, существует гипотеза о предстоящей трансформации людей в иные существа, которые явят собою некий гибрид человека и думающего компьютера. Со временем в этом гибриде будет все меньше оставаться от человека и приобретаться больше от "мыслящей" машины, а индивидуальные мыслительные способности объединятся в "единый разум" (Мищенко, 2004; Арутюнов и Стрекова, 2006). Когда говорят, что в будущем людей сменят снабженные "мыслящими" компьютерами роботы, которые будут способны к самовоспроизведению, то хотелось бы, чтобы последнее утверждение было рассмотрено более детально. Пока же возникает впечатление, что речь идет о самосборке. Однако разнообразные детали и микросхемы должны быть где-то и кем-то произведены. А для этого производства необходимо осуществлять поиск и добычу полезных ископаемых, плавление металлов, производство пластмасс, других материалов, сборку сложных элементов, решать энергетические и многие другие проблемы. И все это должны будут делать люди, отдав себя в добровольное рабство. Или роботы, как и люди, будут воспроизводиться из неких "зародышевых" структур и претерпевать затем что-то вроде онтогенеза? Но тогда не проще ли оставить все, как есть, а творческие усилия человечества нацелить на самоусовершенствование, имея, однако, в виду, что люди должны оставаться людьми.

#### Заключение

В название книги вынесены под знаком вопроса два тезиса, требовавших обоснования. Справедливость первого тезиса - распространенности жизни (т.е. высокой вероятности обнаружения живых существ или их следов вне Земли) - подтверждается появлением жизни на Земле практически сразу после создания совместных с нею условий среды. При этом, описывая поэтапно доклеточную эволюцию, мы не утверждаем, что она осуществлялась именно на Земле. В настоящее время нельзя исключить, что первая клетка или группа клеток прибыла на Землю из космоса. В этом случае длительность доклеточной эволюции не была бы ограничена тем узким периодом, который был ей отпущен на Земле.

Справедливость второго тезиса - уникальности земного разума (при распространенности жизни вообще) - мы обосновываем осуществлением на Земле большого числа маловероятных эпизодов на трех уровнях эволюционного процесса: мутаций, горизонтальных переносов и обусловленных природными катаклизмами крутых поворотов развития живого мира. Все три уровня эволюции сформированы множеством случайных актов. Именно поэтому ход эволюции в отдельных очагах практически неповторим, а живой мир в каждом из них наряду с малозависящими от поворотов эволюции свойствами обладает также уникальными качествами, появление которых зависит от деталей именно данного процесса эволюции. Анализ извилистого пути эволюции на Земле показывает, что разумные существа, люди, появились и ныне закрепились на планете благодаря реализации именно этого маршрута. Таким образом, мы отвечаем утвердительно и на второй вопрос, заданный в заголовке настоящей книги.

Появление таких сложных структур, как живые клетки, а в каких-то случаях и создающих цивилизации разумных существ - свидетельство продолжающегося усложнения структурных элементов Вселенной, представленной в ее начале бесструктурной плазмой. Естественно задаться вопросом, какой окажется роль Земной цивилизации и, возможно, существующих где-то очень далеко других островков разума в эволюции самой Вселенной. Однако наша цивилизация молода, что, естественно, относится и к развиваемым ею естественным наукам, и ответ на этот вопрос может быть только спекулятивным, во многом зависящим от полета фантазии авторов. Перефразировав слова Маленького принца из сказки Сент-Экзюпери, можно лишь предположить, что если разумная жизнь появилась, значит, это для чего-то нужно. В настоящее время, как это представляется автору, главная задача - отвести угрозы, реально нависшие над цивилизацией, и тем самым продолжить ее существование и интеллектуальное совершенствование вплоть до тех времен, когда она окажется в состоянии по необходимости или из любознательности вмешиваться в ход событий Вселенского масштаба. Из достаточно обширного реестра внешних и внутренних угроз цивилизации и самой Земле актуальными представляются столкновение планеты с крупным космическим телом и ядерная война. Снять угрозу столкновения невозможно. Борьба с астероидом может начаться с момента, когда будет установлено, что его траектория ведет к Земле. Однако войну при наличии общей воли можно исключить из будущего цивилизации. Очевидный путь - переход к единому обществу, построенному на принципах гуманности. "Жить единым человечьим общежитием", – мечтал Маяковский. Достаточно детальную версию такого уже решившего земные проблемы и устремленного в космос общества будущего предложил Иван Ефремов в романе-утопии "Туманность Андромеды".

Однако для того, чтобы объединительные идеи стали восприниматься многими людьми как свои, необходимо, прежде всего, сменить господствующие сейчас конфронтационные настроения на толерантный, а еще лучше доброжелательный настрой. В конфронтационном настрое людей, сообществ, государств, в принципе, нет ничего удивительного. Современное человечество лишь недавно выделилось из мира животных, где именно такой настрой является нормой, т.к. необходим для функционирования естественного отбора главного движителя эволюции. Однако человечество, приобретя разум и создав цивилизацию, освободилось от пресса естественного отбора. Теперь именно в переходе от конфронтационного настроя к доброжелательности залог дальнейшего существования и прогресса цивилизации.

Но сам по себе такой перелом в мышлении не придет. Не малое значение имело бы улучшение экономического положения и образования в разных регионах. Идею сохранения и развития цивилизации путем ее единения необходимо проповедовать, пропагандировать, рекламировать и т.д. Если кто-либо, прочтя эту книгу, осознает, что эта идея ему не чужда, то автор сочтет, что труд его не был напрасным.

#### Список литературы

Албертс Б. и др. (1994) Молекулярная биология клетки, том 1. М.: Мир.

Арутюнов В. С. и Стрекова Л. Н. (2006) Ступени эволюции. М.: Наука.

Бермишева М. А. и др. (2003) Полиморфизм митохондриальной ДНК человека. Генетика, 39, 1013-1025.

Бернал Д. (1969) Возникновение жизни. М.: Мир.

Бреслер С. Е. (1963) Введение в молекулярную биологию. М.–Л.: Изд-во АН CCCP. C. 205-206.

Бронштэн В. А. (1987) Метеоры, метеориты, метеороиды. М.: Наука.

Васильев С. В. (2002) Sahelanthropus tshadensis. Недостающее звено? Вести антропол., вып. 8, 122-132.

Виноградская Г. Р. и Мосевицкий М. И. (1982) Особенности спонтанной плазмидной трансформации у Bacillus subtilis на твердой среде. Генетика, 18, 1371–1373.

Вишняцкий Л. Б. (2005) История одной случайности, или Происхождение человека. Фрязино: Век 2.

Гаврилова Л. П. и Спирин А. С. (1967) Функции рибосом. Компоненты белоксинтезирующей системы. Усп. совр. биол., 64, 197-222.

Глэд Дж. (2005) Будущая эволюция человека. Евгеника 20-го века. М.: Изд-во «Захаров».

Гольданский В. И. (1986) Туннельные эффекты в физической химии. М.: Наука.

Дарвин Ч. (1937) Происхождение видов. М.: Биомедгиз.

Девис П. (1985) Случайная Вселенная. М.: Мир.

Деревянко А. П. (1997) Проблемы археологии, этнографии, антропологии Сибири и сопредельных территорий. Новосибирск.

Деренко М. В. и др. (2001) Структура генного набора этнических групп Алтай-Саянского региона по данным митохондриального полиморфизма. Генетика, 37, 1402-1410.

Драбкина Л. Е. и др. (1967) Физико-химическое изучение образования профага и индукции профага ламбда. Мол. биол., 1, 257-262.

Жестянников В. Д. (1979) Репарация ДНК и ее биологическое значение. Л.: Наука.

Захаров В. В. и др. (2005) Специфический протеолиз нейронального белка GAP-43 кальпаином: характеристика, регуляция, физиологическая роль. Биохимия, 70. 1086-1098.

Зубов А. А. (2002) Пределы прогресса *Homo sapiens* и критерии совершенства биосистем. Вести антропол., вып. 8, 21-35.

Иванов В. И. и Киселев Л. Л. (ред.) (2005) Геномика – медицине. М.: Академкнига

Кириллов С. В. и Семенков Ю. П. (1984) Взаимодействие tPHK с рибосомами. Мол. биол., 18, 1249-1263.

Королев В. Г. (2005) Эксцизионная репарация поврежденных оснований ДНК. Генетика, 41, 725-735, 1301-1309.

Крутяков В. М. и др. (1985) Ферментативные и структурные механизмы репарации ДНК. Изв. АН СССР, серия биол., 4, 562-571.

Кузнецов В. В. (1992) Физика земных катастрофических явлений. Новосибирск: Наука.

Ланцов В. А. (2007) Гомологическая ДНК-трансфераза RecA: функциональные активности и поиск гомологии рекомбинирующими ДНК. Мол. биол., 41, 467-477.

Малахов В. (2004) Великий симбиоз: происхождение эукариотной клетки. В мире науки, № 2, 70–79.

Мищенко А. (2004) Цивилизация после людей. М.: Изд-во «Захаров».

Мосевицкая Т. В. (1978) Механизмы репарации и мутагенеза у облученных ультрафиолетовым светом бактерий *Escherichia coli*. Усп. совр. биол. 85, 340–359.

Мосевицкий М. И. (1975) Механизмы узнавания молекулами нуклеиновых кислот друг друга. Усп. совр. биол., 79, 163-183.

Мосевицкий М. И. (1976) Детализированная модель полуконсервативной репликации ДНК. Генетика, 12, 154-163.

Мосевицкий М. И. (1985) Исследование фибриллярных структур клеточного ядра и первоначальная характеристика образующих их белков. Доклады АН СССР, 283. 215-219.

Мосевицкий М. И. (2003) Значительный прогресс биохимических исследований мозга еще не привел к пониманию сути мыслительного процесса. Нейрохимия, 20, 299-314.

Мосевицкий М. И. и Новицкая В. А. (1982) Обнаружение поперечно исчерченных фибрилл в клеточных ядрах из тканей животных. Доклады АН СССР, 263, 1485-1488.

Мочанов Ю. А. (1992) Древнейший палеолит Диринга и проблема внетропической прародины человечества. Новосибирск: Наука.

Мочанов Ю. А. и Федосеева С. А. (2002) Археология, палеолит Северо-Восточной Азии, внетропическая прародина человечества и древнейшие этапы заселения человеком Америки. Якутск.

Назаретян А. П. (2001) Цивилизационные кризисы в контексте универсальной истории. М.: ПЕР СЭ.

Опарин А. И. (1966) Возникновение и начальное развитие жизни. М.: Мелинина.

Опарин А. И. (1975) Эволюция концепций происхождения жизни от 1924 года до 1974 года. Изв. АН СССР. 1. 5-10.

Пенроуз Р. (2005) Тени разума. Москва-Ижевск.

Прозоров А. А. (2000) Горизонтальный перенос генов у бактерий. Усп. совр. биол., 120, 515-528.

Редже Т. (1985) Этюды о Вселенной. М.: Мир.

Рудавская В. А. (1972) О сходстве микроструктур метеорита Оргей (Orgueil) и микрообразований из раннепалеозойских отложений Восточной Сибири. Докл. AH CCCP, 202, 675-676.

Стил Э. и др. (2002) Что, если Ламарк прав? Иммуногенетика и эволюция. М.: Наука.

Суходолец В. А. (2003) Генетическая теория вертикальной эволюции. Москва.

Хрянина Л. П. (1987) Метеоритные кратеры на Земле. М.: Недра.

Хуснутдинова Э. К. и Лимборская С. А. (2005) Этногеномика. В сб. "Геномика – медицине". Ред. Иванов В. И. и Киселев Л. Л. М.: Академкнига.

Шкловский И. С. (1976) О возможной уникальности разумной жизни во Вселенной. Усп. философии, 9, 80-93.

Шредингер Э. (1972) Что такое жизнь? М.: Атомиздат.

Энгельгардт В. А. (1984) Познание явлений жизни. М.: Наука.

Adcock G. J. et al. (2001) Mitochondrial DNA sequences in ancient Australians: Implications for modern human origins. Proc. Natl. Acad. Sci. USA, 98, 537–542.

Aguilar D. et al. (2004) Analysis of phenetic trees based on metabolic capabilities across the three domains of life. J. Mol. Biol., 340, 491–512.

Alberts B. M. (1984) The DNA enzymology of protein machines. Cold Spring Harb Symp Quant Biol., 59, 1-12.

Alemseged Z. (2003) An integrated approach to taphonomy and faunal change in the Shungura formation (Ethiopia) and its implication for hominid evolution. J. Hum. Evol., 44, 451-478.

Allwood A. C. et al. (2006) Stromatolite reef from the Early Archaean era of Australia. Nature, 441, 714–718.

Alroy J. (2003) Cenozoic bolide impacts and biotic change in North American mammals. Astrobiology, 3, 119–132.

Altermann W, and Kazmierczak J. (2003) Archean microfossils: a reappraisal of early life on Earth. Res. Microbiol., 154, 611-617.

Alvarez L. W. et al. (1980) Extraterrestrial cause for the Cretaceous-Tertiary extinction. Science, 208, 1095-1108.

Alvarez L. W. (1987) Mass extinctions caused by large bolide impacts. Phys. Today,  $40, 24 - 33.$ 

Ambrose S. H. (1998) Late Pleistocene human population bottlenecks, volcanic winter, and differentiation of modern humans. J. Hum. Evol., 34, 623–651.

Anders E. (1989) Pre-biotic organic matter from comets and asteroids. Nature, 342, 255-257.

Anders E. et al. (1996) Evaluating the evidence for part life on Mars (Дискуссия). Science, 274, 2119-2125.

Andersson J. O. et al. (2005) Gene transfers from nanoarchaeota to an ancestor of Diplomonads and Parabasalids, Mol. Biol. Evol. 22, 85–90.

Antyn S. C. (2002) Evolutionary significance of cranial variation in Asian Homo erectus. Am. J. Phys. Anthropol., 118, 301-323.

Antunez-de-Mayolo G. et al. (2002) Phylogenetics of worldwide human populations as determined by polymorphic Alu insertions. Electrophoresis, 23, 3346–3356.

Aravind L. et al. (2000) Holliday junction resolvases and related nucleases: identification of new families? phyletic distribution and evolutionary trajectories. Nucleic Acids Res., 28, 3417-3432.

Arbiza L. et al. (2006) Positive selection, relaxation, and acceleration in the evolution of the human and chimp genome. PLoS Comput. Biol., 2, e38.

Archibald J. D. et al. (2001) Late Cretaceous relatives of rabbits, rodents, and other extant eutherian mammals. Nature, 414, 62-65.

Argue D. et al. (2006) Homo floresiensis: microcephalic, pygmoid, Australopithecus, or *Homo*? J. Hum. Evol., 51, 360–374.

Arsuaga J. L. et al. (2002) The Gravettian occipital bone from the site of Malladetes (Barx, Valencia, Spain). J. Hum. Evol., 43, 381-393.

Arzarello M. et al. (2007) Evidence of earliest human occurrence in Europe: the site of Pirro Nord (Southern Italy). Naturwissenschaften, 94, 107-112.

Asphaug E. et al. (2006) Hit-and-run planetary collisions. Nature, 439,155–160.

Avery O. T. et al. (1944) Studies on the chemical nature of the substance including transformation of pneumococcal types. Induction of transformation by a desoxyribonucleic acid fraction isolated from pneumococcus type III. J. Exp. Med., 79, 137–145.

Awramik S. M. (1992) The oldest records of photosynthesis. Photosynth. Res.,  $33.75 - 89.$ 

Ayala F. J. and Escalante A. A. (1996) The evolution of human populations: a molecular perspective. Mol. Phylogenet. Evol., 5, 188–201.

Bakewell M. A. et al. (2007) More genes underwent positive selection in chimpanzee evolution than in human evolution. Proc. Natl. Acad. Sci. USA, 104, 7489-7494.

Bada J. L. et al. (1994) Impact melting of frozen oceans on the early Earth: implications for the origin of life. Proc. Natl. Acad. Sci. USA, 91, 1248-1250.

Bada J. L. (1997) Extraterrestrial Handedness? Science, 275, 942-943.

Bada J. L. and Lazcano A. (2002) Some like it hot, but not the first biomolecules. Science, 296, 1982-1983.

Bada et al. (2007) Debating evidence for the origin of life on Earth. Science, 315, 937-939.

Baker J. et al. (2005) Early planetesimal melting from an age of 4.5662 Gyr for differentiated meteorites. Nature, 436, 1127-1131.

Banaclocha M. A. (2007) Neuromagnetic dialogue between neuronal minicolumns and astroglial network: a new approach for memory and cerebral computation. Brain Res. Bull., 73, 21-27.

Baldauf S. L. et al. (1996) The root of the universal tree and the origin of eukaryotes based on elongation factor phylogeny. Proc. Natl. Acad. Sci. USA., 93, 7749–7754.

Balter M. (2005) Are human genes still evolving? Brain genes show signs of selection. Science, 309, 1662-1663.

Baltscheffsky H. and Baltscheffsky M. (1994) Molecular origin and evolution of early biological energy conversion. In: Early life on the Earth. Nobel Symposium No 84 (New York, Columbia), pp. 81–90.

Bapteste E. et al. (2004) Phylogenetic reconstruction and lateral gene transfer. Trends Microbiol., 12, 406-411.

Barghoorn E. S. (1971). The oldest fossils. Sci. Amer., 224, 30–42.

Basu A. R. et al. (2003) Chondritic meteorite fragments associated with the Permian-Triassic boundary in Antarctica. Science, 302, 1314-1316.

Batzer M. A. et al. (1994) African origin of human-specific polymorphic Alu insertions. Proc. Natl. Acad. Sci. USA, 91, 12288-12292.

Beck F. and Eccles J.C. (1992) Quantum aspects of brain activity and the role of consciousness. Proc. Natl. Acad. Sci. USA, 89, 11357-11361.

Becker L. et al. (2000) Fullerenes: An extraterrestrial carbon carrier phase for noble gases. Proc. Natl. Acad. Sci. USA, 97, 2979-2983.

Becker L. et al. (2001) Impact event at the Permian-Triassic boundary: evidence from extraterrestrial noble gases in fullerenes. Science, 291, 1530–1533.

Becker L. et al. (2004) Bedout: a possible end-Permian impact crater offshore of northwestern Australia. Science, 304, 1469–1476.

Benitez N. et al. (2002) Evidence for nearby supernova explosions. Phys. Rev. Lett., 88, 081101.

Benton M. J. (1995) Diversification and extinction in the history of life. Science,  $268, 52 - 58.$ 

Benton M. J. and Donoghue P. C. (2007) Paleontological evidence to date the tree of life. Mol. Biol. Evol., 24, 26-53.

Berezney R. and Coffey D. S. (1977) Nuclear matrix. Isolation and characterization of a framework structure from rat liver nuclei. J. Cell Biol., 73, 616–637.

Bermudez de Castro J. M. et al. (1997) A hominid from the lower Pleistocene of Atapuerca, Spain: possible ancestor to *Neandertals* and modern humans. Science, 276, 1392-1395.

Bernstein M. (2006) Prebiotic materials from on and off the early Earth. Philos. Trans. R. Soc. Lond. B. Biol Sci., 361, 1689-1700.

Bertram L. and Tanzi R. E. (2004) The current status of Alzheimer's disease genetics: what do we tell the patients? Pharmacol. Res., 50, 385–396.

Birch K. (2005) Beneficence, determinism and justice: an engagement with the argument for the genetic selection of intelligence. Bioethics, 19, 12-28.

Bjorklund M. (2003) Test for a population expansion after a drastic reduction in population size using DNA sequence data. Heredity, 91, 481–486

Blair J. E. and Hedges S. B. (2005) Molecular clocks do not support the Cambrian explosion. Mol. Biol. Evol., 22, 387-390.

Bland P. A. (2005) The impact rate on Earth. Philos. Transact. A Math. Phys. Eng. Sci., 363, 2793-2810.

Bobe R. et al. (2002) Faunal change, environmental variability and late Pliocene hominin evolution. J. Hum. Evol., 42, 475-497.

Bodiselitsch B. et al. (2005) Estimating durationand intensity of Neoproterozoic snowball glaciations from Ir anomalies. Science, 308, 239–242.

Bogerd H. P. et al. (2006) Cellular inhibitors of long interspersed element 1 and Alu retrotransposition. Proc. Natl. Acad. Sci. USA, 103, 8780-8785.

Bohler C. et al. (1995) Template switching between PNA and RNA oligonucleotides. Nature, 376, 578-581.

Bonnefille R. et al. (2004) High-resolution vegetation and climate change associated with Pliocene Australopithecus afarensis. Proc. Natl. Acad. Sci. USA, 101, 12125-12129.

Borgeson W. et al. (2002) Discussing the origin of life. Science, 298, 747–749.

Borquez E. et al. (2005) An investigation of prebiotic purine synthesis from the hydrolysis of HCN polymers. Orig. Life Evol. Biosph., 35, 79–90.

Bottke W. F. et al. (2007) An asteroid breakup 160 Myr ago as the probable source of the K/T impactor. Nature, 449, 48–53.

Bouzouggar A. et al. (2007) 82,000-year-old shell beads from North Africa and implications for the origins of modern human behavior. Proc. Natl Acad. Sci. USA, 104. 9964-9969.

Bowler J. M. et al. (2003) New ages for human occupation and climatic change at Lake Mungo, Australia. Nature, 421, 837-840.

Bouzouggar A. et al. (2007) 82,000-year-old shell beads from North Africa and implications for the origins of modern human behavior. Proc. Natl. Acad. Sci. USA, 104. 9964-9969.

Bowring S. A. et al. (1999) The tempo of mass extinction and recovery: The end-Permian example. Proc. Natl. Acad. Sci. USA. 96, 8827–8828.

Bradley J. P. et al. (1998) Epitaxial growth of nanophase magnetite in Martian meteorite Allan Hills 84001: implications for biogenic mineralization. Meteorit. Planet. Sci., 33, 765-773.

Brasier M. D. et al. (2002) Questioning the evidence for Earth's oldest fossils. Nature, 416,  $76 - 81$ .

Brasier M. et al. (2006) A fresh look at the fossil evidence for early Archaean cellular life. Philos. Trans. R. Soc. Lond. B. Biol. Sci., 361, 887–902.

Brenner S. E. (2007) Common sense for our genomes. Nature, 449, 783–784.

Bresler S. E. et al. (1981) The process of general recombination in *Escherichia coli* K-12: structure of intermediate products. Mol. Gen. Genet., 183, 139–143.

Brinkmann H. and Philippe H. (1999) Archaea sister group of bacteria? Indications from tree reconstruction artifacts in ancient phylogenies. Mol. Biol. Evol., 16, 817–827.

Britten R. J. (2002) Divergence between samples of chimpanzee and human DNA sequences is 5%, counting indels. Proc. Natl. Acad. Sci USA, 99,13633-13635.

Brown M. D. et al. (1998) mtDNA haplogroup X: An ancient link between Europe/ Western Asia and North America? Am. J. Hum. Genet., 63, 1852-1861.

Brown P. et al. (2002) The flux of small near-Earth objects colliding with the Earth. Nature, 420, 294-296.

Brown P. et al. (2004) A new small-bodied hominin from the late pleistocene of Flores, Indonesia. Nature, 431, 1055-1061.

Brumm A. et al. (2006) Early stone technology on Flores and its implications for Homo floresiensis. Nature, 441, 624-628.

Brunet M. et al. (2002) A new hominid from the Upper Miocene of Chad, Central Africa. Nature, 418, 145-151.

Brunet M. et al. (2005) New material of the earliest hominid from the Upper Miocene of Chad. Nature, 434, 752-755.

Brunini A. (2006) Origin of the obliquities of the giant planets in mutual interactions in the early Solar System. Nature, 440, 1163-1165.

Busemann H. et al. (2006) Interstellar chemistry recorded in organic matter from primitive meteorites. Science, 312, 727–730.

Butler A. J. and Wolf S. L. (2007) Putting the brain on the map: use of transcranial magnetic stimulation to assess and induce cortical plasticity of upper-extremity movement. Phys. Ther., 87, 719-736.

Byerly G. R. et al. (2002) An archean impact layer from the Pilbara and Kaapvaal cratons. Science, 297, 1325-1327.

Cairns-Smith A. G. (1985) Seven clues to the origin of life. Cambridge, Cambridge Univesity Press.

Caldeira K and Rampino MR. (1990) Carrbon dioxide emissions from Deccan volcanism and a K/T boundary greenhouse effect. Geophys. Res. Lett., 1990, 17, 1299-1302.

Cann R. L. et al. (1987) Mitochondrial DNA and human evolution. Nature,  $325.31 - 36.$ 

Caramelli D. at al. (2003) Evidence for a genetic discontinuity between Neandertal and 24000-year-old anatomically modern Europeans. Proc. Natl. Acad. Sci. USA, 100, 6593-6597.

Carbonell E. et al. (2005) An early pleistocene hominin mandible from Atapuerca-TD6, Spain. Proc. Natl. Acad. Sci. USA, 102, 5674–5678.

Catling D. C. (2006) Comment on "A hydrogen-rich early Earth atmosphere". Science, 311, 38.

Cavalier-Smith T. (2001) Obcells as proto-organisms: membrane heredity, lithophosphorylation, and the origins of the genetic code, the first cells, and photosynthesis. J. Mol. Evol., 53, 555-595.

Cavalier-Smith T. (2002) The phagotrophic origin of eucaryotes and phylogenetic classification of protozoa. Int. J. Syst. Evol. Microbiol. 52, 297–354.

Cela-Conde C. J. and Ayala F. J. (2003) Genera of the human lineage. Proc. Natl. Acad. Sci. USA., 100, 7684-7689.

Chen J. Y. et al. (2004) Small bilaterian fossils from 40 to 55 million years before the cambrian. Science, 305, 218-22.

Cheng Z, et al. (2005) A genome-wide comparison of recent chimpanzee and human segmental duplications. Nature, 437, 88–93.

Churchill S. E. (2001) Hand morphology, manipulation, and tool use in Neandertals and early modern humans of the Near East. Proc. Natl. Acad. Sci. USA, 98, 2953–2955.

Chyba C. and Sagan C. (1992) Endogenous production, exogenous delivery and impact-shock synthesis of organic molecules: an inventory for the origins of life. Nature,  $355.125 - 132.$ 

Chyba C. F. (1993) The violent environment of the origin of life: progress and incertaintes. Geochim. Cosmochim. Acta. 57, 3351-3358.

Ciejek E. et al. (1982) Ribonucleic acid precursors are associated with the chick oviduct nuclear matrix. Biochemistry, 21, 4945-4953.

Ciftcioglu N. et al. (2006) Nanobacteria: fact or fiction? Characteristics, detection, and medical importance of novel self-replicating, calcifying nanoparticles. J. Investig. Med., 54, 385-394.

Clark C. G. (1999) The effect of secondary loss on our view of eucaryotic evolution. Biol. Bull., 196, 385-388.

Clark D. L. et al. (1986) Conodont survival and low iridium abundances across the Permian-Triassic Boundary in South China. Science, 233, 984–986.

Clark J. D. et al. (2003) Stratigraphic, chronological and behavioural contexts of Pleistocene *Homo sapiens* from Middle Awash, Ethiopia. Nature, 423, 747–752.

Claus G. and Nagy B. (1961). A microbiological examination of some carbonaceous chondrites. Nature. 192, 594–596.

Cockell C. S. and Bland P. A. (2005) The evolutionary and ecological benefits of asteroid and comet impacts. Trends Ecol. Evol., 20, 175–179.

Conroy G. C. and Smith R. J. (2007) The size of scalable brain components in the human evolutionary lineage: with a comment on the paradox of *Homo floresiensis*. Homo,  $58, 1-12.$ 

Cooper A. et al. (2001) Human origins and ancient human DNA. Science, 292, 1655-1656.

Cooper G. (2001) Carbonaceous meteorites as a source of sugar-related organic compounds for the early Earth. Nature, 414, 879–883.

Cooper R. S. (2005) Race and IQ: Molecular genetics as deus ex machina. Am. Psychol., 60, 71-76.

Corte-Real H. B. (1996) Genetic diversity in the Iberian Peninsula determined from mitochondrial sequence analysis. Ann. Hum. Genet., 60, 331–50.

Courtillot V. E. (1990) What caused the mass extinction? A volcanic eruption. Sci. Amer., 263, 85-92.

Craig I. and Plomin R. (2006). Quantitative trait loci for IQ and other complex traits: single-nucleotide polymorphism genotying using pooled DNA and microarrays. Genes Brain Behav., 5 Suppl. 1, 32–37.

Cruciani F. et al. (2002) A back migration from Asia to sub-Saharan Africa is supported by high-resolution analysis of human Y-chromosome haplotypes. Am. J. Hum. Genet., 70, 1197-1214.

Cruciani F. et al. (2007) Tracing Past Human Male Movements in Northern/Eastern Africa and Western Eurasia: New Clues from Y-chromosomal Haplogroups E-M78 and J-M12, Mol. Biol. Evol., 24, 1300-1311.

Curnoe D. and Thorne A. (2003) Number of ancestral human species: a molecular perspective. Homo, 53, 201-224.

Daetsch F. and Hen R. (2005) Young and excitable: the function of new neurons in the adult mammalian brain. Curr. Opin. Neurobiol., 15, 121–128.

Dahlberg J. E. and Lund E. (2004) Does protein synthesis occur in the nucleus? Curr. Opin. Cell Biol., 16, 335-339.

Dalton R. (2006) Decoding our cousins. Nature, 442, 238–240.

Damiani R. et al. (2003) Earliest evidence of cytodont burrowing. Proc. Biol. Sci., 270. 1747-1751.

Davies P. C. (1996) The transfer of viable microorganisms between planets. Ciba Found. Symp., 202, 304–314; discussion 314–317.

Davies P. C. (2003) Does life's rapid appearance imply a Martian origin? Astrobiology,  $3,673-679.$ 

Davies P. C. and Lineweaver C. H. (2005) Finding a second sample of life on Earth. Astrobiology,  $5$ ,  $154-163$ .

Deamer D. W. (1986) Role of ampliphilic compounds in the evolution of membrane structure on the early Earth. Orig. Life, 17, 3–25.

de Duve C. and Miller S. L. (1991) Two-dimensional life? Proc. Natl. Acad. Sci. USA, 88, 10014-10017.

Defleur A. et al. (1999) Neanderthal cannibalism at Moula-Guercy, Ardeche, France. Science, 286, 128-31.

deMenocal P. B. (1995) Plio-Pleistocene African climate. Science, 270, 53-59.

Derenko M. V. et al. (2000) Mitochondrial DNA variation in two South Siberian Aboriginal populations: implications for the genetic history of North Asia. Hum. Biol., 72, 945-973.

Des Marais D. J. (1998) Earth's early biosphere. Gravit. Space Biol. Bull.,  $11.23 - 30.$ 

Dennell R. and Roebroeks W. (2005) An Asian perspective on early human dispersal from Africa. Nature. 438, 1099-1104.

Dickerson R. E. (1978) Chemical evolution and the origin of life. Scientific American,  $239.62 - 79.$ 

Dickson B. J. (2002) Molecular mechanisms of axon guidance. Science, 298, 1959-1964.

Di Glulio M. (2003) The universal ancestor and the ancestor of bacteria were hyperthermophiles. J. Mol. Biol., 57, 721–730.

Dobson-Stone C. et al. (2007) Investigation of MCPH1 G37995C and ASPM A44871G polymorphisms and brain size in a healthy cohort. Neuroimage, 37, 394–400.

Donnadieu Y. et al. (2004) A "snowball Earth" climate triggered by continental breakup through changes in runoff. Nature, 428, 303–306.

Donoghue H. D. and Spigelman M. (2006) Comment. Pathogenic microbial ancient DNA: a problem or an opportunity? Proc. Biol. Sci., 273, 641–642; discussion 643.

Doolittle R. F. et al. (1996) Determining divergence times of the major kingdoms of living organisms with a protein clock. Science, 271, 470-477.

Doolittle W. F. and Brown J. R. (1994) Tempo, mode, the progenote, and the universal code. Proc. Natl. Acad. Sci. USA., 91, 6721-6728.

Doolittle W. F. (1997) Fun with genealogy. Proc. Natl. Acad. Sci. USA, 94, 12751-12753.

Doolittle W. F. (1998) You are what you eat: a gene transfer ratchet could account for bacterial genes in eukaryotic nuclear genomes. Trends Genet., 14, 307–311.

Doolittle W. F. (1999) Phylogenetic classification and the universal tree. Science, 284. 2124-2128.

Dorus S. et al. (2004) Accelerated evolution of nervous system genes in the origin of Homo sapiens. Cell, 119, 1027-1040.

Douzery E. et al. (2003) Local molecular clocks in three nuclear genes: divergence times for rodents and other mammals and incompatibility among fossil calibrations. J. Mol. Evol., 57, 5201-5213.

Drancourt M. et al. (2003) Attempted isolation of *Nanobacterium* sp. microorganisms from upper urinary tract stones. Clin. Microbiol., 41, 368–372.

Drapeau M. S. et al. (2005) Associated cranial and forelimb remains attributed to Australopithecus afarensis from Hadar, Ethiopia., J. Hum. Evol., 48, 593-642.

Drapeau M. S. and Ward C. V. (2007) Forelimb segment length proportions in extant hominoids and *Australopithecus* afarensis. Am. J. Phys. Anthropol., 132, 327–343.

Durband A. C. (2007) The view from down under: a test of the multiregional hypothesis of modern human origins using the basicranial evidence from Australasia. Coll. Antropol., 31, 651–659.

Dworkin J. P. et al. (2003) The roads to and from the RNA world. J. Theor. Biol., 122, 127-134.

Eccles J. C. (1986) Do mental events cause neural events analogously to the probability fields of quantum mechanics? Proc. R. Soc. Lond. B. Biol. Sci., 227, 411-428.

Edgell D. R. and Doolittle W. F. (1997) Archaea and the origin(s) of DNA replication proteins. Cell, 89, 995-998.

Ehrenfreund P. et al. (2006) Experimentally tracing the key steps in the origin of life: the aromatic world. Astrobiology,  $6, 490 - 520$ .

Ellegren H. (2005) Evolution: natural selection in the evolution of humans and chimps. Curr. Biol., 15, R919-922.

Elliott T. (2007) Silicon-enhanced core, Nature, 447, 1060-1061.

Engel A. E. et al. (1968) Alga-Like Forms in Onverwacht Series, South Africa: Oldest Recognized Lifelike Forms on Earth. Science, 161, 1005–1008.

Epps D. E. et al. (1978) Cyanamide mediated synthesis under plausible primitive earth conditions. V. The synthesis of phosphatidic acids. J. Mol. Evol., 11, 279–292.

Erwin D. H. (1994) The Permo-Triassic extinction. Nature, 367, 231–236.

Eschenmoser A. (1999) Chemical etiology of nucleic acid structure. Science, 284, 2118-2124.

Eswaran V. et al. (2005) Genomics refutes an exclusively African origin of humans. J. Hum. Evol., 49, 1-18.

Evans P. D. et al. (2004) Reconstructing the evolutionary history of microcephalin. a gene controlling human brain size. Hum. Mol. Genet., 13, 1139–1145.

Evans P. D. et al. (2005) Microcephalin, a gene regulating brain size, continues to evolve adaptively in humans. Science, 309, 1717–1720.

Evans P. D. et al. (2006a) Molecular evolution of the brain size regulator genes CDK5RAP2 and CENPJ. Gene, 375, 75–79.

Evans P. D. et al. (2006b) Evidence that the adaptive allele of the brain size gene microcephalin introgressed into *Homo sapiens* from an archaic *Homo lineage*. Proc. Natl. Acad. Sci. USA, 103, 18178-18183.

Fader L. D. and Trantrizos Y. S. (2002) Hybridization properties of aromatic peptide nucleic acids: a novel class of oligonucleotide analogues. Org. Lett., 4, 63–66.

Fagundes N. J. et al. (2007) Statistical evaluation of alternative models of human evolution. Proc. Natl. Acad. Sci. USA, 104, 17614-17619.

Falk D. et al. (2007) Brain shape in human microcephals and *Homo florensis*. Proc. Natl. Acad. Sci. USA, 104, 2513-2518.

Farley K. A. et al. (1998) Geochemical evidence for a comet shower in the late Eocene. Science, 280, 1250-1253.

Fedo C. M. et al. (2006) Geological constraints on detecting the earliest life on Earth: a perspective from the Early Archaean (older than 3.7 Gyr) of southwest Greenland. Philos. Trans. R. Soc. Lond. B. Biol. Sci., 361, 851-867.

Felden and Giege. (1998) Resected RNA pseudoknots and their recognition by histidyl-tRNA synthetase. Proc. Natl. Acad. Sci. USA, 95, 10431-10436.

Feng D.-F. et al. (1997) Determining divergence times with a protein clock: update and reevaluation. Proc. Natl. Acad. Sci., 94, 13028-13033.

Fenner D. E. (1996) Negative eugenics and ethycal desitions. J. Med. Humanit.,  $17.17 - 30.$ 

Fernandez-Jalvo Y. et al. (1999) Human cannibalism in the Early Pleistocene of Europe (Gran Dolina, Sierra de Atapuerca, Burgos, Spain). J. Hum. Evol., 37 591–622.

Ferris J. P. (1992) Marine hydrothermal systems and the origin of life: chemical markers of prebiotic chemistry in hydrothermal systems. Origins Life Evol. Biosphere, 22, 109-134.

Ferris J. P. (1999) Prebiotic synthesis on minerals: bridging the prebiotic and RNA worlds. Biol. Bull., 196, 311-314.

Ferris J. P. and Hagan W. J. (1984) HCN and chemical evolution: the possible role of cyanocompounds in prebiotic synthesis. Tetrahedron, 40, 1093-1120.

Finlayson C. et al. (2006) Late survival of *Neanderthals* at the southernmost extreme of Europe. Nature, 443, 850–853.

Fisk L. A. (2005) Jorney into the unknown beyond. Science, 309, 2016–2017.

Fitch W. M. and Upper K. (1987) The phylogeny of tRNA sequences provides evidence for ambiguity reduction in the origin of the genetic code. Cold Spring Harb. Symp. Quant. Biol., 52, 759-767.

Foley R. A. and Lahr M. M. (2007) Ancient DNA closes on human uniqueness: the base nature of Neanderthals. Heredity, 98, 187-188.

Folk R. L. (1997) Response, Science, 276, 1777.

Forterre P. (2005) The two ages of the RNA world and the transition to the DNA world: a story of viruses and cells. Biochimie, 87, 793–803.

Fox S. W., Editor. (1965) The origin of prebiological systems and of their molecular matrices. Acad. Press. New York and London.

Fox S.W. (1991). Synthesis of life in the lab? Defining a protoliving system. Q. Rev. Biol., 66, 181-185.

Fox S. W. and Middlebrook M. (1954) Anhydrocopolymerization of amino acids under the influence of hypothetically primitive terrestrial conditions. Fed. Proc., 13, 703.

Fox R.C. et al. (1992) Post-Jurassic mammal-like reptile from the Palaeocene. Nature, 358, 233-235.

Frazer K. A. et al. (2003) Genomic DNA insertions and deletions occur frequently between humans and nonhuman primates. Genome Res., 13, 341-346.

Friedmann E. I. et al. (2001) Chains of magnetite crystals in the meteorite ALH84001: Evidence of biological origin. Proc. Natl. Acad. Sci. USA, 98, 2176-2181.

Frost P. (2008) The spread of alphabetical writing may have favored the latest variant of the ASPM gene. Med. Hypotheses, 70, 17–20.

Fukuda K. et al. (1981) Polycondensation of long-chain esters of alpha-amino acids. Macromol. Chem., A15, 999-1014.

Furnham A. et al. (2004) Self-estimates of intelligence: a study in two African countries. J. Physiol., 138, 265–285.

Garibotti A. V. et al. (2006) Functional DNAzymes organized into two-dimensional arrays. Nano Lett., 6, 1505–1507.

Garibotti A. V. et al. (2007) A simple DNA-based translation system. Nano Lett.,  $7,480-483.$ 

Geiger A. et al. (1996) RNA aptamers that bind L-arginine with submicromolar dissociation constants and high enantioselectivity. Nucl. Acids Res., 24, 1029–1036.

Geinisman Y. et al. (2001) Associative learning elicits the formation of multiplesynapse boutons. J. Neurosci., 21, 5568–5573.

Geissler P. et al. (1995) Galileo multispectral imaging of Earth. J. Geophys. Res., 100, 16895-16906.

Gerace L. and Blobel G. (1982) Nuclear lamina and the structural organization of the nuclear envelope. Cold Spring Harb. Symp. Quant. Biol., 46 Pt 2, 967–978.

Gersonde R. et al. (1997) Geological record and reconstruction of the late Pliocene impact of the Eltanin asteroid in the Southern Ocean. Nature, 390, 357–363.

Gibbons A. (1997) A new face for human ancestors. Science, 276, 1331–1333.

Gibbons A. (2000) Chinese stone tools reveal high-tech *Homo erectus*. Science, 287, 1566.

Gillet P. et al. (2000) Bacteria in the Tatahouine meteorite: nanometric-scale life in rocks. Earth Planet. Sci. Lett., 175, 161-167.

Gingery R, and Echols H, (1968) Integration, excision, and transducing particle genesis by bacteriophage l. Cold Spring Harb. Symp. Quant. Biol., 33, 721–727.

Giraldo R. (2003) Common domains in the initiators of DNA replication in Bacteria, Archaea and Eukarya: combined structural, functional and phylogenetic perspectives. FEMS Microbiol. Rev., 26, 533-554.

Gladman B. et al. (2005). Impact seeding and reseeding in the inner solar system. Astrobiology, 5, 483-496.

Glasby G. P. and Kunzender H. (1996) Multiple factors in the origin of the Cretaceous/ Tertary boundary: the role of environmental stress and Deccan Trap volcanism. Geol. Rundsch., 85, 191-210.

Glikson A. Y. (2004) Early precambrian asteroid impact-triggered tsunami: excavated seabed, debris flows, exotic boulders, and turbulence features associated with 3.47–2.47 Ga-old asteroid impact fallout units, Pilbara Craton, Western Australia. Astrobiology,  $4$ ,  $19-50$ .

Gogarten J. P. et al. (1999) Horizontal gene transfer: pitfalls and promises. Biol. Bull., 196, 359-362.

Goldstein D. B. and Cavalleri G. L. (2005) Genomics: understanding human diversity. Nature, 437, 1241-1242.

Gomes R. et al. (2005) Origin of the cataclysmic Late Heavy Bombardment period of the terrestrial planets. Nature, 435, 466–469.

Gonder M. K. et al. (2007) Whole-mtDNA Genome Sequence Analysis of Ancient African Lineages. Mol Biol Evol., 24,757-768.

Gonzalez A. M. et al. (2007) Mitochondrial lineage M1 traces an early human backflow to Africa. BMC Genomics. 8, 223.

Goodey C. (1996) Genetic markers for intelligence. Bull. Med. Ethics, 120, 13–16.

Gravina B. et al. (2005) Radiocarbon dating of interstratified Neanderthal and early modern human occupations at the chatelperronian type-site. Nature, 438, 51–56.

Gray M.W. (1989) The evolutionary origins of organelles. Trends in Genetics, 5. 294-299.

Green R. E. et al. (2006) Analysis of one million base pairs of Neanderthal DNA. Nature, 444, 330-336.

Grotzinger J. P. and Knoll AH. (1999) Stromatolites in Precambrian carbonates: evolutionary mileposts or environmental dipsticks? Annu. Rev. Earth Planet Sci., 27, 313-358.

Gupta R. (2001) The branching order and phylogenetic placement of species from completed bacterial genomes, based on conserved indels foung in various proteins. Int. Microbiol., 4, 187-202.

Guy F. (2005) Morphological affinities of the Sahelanthropus tchadensis (Late Miocene hominid from Chad) cranium. Proc. Natl. Acad. Sci. USA, 102, 18836– 18841.

Habing H. J. et al. (1999) Disappearance of stellar debris disks around main-sequence stars after 400 million years. Nature, 401, 456–458.

Haile-Selassie Y. (2001) Late Miocene hominids from the Middle Awash, Ethiopia. Nature, 412, 178-181.

Hameroff S. et al. (2002) Conduction pathways in microtubules, biological quantum computation, and consciousness. Biosystems, 64, 149–168.

Hanczyc M. M. et al. (2003) Experimental models of primitive cellular compartments: encapsulation, growth, and division. Science, 302, 618–622.

Hanczyc M. M. and Szostak J. W. (2004) Replicating vesicles as models of primitive cell growth and division. Curr. Opin. Chem. Biol., 8, 660-664.

Harcourt-Smith W. E. and Aiello L. C. (2004) Fossils, feet and the evolution of human bipedal locomotion. J. Anat., 204, 403-416.

Harris J. K. et al. (2003) The genetic core of the universal ancestor. Genome Res., 13.407-412.

Hartman H. and Fedorov A. (2002) The origin of the eukariotic cell: a genomic investigation. Proc. Natl. Acad. Sci. USA, 99, 1420–1425.

Hasegawa M. and Hashimoto T. (1999) Phylogenetic position of amitochondriate Protists in the evolution of eucaryotes. Biol. Bull., 196, 389–392.

Hashimoto T. et al. (1998) Secondary absence of mitochondria in Giardia lamblia and Trichomonas vaginalis revealed by valil-tRNA synthetase phylogeny. Proc. Natl. Acad. Sci. USA, 95, 6860-6865.

Hawks J. et al. (2007) Recent acceleration of human adaptive evolution. Proc. Natl. Acad. Sci. USA, 104, 20753-20758.

Hawks J. et al. (2008) A genetic legacy from archaic Homo. Trends Genet., 24, 19–23.

Head J. W. et al. (1999) Possible ancient oceans on Mars: evidence from Mars orbiter laser altimeter data. Science, 286, 2134-2137.

Hedges S. B. et al. (2004) A molecular timescale of eukaryote evolution and the rise of complex multicellular life. BMC Evol. Biol., 4, 2.

Hershkovitz I. et al. (2007) Comparative skeletal features between Homo floresiensis and patients with primary growth hormone insensitivity (Laron syndrome). Am. J. Phys. Anthropol., 134, 198-208.

Hessler A. M. et al. (2004) A lower limit for atmospheric carbon dioxide levels 3.2 billion years ago. Nature, **428**, 736–738.

Hudiashov G. et al. (2007) Revealing the prehistoric settlement of Australia by Y chromosome and mtDNA analysis. Proc. Natl. Acad. Sci. USA, 104, 8726-8730.

Hitz T. H. and Luisi P. L. (2004) Spontaneous onset of homochirality in oligopeptide chains generated in the polymerization of N-carboxyanhydride amino acids in water. Orig. Life Evol. Biosph., 34, 93-110.

Hoehler T. M. (2005) Biogeochemistry of dihydrogen (H2). Met. Ions Biol. Syst.,  $43, 9 - 48.$ 

Hoenigsberg H. (2003) Evolution without speciation but with selection: LUCA, the Last Universal Common Ancestor in Gilbert's RNA world. Genet. Mol. Res.,  $2, 366 - 375.$ 

Hoffman P. F. et al. (1998) A neoproterozoic snowball Earth. Science, 281, 1342-1346.

Hofmann A, and Bolhar R, (2007) Carbonaceous cherts in the Barberton greenstone belt and their significance for the study of early life in the Archean record. Astrobiology, 7.355-388.

Holden C. (2001) Paleoanthropology. Oldest human DNA reveals Aussie oddity. Science, 291, 230-231.

Holland H. D. (1997) Evidence for life on Earth more than 3850 million years ago. Science, 275, 38-39.

Holahan M. R. et al. (2007) GAP-43 gene expression regulates information sforage. Learning & Memory, 14, 407-415.

Horiike T. (2002) Origin of eukaryotic cell nuclei by symbiosis of Archaea in Bacteria supported by the newly clarified origin of functional genes. Genes Genet. Syst., 77, 369-376.

Horiike T. et al. (2004) The origin of eukaryotes is suggested as the symbiosis of *Pyrococcus* into g-proteobacteria by phylogenic tree based on gene content. J. Mol. Evol., 59, 606-619.

Hoyle F., Wickramasinghe C. (1977) Prebiotic molecules and interstellar grain clumps. Nature, 266, 241–243.

Hoyle F., Wickramasinghe C. (1981) Where microbes boldly went. New Scientist, 13, 412-415.

Huang W. et al. (1995) Early *Homo* and associated artefacts from Asia. Nature, 378, 275-278.

Huber C, and Wachtershauser G, (1998) Peptides by activation of amino acids with CO on (Ni, Fe)S surfaces: implications f or the origin of life. Science, 281, 670–672.

Huber C. and Wachtershauser G. (2006). alpha-Hydroxy and alpha-amino acids under possible Hadean, volcanic origin-of-life conditions. Science, 314,  $630 - 632$ .

Hubner K. et al. (1994) Cosmic dosimetry using TLD abroad spacecraft of the "Cosmos" series. Acta Astronaut., 32, 731–734.

Hudjashov G. et al. (2007) Revealing the prehistoric settlement of Australia by Y chromosome and mtDNA analysis. Proc. Natl. Acad. Sci. USA, 104, 8726-8730.

Huey R.B. and Ward P.D. (2005) Hypoxia, global warming, and terrestrial late Permian extinctions. Science, 308, 398-401.

Hyde W. T. et al. (2000) Neoproterozoic "snowball Earth" simulations with a coupled climate/ice-sheet model. Nature, 405, 425–429.

Hyodo M. et al. (2002) Paleomagnetic dates of hominid remains from Yuanmou, China, and other Asian sites. J. Hum. Evol., 43, 27–41.

Iborra F. J. et al. (2001) Coupled transcription and translation within nuclei of mammalian cells. Science, 293, 1139-1142.

Ingman M. and Gyllensten U. (2003) Mitochondrial genome variation and evolutionary history of Australian and New Guinean aborigines. Genome Res., 13. 1600-1606.

Irvine W. M. (1998) Extraterrestrial organic matter: a review. Orig. Life Evol. Biosph.,  $28, 365 - 383.$ 

Iwabe N. et al. (1989) Evolutionary relationship of archaebacteria, eubacteria and eucaryotes inferred from phylogenetic trees of duplicated genes. Proc. Natl. Acad. Sci. USA, 86, 9355-9359.

Jackson D. A. (2005) The amazing complexity of transcription factories. Briefings Funct. Genomic Proteomic, 4, 143-157.

Jorde L. B. et al. (1997) Microsatellite diversity and the demographic history of modern humans. Proc. Natl. Acad. Sci. USA, 94, 3100-3103.

Josselyn S. A. and Nguyen P. V. (2005) CREB, synapses and memory disorders: past progress and future challenges. Curr. Drug Targets CNS Neurol. Disord., 4, 481–497.

Joyce G. F. and Schwartz A. W. et al. (1987) The case for an ancestral genetic system involving simple analogues of the nucleotides. Proc. Natl. Acad. Sci. USA, 84, 4398-4402.

Joyce G. F. (1989) RNA evolution and the origins of life. Nature, 338, 217–224.

Kahn I. (2004) Functional – neuroanatoic correlates of recollection. J. Neurosci., 24, 4172-4181.

Kasting J. and Ackerman T. P. (1986) Climatic consequences of very high carbon dioxide levels in the Earth early atmosphere. Science, 234, 1383–1385.

Kasting J. and Ono S. (2006) Paleoclimates: the first two billion years. Philos. Trans. R. Soc. Lond. B. Biol. Sci., 361, 917–929.

Ke Y. et al. (2001) African origin of modern humans in East Asia: a tale of 12,000 Y chromosomes. Science, 292, 1151-1153.

Kehrer-Sawatzki H. and Cooper D. N. (2007) Understanding the recent evolution of the human genome: insights from human-chimpanzee genome comparisons. Hum. Mutat., 28, 99-130.

Keller M. et al. (1994) Formation of amide bonds without a condensation agent and implications for origin of life. Nature, 368, 836–838.

Kemp T. S. (2006) The origin and early radiation of the therapsid mammal-like reptiles: a palaeobiological hypothesis. J. Evol. Biol., 19, 1231-1247.

Kerr R. A. (1980) Origin of life: new ingradients suggested. Science, 210, 42–43.

Kerr R. A. (1990) Commotion over caribbean impacts. Science, 250, 1081.

Kerr R. A. 1998) Did an ancient deep freeze nearly doom life? Science, 281, 1259-1260.

Kerr R. A. (1998) Requiem for life on Mars? Support for microbes fades. Science, 282, 1398-1400.

Kerr R. A. (2002) No "Darkness at Noon" to do in the dinosaurs? Science 295, 1445-1446.

Kidder J. H. and Durband A. C. (2004) A re-evaluation of the metric diversity within Homo erectus. J. Hum. Evol., 46, 299-315.

Kim V. N. (2006) Small RNAs just got bigger: Piwi-interacting RNAs (piRNAs) in mammalian testes. Genes Dev., 20, 1993-1997.

Kimura R. et al. (2007) A practical genome scan for population-specific strong selective sweeps that have reached fixation. PLoS ONE,  $2$ , 1–10.

King M. C. and Wilson A. C. (1975) Evolution at two levels in humans and chimpanzees. Science, 188, 107-116.

Knie K. et al. (2004) 60Fe anomaly in a deep-sea manganese crust and implications for a nearby supernova source. Phys. Rev. Lett., 93, 171103.

Knoll A. H. and Walter M. R. (1992) Latest Proterozoic stratigraphy and Earth history. Nature, 356, 673–678.

Koch C. and Hepp K. (2006). Quantum mechanics in the brain. Nature, 440, 611-612

Koga Y. et al. (1998) Archael and bacterial cells arise independently from noncellular precursors? J. Mol. Evol., 46, 54–63.

Kogoma T. (1996) Recombination by replication. Cell, 85, 625–627.

Konishi Y. et al. (2004) dh1-APC controls axonal growth and pattering in the mammalian brain. Science, 303, 1026-1030.

Kopp R. E. et al. (2005) The Paleoproterozoic snowball Earth: a climate disaster triggered by the evolution of oxygenic photosynthesis. Proc. Natl. Acad. Sci. USA, 102. 11131-11136.

Kornberg A. (2000) Ten commandments: lessons from the enzymology of DNA replication. J. Bacteriol., 182, 3613-368.

Kosik K. S. (2006) The neuronal microRNA system. Nat. Rev. Neurosci., 7, 911-920.

Kouprina N. et al. (2004) Accelerated evolution of the ASPM gene controlling brain size begins prior to human brain expansion. PLoS Biol., 2, E126.

Kramer A. (1991) Modern human origins in Australasia: replacement or evolution? Am. J. Phys. Anthropol., 86, 455-473.

Krause J. et al. (2007a) Neanderthals in central Asia and Siberia. Nature, 449, 902-904.

Krause J, et al. (2007b) The derived FOXP2 variant of modern humans was shared with Neandertals. Curr. Biol., 17, 1908-1912.

Krichevsky A. M. et al. (2006) Specific microRNAs modulate embryonic stem cellderived neurogenesis Stem. Cells, 24, 857–864.

Krings M. et al. (1997) Neandertal DNA sequences and the origin of modern humans. Cell, 90, 19-30.

Kulaev I. S. (1979) The biochemistry of inorganic polyphosphates. New York, Wiley.

Kumar S. and Hedges S. B. (1998) A molecular timescale for vertebrate evolution. Nature, 392, 917-920.

Kunimatsu Y, et al. (2007). A new Late Miocene great ape from Kenya and its implications for the origins of African great apes and humans. Proc. Natl. Acad. Sci. USA, 104, 19220-19225.

Lahr M. M. and Foley R. A. (1998) Towards a theory of modern human origins: geography, demography, and diversity in recent human evolution. Am. J. Phys. Anthropol., Suppl. 27, 137-176.

Lahr M. M. and Foley R. (2004) Human evolution writ small. Nature, 431, 1043-1044.

Lake J. A. (1986) Evolution mapped with three-dimentional ribosome structure. Chemica Scripta, 26B, 121-126.

Lake J. A. et al. (1990) Archaebacterial or eocyte tree? Nature, 343, 418-419.

Lammer H, et al. (2007) Coronal mass ejection (CME) activity of low mass M stars as an important factor for the habitability of terrestrial exoplanets. II. CME-induced ion pick up of Earth-like exoplanets in close-in habitable zones. Astrobiology, 7, 185–207.

Larson S. G. et al. (2007) Homo floresiensis and the evolution of the hominin shoulder. J. Hum. Evol., 53, 718-731.

Lazcano A. and Miller S. L. (1996) The origin and early evolution of life: prebiotic chemistry, the pre-RNA world, and time. Cell, 85, 793–798.

Lee D. H. et al. (1996) A self-replicating peptide. Nature, 382, 525–528.

Lee M. S. (1999) Molecular clock calibrations and metazoan divergence dates. J. Mol. Evol., 49, 385-391.

Lehman N. (2003) A case for the extreme antiquity of kecombination. J. Mol. Evol., 56, 770-777.

Leigh S. R. (1992) Cranial capacity evolution in Homo erectus and early Homo sapiens. Am. J. Phys. Anthropol., 87, 1–13.

Leipe D. D. et al. (1999) Did DNA replication evolve twice independently? Nucl. Acids Res., 27, 3389-3401.

Leipe D. D. et al. (2000) The bacterial replicative helicase DnaB evolved from a RecA duplication. Genome Res., 10, 5–16.

Leman L. et al. (2004) Carbonyl sulfide-mediated prebiotic formation of peptides. Science, 306, 283-286.

Lenhoff H. M. et al. (1997) Williams syndrome and the brain. Sci. Amer., 277, 68–73.

Levine M. and Tijian R. (2003) Transcription regulation and animal diversity. Nature, 424. 147-151.

Li T. and Nicolaou K. C. (1994) Chemical self-replication of palindromic duplex DNA. Nature, 369, 218-221.

Li W. H. and Saunders M. A. (2005) The chimpanzee and us. Nature, 437, 50–51.

Lieberman D. E. et al. (2002) The evolution and development of cranial form in Homo sapiens. Proc. Natl. Acad. Sci. USA, 99, 1134-1139.

Lin S. C. and van Keken P. E. (2005) Multiple volcanic episodes of flood basalts caused by thermochemical mantle plumes. Nature, 436, 250–252.

Lissauer J. J. (1999) Three planets for Upsilon Andromedae. Nature, 368, 659–660.

Liu W. et al. (2005) Middle Pleistocene human cranium from Tangshan (Nanjing), Southeast China: a new reconstruction and comparison with Homo erectus from Eurasia and Africa. Am. J. Phys. Anthropol., 127, 253-262.

Llorca J. (2004) Organic matter in meteorites. Int. Microbiol., 7, 239-248.

Locke D. P. et al. (2003) Large-scale variation among human and great ape genomes determined by array comparative genomic hybridization. Genome Res., 13, 347–357.

Lohse P. A. and Szostak J. (1996) Ribozime-catalised amino acid trasfer reactions. Nature, 381, 442-444.
Lordkipanidze D. et al. (2006) A fourth hominin skull from Dmanisi, Georgia. Anat. Rec. A Discov. Mol. Cell. Evol. Biol., 288, 1146-1157.

Lordkipanidze D. (2007) Postcranial evidence from early *Homo* from Dmanisi, Georgia. Nature, 449, 305-310.

Lowe D. R. (1994) Abiological origin of described stromatolites older than 3.2 Ga. Geology, 22, 387-390.

Lowe D. R. et al., (2003) Spherule beds 3.47–3.24 billion years old in the Barberton Greenstone Belt, South Africa: a record of large meteorite impacts and influence on early crustal and biological evolution. Astrobiology, 3, 7–48.

Lu E. T. and Love S. G. (2005) Gravitational tractor for towing asteroids. Nature, 438, 177-178.

Lu Y. and Liu J. (2006) Functional DNA nanotechnology: emerging applications of DNAzymes and aptamers. Curr. Opin. Biotechnol. 17, 580-588.

Luizi P. L. et al. (2004) A possible route to prebiotic vesicle reproduction. Artif. Life, 10.  $297 - 308$ .

Luisi P. L. et al. (2006) Approaches to semi-synthetic minimal cells: a review. Naturwissenschaften, 93, 1–13.

Luther A. et al. (1998) Surface-promoted replication and exponential amplification of DNA analogues. Nature, 396, 245-248.

Macaulay V. et al. (2005) Single, rapid coastal settlement of Asia revealed by analysis of complete mitochondrial genomes. Science, 308, 1034–1036.

Macgregor R. J. (2006) Quantum mechanics and brain uncertainty. J. Integr. Neurosci., 5, 373-380.

Maher K. A. and Stevenson D. J. (1988) Impact frustration of the origin of life. Nature, 331, 612–614.

Maniloff J. et al. (1997) Nannobacteria: size limits and evidence. Science, 276, 1776-1777.

Margulis L. et al. (2000) The chimeric eukaryote: origin of the nucleus from the karyomastigont in amitochondriate protists. Proc. Natl. Acad. Sci. USA, 97, 6954–6959.

Mariman E. C. et al. (1982) Adenoviral heterogeneous nuclear RNA is associated with the host nuclear matrix during splicing. J. Mol. Biol., 154, 103–119.

Markus E. J. and Petit T. L. (1989) Synaptic structural plasticity: role of synaptic shape. Synapse,  $3$ ,  $1-11$ .

Marrone D. F. and Petit T. L. (2002) The role of synaptic morphology in neural plasticity: structural interactions underlying synaptic power. Brain Res. Rev., 38, 291–308.

Martin R. D. et al. (2006) Flores hominid: new species or microcephalic dwarf? Anat. Rec. A. Discov. Mol. Cell. Evol. Biol., 288, 1123-1145.

Martin W. (2005) Archaebacteria (Archaea) and the origin of the eukaryotic nucleus. Curr. Opin. Microbiol., 6, 630–637.

Martin W. and Koonin V. (2006) Introns and the origin of nucleus-cytosol compartmentalization. Nature, 440, 41-45.

Martin W. and Muller M. (1998) The hydrogenosome hypothesis for the first eukaryote. Nature, 392, 37–41.

Martin W. and Russell M. J. (2003) On the origins of cells: a hypothesis for the evolutionary transition from abiotic geochemistry to chemoautotrophic procaryotes, and from prokaryotes to nucleated cells. Philos. Trans. R. Soc. London B. Biol. Sci., 358, 59-83.

Martin R. D. et al. (2007) Primate origins: implications of a cretaceous ancestry. Folia Primatol (Basel), 78, 277-296.

Martinez-Banaclocha M. A. (2005) Magnetic storage of information in the human cerebral cortex: a hypothesis for memory. Int. J. Neurosci., 11, 5329–5337.

Marvin U. B. (1984) A meteorite from the Moon. Smithson. Contrib. Tarth Sci.,  $26.95 - 103.$ 

Marzoli A. et al. (1999) Extensive 200-million-year-Old continental flood basalts of the central atlantic magmatic province. Science, 284, 616–618.

Maurer P. et al. (1978) Pre-Imbrian craters and basins: ages, compositions and excavation depths of Apollo 16 breccians. Geochemica et Cosmochemica Acta, 42, 1687-1720.

McDaniel M. (2005) Big-brained people are smarter. Intelligence, 33, 337–346.

McDougall I. et al. (2005) Stratigraphic placement and age of modern humans from Kibish, Ethiopia. Nature, 433, 733-736.

McElroy M. B. (1994) Climate of the earth: an overview. Environ Pollut., 83, 3–21.

McKay C. P. (2000) Thickness of tropical ice and photosynthesis on snowball Earth. Geophys. Res. Lett., 27, 2153-2156.

McKay D. S. et al. (1996) Search for past life on Mars: possible relic biogenic activity in martian meteorite ALH84001. Science, 273, 924-930.

McKay D. S. et al. (1997) Reply. Nature, 390, 455.

McSween H. Y. (1985) SNC Meteorites: clues to Martian petrologic evolution? Rev. Geophysics, 23, 391–416.

McSween H. Y. (1989) Chondritic meteorites and the formation of planets. American Scientist, 77, 146-153.

Meinschein W. G. et al. (1963) Evidence in meteorites of former life: the organic compounds in carbonaceous chondrites are similar to those found in marine sediments. Ann. N. Y. Acad. Sci., 108, 553-579.

Meierhenrich U. J. et al. (2004) Identification of diamino acids in the Murchison meteorite. Proc. Natl. Acad. Sci. USA, 101, 9182-9186.

Meierhenrich U.J. and Thiemann W. H. (2004) Photochemical concepts on the origin of biomolecular asymmetry. Orig. Life Evol. Biosph., 34, 111-121.

Meierhenrich U. J. et al. (2005) Precursors of biological cofactors from ultraviolet irradiation of circumstellar/interstellar ice analogues. Chemistry, 11, 4895–4900.

Mekel-Bobrov N. *et al.* (2005) Ongoing adaptive evolution of ASPM, a brain size determinant in *Homo sapiens*. Science, 309, 1720-1722.

Mekel-Bobrov N. et al. (2007) The ongoing adaptive evolution of ASPM and Microcephalin is not explained by increased intelligence. Hum. Mol. Genet., 16, 600–608.

Mellars P. (2003) Going east: new genetic and archaeological perspectives on the modern human colonization of Eurasia. Science, 313, 796–800.

Melosh H. J. (2003) Exchange of meteorites (and life?) between stellar systems. Astrobiology,  $3$ ,  $207-215$ .

Mercer T. R. et al. (2008) Specific expression of long noncoding RNAs in the mouse brain. Proc. Natl. Acad. Sci. USA, 105, 716-721.

Menneken M. et al. (2007) Hadean diamonds in zircon from Jack Hills, Western Australia. Nature, 448, 917-920.

Michel P. et al. (2003) Disruption of fragmented parent bodies as the origin of asteroid families. Nature, 421, 608-611.

Miller S. L. and Urey H. C. (1956) Organic compound synthesis on the primitive Earth. Science, 130, 245-251.

Miller S. L. (1986) Current status of the prebiotic synthesis of small molecules. Chemica Scripta, 26B, 5-11.

Miller V. M. et al. (2004) Evidence of nanabacterial-like structures in calcified humanarteries and cardiac valves. Am. J. Physiol. Heart Circ. Physiol., 287, H1115–1124.

Miller E. R. et al. (2005) Deep time and the search for anthropoid origins. Am. J. Phys. Anthropol., 41, 60-95.

Mishmar D. et al. (2004) Mitochondrial DNA-like sequences in the nucleus (NUMTs): insights into our African origins and the mechanism of foreign DNA integration. Hum. Mutat., 23, 125-133.

Mivakawa S. et al. (2002) Prebiotic synthesis from CO atmospheres: implications for the origins of life. Proc. Natl. Acad. Sci. USA, 99, 14628-14631.

Mojzsis S. J. et al. (1996) Evidence for life on Earth before 3,800 million years ago. Nature, 384, 55-59.

Mojzsis S. J. et al. (2001) Oxygen-isotope evidence from ancient zircons for liquid water at the Earth's surface 4,300 Myr ago. Nature, 409, 178–181.

Molnar Z. (2006) Comparative aspects of cerebral cortical development. Eur. J. Neurosci., 23, 921–934.

Monnard P. A. and Deamer D. W. (2002) Membrane self-assembly processes: steps toward the first cellular life. Anat. Rec., 268, 196-207.

Moreira D, and Lopez-Garcia P, (1998) Symbiosis between methanogenic archaea and d-proteobacteria as the origin of eukaryotes: the syntrophic hypothesis. J. Mol. Evol., 47, 517-530.

Morris M. S. and Thorne K. S. (1988) Wormholes in spacetime and their use for interstellar travel: A tool for teaching general relativity. Am. J. Physics, 56, 395–412.

Morrison D. (2003) Impacts and evolution: future prospects. Astrobiology,  $3.193 - 205.$ 

Morwood M. J. et al. (2004) Archaeology and age of a new hominin from Flores in eastern Indonesia. Nature, 431, 1087-1091.

Morwood M. J. et al. (2005) Further evidence for small-bodied hominins from the late pleistocene of Flores, Indonesia. Nature, 437, 1012–1017.

Mosevitsky M. I. (1978) Model for genetic recombination by co-ordinated recombinase action. Studia biophysica, 73, 85–86 and microfiche 1/1–17.

Müller D. et al. (2000) Spine changes associated with long-term potentiation. Hippocampus, 10, 596-604.

Müller J. and Reisz R. R. (2005) Four well-constrained calibration points from the vertebrate fossil record for molecular clock estimates. Bioessays, 27, 1069-1075.

Nagy B. (1975). Carbonaceous meteorites. Amsterdam. Elsevier.

Nanita S. C. and Cooks R. G. (2006) Serine octamers: cluster formation, reactions. and implications for biomolecule homochirality. Angew. Chem. Int. Ed. Engl., 45, 554-569.

Nakatsukasa M. et al. (2007) Femur length, body mass, and stature estimates of Orrorin tugenensis, a 6 Ma hominid from Kenya. Primates, 48, 171–178.

Nei M. and Takezaki N. (1996) The root of the phylogenetic tree of human populations. Mol. Biol. Evol., 13, 170-177.

Neill J. C. et al. (2001) Enhanced auditory reversal learning by genetic activation of protein kinase C in small groups of rat hippocampal neurons. Brain Res. Mol., 93,  $127 - 136.$ 

Nelson K. E. et al. (2000) Peptide nucleic acids rather than RNA may have been the first genetic molecule. Proc. Natl. Acad. Sci. USA, 97, 3868–3871.

Nesvorny et al. (2002) The recent breakup of an asteroid in the main-belt region. Nature, 417, 720-721.

Nesvorny et al. (2006) The breakup of a main-belt asteroid 450 thousand years ago. Science, 312, 1490.

Newsom H. E. and Taylor S. R. (1989) Geochemical implications of the formation of the Moon by a single giant impact. Nature, 338, 29–34.

Nielsen P. E. et al. (1991) Sequence selective recognition of DNA by strand displacement with a thymine-substituted polyamine. Science, 254, 1497–1500.

Niewoehner W. A. (2001) Behavioral inferences from the Skhul/Qafzeh early modern human hand remains. Proc. Natl. Acad. Sci. USA, 98, 2979-2984.

Nisbet E. G. and Fowler (1996) Some liked it hot. Nature, 382, 404–405.

Nissen P. et al. (2000) The structural basis of ribosome activity in peptide bond synthesis. Science, 289, 920-930.

Nuevo M. et al. (2008) A Detailed Study of the Amino Acids Produced from the Vacuum UV Irradiation of Interstellar Ice Analogs. Orig. Life. Evol. Biosph., 38, 37–56.

Noonan J. P. et al. (2006) Sequencing and analysis of *Neanderthal* genomic DNA. Science, 314, 1113-1118.

Oberbeck V. R. et al. (1991) Prebiotic chemistry in clouds. J. Mol. Evol., 32, 296-303.

Ohmoto H. et al. (1993) 3.4-billion-year-old biogenic pyrites from Barberton, South Africa: sulfur isotope evidence. Science, 262, 555–557.

Ohta T. (1987). Very slightly deleterious mutations and the molecular clock. J. Mol. Evol.,  $26$ ,  $1-6$ .

Olivieri A. et al. (2007) The mtDNA legacy of the Levantine early Upper Palaeolithic in Africa. Science, 314, 1767-1770.

Olsen G. J. and Woese C. R. (1997) Arcaeal genomics: an overview. Cell, 89, 991-994.

Olsen P. E. (2002) Ascent of dinosaurs linked to an iridium anomaly at the Triassic-Jurassic boundary. Science, 296, 1305-1307.

Olson M. (1999) When less is more: Gene loss as an engine of evolutionary change. Am. J. Hum. Genet., 64, 18-23.

Oro J. (1961) Mechanizm of synthesis of adenine from hydrogen cyanide under possible primitive earth conditions. Nature, 191, 1193–1194.

Oro J. and Guidry C. L. (1961) Direct synthesis of polypeptides. I. Polycondensation of glycine in aqueous ammonia. Arch. Biochem. Biophys., 93, 166–171.

Oro J. and Kamat S. S. (1961) Amino acid synthesis from hydrogen cyanide under possible primitive earth conditions. Nature, 190, 442–443.

Oro J. and Kimball A. P. (1961) Synthesis of purines under possible primitive earth conditions. I. Adenine from hydrogen cyanide. Arch. Biochem. Biophys., 94, 217–227.

Oro J. et al. (1990) The origin and early evolution of life on Earth. Annu. Rev. Earth. Planet Sci., 18, 317-356.

Ouzounis C. A. *et al.* (2006) A minimal estimate for the gene content of the last universal common ancestor-exobiology from a terrestrial perspective. Res. Microbiol.,  $157, 57-68.$ 

Ovchinnikov I. V. et al. (2000) Molecular analysis of *Neanderthal* DNA from the northern Caucasus. Nature, 404, 490–493.

Pace N. R. (1991) Origin of life – facing up to the physical setting. Cell, 65, 531–533.

Pakendorf B. and Stoneking M. (2005) Mitochondrial DNA and human evolution. Annu. Rev. Genomics Hum. Genet., 6, 165-183.

Palanichamy M. G. et al. (2004) Phylogeny of mitochondrial DNA macrohaplogroup N in India, based on complete sequencing: implications for the peopling of South Asia. Am. J. Hum. Genet., 75, 966-978.

Paris F. et al. (2000) The effects of the final stages of the Late Ordovician glaciation on marine palynomorphs (chitinozoans, acritarchs, leiospheres) in well Nl-2 (NE Algerian Sahara). Rev. Palaeobot. Palynol., 113, 87-104.

Passarino G. et al. (1998) Different genetic components in the Ethiopian population, identified by mtDNA and Y-chromosome polymorphisms. Am. J. Hum. Genet., 62,  $420 - 34$ .

Paul N. and Joyce G. F. (2004) Minimal self-replicating systems. Curr. Opin. Chem. Biol., 8, 634–639.

Paylov A. A. *et al.* (2000) Greenhouse warming by CH4 in the atmosphere of early Earth. J. Geophys. Res., 105, 11981-11990.

Pavlov P. et al. (2001) Human presence in the European Arctic nearly 40,000 years ago. Nature, 413, 64–67.

Payton A. et al. (2003) Cathepsin D exon 2 polymorphism associated with general intelligence in a healthy older population. Mol. Psych., 8, 14–18.

Penny D. (1988) What was the first living cell? Nature, 331, 111–112.

Penny D. (1995) Improved analyses of human mtDNA sequences support a recent African origin for *Homo sapiens*. Mol. Biol. Evol., 12, 863-82.

Perry C. A. and Hsu K. J. (2000) Geophysical, archaeological, and historical evidence support a solar-output model for climate change, Proc. Natl. Acad. Sci. USA, 97, 12433– 12438.

Pflug H. D. (1984) Early geological record and the origin of life. Naturwissenschaften, 71, 63-68.

Pienta K. J. and Coffey D. S. (1984) A structural analysis of the role of the nuclear matrix and DNA loops in the organization of the nucleus and chromosome. J. Cell. Sci. Suppl., 1, 123-135.

Pierazzo E. et al. (2003) Chicxulub and climate: radiative perturbations of impactproduced S-bearing gases. Astrobiology, 3, 99–118.

Pierrehumbert R. T. (2004) High levels of atmospheric carbon dioxide necessary for the termination of global glaciation. Nature, 429, 646–6649.

Pitulko V. V. et al. (2004) The Yana RHS site: humans in the Arctic before the last glacial maximum. Science, 303, 52–56.

Pizzarello S. (2004) Chemical evolution and meteorites: an update. Orig. Life Evol., Biosph., 34, 25–34.

Pizzarello S. and Cronin J. R. (2004) Non-racemic amino acids in the Murray and Murchison meteorites. Geochim. Cosmochim. Acta. 64, 329–338.

Plagnol V. and Wall J. D. (2006) Possible ancestral structure in human populations. PLoS Genet., 2, e105.

Polak P, and Domany E, (2006) Alu elements contain many binding sites for transcription factors and may play a role in regulation of developmental processes. BMC Genomics, 7, 133 (15 pages).

Pollard K. S. et al. (2006 a) An RNA gene expressed during cortical development evolved rapidly in humans. Nature, 443, 167–172.

Pollard K. S. et al. (2006b) Forces shaping the fastest evolving regions in the human genome. PLoS Genet., 2, 1599-1611.

Ponce de Leon M. S. and Zollikofer C. P. (2001) Neanderthal cranial ontogeny and its implications for late hominid diversity. Nature, 412, 534-538.

Ponjavic J. et al. (2007) Functionality or transcriptional noise? Evidence for selection within long noncoding RNAs. Genome Res., 17, 556–565.

Ponting C. P. and Lunter G. (2006) Signatures of adaptive evolution within human non-coding sequence. Hum. Mol. Genet., 15, Spec No 2, R170-175.

Poole A. et al. (1999) Early evolution: prokaryotes, the new kids on the block. Bioessais, 21, 880-889.

Poole A. M. and Logan D. T. (2005) Modern mRNA proofreading and repair: clues that the last universal common ancestor possessed an RNA genome? Mol. Biol. Evol., 22, 1444-1455.

Pope K, O, et al. (1994) Impact winter and the Cretaceous/Tertiary extinctions: results of a Chicxulub asteroid impact model. Earth Planet Sci. Lett., 128, 719–725.

Pope K. O. et al. (1997a) Surface expression of the Chicxulub crater. Geology, 25, 567-598.

Pope K. O. et al. (1997b) Energy, volatile production, and climatic effects of the Chicxulub Cretaneous/Tertiary impact. J. Geophys. Res., 102, 21645-21664.

Poreda R. J. and Becker L. (2003) Fullerenes and interplanetary dust at the Permian-Triassic boundary. Astrobiology, 3, 75–90.

Price D. L. et al. (1998) Alzheimer disease – when and why? Nature Gen., 19, 314-316.

Pu L. et al. (1977) Preliminary study on the age of Yuanmou man by palaeomagnetic technique. Sci. Sin., 20, 645-664.

Quintana-Murci L. et al. (1999) Genetic evidence of an early exit of Homo sapiens sapiens from Africa through eastern Africa. Nat. Genet., 23, 437–441.

Rabinowitz D. et al. (2000) A reduced estimate of the number of kilometre-sized near-Earth asteroids. Nature, 403, 165-166.

Ramakrishnan U. et al. (2005) Detecting past population bottlenecks using temporal genetic data. Mol. Ecol., 14, 2915-2922.

Rasmussen B. (2000) Filamentous microfossils in a 3,235-million-year-old volcanogenic massive sulphide deposit. Nature, 405, 676–679.

Rasmussen S. et al. (2003) Bridging nonliving and living matter. Artif. Life, 9, 269–316.

Rasmussen S. et al. (2004) Transitions from nonliving to living matter. Science, 303, 963-965.

Raulin F. and Greenberg J. M. (1997) From the interstellar clouds, through the inner to the outer solar system: a universally distributed complex organic chemistry. Preface. Adv. Space Res., 19, 975-978.

Ravizza G. et al. (2003) Chemostratigraphic evidence of Deccan volcanism from the marine osmium isotope record. Science, 302, 1392-1395.

Ray N. et al. (2005) Recovering the geographic origin of early modern humans by realistic and spatially explicit stimulation. Genome Res. 15, 1161–1167.

Razin S. V. et al. (1985) Low ionic strength extraction of nuclease-treated nuclei destroys the attachment of transcriptionally active DNA to the nuclear skeleton. Nucl. Acids Res., 13, 7427-7444.

Reichow M. K. et al. (2002) 40Ar/39Ar dates from the West Siberian Basin: Siberian flood basalt province doubled. Science, 296, 1846-1849.

Reiss A. L. et al. (1995) Contribution of the FMR1 gene mutation to human intellectual disfunction. Nat. Genet., 11, 331-334.

Relethford J. H. (2001) Ancient DNA and the origin of modern humans. Proc. Natl. Acad. Sci. USA, 98, 390-391.

Rettberg P. et al. (2002) Survival of microorganisms in space protected by meteorite material: results of the experiment "EXOBIOLOGIE" of the PERSEUS mission. Adv. Space Res. 30, 1539-1545.

Ribeiro S. and Golding G. B. (1998) The mosaic nature of the eukaryotic nucleus. Mol. Biol. Evol., 15, 779-788.

Richards M. (2004) Perfecting people: selective breeding at the Oneida Community and eugenics movement. New Genet. Soc., 23, 47–71.

Rightmire G. P. (1998) Evidence from facial morphology for similarity of Asian and African representatives of *Homo erectus*. Am. J. Phys. Antropol., 106, 61–85.

Rightmire G. P. et al. (2006) Anatomical descriptions, comparative studies and evolutionary significance of the hominin skulls from Dmanisi, Republic of Georgia. J. Hum. Evol., 50, 115-141.

Rivera M. C. and Lake J. A. (2004). The ring of life provides evidence for a genome fusion origin of eukariotes. Nature, 431, 152-155.

Rosa L. P. and Faber J. (2004) Quantum models of the mind: are they compatible with environment decoherence? Phys. Rev. E Stat. Nonlin. Soft Matter Phys., 70, 031902.

Rossignol-Strick M. and Barghoorn E. S. (1971) Extraterrestrial abiogenic organization of organic matter: the hollow spheres of the Orgueil meteorite. Space Life Sci., 3, 89-107.

Rossini P. M. and Rossi S. (2007) Transcranial magnetic stimulation: diagnostic, therapevtic, and research potential. Neurology, 68, 484–488.

Routtenberg A. (2000) Enhanced learning after geneticoverexpression of a brain growth protein. Proc. Natl. Acad. Sci. USA, 97, 7657-7662.

Rowold D. J. et al. (2007) Mitochondrial DNA geneflow indicates preferred usage of the Levant Corridor over the Horn of Africa passageway. J. Hum. Genet., 52, 436-447.

Rujescu et al. (2003) M129V variation in the prion protein may influence cognitive performance. Mol. Psychiatry, 8, 937–941.

Rushton J. P. et al. (2007) No evidence that polymorphisms of brain regulator genes Microcephalin and ASPM are associated with general mental ability, head circumference or altruism. Biol. Lett., 3, 157-160.

Sabeti P. C. et al. (2007) Genome-wide detection and characterization of positive selection in human populations. Nature, 449, 913–918.

Sagan C. et al. (1993) A search for life on Earth from the Galileo spacecraft. Nature, 365.715-721.

Saghatelian A. et al. (2001) A chiroselective peptide replicator. Nature, 409, 797–801.

Satta Y. and Takahata N. (2002) Out of Africa with regional interbreeding? Modern human origins. Bioessays, 24, 871–875.

Savulescu J. (2001) Procreative beneficience: why we should select the best children. Bioethics, 15, 413-426.

Saxena S. (2003) Small RNAs with imperfect match to endogenous mRNA repress translation. Implications for off-target activity of small inhibitory RNA in mammalian cells. J. Biol. Chem., 278, 44312-44319.

Schidlowski M. (1992) The initiation of biological processes on Earth: summary of empirical evidence. Adv. Space Res., 12, 143–156.

Schidlowski M. (1995) Isotope fractionations in the terrestrial carbon cycle: a brief overview. Adv. Space Res., 15, 441-449.

Schlesinger G. and Miller S. L. (1983) Prebiotic synthesis in atmospheres containing CH<sub>a</sub>, CO, and CO<sub>2</sub>. II. Hydrogen, cyanide, formaldehyde and ammonia. J. Mol. Evol., 19, 383-390.

Scholz M. et al. (2000) Genomic differentiation of Neanderthals and anatomically modern man allows a fossil-DNA-based classification of morphologically indistinguishable hominid bones, Am. J. Hum. Genet., 66, 1927–1932.

Schopf J. W. (1993) Microfossils of the Early Archean Apex Chert: New Evidence of the Antquity of Life. Science, 260, 640–646.

Schopf J. W. (1999) Deep divisions in the Tree of Life–what does the fossil record reveal? Biol. Bull., 196, 351–353; discussion 354–355.

Schopf J. W. (2006) Fossil evidence of Archaean life. Philos. Trans. R. Soc. Lond. B. Biol. Sci., 361, 869-885.

Schopf J. W. and Barghoorn E. S. (1967) Alga-like fossils from the Early Precambrian of South Africa. Science, 156, 508-512.

Schopf J. W. and Packer B. M. (1987) Early Archean (3.3-billion to 3.5-billion-yearold) microfossils from Warrawoona Group, Australia. Science, 237, 70–73.

Schrag D. P. et al. (2001) Life, geology and snowball Earth. Nature, 409, 306.

Schulze T. G. et al. (2004) From degeneration to genetic susceptibility, from eugenics to genethics, from Bezugsziffer to LOD score: the history of psychiatric genetics. Int. Rev. Psych., 16, 246-259.

Schurr T. G. and Sherry S. T. (2004) Mitochondrial DNA aandd Y chromosome diversity and the peopling of the Americans: evolutionary and demographic evidence. Am. J. Hum. Biol., 16, 420-439.

Schuster P. (1993). RNA based evolutionary optimization. Orig. Life Evol. Biosph.,  $23.373 - 391.$ 

Schwartz A. W. (1997) Speculation on the RNA precursor problem. J. Theor. Biol., 187, 523-527.

Scott E. R. (1999) Origin of carbonate-magnetite-sulfide assemblages in Martian meteorite ALH84001. J. Geophys. Res., 104, 3803-3813.

Sears D. W. and Kral T. A. (1998) Martian "microfossils" in lunar meteorites? Meteorit Planet Sci., 33, 791-794.

Segre D. et al. (2001) The lipid world. Orig. Life Evol. Biosph., 31, 119-145.

Selden S. (2005) Transforming better babies into fitter families: archival resourses and the history of American eugenics movement, 1908-1930. Proc. Am. Philos. Soc., 149. 199-255.

Serre D. et al. (2004) No evidence of neandertal mtDNA contribution to early modern humans. PLoS Biology, 2, 313-317.

Servin J.A. et al. (2008) Evidence excluding the root of the tree of life from the actinobacteria. Mol. Biol. Evol., 25, 1-4.

Shang H. et al. (2007) An early modern human from Tianyuan Cave, Zhoukoudian, China, Proc. Natl. Acad. Sci. USA, 104, 6573-6578.

Shapiro R. (1984) The improbability of prebiotic nucleic acid synthesis. Orig. Life, 14.565-570.

Shapiro R. (1988) Prebiotic ribose synthesis: a critical analysis. Orig. Life Biol. Biosph., 18,  $71-85$ .

Shapiro R. (1999) Prebiotic cytosine synthesis: a critical analysis and implications for origin of life. Proc. Natl. Acad. Sci. USA, 96, 4396-4401.

Sharpton V. L. et al. (1993) Chexulub multiring impact basin: seize and other characteristics derived from gravity analysis. Science, 261, 1564–1567.

Sharpton V. L. and Marin L. E. (1997) The Cretaceous-Tertiary impact crater and cosmic projectile that produced it. Ann. N.Y. Acad. Sci., 822, 353–380.

Shaw P. et al. (2006) Intellectual ability and cortical development in children and adolescents. Nature, 440, 676-679.

Shen C. et al. (1990) Prebiotic synthesis of histidyl-histidine. J. Mol. Evol., 31, 175–179.

Shen G. et al. (2001) High-precision U-series dating of Locality 1 at Zhoukoudian, China, J. Hum. Evol., 41, 679–688.

Shen G. et al. (2002). U-Series dating of Liujiang hominid site in Guangxi Southern China. J. Hum. Evol., 43, 817-829.

Shen Y. (2001) Isotopic evidence for microbial sulphate reduction in the early Archaean era. Nature, 410, 77-81.

Shi P. et al. (2006) Did brain-specific genes evolve faster in humans than in chimpanzees? Trends Genet., 22, 608-613.

Shoenberg R. *et al.* (2002) Tungsten isotope evidence from approximately  $3.8\text{-Gyr}$ metamorphosed sedimentsfor early meteorite bombardment of the Earth. Nature, 418, 403-405.

Shuttleworth-Edwards et al. (2004) Cross-cultural effects on IQ test performance: a review and preliminary normative indications on WAIS-III test performance. J. Clin. Exp. Neuropsychol., 26, 903-920.

Sievers D. and von Kiedrovski G. (1994) Self-replication of complementary nucleotidebased oligomers. Nature, 369, 221–224.

Sigurdsson H. et al. (1991). Glass from the Cretaceous/Tertiary boundary in Haiti. Nature, 349, 482–487.

Simonson A. B. et al. (2005) Decoding the genomic tree of life. Proc. Natl. Acad. Sci. USA, 102, 6608-6613.

Sinkovics J. G. (2001) The place of viruses in the "tree of life". Acta Microbiol. Immunol. Hung., 48, 115–127.

Skophammer R. G. et al. (2007) Evidence for a gram-positive, eubacterial root of the tree of life. Mol. Biol. Evol., 24, 1761-1768.

Sleep N. H. et al. (2001) Initiation of clement surface conditions on the earliest Earth. Proc. Natl. Acad. Sci. USA, 98, 3666-3672.

Smith C. U. (2007) The "hard problem" and the quantum physicists. Part 2: Modern times. Brain Cogn., Oct. 22.

Smith D. and Yarus M. (1989) tRNA-tRNA interactions within cellular ribosomes. Proc. Natl Acad. Sci. USA, 86, 4397-4401.

Speicer R. A. (1989) Plants of the Cretaceous-Tertiary boundary. Phil. Trans. R. Soc. Lond. B. 325, 291-305.

Spirin A. S. (2004) The ribosome as an RNA-based molecular machine. RNA Biol.,  $1, 3-9.$ 

Spiteri E. et al. (2007) Identification of the transcriptional targets of FOXP2, a gene linked to speech and language, in developing human brain. Am. J. Hum. Genet., 81, 1144-1157.

Spray J. G. et al. (1998) Evidence for a late Triassic multiple impact event on Earth. Nature, 392, 171-173.

Starikovskaya Y. et al. (1998) mtDNA diversity in Chukchi and Siberian Eskimos: implications for the genetic history of Ancient Beringia and the peopling of the New World. Am. J. Hum. Genet., 63, 1476-1491.

Steele A. (1998) Atomic force microscopy imaging of fragments from the Martian meteorite ALH84001. J Microsc. 189, 2-7.

Steiper M. E. and Young N. M. (2006) Primate molecular divergence dates. Mol. Phylogenet. Evol., 41, 384-394.

Sternberg R. J. et al. (2005) Intelligence, race, and genetics. Am. Psychol., 60, 46–59.

Stern R. and Woods C. G. (2006) Evolutionary Genetics: is brain evolution still continuing in modern humans? Eur. J. Hum. Genet., 14, 799-800.

Stewart S. A. and Allen P. J. (2002) A 20-km-diameter multi-ringed impact structure in the North Sea. Nature, 418, 520–523.

St. George-Hyslop P. H. and Petit A. (2005) Molecular biology and genetics of Alzheimer's disease. C. R. Biol., 328, 119-130.

Stringer C. (2002) Modern human origins: progress and prospects. Philos. Trans. R. Soc. Lond. B. Biol. Sci., 357, 563-579.

Strom R. G. et al. (2005) The origin of planetary impactors in the inner solar system. Science, 309, 1847-1850.

Summers D. P. and Chang S. (1993) Prebiotic ammonia from reduction of nitrite by iron (II) on the early Earth. Nature,  $365, 630-633$ .

Sun C. et al. (2006) The dazzing array of basal branches in the mtDNA macrohaplogroup M from India as inferred from complete genomes. Mol. Biol. Evol., 23, 683-690.

Swisher C. C. et al. (1994) Age of the earliest known hominids in Java, Indonesia. Science, 1994, 263, 1118-1121.

Tagle R. and Claeys P. (2004) Comet or asteroid shower in the late Eocene? Science, 305.492.

Taillades J. et al. (1998) N-carbamoyl-6-amino acids rather than free 6-amino acids formation in the primitive hydrosphere: a novel proposal for the emergence of prebiotic peptides. Origins Life Evol. Biosphere, 28, 61–77.

Tang K. et al. (2007) A New Approach for Using Genome Scans to Detect Recent Positive Selection in the Human Genome. PLoS Biol., 5, 1587–1602.

Tarter J. C. et al. (2007) A reappraisal of the habitability of planets around M dwarf stars. Astrobiology,  $7, 30-65$ .

Terao Y. and Ugawa Y. (2002) Basic mechanisms of TMS. J. Clin. Neurophysiol.,  $19, 322 - 343.$ 

Terhune C. E. et al. (2007) Variation and diversity in *Homo erectus*: a 3D geometric morphometric analysis of the temporal bone. J. Hum. Evol., 53, 41–60.

Tessier-Lavigne M. and Goodman C. S. (1996) Molecular biology of axon guidance. Science, 274, 1123-1133.

Thomas-Keprta K. L. et al. (2002) Magnetofossils from ancient Mars: a robust biosignature in the martian meteorite ALH84001. Appl. Environ. Microbiol., 68, 3663–3672.

Tian F. et al. (2005) A hydrogen-rich early Earth atmosphere. Science, 308, 1014-1017.

Tice M.M. and Lowe D. R. (2004) Photosynthetic microbial mats in the 3, 416-Myr-old ocean. Nature, 431, 549–552.

Tiemei C. et al. (1994) Antiquity of *Homo sapiens* in China. Nature, 368, 55–56.

Timoffejev B. W. (1963) Lebensspuren in meteoriten; resultaten einer microphytologischen analyse. Grana Palynol., 4, 92–99.

Timpson N. et al. (2007) Comment on papers by Evans et al. and Mekel-Bobrov et al. on Evidence for Positive Selection of MCPH1 and ASPM. Science, 317, 1036.

Tishkoff S. A. et al. (2000) Short tandem-repeat polymorphism/alu haplotype variation at the PLAT locus: implications for modern human origins. Am. J. Hum. Genet.,  $67, 901 - 925.$ 

Tocheri M. W. (2007) The primitive wrist of Homo floresiensis and its implications for hominin evolution. Science, 317, 1743-1745.

Tomilin N. V. (1999) Control of genes by mammalian retroposons. Internat. Rev. Cytol., 186, 1-48.

Torroni A. et al. (2006) Harvesting the fruit of the human mtDNA tree. Trends Genet., 22, 339-345.

Treiman A. H. (2003) Submicron magnetite grains and carbon compounds in Martian meteorite ALH84001: inorganic, abiotic formation by shock and thermal metamorphism. Astrobiology, 3, 369–392.

Treisman M. (1995) The multiregional and single origin hypotheses of the evolution of modern man: a reconciliation. J. Theor. Biol. 173, 23–29.

Trinkaus E. (2007a) European early modern humans and the fate of the Neandertals. Proc. Natl. Acad. Sci. USA, 104, 7367-7372.

Trinkaus E. (2007b) Human Evolution: Neandertal gene speaks out. Curr Biol., 17, 917-919.

Tripati A. et al. (2005) Eocene bipolar glaciation associated with global carbon cycle changes. Nature, 436, 341-346.

Tsiganis K. et al. (2005) Origin of the orbital architecture of the giant planets of the Solar System. Nature, 435, 459-461.

Tubo R. A. and Berezney R. (1987) Identification of 100 and 150 S DNA polymerase alpha-primase megacomplexes solubilized from the nuclear matrix of regenerating rat liver. Biol. Chem. 262, 5857-65.

Udry S. et al. (2007) The HARPS search for sothern extra-solar planets. XI. An habitable super Earth (5M) in 3-planet system. Astronomy and Astrophysics,  $25.1 - 5.$ 

Ueno Y. et al. (2002) Ion microprobe analysis of graphite from ca. 3.8 Ga metasediments, Isua supracrustal belt, West Greenland: relationship between metamorphism and carbon isotopic composition. Geochim. Cosmochim. Acta, 66, 1257–1268.

Ueno Y. et al. (2006) Evidence from fluid inclusions for microbial methanogenesis in the early Archaean era. Nature, 440, 516-519.

Underhill P. A. and Kivisild T. (2007) Use of y chromosome and mitochondrial DNA population structure in tracing human migrations. Annu. Rev. Genet., 41, 539–564.

Urey H. C. (1966) Biological material in meteorites. Science, 151, 157–166.

Vagin V. V. et al. (2006) A distinct small RNA pathway silences selfish genetic elements in the germline. Science, 313, 320–324.

Valencia-Sanchez M. A. et al. (2006) Control of translation and mRNA degradation by miRNAs and siRNAs. Genes Dev., 20, 515–524.

van Eekelen. C. A. et al. (2002) On the existence of an internal nuclear protein structure in HeLa cells. Exp. Cell. Res., 141, 181-190.

Vanhaereny M. et al. (2006) Middle Paleolithic shell beads in Israel and Algeria. Science, 312, 1785-1788.

van Zuilen M. A. *et al.* (2002) Reassessing the evidence for the earliest traces of life. Nature, 418, 627–630.

Vekua A. et al. (2002) A new skull of early *Homo* from Dmanisi, Georgia. Science, 297, 85-89.

Vellai T. and Vida G. (1999) The origin of eukaryotes: the difference between procaryotic and eukaryotic cells. Proc. R. Soc. Lond. B, 266, 1571–1577.

Verhage M. et al. (2000) Synaptic assembly of the brain in the absence of neurotransmitter secretion. Science, 287, 864–869.

Vigilant L. et al. (1991) African populations and the evolution of human mitochondrial DNA. Science, 253, 1503-1507.

Vincent W. F. et al. (2000) Ice shelf microbial ecosystems in the high arctic and implications for life on snowball earth. Naturwissenschaften, 87, 137–141.

Visser M. et al. (2003) Traversable wormholes with arbitrarily small energy condition violations. Phys. Rev. Lett., 90, 201102.

Vogel G. (1998) Finding lifes limits. Science, 282, 1399.

Voight B. F. et al. (2006) A map of recent positive selection in the human genome. PLoS Biol., 4, 0446-0458.

Von Bloh W. (2003) On the possibility of Earth-type habitable planets in the 55 Cancri system. Astrobiology, 3, 681-688.

Wachtershauser G. (1988) Before enzymes and templates: theory of surface metabolism. Microbiol. Rev., 52, 452-484.

Wachtershauser G. (1994) Life in a ligand sphere. Proc. Natl. Acad. Sci. USA, 91, 4283-4287.

Wachtershauser G.  $(2003)$  From pre-cells to Eukarya – a tale of two lipids. Mol. Microbiol. 47, 13-22.

Wachtershauser G. (2007) On the chemistry and evolution of the pioneer organism. Chem. Biodivers, 4, 584-602.

Walsh M. M. (1992) Microfossils and possible microfossils from the Early Archean Onverwacht Group, Barberton Mountain Land, South Africa. Precambrian Res., 54, 271-293.

Walsh M. M. (2004) Evaluation of early Archean volcaniclastic and volcanic flow rocks as possible sites for carbonaceous fossil microbes. Astrobiology, 4, 429–437.

Walsh M, M, and Lowe D, R, (1985) Filamentous microfossils from the 3.500-Myr old Onverwacht Group, Barberton Mountain Land, South Africa. Nature, 314, 530-532.

Ward P. D. et al. (2005) Abrupt and gradual extinction among Late Permian land vertebrates in the Karoo basin, South Africa. Science, 307, 709–714.

Ward P. D. (2006) Impact from the deep. Sci. Am., 295, 64–71.

Warmflash D. and Weiss B. (2005) Did life come from another world? Sci. Am., 293, 64-71.

Watanabe T, et al. (2006) Identification and characterization of two novel classes of small RNAs in the mouse germline: retrotransposon-derived siRNAs in oocytes and germline small RNAs in testes. Genes Dev., 20, 1732-1743.

Waters M. et al. (1997) Diring-Yariakh: A lower paleolithic site in Central Siberia. Science, 275, 1281-1284.

Watkins W. S. et al. (2001) Patterns of ancestral human diversity: an analysis of Alu-insertion and restriction-site polymorphisms. Am. J. Hum. Genet., 68, 738–752.

Watkins W. S. et al. (2003) Genetic variation among world populations: inferences from 100 Alu insertion polymorphisms. Genome Res., 13, 1607–1618.

Watson J. D. (1963) The involvment of RNA in the synthesis of proteins. Science, 140,  $17-26$ .

Watson J. D. and Crick F. H. C. (1953a) A structure for deoxyribose nucleic acid. Nature, 171, 737-738.

Watson J. D. and Crick F. H. C. (1953b) Genetic implications of the structure of deoxyribonucleic acid. Nature, 171, 964-967.

Weaver T. D. et al. (2007) Were neandertal and modern human cranial differences produced by natural selection or genetic drift? J. Hum. Evol., 53, 135–145.

Weiss B. P. et al. (2000) A low temperature transfer of ALH84001 from Mars to Earth. Science, 290, 791-795.

Weiss B. P. et al. (2004) Magnetic tests for magnetosome chains in Martian meteorite ALH84001. Proc. Natl. Acad. Sci. USA. 101. 8281-8284.

Westheimer F. H. (1986) Polyribonucleic acids as enzymes. Nature, 319, 534–535.

Westheimer F. H. (1987) Why nature chose phosphates. Science, 235, 1173–1178.

White R. V. (2002) Earth's biggest "whodunnit": unrevelling the clues in the case of the end-Permian mass extinction. Philos. Transact. A. Math. Phys. Eng. Sci., 360. 2963-2985.

White T. D. et al. (2003) Pleistocene *Homo sapiens* from Middle Awash, Ethiopia. Nature, 423, 742-747.

White T. D. et al. (2006) Asa Issie, Aramis and the origin of *Australopithecus*. Nature, 440.883-889.

Witherspoon D. J. et al. (2006) Human population genetic structure and diversity inferred from polymorphic  $L1(LINE-1)$  and Alu insertions. Hum. Hered.,  $62$ ,  $30-46$ .

Whitfield K. E. et al. (2000) The effect of race and health-related factors on naming and memory. The MacArthur studies of successful aging. J. Aging Health, 12, 69–89.

Whitman W. B. et al. (1999) What archaea have to tell biologists. Genetics, 152, 1245-1248.

Wible J. R. et al. (2007) Cretaceous eutherial and Laurasian origin for placentar mammals near the K/T boundary. Nature, 447, 1003-1006.

Wilde S. A. et al. (2001) Evidence from detrital zircons for the existence of continental crust and oceans on the Earth 4.4 Gyr ago. Nature, 409, 175-178.

Willersley E. and Cooper A. (2005) Ancient DNA. Proc. Biol. Sci., 272, 3-16.

Woese C. R. (1979) A proposal concerning the origin of life on the planet Earth. J. Mol. Evol., 13, 95-101.

Woese C. R. et al. (1990) Towards a natural system of organisms: proposal for the domains archae, bacteria and eucaria. Proc. Natl. Acad. Sci. USA, 87, 4576-4579.

Woese C. R. (1998) The universal ancestor. Proc. Natl. Acad. Sci. USA, 95, 6854–6859.

Woese C. R. (2002) On the evolution of cells. Proc. Natl. Acad. Sci. USA, 99. 8742-8747.

Wolbach W. S. et al. (1988) Global fire at the Cretaceous-Tertiary boundary. Nature, 334, 665-690.

Wolfe J. A. (1991) Palaeobotanical evidence for a June "impact winter" at the Cretaceous/Tertiary boundary. Nature, 352, 420–422.

Wolpoff M. H. et al. (2001) Modern human ancestry at the peripheries: a test of the replacement theory. Science, 291, 293–297.

Woods R. P. et al. (2006) Normal variants of Microcephalin and ASPM do not account for brain size variability. Hum. Mol. Genet., 15, 2025–2029.

Wright I. P. et al. (1989) Organic materials in a martian meteorite. Nature, 340, 220-222.

Wu H. et al. (2007) Transducer of regulated CREB and late phase long-term synaptic potentiation. FEBS J., 274, 3218-3223.

Wu T. and Orgel L. E. (1991) Disulfide-linked oligonucleotide phosphorothioates: novel analogues of nucleic acids. J. Mol. Evol., 32, 274-277.

Yamagata Y. et al. (1991) Volcanic production of polyphosphates and its relevance to prebiotic evolution. Nature 352, 516–519.

Xing J. et al. (2007) Mobile DNA elements in primate and human evolution. Am. J. Phys. Anthropol., 45, 2-19.

Yamei H. et al. (2000) Mid-Pleistocene Acheulean-like stone technology of the Bose basin, South China. Science, 287, 1622-1626.

Yao S. et al. (1998) Selective amplificaton by auto- and cross-catalysis in a replicating peptide system. Nature, 396, 447-450.

Yarus M. (1988) A specific amino acid binding site composed of RNA. Science, 240, 751-1758.

Yu F. et al. (2001) Methyl-CpG-binding protein 2 represses LINE-1 expression and retrotransposition but not Alu transcription. Nucleic Acids Res., 29, 4493-4501.

Yu F. et al. (2007) Comment on "Ongoing adaptive evolution of ASPM, a brain size determinant in *Homo sapiens*". Science, 316, 370.

Yu X. J. et al. (2006) Detecting lineage-specific adaptive evolution of brain-expressed genes in human using rhesus macaque as outgroup. Genomics, 88, 745–751.

Yoon H. S. et al. (2004) A molecular timeline for the origin of photosynthetic eukaryotes. Mol. Biol. Evol., 21, 809-818.

Zahnle K. and Grinspoon D. (1990) Comet dust as a sourse of amino acids at the Cretaceous/Tertiary boundary. Nature, 348, 157-160.

Zhao M. and Bada J. L. (1989) Extraterrestrial amino acids in Cretaceous/Tertriary boundary sediments at Stevns Klint, Denmark. Nature, 339, 463-465.

Zhang B. and Cech T. R. (1997) Peptide bond formation by in vitro selected ribozymes. Nature, 390, 96-100.

Zhang G. R. et al. (2005) Genetic enhancement of visual lerning by activation of protein kinase C pathways in small groups of rat cortical neurons. J. Neurosci., 25, 8468-8481.

Zhang J. (2003) Evolution of the human ASPM gene, a major determinant of brain size. Genetics, 165, 2063-2070.

Zhang L. et al. (2005) A simple glycol nucleic acid. J. Am. Chem. Soc., 127, 4174-4175.

Zhaxybayeva O. et al. (2006) Ancient gene duplications and the root(s) of the tree of life. Protoplasma, 227, 53-64.

Zhu R. X. et al. (2004). New evidence on the earliest human presence at high northern latitudes in northeast Asia. Nature, 431, 559-562.

Zinnen S. and Yarus M. (1995) An RNA pocket for the planar aromatic side chains of phenylalanine and tryptophane. Nucl. Acids Symp. Ser., 33, 148–151.

Zollikofer C. P. et al. (2005) Virtual cranial reconstruction of Sahelanthropus tchadensis. Nature, 434, 755-759.

Zuckerkandl E. and Pauling L. (1965) Molecules as documents of evolutionary history. J. Theoret. Biol., 8, 357-366.

## **ОГЛАВЛЕНИЕ**

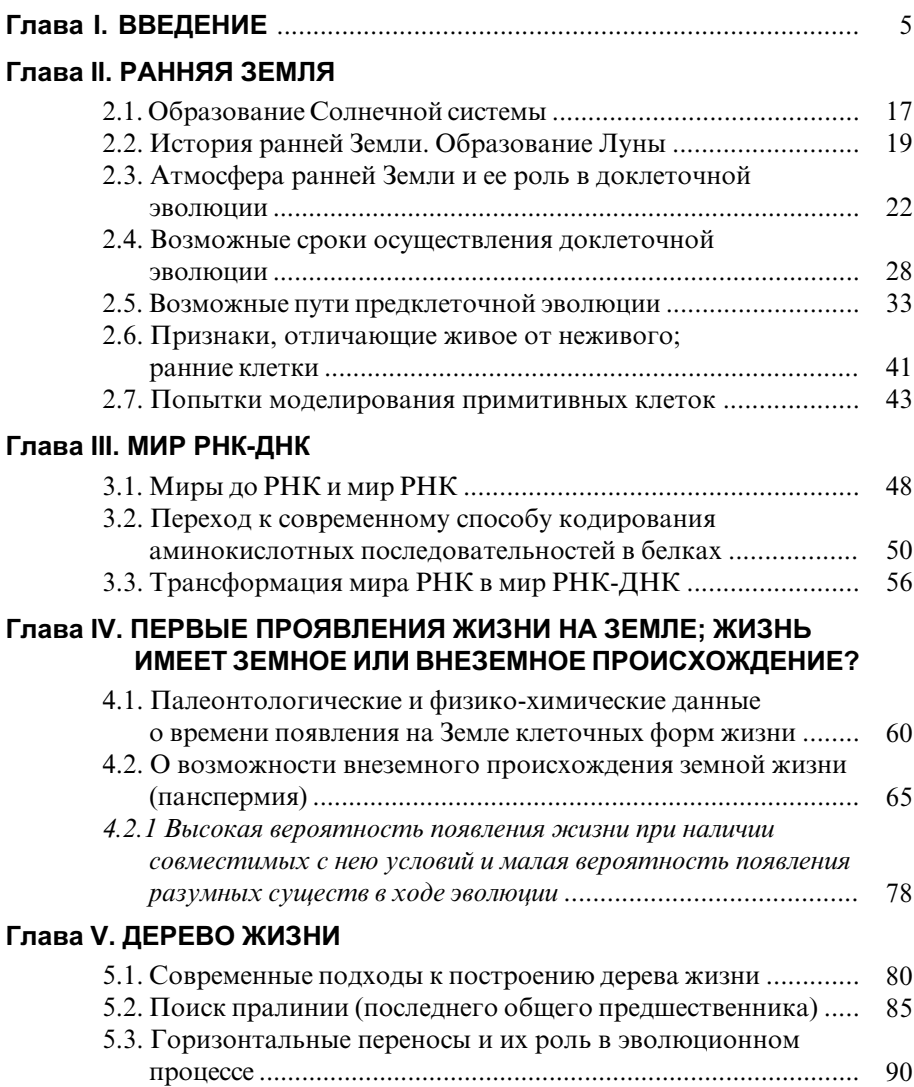

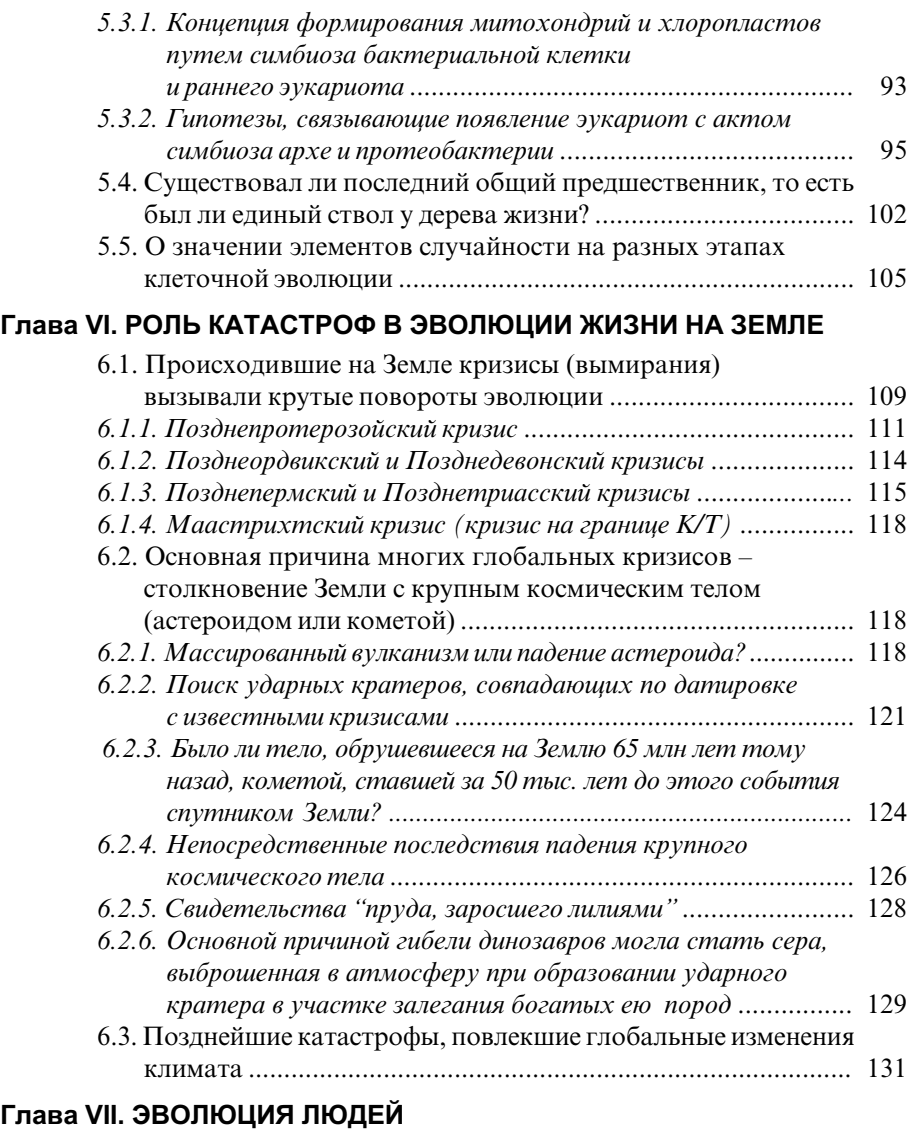

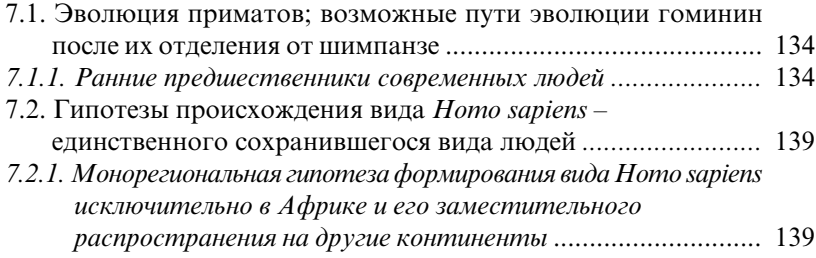

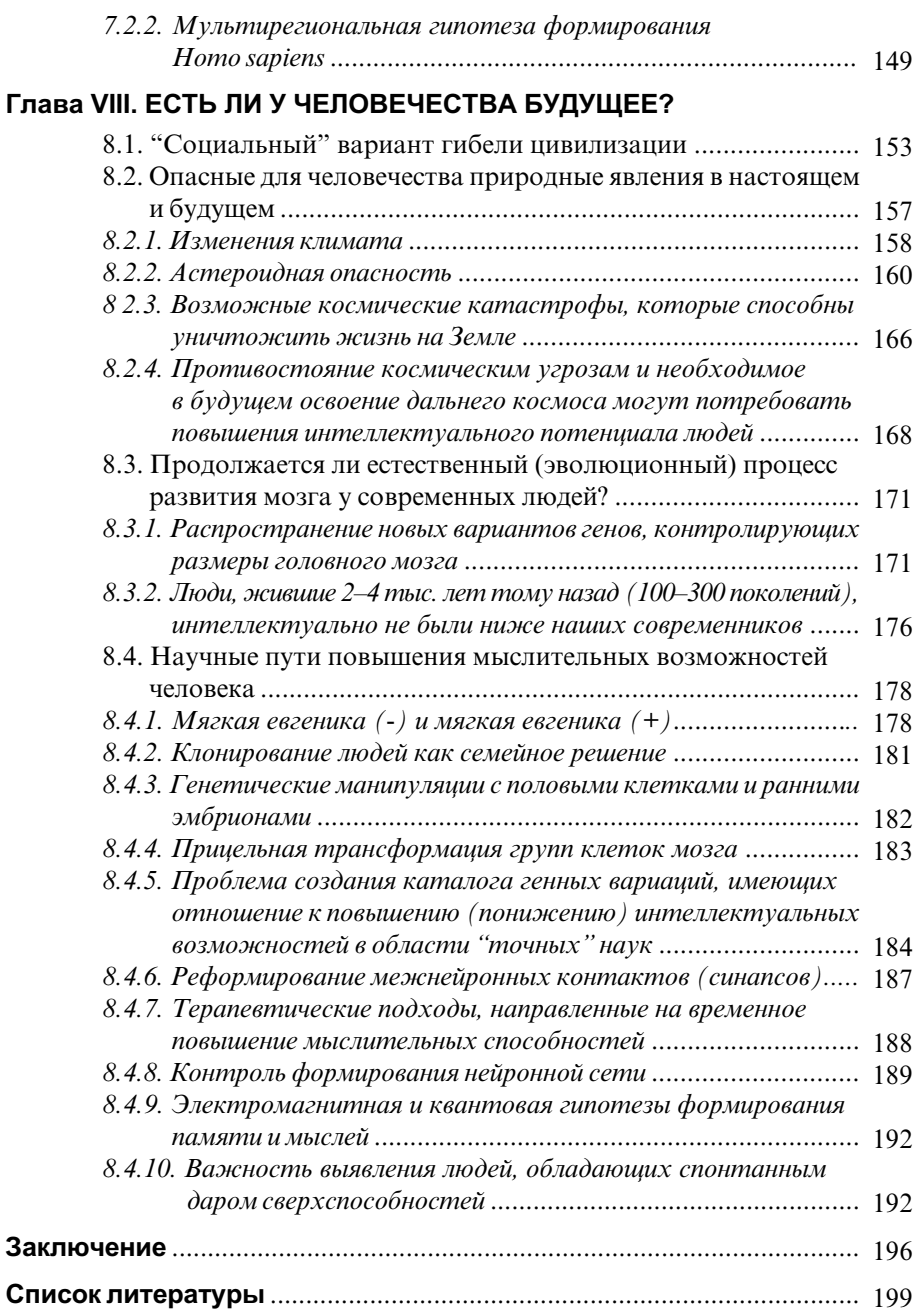

## Марк Исаакович Мосевицкий

## РАСПРОСТРАНЕННОСТЬ ЖИЗНИ  $\boldsymbol{\mathsf{M}}$ УНИКАЛЬНОСТЬ РАЗУМА?

Литературный редактор: Н. С. Морозова Техническое редактирование, оформление обложки, правка: Т. А. Парфеева Компьютерная обработка, правка и верстка: Н. М. Сараева

## ЛР № 020735

Отпечатано в типографии ПИЯФ РАН 188300, г. Гатчина Ленинградской обл., Орлова роща Зак. 130, тир. 200, уч.-изд. л. 14,5; 14.03.2008 г. Формат 60х90 1/16, печать офсетная